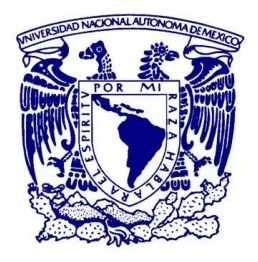

# **UNIVERSIDAD NACIONAL AUTÓNOMA DE MEXICO**

POSGRADO EN GEOGRAFÍA CENTRO DE INVESTIGACIONES EN GEOGRAFIA AMBIENTAL CAMPO DE CONOCIMIENTO - MANEJO INTEGRADO DEL PAISAJE

#### **EVALUACIÓN DEL POTENCIAL DE LOS DRONES PARA LA EVALUACIÓN DEL RIESGO POR INUNDACIONES**

#### Tesis QUE PARA OPTAR POR EL GRADO DE: **MAESTRO EN GEOGRAFÍA**

### PRESENTA: **LUIS ANDRÉS ESPINO BARAJAS**

#### DIRECTOR DE TESIS **LUIS MIGUEL MORALES MANILLA** ENTIDAD DE ADSCRIPCIÓN CENTRO DE INVESTIGACIONES EN GEOGRAFIA AMBIENTAL

MORELIA, MICHOACÁN, MAYO DEL 2023

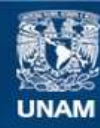

Universidad Nacional Autónoma de México

**UNAM – Dirección General de Bibliotecas Tesis Digitales Restricciones de uso**

#### **DERECHOS RESERVADOS © PROHIBIDA SU REPRODUCCIÓN TOTAL O PARCIAL**

Todo el material contenido en esta tesis esta protegido por la Ley Federal del Derecho de Autor (LFDA) de los Estados Unidos Mexicanos (México).

**Biblioteca Central** 

Dirección General de Bibliotecas de la UNAM

El uso de imágenes, fragmentos de videos, y demás material que sea objeto de protección de los derechos de autor, será exclusivamente para fines educativos e informativos y deberá citar la fuente donde la obtuvo mencionando el autor o autores. Cualquier uso distinto como el lucro, reproducción, edición o modificación, será perseguido y sancionado por el respectivo titular de los Derechos de Autor.

# **Agradecimientos**

Agradezco a:

El CIGA por brindarme la oportunidad de cursar el posgrado en su programa de Manejo Integrado del Paisaje.

Al CONACYT, por brindarme el apoyo de la beca.

Al Dr. Luis Miguel Morales Manilla por diversas razones: por haber accedido a ser mi tutor, por lo atinados comentarios y la gran cantidad de reflexiones y consejos resultantes de las reuniones de trabajo para el desarrollo de dicho tema de investigación. Por haber compartido sus conocimientos más allá de los requerido para este proyecto y por la confianza que deposito en mi durante todo el desarrollo de la maestría hasta el momento de mi titulación.

A mi esposa, Luz María, por apoyarme incondicionalmente en todo momento y motivarme para en todos los aspectos de mi vida, tanto personal como profesional. Sin duda alguna la el apoyo más grande y mi soporte más importante, donde con su apoyo, amor, comprensión todo es posible.

A mi familia en especial a mi madre, por haberme inculcado los valores y la visión de la vida, en donde el esfuerzo, la decisión y la confianza, son los ingredientes esenciales para lograr cualquier cosa que unos se proponga. También mencionar a mis hermanos, que sé que cuento con ellos en todo momento.

A los sinodales: Manuel Bollo, Gabriel Vázquez, Antonio Navarrete, Gustavo Martim y Paz del Carmen, por los atinados comentarios, siempre con un enfoque constructivo para mejorar la calidad de esta investigación.

Un agradecimiento al LUD (Laboratorio Universitario de Drones), por facilitarme el equipo (drones, GPS, computo) necesario para llevar a cabo esta investigación.

## *Resumen*

El propósito de la presente investigación es establecer el potencial de los drones para evaluar el riesgo por inundación, empleando imágenes de alta resolución a través de las cuales se pueden generar insumos cartográficos precisos que son necesarios para un análisis de riesgo. que se divide en dos partes fundamentales; a) Diseñar una metodología adecuada para generar información con drones, que permita caracterizar el peligro y la vulnerabilidad de manera precisa, y b) analizar las condiciones de peligro y vulnerabilidad, que determinen los niveles de riesgo ante el fenómeno de inundaciones.

Si bien el riesgo por inundación ya ha sido evaluado para la Ciudad de Morelia, y que es un precedente para esta investigación, la zona de estudio "Presa los Reyes" es analizada a detalle con una propuesta metodológica empleando imágenes aéreas de alta resolución capturadas con drones. Presa los Reyes, presenta contrastes socioeconómicos extremos, por ejemplo, asentamientos irregulares y asentamientos de clase media.

El peligro está latente en la colonia Presa los Reyes ya que presentan problemáticas de diferentes índoles, se desarrolla un análisis de la vulnerabilidad por sus tres componentes, exposición, sensibilidad y resiliencia, que se analizan desde diferentes indicadores, como Índice de dependencia, Derechohabiencia, cantidad de niveles de las viviendas, material de los techos, etc., se analizan para la población, infraestructura y actividades económicas.

Finalmente, por lo mismo ya descrito, los niveles más altos de riesgo frente a inundación se presentan en el escenario 1a, ya que este es el único escenario que presenta niveles Muy Alto y Alto de riesgo para la población, la infraestructura y las actividades económicas, debido a que es el escenario donde se alcanzan los niveles más altos de peligro y de vulnerabilidad.

*Palabras clave: Peligro, Vulnerabilidad, Riesgo, Sistemas de Información Geográfica, Evaluación del Riesgo, Drones, Fotogrametría, Inundaciones.*

# ÍNDICE

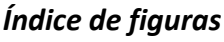

#### Índice de tablas

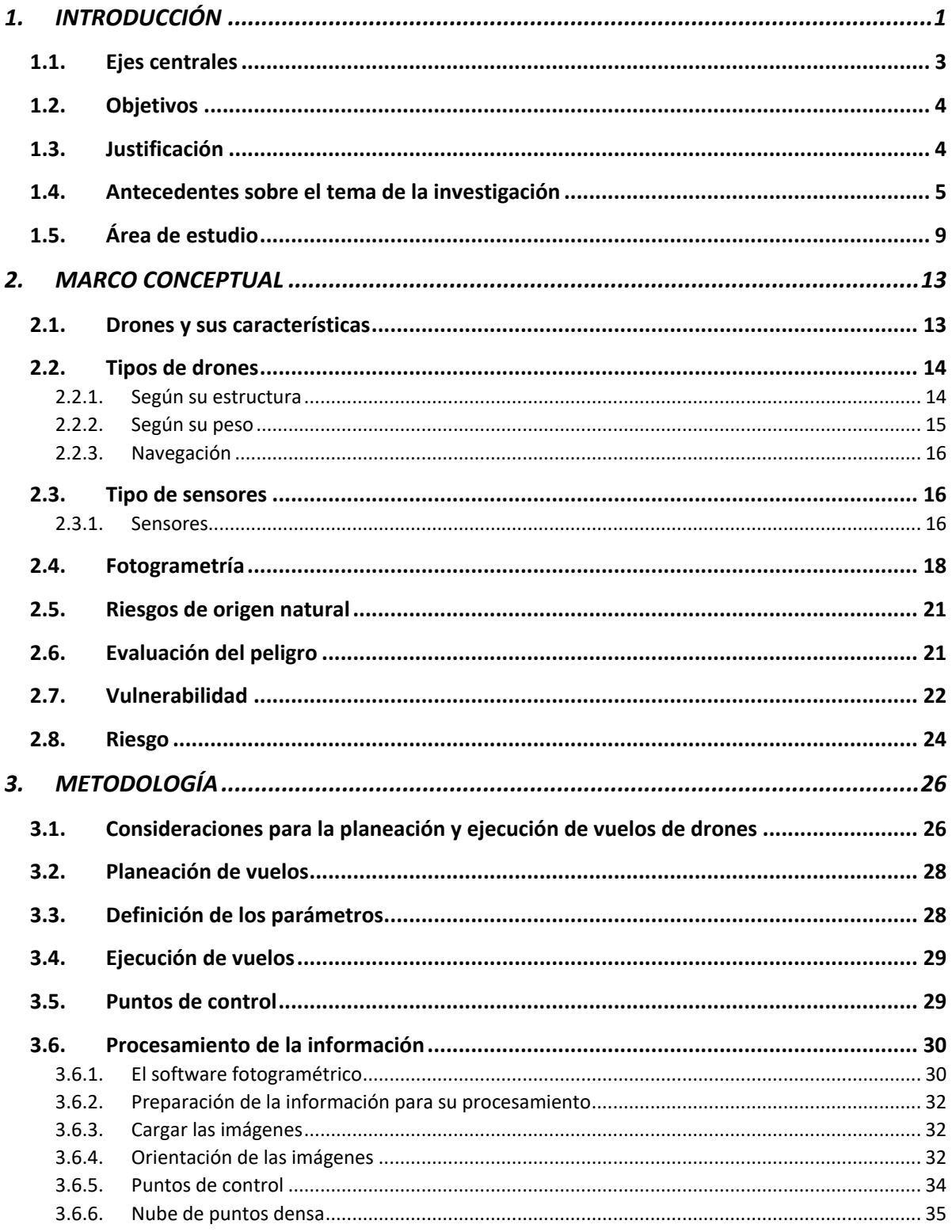

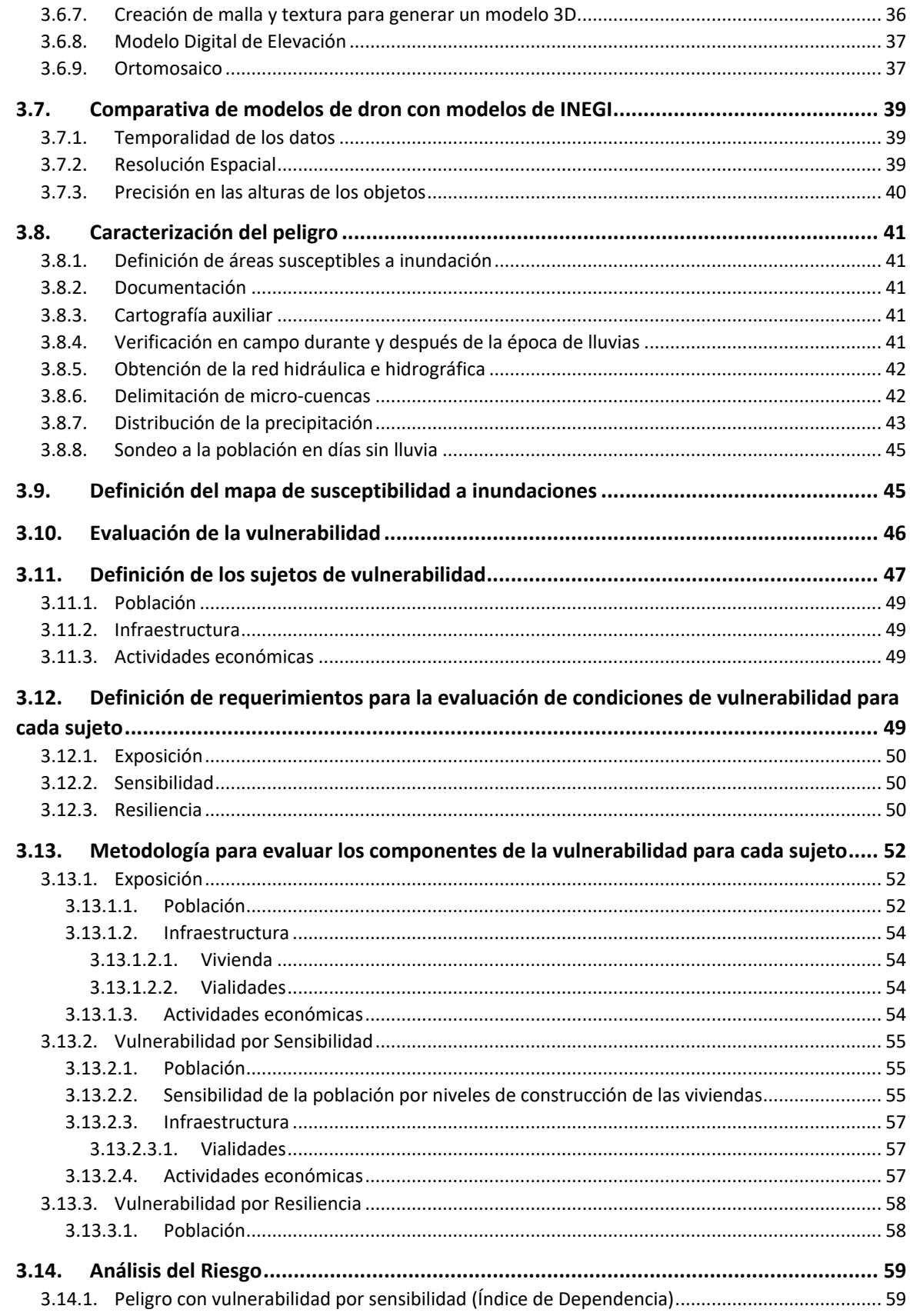

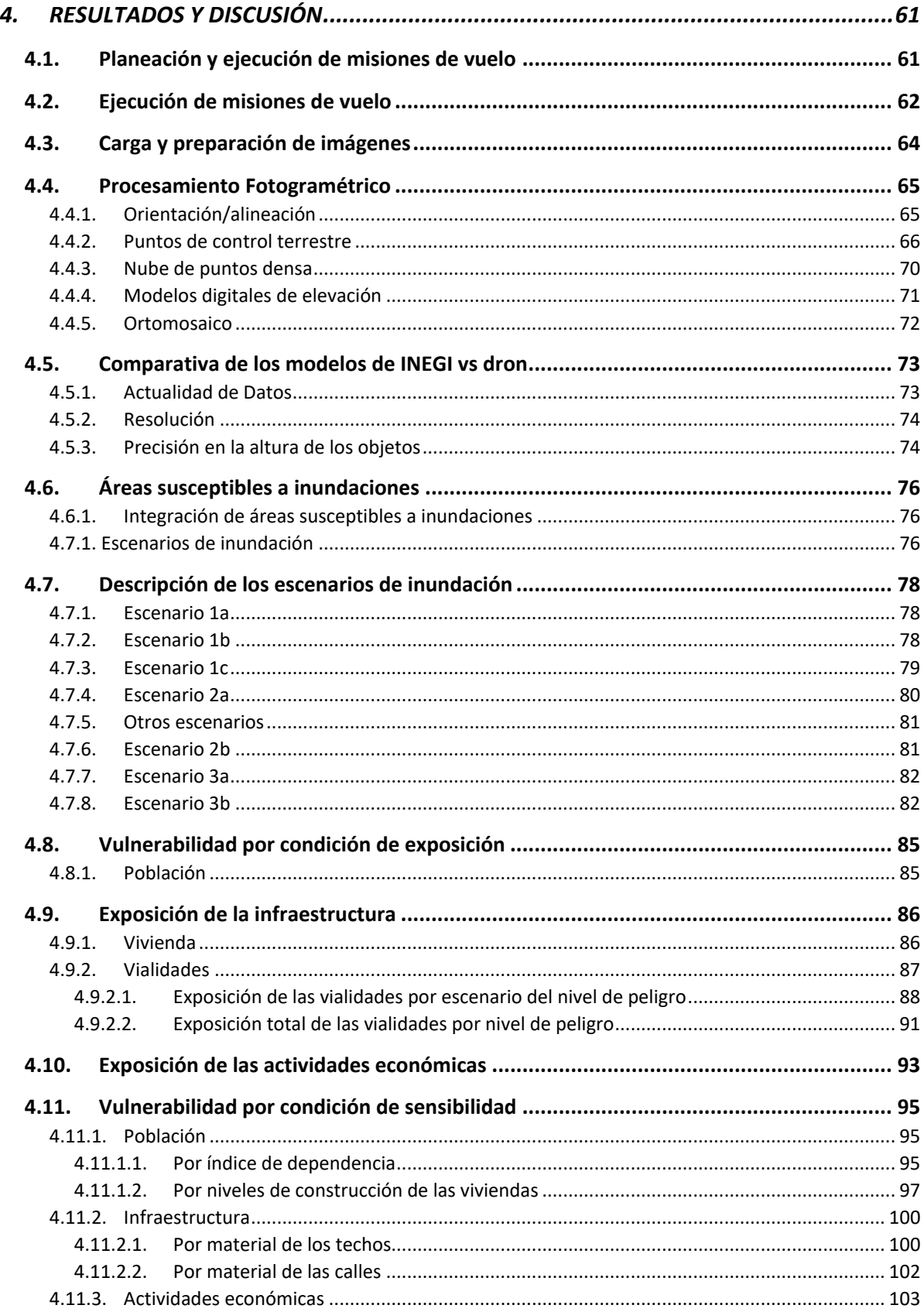

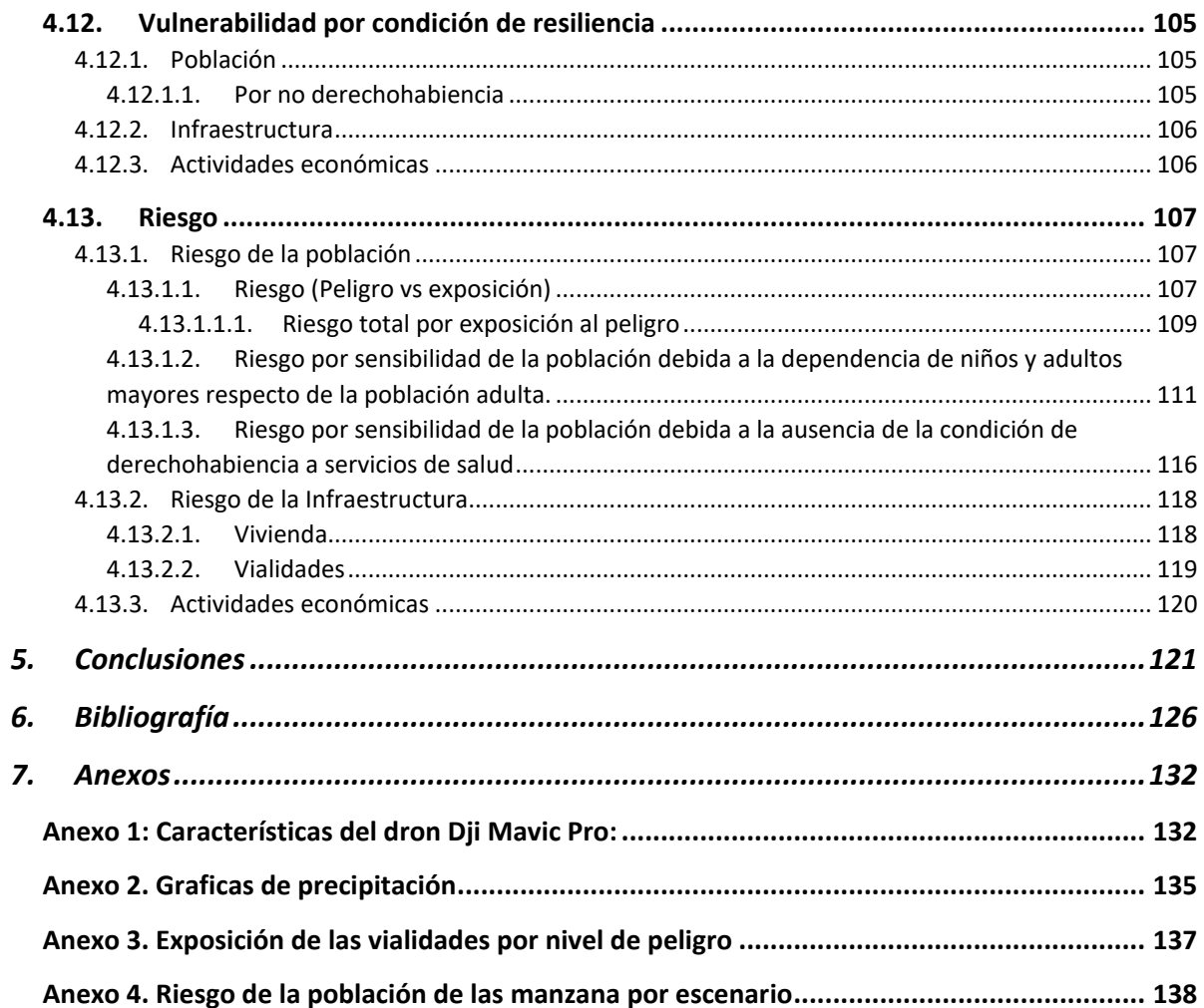

# <span id="page-8-0"></span>*Índice de figuras*

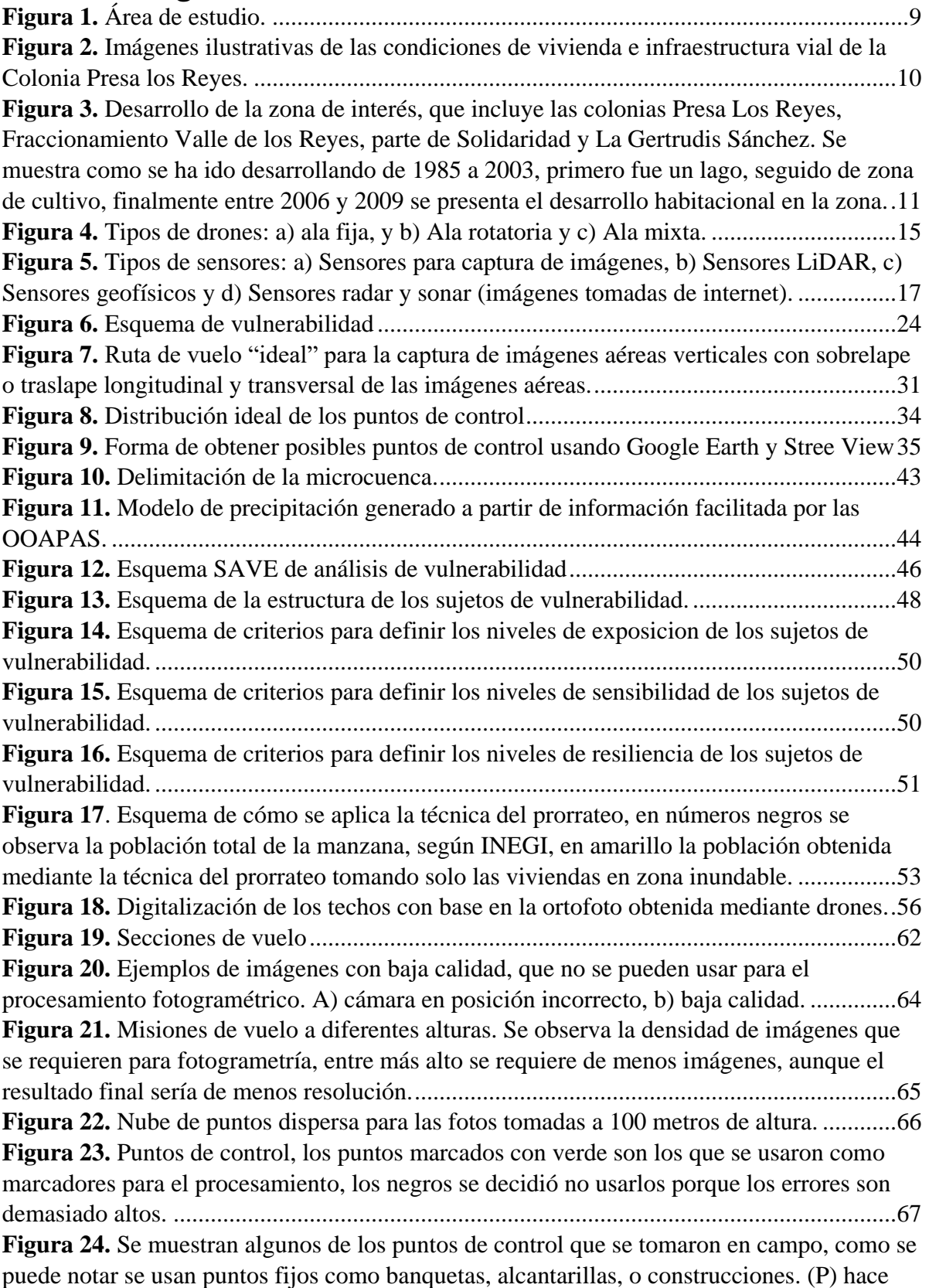

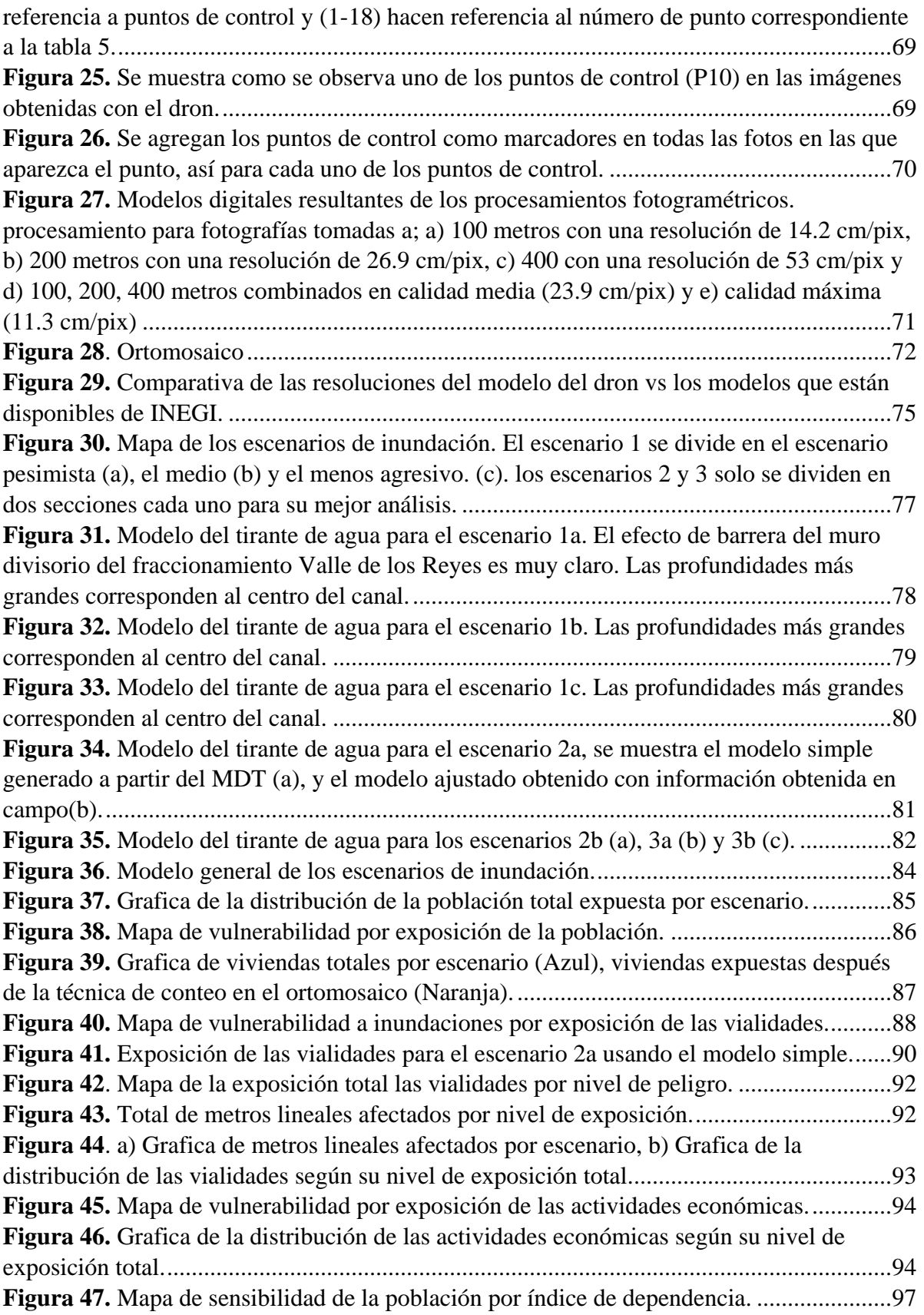

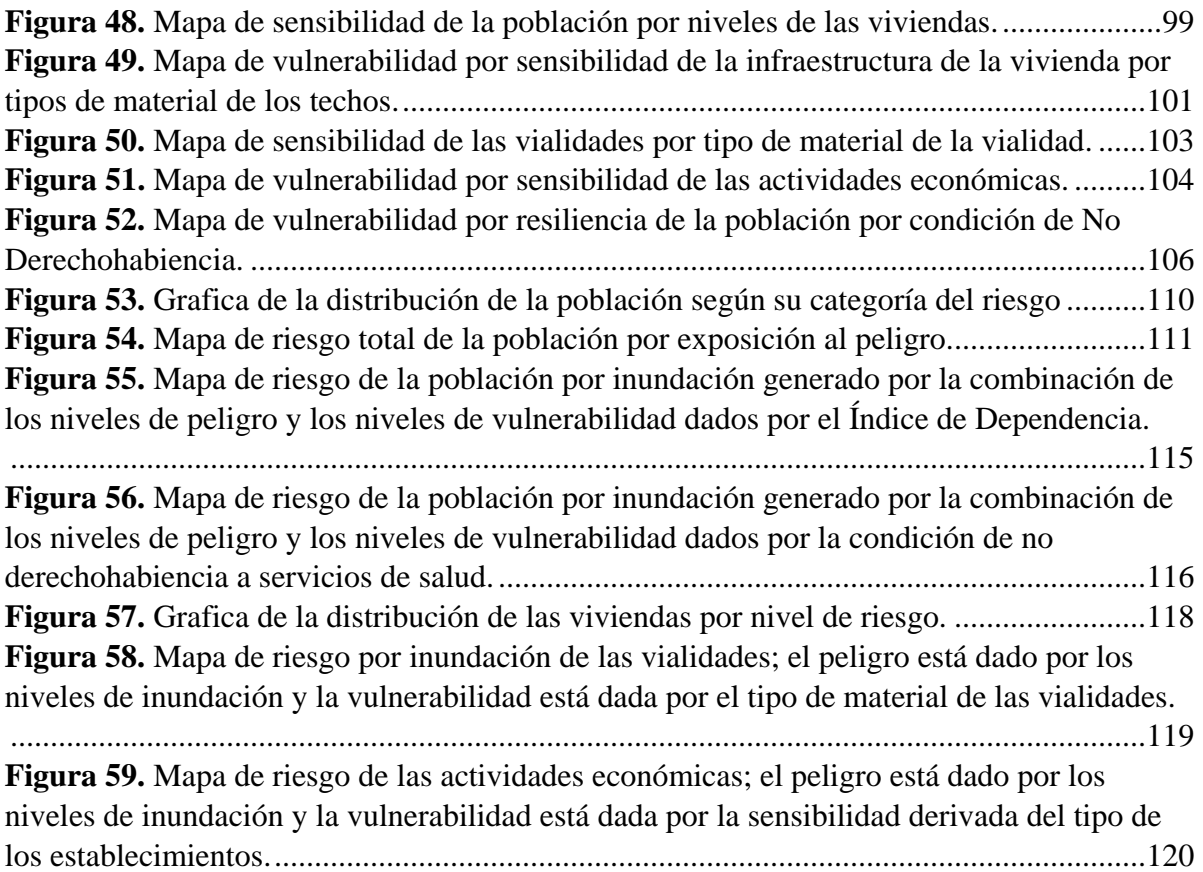

# <span id="page-11-0"></span>*Índice de tablas*

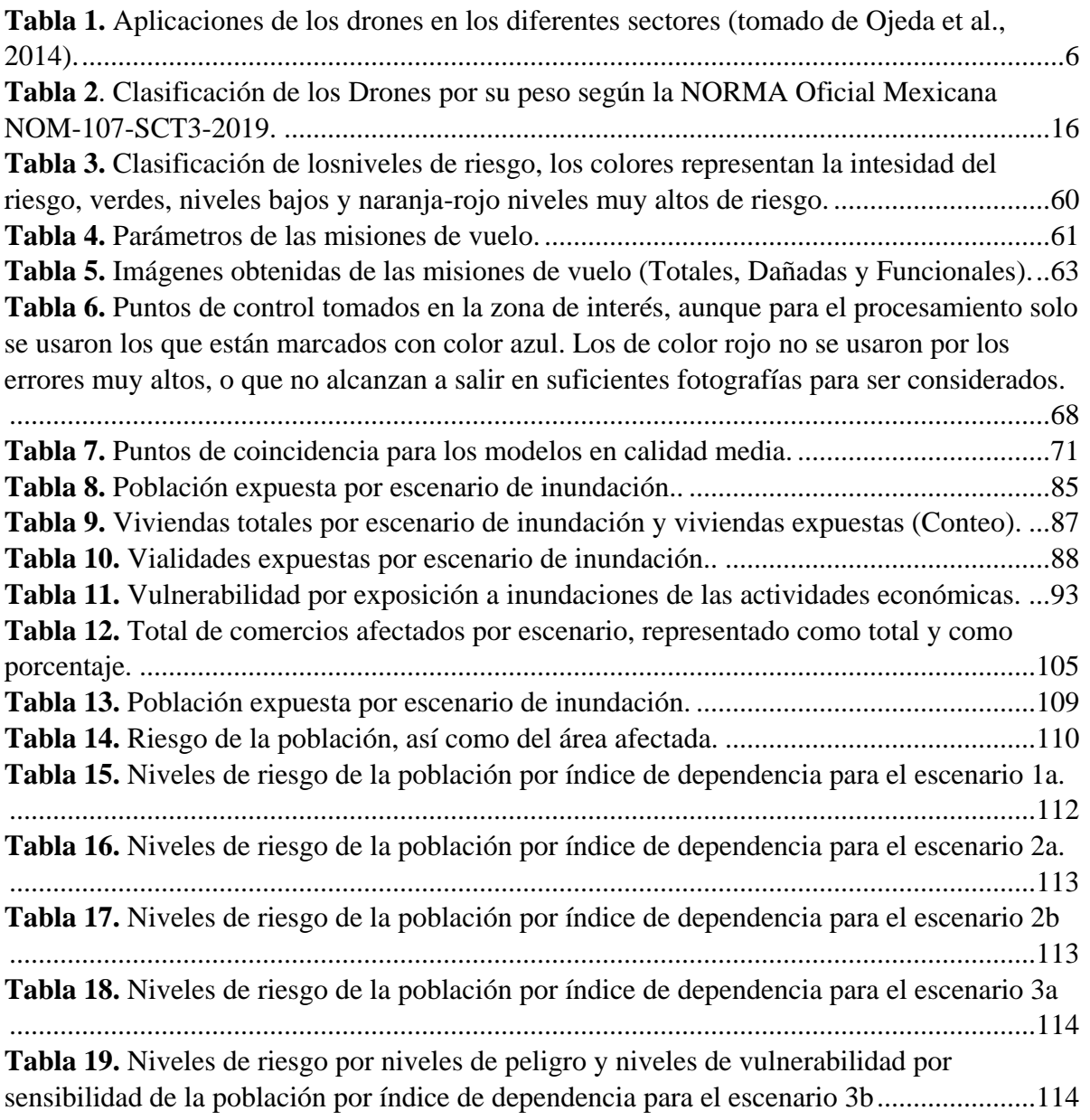

# <span id="page-12-0"></span>*1. INTRODUCCIÓN*

En el mundo, las inundaciones son consideradas como el desastre más dañino y peligroso (*Douben, 2006*). Según datos de la United Nations Educational, Scientific and Cultural Organization (*UNESCO, 2002*), de los desastres que se presentan en el mundo relacionados con el agua, 50% corresponde a inundaciones, por encima de hambrunas, sequías y epidemias. El número de eventos ha crecido a una velocidad apresurada, particularmente en áreas urbanas, impactando de manera negativa el funcionamiento normal de los sectores social, de servicio, económico y financiero, entre otros, dejando en mayor vulnerabilidad a la población con menos recursos (*Benjamin, 2008*). Las inundaciones en México son un tema de fondo, ya que en la actualidad son el fenómeno que causa más daños económicos en el país. Cifras del Instituto Nacional de Estadística y Geografía e Informatica muestran que cerca de 41% del territorio nacional y 31 millones de personas están expuestas a fenómenos hidrometeorológicos (*Cervantes-Jaime et al., 2012*).

La determinación del riesgo por inundación se ha convertido en una práctica cada vez más recurrente, debido principalmente a la planeación urbana y a la mitigación de desastres (*Hernández-Uribe et al., 2017*). Cuantificar el riesgo por inundación es una tarea compleja por las variables involucradas y su estado evolutivo. En general, las metodologías de análisis de riesgo por inundación se pueden dividir en dos grupos: deterministas o cuantitativos, y paramétricos o cualitativos ( *et al., 2012*).

La base de los modelos deterministas es el uso de la modelación numérica para reproducir la física de las inundaciones bajo diferentes escenarios. Los resultados de los modelos numéricos se complementan con un análisis de costos de los daños causados por las inundaciones y los resultados se integran en mapas de riesgo a través de sistemas de información geográfica (SIG). El avance de herramientas computacionales, como los modelos numéricos (*Chen et al., 2009; Notaro et al., 2014; Foudi et al., 2014)* y los SIG ha permitido caracterizar y representar al riesgo de una forma más integral y visual, ayudando con ello a los tomadores de decisiones (*Fedeski y Gwilliam, 2007; Sarhadi et al., 2012; Zhaoli et al., 2012*). Existen varios tipos de modelos numéricos: unidimensionales, bidimensionales y tridimensionales; la selección de uno u otro dependerá de las necesidades de precisión, los tiempos de elaboración y la capacidad de cómputo, además de la disponibilidad de información, pues los modelos determinísticos son altamente demandantes de información de parámetros físicos, los cuales no son fáciles de conseguir. Por lo que su disponibilidad determinará la viabilidad de su aplicación. Determinar los costos de los daños por inundación no es algo trivial, dado que el valor de los bienes materiales está supeditado a las condiciones del entorno socioeconómico, geográfico, político, ambiental o incluso cultural de la zona en conflicto. Para el caso de México, existen algunos trabajos que han focalizado esfuerzos para calcular los costos de daños por inundación a través de funciones logarítmicas (*Díaz-Delgado et al., 2012; Salas-Limón, 2015).* Es posible obtener los costos de daños por inundación que estiman las compañías aseguradoras o los gobiernos, aunque esta información no suele ser pública. El modelo determinista ofrece un alto nivel de certidumbre, sin embargo, su implementación es compleja, dada la cantidad de información y el conocimiento especializado que se requiere para su aplicación.

En México, la institución que ha realizado propuestas metodológicas para estimar el riesgo por inundación es el Centro Nacional de Prevención de Desastres (CENAPRED), donde se enfatiza que para un diagnóstico adecuado del riesgo, primero es necesario tener el conocimiento científico de los fenómenos involucrados que afectan a una determinada región, para poder así estimar las posibles consecuencias del fenómeno, en función de las características físicas, socioeconómicas y geomorfológicas de los asentamientos humanos en el área de análisis, de tal forma que sea posible plantear un procedimiento general en la elaboración de un Atlas de Riesgo (*CENAPRED, 2013*). En México existen autores comprometidos con la generación y actualización de mapas de riesgo a través de SIG (*Alcocer-Yamanaka, 2011; Alcocer-Yamanaka y Rodríguez, 2013*), aunque no ha sido suficiente, dada la enorme problemática de las inundaciones en el país. *Llaguno-Gilberto (2014)* menciona que en México las mayores aportaciones en esta materia se generan a partir de tesis de maestría.

Cabe mencionar que este estudio va más allá de un estudio de riesgo por inundaciones, se hace un análisis del tipo de insumos que se usan para generar estudios de riesgo con un método tradicional; comparando dicho análisis con una metodología innovadora, en la que se usan insumos obtenidos a partir de imágenes aéreas obtenidas con drones.

Las fuentes de información para generar mapas de riesgo por inundaciones, tanto para la caracterización de los niveles de peligro como de los niveles de vulnerabilidad, a escalas de gran detalle son muy escasas en nuestro país, y no proveen la resolución espacial y temporal que se necesita para la toma de decisiones rigurosa en este tema. En este contexto, los drones aéreos (UAV, Unmaned Aerial Vehicle) son una herramienta tecnológica emergente de gran potencial para el estudio del riesgo (inundaciones, deslizamientos, incendios, riesgos geológicos, etc.) (*Thomson et al., 2007; Remondino et al., 2011; Watts et al., 2012; Carrivick et al., 2013; Hernandez-Lopez et al., 2013*). El uso de esta herramienta permite generar diferentes tipos de datos (biofísica y socioeconómica) de gran detalle tanto espacial como temporal que es fundamental para la identificación del peligro, y en un segundo momento permite también evaluar de manera muy precisa algunas condiciones de vulnerabilidad (*Caltabiano et al., 2005; Lin et al., 2011; Su and Chou, 2015*). Finalmente, los datos obtenidos sobre ambos componentes hacen posible la evaluación detallada del riesgo por inundaciones.

## <span id="page-14-0"></span>*1.1. Ejes centrales*

1. Los UAV pueden contribuir a mejorar los estudios sobre inundaciones, por su relativa facilidad de uso, y la alta precisión de los datos obtenidos, si están equipados y calibrados adecuadamente, y pueden reducir significativamente el tiempo de trabajo (*Ellum y El-Sheimy 2006; Gerke 2008; Kerle et al. 2008; Choi et al. 2009; Roeoesli 2009; Sauerbier 2009*). Por ejemplo, la alta resolución espacial de los modelos de terreno obtenidos, junto con los cálculos hidráulicos de precisión, permite el desarrollo de mapas de peligro de inundación para áreas con alta exposición a las inundaciones y con accesibilidad limitada. Para ello, es necesario conocer cuáles son los parámetros apropiados para la planeación y ejecución de vuelos aerofotogramétricos de manera que se obtenga el nivel de detalle de la información adecuado para el análisis que se desea. Además, el realizar vuelos aéreos durante los momentos en que ocurren estos procesos peligrosos facilita un mejor monitoreo de las áreas inundadas, lo que ayuda para tomar decisiones óptimas sobre la gestión del fenómeno posterior a la inundación (*Taubenbock et al. 2011: Abdelkader et al. 2013; Fernández-Lozano y Gutiérrez-Alonso, 2016b*).

2. El análisis del riesgo por inundaciones no es generalmente de gran detalle, debido a que el tipo de insumos que están disponibles en un estudio convencional, no ofrecen la resolución temporal y espacial requerida (*Bueno, 2014*). Esto ocasiona que la toma de decisiones para mitigar el riesgo pueda tener un alto nivel de incertidumbre, es decir que no se tomen las decisiones correctamente debido a la baja resolución espacial y temporal de los datos en un estudio convencional.

## <span id="page-15-0"></span>*1.2. Objetivos*

Determinar el potencial de los drones para la evaluación del riesgo por inundaciones.

- Diseñar una metodología adecuada para generar información con drones, que permita caracterizar el peligro y la vulnerabilidad de manera precisa.
- Comparar las diferencias significativas en la precisión del análisis de riesgo por inundación utilizando insumos convencionales vs insumos generados con drones.
- Analizar las condiciones de peligro y vulnerabilidad que determinan el riesgo por inundación para un caso particular de estudio.

## <span id="page-15-1"></span>*1.3. Justificación*

El propósito de la presente investigación es establecer el potencial de los drones para evaluar el riesgo por inundación, empleando imágenes de alta resolución a través de las cuales se pueden generar insumos cartográficos precisos que son necesarios para un análisis de riesgo. Con un análisis de riesgo, es posible prevenir y resguardar la integridad de la población, sus bienes e infraestructura, las actividades económicas que realizan y los medios a través de los cuales mantienen comunicación. Además de la precisión, la inmediatez en la recopilación de datos puede jugar un papel importante para evaluar las condiciones de peligro y vulnerabilidad presente tras la ocurrencia de una inundación. En proyectos realizados por investigadores del Centro de Investigaciones en Geografía Ambiental (CIGA) de la UNAM, se ha podido comprobar que las imágenes captadas desde el aire con drones sobre zonas urbanas ofrecen un potencial muy grande para la generación de algunos elementos de información que pueden incrementar la certeza de las evaluaciones tanto de las condiciones de vulnerabilidad como las de peligro.

Si bien el riesgo por inundación ya ha sido evaluado para la Ciudad de Morelia *(Corona 2009)*, y que es un precedente para esta investigación, la zona de estudio "Presa los Reyes" es analizada a detalle con una propuesta metodológica empleando imágenes aéreas de alta resolución capturadas con drones.

Presa los Reyes, presenta contrastes socioeconómicos extremos, por ejemplo, asentamientos irregulares versus asentamientos de clase media, haciendo énfasis en que el elemento que produce condiciones diferentes de riesgo es sobre todo la diferencia en vulnerabilidad, lo que está directamente relacionado con el nivel socioeconómico de estos.

## <span id="page-16-0"></span>*1.4. Antecedentes sobre el tema de la investigación*

Si bien, anteriormente, los drones eran simplemente aviones piloteados remotamente, ahora con mayor frecuencia se controlan en forma autónoma. En este sentido se han creado dos variantes de vuelo: algunos son controlados desde una ubicación remota, y otros vuelan de forma autónoma sobre la base de planes de vuelo pre-programados usando sistemas más complejos de automatización dinámica.

En el contexto de la protección civil, por ejemplo. los drones se están usando para revisar año con año los cauces (*Ojeda et al., 2016),* para lo cual las agencias de protección civil utilizan los drones para hacer un mapeo y así localizar nuevos puntos de riesgo como construcciones ilegales y basura.

En el caso agricultura y el medio ambiente actualmente son de suma importancia ya que ayudan a monitorear y generar estudios de agricultura de precisión, entre otros muchos usos que se les pueden dar a los drones (*tabla 1)*. Entre otros usos, se reporta su empleo para detectar plagas en bosques, algo que sigue siendo difícil de detectar a nivel de suelo. La detección de plagas ha sido una actividad muy importante en el manejo de sistema de producción agropecuaria y forestal. Otro uso muy interesante de los drones es la revisión y seguimiento de la obra pública. Al momento de cotizar el avance de obra, o el cobro por obra terminada, será interesante poder visualizar en tiempo "casi real" lo que se está construyendo, una carretera, edificio, presa, canal, etc., y poder apreciar visualmente el avance de obra, con un mosaico de fotos.

El desarrollo de esta tecnología ha aumentado exponencialmente en los últimos años en todo el mundo, ya que los usos de los drones son muy numerosos (*Ojeda et al., 2016)*.

| Área                           | <b>Aplicación</b>                                               |  |
|--------------------------------|-----------------------------------------------------------------|--|
| <b>Tomas aéreas</b>            | Cine, video, etc.                                               |  |
| <b>Agricultura</b>             | Vigilancia de los cultivos y fumigación, vigilancia de ganado.  |  |
| <b>Guardacostas</b>            | Búsqueda y rescate marino, vigilancia de costas                 |  |
| Conservación                   | Vigilancia de la contaminación y de la tierra                   |  |
| <b>Aduanas e Impuestos</b>     | Vigilancia de importaciones ilegales                            |  |
| especiales                     |                                                                 |  |
| Compañías eléctricas           | Inspección de líneas eléctricas                                 |  |
| Servicio de bomberos y         | Detección de incendios, control de incidentes                   |  |
| de silvicultura                |                                                                 |  |
| Pesca                          | Protección de la Pesca                                          |  |
| Compañías petroleras           | Supervisión de equipo e infraestructura, tierra y seguridad de  |  |
|                                | tuberías, tomas clandestinas                                    |  |
| Servicio de información        | Noticias, información y fotografías, imágenes, por ejemplo,     |  |
|                                | grado de afectación, nivel de siniestros, población afectada    |  |
| <b>Botes salvavidas</b>        | Investigación de incidentes, la orientación y el control.       |  |
| <b>Autoridades municipales</b> | Monitoreo de eventos, seguimiento de desastres, catastro        |  |
| Servicios meteorológicos       | El muestreo y análisis de la atmósfera para la previsión, etc.  |  |
| Asistencia vial                | Seguimiento y control de trafico                                |  |
| <b>Servicio Oficial de</b>     | La fotografía aérea para el mapeo                               |  |
| Cartografía                    |                                                                 |  |
| <b>Autoridades policiales</b>  | Búsqueda de falta de vigilancia las personas, la seguridad y el |  |
|                                | incidente                                                       |  |
| Monitoreo de ríos y            | Control de supervisión de los cursos de agua y el nivel, las    |  |
| presas                         | inundaciones y la contaminación.                                |  |
| Organizaciones de              | Encuesta geográfica, geológica y arqueológica.                  |  |
| encuesta                       |                                                                 |  |
| Juntas de Agua                 | Monitoreo de fuentes y red de distribución.                     |  |

<span id="page-17-0"></span>*Tabla 1. Aplicaciones de los drones en los diferentes sectores (tomado de Ojeda et al., 2014).*

Se han llevado a cabo diversos estudios acerca de la problemática de las inundaciones.

*Hernández y Vieyra (2010)* elaboran un estudio en el que analizan la ciudad de Morelia desde su fundación (principios del siglo XVI), observan que la ciudad de Morelia ha presentado diferentes episodios de inundaciones, sin embargo, en los últimos diez años la problemática se ha magnificado a tal grado que las comunidades han sido incapaces de sufragar su afectación. Estas circunstancias se asocian a la rápida conformación de asentamientos humanos sobre terrenos irregulares, mismos que han sido producto de invasiones, negociaciones clandestinas o procesos de corruptela. Bajo este escenario, la periferia de la ciudad presenta una dinámica y presión más fuerte que la ciudad central, consolidando espacios que hasta hace unos años eran dedicados a las actividades del sector primario (agricultura, ganadería y forestal)*.*

Ávila (2007) analiza los procesos de urbanización se extendió hacia tierras de cultivo y antiguas haciendas que bordeaban la ciudad, lo que favoreció la negociación y especulación del suelo, en especial, sobre la periferia urbana. En base a ello, diversos asentamientos se situaron sobre los límites naturales de los principales ríos (río Grande y río Chiquito), antiguas ciénegas (desecadas debido a la falta de saneamiento, proliferación de enfermedades e inundaciones) y depresiones naturales de captación de agua. Cabe destacar que una gran mayoría de estos asentamientos periféricos conformaron enclaves de pobreza y precariedad, caracterizados por la deficiente calidad de la vivienda, carencia de servicios (drenaje, agua potable y luz eléctrica) e irregularidad en la tenencia del suelo.

Por su parte Corona (2009), elabora un estudio donde analiza las variables por separado, para después definir un escenario de inundación y con ello definir un área de influencia de la amenaza. Para una vez establecido el perímetro de afectación implemento el modelo SAVE (Spatial Analysis of the Vulneravility) *(Morales, 2007)*, como guía metodológica ara evaluar las condiciones de vulnerabilidad por tres condiciones según el modelo de *Turnes el al (2003).* Los antecedentes obtenidos muestran que la mala localización de asentamientos, el aumento del área urbana, la calidad de la vivienda, las precipitaciones de gran intensidad y magnitud, así como las condiciones de la población, han incrementado el riesgo de desastre por inundaciones en la periferia de la ciudad en los últimos años. Por lo anterior, este trabajo tiene por objetivo la correlación de las áreas urbanas precarias y las zonas de inundaciones, para definir las áreas que potencialmente se encuentran en condición de riesgo sobre el periurbano de la ciudad de Morelia. Para ello, el proceso metodológico parte de argumentos multivariables y métodos hidrológicos, los cuales están desarrollados a partir de variables físicas y sociales, mismos que serán correlacionados para obtener las zonas precarias en riesgo de desastre por inundaciones*.*

Como se puede observar no existen antecedentes de estudios de inundaciones para la ciudad de Morelia donde se hayan utilizado drones, aquí la importancia de este estudio ya que nos dará un panorama más amplio del tipo de resultados que se pueden obtener usando nuevas tecnologías.

# <span id="page-20-0"></span>*1.5. Área de estudio*

El área de estudio se encuentra ubicada en la zona noroeste de la ciudad de Morelia comprende las colonias Presa Los Reyes, Fraccionamiento Valle de los Reyes, parte de Solidaridad y Gertrudis Sánchez. Se encuentra localizada en la parte baja del volcán Cerro del Quinceo *(figura 4)*. Esta zona se encuentra asentada sobre depósitos de basalto, riolitas y aluviales recientes. Geomorfológicamente, se encuentra situada en una depresión topográfica, la cual está delimitada al Norte por volcán el Quinceo y al Sur por una falla geológica (Falla del Realito), la edafología de la zona son suelos de tipo vertisol. El área de estudio cuenta con una diversidad de tipo de infraestructura habitacional y de vialidades, lo cual lo convierte en el lugar apropiado para hacer un análisis de la vulnerabilidad de las construcciones. Por otro lado, en la zona se presenta una amplia variedad de tipos de infraestructuras, y un alto nivel de afectaciones por inundación, ya que en la zona se han desarrollado infraestructura que hace que el riesgo a inundación aumente en algunas zonas derivado de la creación de estructuras que actúan reteniendo el libre flujo del agua, se conoce como transferencia del riesgo.

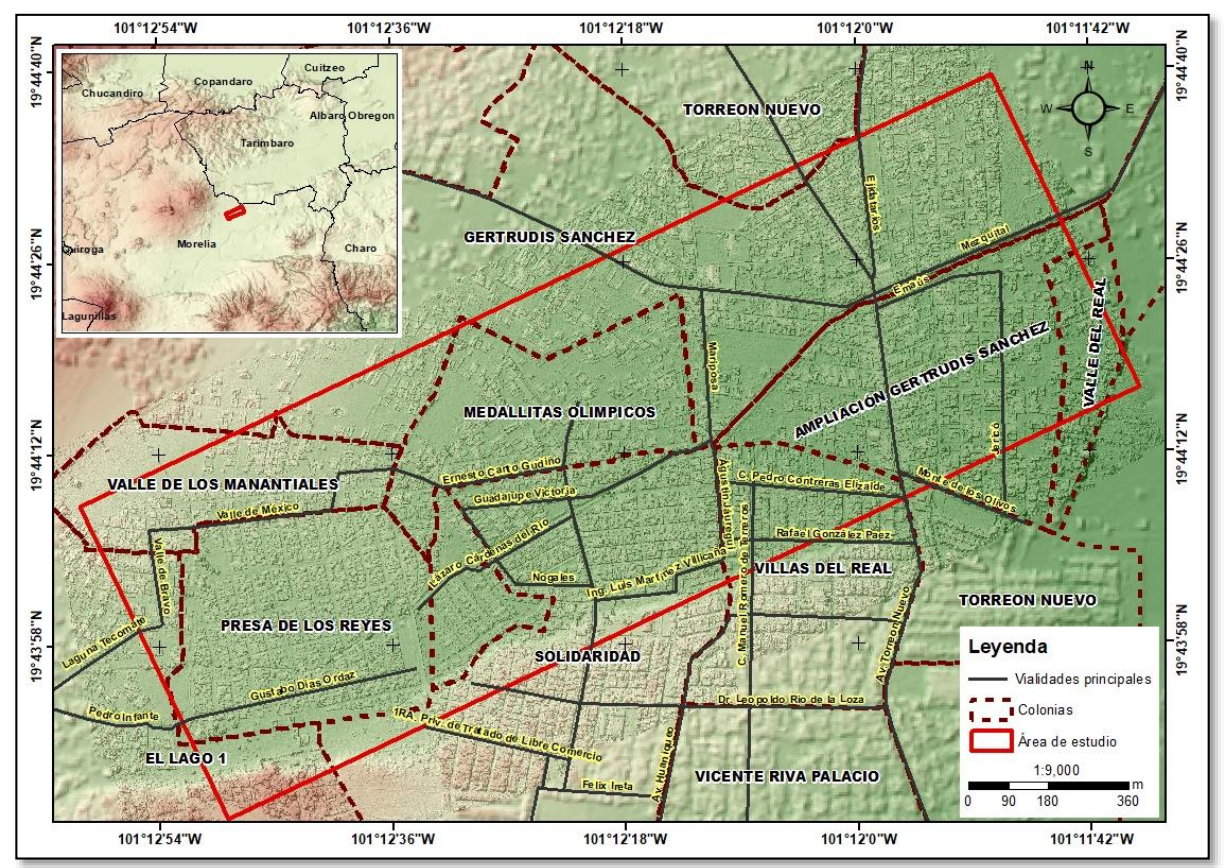

<span id="page-20-1"></span>*Figura 1. Área de estudio.*

Haciendo una breve descripción del área, Presa los Reyes, es una zona precaria y con marginación, ubicada en el sector periurbano al norte de Morelia. En términos de vivienda, en su mayoría son casas de cartón, madera, lámina y muy pocas de concreto, en cuanto a las calles, estas en su totalidad son de terracería, lo que incrementa las problemáticas por los riesgos a inundaciones (*figura 5)*.

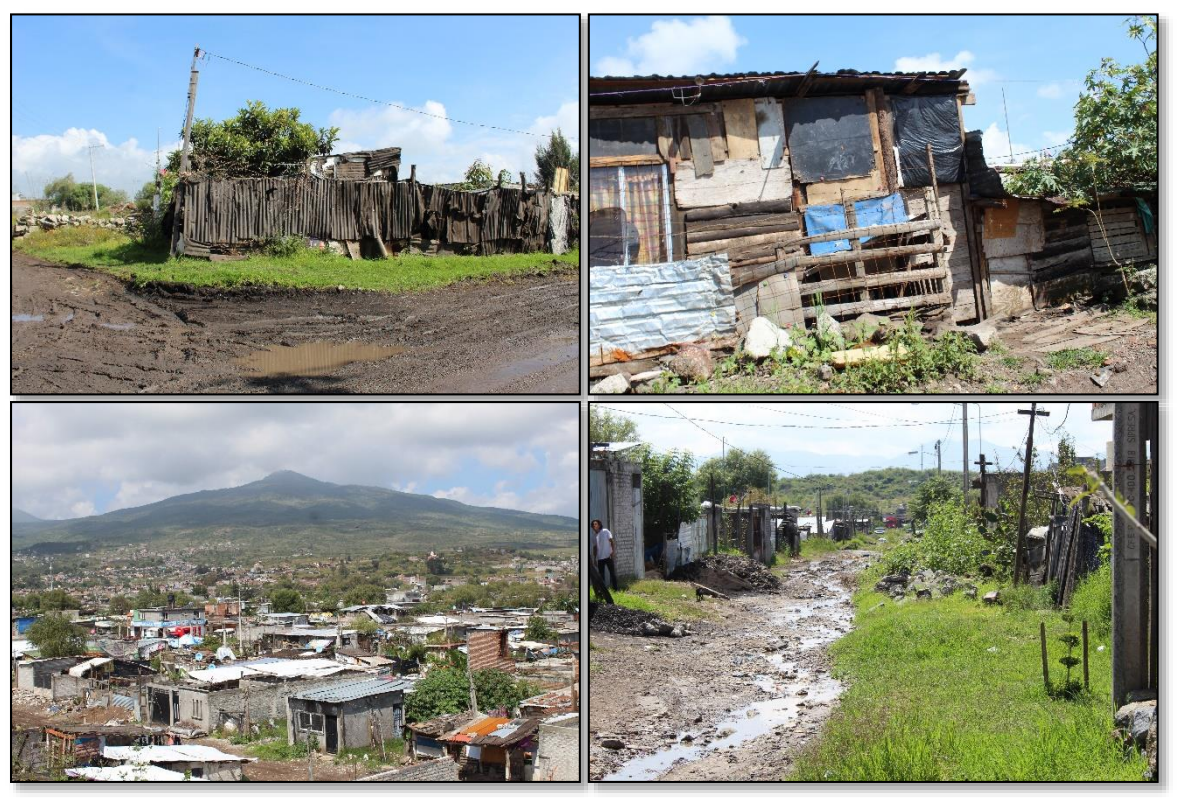

*Figura 2. Imágenes ilustrativas de las condiciones de vivienda e infraestructura vial de la Colonia Presa los Reyes.*

<span id="page-21-0"></span>Presa de los Reyes, está situada justo detrás del fraccionamiento residencial Valle de los Reyes. A ambos espacios los divide una barda alambrada y los une un arroyo de régimen intermitente, que se desborda durante las lluvias. Los dos comparten el lecho de un pequeño bordo de temporal. Valle de los Reyes está situado en la parte baja, sin embargo, debido al muro de la presa anterior y a que el municipio y la compañía desarrolladora estrecharon el canal para que no pase el agua hacia el Valle de los Reyes, se ha documentado que el agua alcanza hasta 1.80 metros en Presa de los Reyes, cuando existe inundación. Las obras de mitigación para Valle de los Reyes transfirieron el riesgo de inundación al asentamiento irregular Presa de los Reyes.

Complementando lo anterior, se muestra una línea del tiempo del periodo en el que se desarrolló esta área. En 1985 la zona era una presa, para el año 2003 el uso fue agrícola, pero para 2006 ya se observa el comienzo del desarrollo del fraccionamiento Valle de los Reyes, y para 2009 ya está urbanizada toda el área *(figura 6)*.

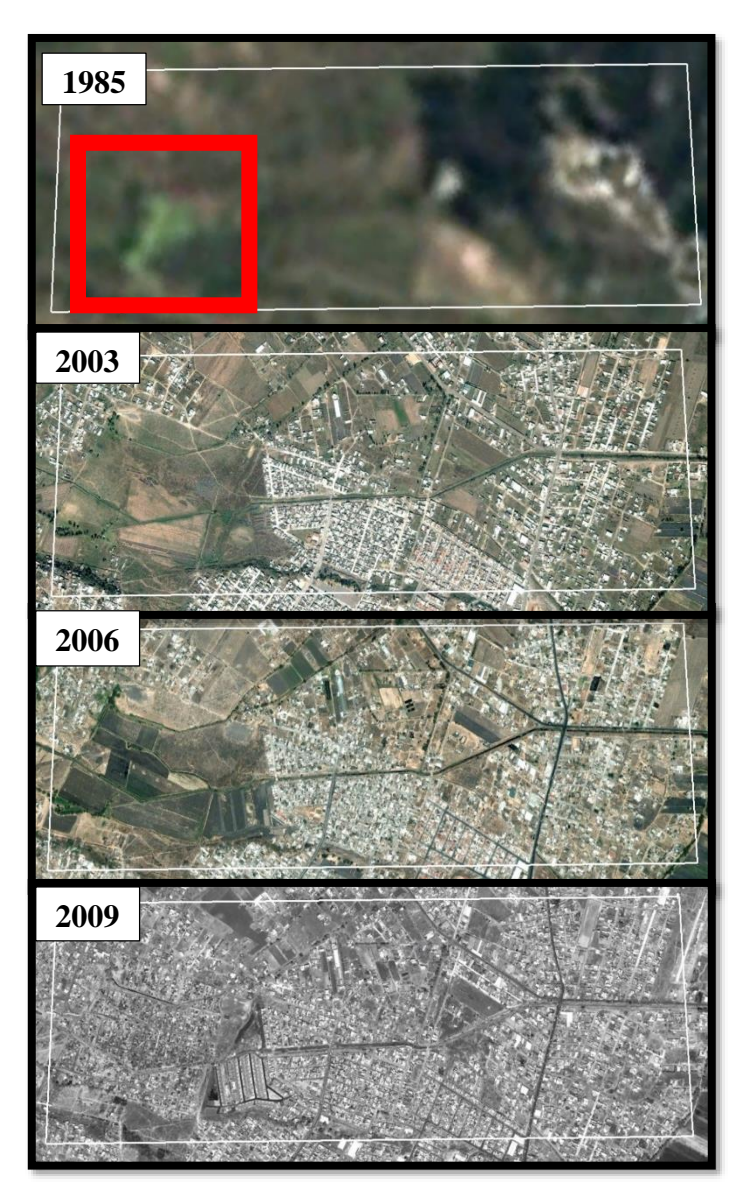

*Figura 3. Desarrollo de la zona de interés, que incluye las colonias Presa Los Reyes, Fraccionamiento Valle de los Reyes, parte de Solidaridad y La Gertrudis Sánchez. Se muestra como se ha ido desarrollando de 1985 a 2003, primero fue un lago, seguido de zona de cultivo, finalmente entre 2006 y 2009 se presenta el desarrollo habitacional en la zona (Google Earth, 1985; 2003; 2006; 2009).*

Finalmente, a partir de estos desarrollos empiezan los problemas por inundaciones, ya que con el crecimiento se presentan dos problemas que potencializan la problemática, a) construyen una barda que encierra el fraccionamiento Valle de los Reyes y b) la sección del canal que queda dentro del mismo se estrecha, por lo tanto reducen el caudal original, y en la entrada donde se ubica la barda, colocan unas alcantarillas para evitar que pase material como ramas,

piedras, entre otras, y no se tape el dren, pero la problemática que se desarrolla es que cuando hay grandes avenidas de agua que arrastran mucho material a su paso, al llegar a la entrada del canal se atoran en la alcantarilla y se acumulan hasta generar un tapón que eventualmente lleva a la acumulación de agua, lo que provoca que se inunde aguas arriba, es decir en Presa de los Reyes, y el agua se acumula mientras la barda aguanta el peso del agua, hasta que esta es vencida y se rompe, en este momento pasa a afectar a los residentes del fraccionamiento Valle de los Reyes. Las casas más afectadas son la que se encuentran más próximas al canal, porque se genera una inundación súbita, los residentes comentan que cuando se rompió la barda la presión del agua rompió al menos los primeros 5 metros del canal y arrastro maleza y piedras hasta el final del fraccionamiento.

# <span id="page-24-0"></span>*2. MARCO CONCEPTUAL*

En este capítulo se introducen algunos conceptos clave acerca de la tecnología de los drones, haciendo énfasis en la planeación y procesamiento de la información obtenida, y su aplicación a un estudio de caso, enfocado en evaluar el riesgo por inundaciones. Igualmente, se ofrece una descripción breve de los conceptos de peligro, vulnerabilidad y riesgo.

#### <span id="page-24-1"></span>*2.1. Drones y sus características*

Los drones son de tipo aéreo, terrestre y acuáticos, aunque para este estudio nos enfocaremos en los de tipo aéreo, conocidos por sus siglas UAV (Unmanned Aerial Vehicle), VANT (Vehículos Aéreos No Tripulados) o RPAs (del inglés Remotely Piloted Aircrafts) *(Rejado 2015)*. Los drones son herramientas a través de las cueles se capturan fotografías que tras un proceso generan ortofotos y modelos digitales de la topografía con una alta resolución, especialmente útiles para el conocimiento de los procesos geológico-geomorfológicos y el desarrollo de trabajos científicos. La capacidad para llevar diferentes sensores de forma simultánea permite obtener multitud de datos en un único vuelo, reduciendo recursos económicos y mano de obra (*Caltabiano et al., 2005; Lin et al., 2011; Su and Chou, 2015*). Además, la reducción del tamaño y peso de estos sensores, permite su fácil transporte, pudiendo ser utilizados en zonas de difícil acceso para otro tipo de aeronaves —i.e. cañones, bosques, etc.

El rápido desarrollo de la ingeniería geoespacial ha facilitado la entrada de tecnologías emergentes en el mercado con un numeroso campo de aplicaciones en distintas ramas de las ciencias experimentales como la geodesia, la física o la geología (*Thomson et al., 2007; Watts et al., 2012*). Estas tecnologías basadas en sensores de alta resolución han reducido costos y tiempo de levantamiento de datos, aumentando la capacidad para producir un enorme volumen de información de forma rápida y efectiva (*Remondino et al., 2011; Carrivick et al., 2013; Hernandez-Lopez et al., 2013*). En los últimos años, su implementación en los llamados vehículos aéreos no tripulados ha facilitado su uso en regiones remotas, de difícil acceso o muy vegetadas (*Van Blyenburgh, 1999*). Estas son algunas de las razones que hacen de estos aparatos una herramienta con un creciente interés en el campo de las geociencias.

Este tipo de aparatos pueden proporcionar información científica de forma rápida y eficaz, con altas resoluciones que permitan trabajos detallados en diversos campos de las geociencias, según las necesidades. Estas tecnologías proporcionan un soporte en la investigación, y pueden facilitar la transmisión de información científica al público de forma visual, mediante la elaboración de mapas y modelos tridimensionales de alta resolución. Asimismo, los drones representan una buena herramienta para la difusión de información científica en el ámbito de la educación y la divulgación de las geociencias. Por ejemplo, esta información facilita la conservación y preservación del patrimonio geológico fuera de zonas protegidas como Parques Naturales o Geositios y puede ser incluida como contenido didáctico en geoparques y un amplio campo de actividades relacionadas con el geoturismo (*Blanc et al., 2011; Fernández-Lozano et al., 2015a*).

A continuación, se dan a conocer los diferentes tipos de drones y sus características, estableciendo una clasificación en función del peso o la forma, indicando algunos aspectos de interés en el campo de las geociencias y en particular de estudios del riesgo, como son los diferentes sensores que pueden utilizarse o las capacidades de cada dron para los distintos trabajos aéreos. Los drones han pasado de ser un juguete, a convertirse en una herramienta de precisión.

### <span id="page-25-0"></span>*2.2. Tipos de drones*

#### *2.2.1. Según su estructura*

<span id="page-25-1"></span>La extensa variedad de drones que han aparecido en los últimos años en el mercado ha obligado a establecer clasificaciones que permiten agrupar las distintas aeronaves en función de su uso, peso, dimensiones, etc. (*Arjomandi et al., 2006; Watts et al., 2012; Fernandez-Lozano et al., 2016b; Audronis, 2014; Glover, 2014*). Una primera clasificación engloba los drones en tres categorías:

*Ala fija***:** Se caracterizan por alcanzar grandes distancias de vuelo con autonomías de hasta 60 km y una hora de vuelo –por ejemplo, modelo Sirius Pro de Topcon o el UX5 de Trimble *(figura 1a)*. Estos modelos pueden superar los 500 m de altura y velocidades comprendidas entre 50 y 70 km/h. Debido a las características del aparato, los despegues se realizan desde una plataforma metálica inclinada a un cierto ángulo, mientras que los aterrizajes son por impacto directo contra el suelo.

*Ala rotatoria*: Presentan una menor autonomía de alrededor de los 30 min. de vuelo y distancias por debajo de los 10 km –por ejemplo, Mavic Pro *(figura 1b)*. Estos drones presentan entre 4 y 8 hélices. Pueden soportar una carga de más de dos kilos y a diferencia de los drones de ala fija, pueden girar sobre sí mismos en distancias muy cortas, lo que los hace especialmente versátiles para trabajos verticales. En función del estudio a realizar – topográfico, geofísico, geológico–, cada dron puede aportar diferentes recursos y capacidades que deben ser planificadas con anterioridad a los vuelos para asegurar los mejores resultados.

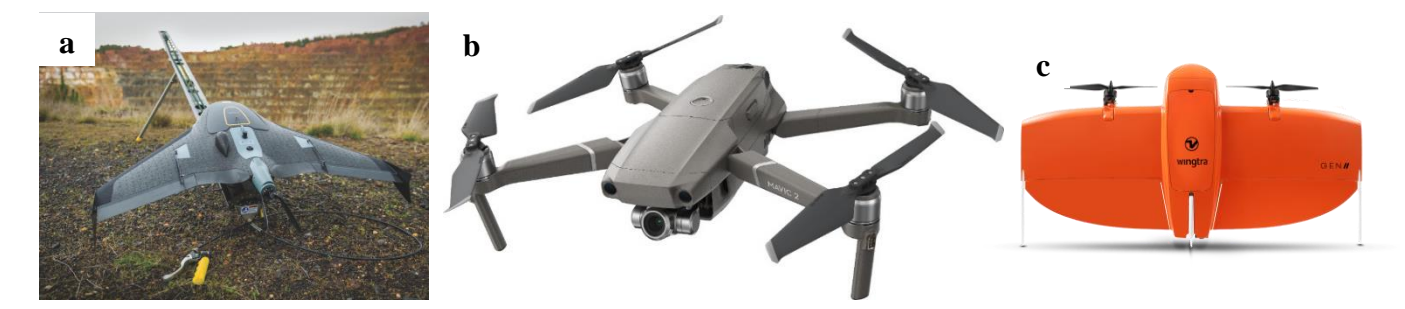

*Figura 4. Tipos de drones: a) ala fija, y b) Ala rotatoria y c) Ala mixta.*

<span id="page-26-1"></span>*Ala mixta*: Modelo intermedio que incluye las mismas prestaciones que los anteriores en una única aeronave. Es decir, poseen la maniobrabilidad de un ala rotatoria y la autonomía de un ala fija *(figura 1c)*.

<span id="page-26-0"></span>Una clasificación simplificada de los tipos de drones y los pesos de acuerdo con la regulación europea puede encontrarse en la*.*

#### *2.2.2. Según su peso*

Una clasificación más detallada según lo establecido en la NORMA Oficial Mexicana NOM-107-SCT3-2019, Que establece los requerimientos para operar un sistema de aeronave pilotada a distancia (RPAS) en el espacio aéreo mexicano (NORMA Oficial Mexicana NOM-107-SCT3, 2019), cataloga estos aparatos según su peso máximo al despegue (PMD), es decir, el peso total de la aeronave incluyendo baterías y hélices, así como la carga de pago que se añade. La normativa mexicana diferencia tres categorías:

| <u>CLASIFICACIUN DE SISTEMIAS DE AENUNAVES PILUTADAS A DISTANCIA</u> |              |  |
|----------------------------------------------------------------------|--------------|--|
| PESO MAXIMO DE DESPEGUE                                              |              |  |
| Igual o menor a 2 Kg                                                 | RPAS Micro   |  |
| Mayor a 2 Kg y hasta 25 Kg                                           | RPAS Pequeño |  |
| Mayor a 25 kg                                                        | RPAS Grande  |  |

CLASIFICACIÓN DE SISTEMAS DE AERONAVES PILOTADAS A DISTANCIA

#### *2.2.3. Navegación*

<span id="page-27-0"></span>La gran mayoría de las aeronaves no tripuladas suelen presentar un sistema inteligente que incorpora además un sistema de geolocalización por satélite GPS (global positioning system), permitiendo a los pilotos establecer la posición de forma rápida y eficaz, a la vez que facilita el control de la estabilidad del aparato. Algunos modelos incluyen, además, un sistema inercial (IMU) con varios giróscopos y acelerómetros capaces de monitorizar pequeños cambios en la trayectoria del aparato –por ejemplo, como consecuencia de las corrientes de aire que inclinan de más el equipo (*Bristeau et al., 2011*).

Recientemente, se han producido modelos que presentan sensores sonar, lo que les permite estabilizarse en el aire en condiciones en las que la señal GPS no llega con suficiente potencia, como los modelos DJI Inspire y Phantom 3, este problema es habitual en valles cerrados, caracterizados por la presencia de paredes rocosas verticales o entornos de bosques cerrados. A este respecto, la presencia de nubes o edificios próximos produce también refracciones de la señal GPS que pueden afectar al vuelo de la aeronave; aunque ya existen en el mercado los drones que permiten la navegación autónoma para esquivar objetos mediante visualización de imágenes (*Saska et al., 2012*).

## <span id="page-27-1"></span>*2.3. Tipo de sensores*

#### *2.3.1. Sensores*

<span id="page-27-2"></span>Los sensores aerotransportados para drones disponibles en el mercado se pueden catalogar en distintos tipos de acuerdo con Díaz (*2015*):

*Tabla 2. Clasificación de los Drones por su peso según la NORMA Oficial Mexicana NOM-107- SCT3-2019.*

*Sensores para captura de imágenes*: Son sensores pasivos (*Chuvieco-Salinero, 1996*), basados en un sistema óptico-electrónico la radiancia recibida por los componentes ópticos se descompone en varias longitudes de onda, cada una de ellas se envía a un conjunto de detectores sensibles a esa región del espectro que la amplifican y la convierten en señal eléctrica y finalmente en un valor numérico conocido como Nivel Digital (ND). Algunos ejemplos son las cámaras fotográficas RGB, las cámaras térmicas o infrarrojas y las hiperespectrales y multiespectrales (en función de que reproduzcan el espectro de forma continua o discontinua, respectivamente). Este tipo de sensores *(figura 2a)* permiten la toma de imágenes de alta resolución y en las distintas bandas del espectro de la luz. Entre las ventajas que presentan, destaca la posibilidad de tomar información digital georreferenciada y en tiempo real. Entre las técnicas más utilizadas, la fotogrametría y la cartografía térmicainfrarroja, permite la obtención de información digital para diversos usos.

*Sensores LiDAR*. Se trata de un sensor activo (*Chuvieco- Salinero, 1996*) basado en la emisión de un haz de luz. El láser aerotransportado consistente en un haz en distintas bandas del espectro que registra los objetos y superficies sobre las que incide *(figura 2b)*. La obtención de nubes de puntos georreferenciadas y los valores de reflectancia permiten la clasificación de distintas características presentes en los objetos, así como la obtención de modelos digitales de alta resolución y la elaboración de mapas de contornos. El uso de distintas bandas del espectro permite la obtención de información topográfica (banda roja) o batimétrica (banda verde). También puede utilizarse en el estudio de gases atmosféricos, mediante el análisis de difracción/absorción de partículas.

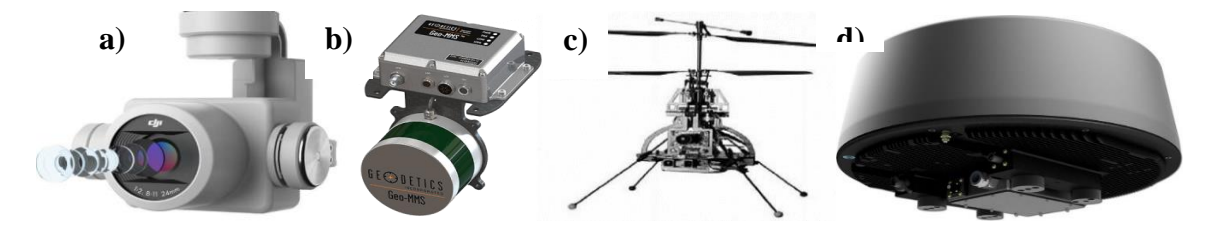

<span id="page-28-0"></span>*Figura 5. Tipos de sensores: a) Sensores para captura de imágenes, b) Sensores LiDAR, c) Sensores geofísicos y d) Sensores radar y sonar (imágenes tomadas de internet).*

*Sensores geofísicos*: La toma en tiempo real de información gravimétrica o electromagnética con diferentes resoluciones y sensores, de tan solo unos pocos kilogramos de peso, los hace especialmente versátiles para trabajos geofísicos aéreos *(figura 2c)*.

*Sensores químicos*: Estos sensores incluyen los espectrómetros y otros aparatos que recogen en tiempo real datos de gases atmosféricos, temperaturas, partículas químicas, radiactivas y otros contaminantes, etc. La posibilidad de llegar a zonas de difícil acceso como volcanes, áreas glaciares u oceánicas o zonas de potencial peligro radiactivo o químico, hacen que su uso montado en drones se haya desarrollado con gran rapidez.

*Sensores radar y sonar*: Aunque están en una primera fase de desarrollo, se plantean como los nuevos aliados para la adquisición de información digital en los ámbitos de la topografía y la prospección geológica y oceanográfica *(figura 2d)*.

### <span id="page-29-0"></span>*2.4.Fotogrametría*

La American Society for Photogrametry and Remote Sensing (ASPRS) define a la fotogrametría como el arte, ciencia y tecnología de obtener información fiable de objetos físicos o del medio ambiente, a través de procesos de grabación, medida e interpretación de imágenes y patrones de energía electromagnética radiante y otros fenómenos. La International Society for Photogrametry and Remote Sensing (ISPRS) la define como el arte, ciencia y tecnología para obtener información fiable acerca de la Tierra y su medio ambiente, o de otros objetos físicos, a partir de imágenes procedentes de sensores y mediante procesos de grabación, medición, análisis y representación (*Ojeda et al., 2016a*). La fotogrametría es una técnica que permite obtener mediciones con precisión a partir de imágenes obtenidas desde vehículos aéreos o a nivel del terreno. A partir de las imágenes corregidas, es posible la determinación de información espacial como áreas, distancias y volúmenes, así como la interpretación de las características de los objetos en la imagen para su análisis.

Ambas definiciones coinciden en que, a partir del procesamiento y análisis de información contenida en una imagen, se puede obtener información confiable sobre un objeto, la segunda es más específica en señalar que se pueden obtener mediciones y características de objetos terrestres a través de sensores remotos. Según la *ASP (1989),* la fotogrametría es el arte, ciencia y tecnología de obtención de información confiable sobre los objetos físicos y el medio ambiente a través del proceso de registro, medición e interpretación de imágenes fotográficas, patrones de imágenes de radiación electromagnética y otros.

La fotogrametría se puede definir entonces como la ciencia desarrollada para obtener medidas reales de objetos a partir de fotografías (tanto terrestres como aéreas), para la elaboración de mapas topográficos. Es una herramienta indispensable para la producción de cartografía de todos los países del mundo; de hecho, la mayoría de la cartografía topográfica de nuestro planeta ha sido realizada por medio de esta disciplina (*Ojeda et al., 2016*).

Por su parte los productos resultantes de la fotogrametría, como el modelo digital de superficie (MDS representa la información de altura de la superficie de la Tierra asociada a un sistema de referencia global y, de todos los elementos registrados en la escena, es decir considerando las alturas de edificaciones, vegetación y demás objetos presentes en la superficie *[\(Rumpler,](https://www.redalyc.org/journal/2570/257049511010/html/#redalyc_257049511010_ref73)  Wendel, y [Bischof, 2013\)](https://www.redalyc.org/journal/2570/257049511010/html/#redalyc_257049511010_ref73).* Estos MDS son empleados para la generación de modelos digitales del terreno (MDT), que son aquellos modelos en los que se han eliminado las elevaciones que no corresponden al terreno como también para la producción de orto-imágenes reales, el reconocimiento automático y extracción de edificios, el análisis de redes de comunicación, el modelamiento urbano, la simulación de desastres naturales, la planeación de vuelos, los estudios ambientales y las visualizaciones fotorrealistas en 3D, entre otras actividades *[\(Lei,](https://www.redalyc.org/journal/2570/257049511010/html/#redalyc_257049511010_ref48)  Fan, Ji, y [Zhai, 2008;](https://www.redalyc.org/journal/2570/257049511010/html/#redalyc_257049511010_ref48) [Elaksher, 2008;](https://www.redalyc.org/journal/2570/257049511010/html/#redalyc_257049511010_ref26) [Rumpler et al., 2013\)](https://www.redalyc.org/journal/2570/257049511010/html/#redalyc_257049511010_ref73).*

Por otra parte un mosaico corresponde al conjunto de imágenes tomadas desde una o varias cámaras, que presentan áreas de traslape entre sí, y que son unidas y combinadas en una sola imagen para ampliar el rango de visión de la escena *[\(Cheng, Xue, y](https://www.redalyc.org/journal/2570/257049511010/html/#redalyc_257049511010_ref18) Li, 2007)*. Cuando el mosaico es corregido de las distorsiones causadas por el relieve del terreno y los objetos en él, se denomina ortomosaico.

En el procesamiento de imágenes obtenidas mediante UAV para la generación de estos productos cartográficos, se combinan estrategias empleadas en fotogrametría tradicional y en visión por computador. Por tanto, se cuenta con una diversa cantidad de métodos. A pesar de que algunas investigaciones establecen que emplear software comercial no es apropiado *[\(Arthur et al., 2012\)](https://www.redalyc.org/journal/2570/257049511010/html/#redalyc_257049511010_ref7)*, debido que estos están basados en fotogrametría tradicional, ya que en la fotogrametría de elementos obtenidos mediente UAV no se presentan las condiciones estereoscópicas normales que esta requiere, *[Gini et al. \(2013\)](https://www.redalyc.org/journal/2570/257049511010/html/#redalyc_257049511010_ref33)* concluyen que las imágenes tomadas con sistemas UAV son aptas para ser procesadas por diferentes softwares fotogramétricos, incluyendo aquellos que son considerados como tradicionales.

En resumen el procesamiento llevado a cabo luego de la captura de datos se caracteriza por tres etapas principales: primera, la configuración del bloque fotogramétrico, en donde el objetivo es determinar la información que recrea la escena en el momento de la captura de las imágenes (datos de orientación exterior e interior de la cámara y los puntos que relacionan las imágenes entre sí); segunda, la reconstrucción 3D de la escena a partir de la extracción de una nube de puntos, y tercera, la generación del modelo digital de superficie y la ortorrectificación de las imágenes a partir de este.

Para el caso del análisis de riesgo por inundaciones, los productos más importantes del proceso de fotogrametría es el Modelo Digital de elevación, que nos permite identificar el relieve de la zona con un alto detalle. Esto permite analizar los flujos de agua y ayuda a identificar posibles áreas donde se concentra el agua. Otro producto importante es el ortomosaico, que nos permitirá observar con gran detalle la zona afectada, permitirá contabilizar viviendas, y analizar las condiciones de las zonas afectadas.

### <span id="page-32-0"></span>*2.5. Riesgos de origen natural*

La *UNDRO (2009)*, ha definido riesgo natural como el "grado de pérdida previsto debido a un fenómeno natural determinado y en función tanto del peligro natural como de la vulnerabilidad". En *Abella y Van Westen (2007*) se define el riesgo natural como la mayor o menor probabilidad de exceder un valor especifico de consecuencias sociales o económicas en un sitio particular y en un tiempo determinado. Algunos autores niegan el concepto de riesgo natural por que este concepto es esencialmente de tipo social, no se concibe el riego sin el ser humano. Sin embargo, en *Maskrey (1993)* se expresa que el termino riesgo natural no es inadecuado, si la causa que provoca el hecho es, precisamente, la naturaleza *(Rojas et al., 2011)*.

## <span id="page-32-1"></span>*2.6. Evaluación del peligro*

La amenaza natural también conocida como peligro o peligrosidad, se define en términos matemáticos, como la probabilidad de ocurrencia de un evento potencialmente desastroso, durante un cierto periodo de tiempo de exposición en un sitio dado. La probabilidad de ocurrencia a eventos puede obtenerse para diferentes sitios si se tienen registros suficientes de información de eventos ocurridos en el pasado durante un periodo significativo (*Bueno, 2014*).

Tales eventos pueden ser de origen geológico, hidrológico y atmosférico, como terremotos, erupciones volcánicas, movimientos en masa, maremotos, **inundaciones**, y huracanes o de origen antropogénico, como guerras, explosiones, incendios, contaminaciones y otras *(Cardona y Omar, 1993).*

Según *Cardona y Omar (1993),* la amenaza depende del evento detonante, de su grado de susceptibilidad y de la energía potencial que lo caracteriza, razón por la cual se puede definir de la siguiente manera:

#### $A$ menaza = Detonante x Susceptibilidad x potencia

Evaluar la amenaza significa pronosticar la ocurrencia de un fenómeno a partir del estudio de su mecanismo generador. Debido a la complejidad de los sistemas físicos en los cuales un gran número de variables pueden condicionar el proceso, la ciencia no cuenta aún con técnicas que le permitan modelar con alta precisión dichos sistemas y por lo tanto los mecanismos generadores de estas amenazas. Por esta razón, la evaluación de la amenaza suele hacerse, combinando el análisis probabilístico con el análisis del comportamiento físico de la fuente generadora, utilizando la información de eventos ocurridos en el pasado y modelando, con cierto grado de aproximación, los sistemas físicos involucrados *(Ibarra y Pizarro, 2008).*

Como resultado de este tipo de evaluación se obtienen mapas con mayor o menor grado de detalle, donde se delimitan zonas de igual grado de amenaza. Dichos mapas poseen una singular importancia para la planificación física, dada la resolución espacial y temporal que ofrece la tecnología de los drones.

# <span id="page-33-0"></span>*2.7. Vulnerabilidad*

La vulnerabilidad representada por la susceptibilidad o predisposición física, económica, política o social que tiene una comunidad al daño en caso de un fenómeno desestabilizador, en este caso, una inundación *(Cardona, 2003)*.

La vulnerabilidad también se define como el grado de debilidad o exposición de un elemento o conjunto de elementos frente a la ocurrencia de un peligro natural o antrópico de una magnitud dada. Se expresa en términos de probabilidad, o en porcentaje de 0 a 100. La vulnerabilidad es, entonces, una condición previa que se manifiesta durante el desastre, cuando no se ha invertido lo suficiente en obras o acciones de prevención y mitigación y se ha aceptado un nivel de riesgo demasiado alto *(Dinapre, 2006).*

Para su análisis, la vulnerabilidad se debe identificar y caracterizar los elementos que se encuentran expuestos, en una determinada área geográfica, a los efectos desfavorables de un peligro adverso. Estos elementos son dinámicos, es decir, cambian continuamente con el tiempo, según su nivel de preparación, actitud, comportamiento, normas, condiciones socioeconómicas y políticas en los individuos, familias, comunidades, instituciones y países *(Dinapre, 2006)*. El análisis de vulnerabilidad es un proceso mediante el cual se determina por especialistas de diversas disciplinas el nivel de exposición y la predisposición a la pérdida o daño de un elemento o grupo de elementos ante una amenaza específica, contribuyendo al conocimiento del riesgo a través de interacciones de dichos elementos con el ambiente de

peligro. Los elementos bajo riesgo son el contexto social y material representado por las personas y por los recursos y servicios que pueden ser afectados por la ocurrencia de un evento *(Ibarra y Pizarro, 2008)*.

Para otros autores, la vulnerabilidad está condicionada por dos factores: el grado de exposición y la resistencia a éste *(Celemin, 2009)*. La exposición es entendida como la cantidad de habitantes comprometidos en la ocurrencia de una catástrofe. La resistencia está determinada por la calidad de las infraestructuras. Al igual que ocurre con la amenaza, estos factores son excluyentes, ya que si no hay una exposición al fenómeno o la resistencia a éste es infinita, no existe la vulnerabilidad.

En *Dinapre (2006)* se establecen los siguientes tipos de vulnerabilidad: ambiental y ecológica, física, económica, social, educativa cultural e ideológica, política e institucional y científica y tecnológica.

Finalmente, el concepto de vulnerabilidad adoptado en este trabajo es el mencionado por *Turner el al., 2003 (figura 3)*. La vulnerabilidad se refiere al grado de daños que un sistema, subsistema o componente del sistema puede sufrir como consecuencia de la exposición a un peligro, perturbación, o factor estresante *(Turner et al., 2003)*. Por otro lado, se analiza la vulnerabilidad por sensibilidad y la vulnerabilidad por resiliencia para los distintos elementos expuestos; la vulnerabilidad por sensibilidad frente al peligro está determinada por las condiciones humanas y ambientales intrínsecas del sistema, ante la exposición a una serie de amenazas o peligros *(Turner el al., 2003)*. La vulnerabilidad por resiliencia es la capacidad que tiene un sistema, o parte de este, para recuperarse a un estado previo de referencia después de haber sufrido una perturbación *(Turner el al., 2003)*.

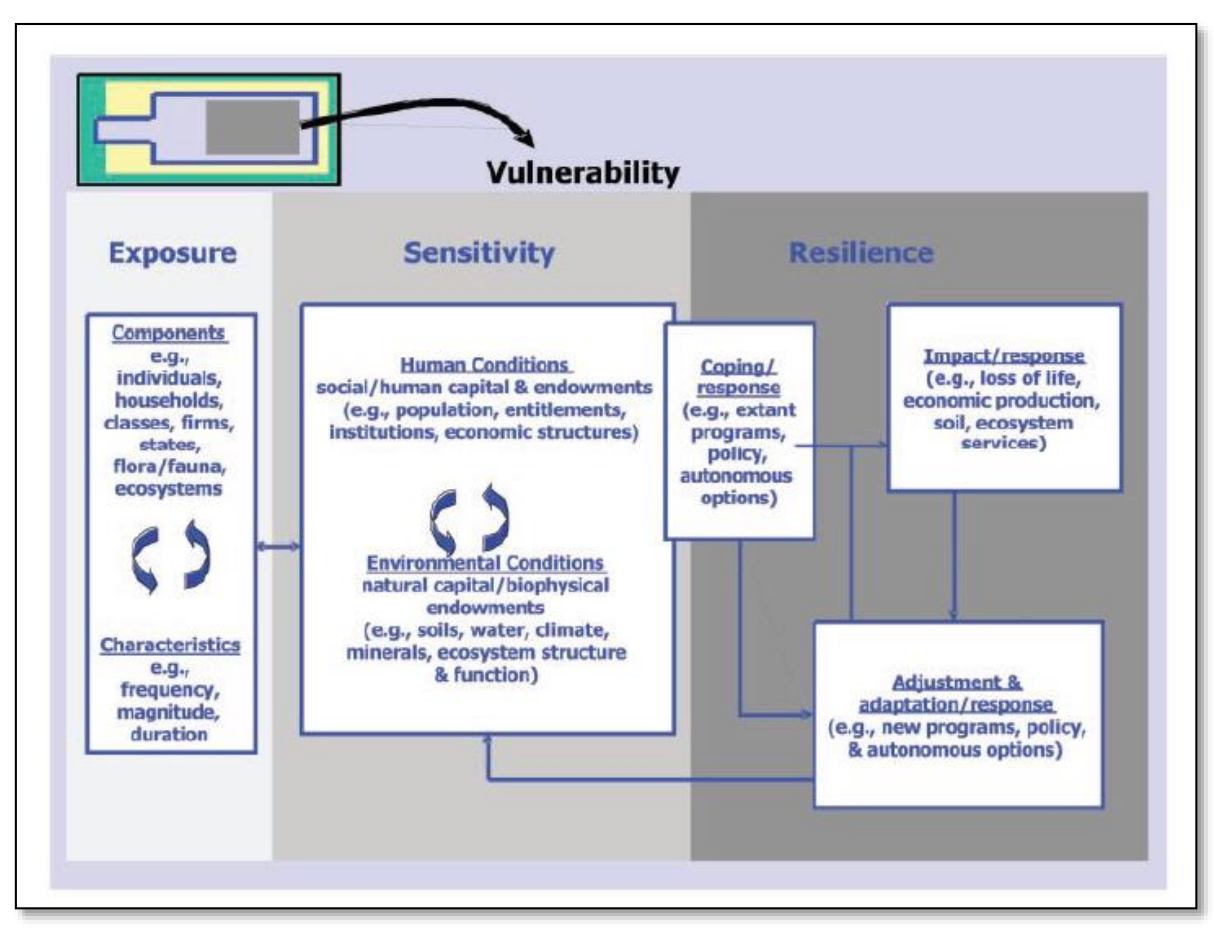

<span id="page-35-1"></span>*Figura 6. Esquema de vulnerabilidad de Turner et al., 2003.*

# <span id="page-35-0"></span>*2.8. Riesgo*

El análisis de riesgos se refiere a la predicción de un determinado nivel de riesgo y la definición de sus atributos en coordenadas espaciales y temporales específicas *(Mancilla, 2000)*. Para estimar el riesgo se requiere ante todo estudiar y evaluar la amenaza, e igualmente importante resulta, como segundo paso, el estudio y análisis de la vulnerabilidad.

De acuerdo con *CENAPRED (2004)*, riesgo es la combinación de tres factores: valor de los bienes expuestos (C), vulnerabilidad (V) y probabilidad (P) de que se exceda la variable aleatoria que caracteriza un hecho potencialmente dañino. De manera simbólica:

#### $Riesgo = CPV$

La estimación del riesgo puede hacerse a nivel de vivienda, para que al sumarse con el de otras viviendas se tenga una idea del riesgo en una localidad, que a su vez, si se acumula para un municipio, proporcionaría una estimación del riesgo de ese municipio, y así de manera
sucesiva. De esta forma se pueden crear mapas de peligro, vulnerabilidad y riesgo de acuerdo con los alcances ya expuestos. Para decir que existe un riesgo por inundación en cualquier municipio de la república mexicana es necesario cumplir con la existencia de una probabilidad alta de que ocurran precipitaciones mayores a las de su correspondiente umbral de lluvia en las siguientes 24 horas, y haya una clasificación con vulnerabilidad alta o media, por lo que se podrían esperar efectos adversos en la comunidad o sus bienes *(Alcocer et al., 2016)*.

En este trabajo se adopta el concepto de riesgo dado por el marco más comúnmente aceptado por los investigadores del tema en el que el riesgo es función tanto de las condiciones de peligro como de las condiciones de vulnerabilidad *(Morales, 2007)*.

# *3. METODOLOGÍA*

# *3.1. Consideraciones para la planeación y ejecución de vuelos de drones*

En general, el vuelo queda limitado por las condiciones meteorológicas de lluvia y en especial, el viento. Con velocidades de viento superiores a 30 km/h, el control de la aeronave se complica y en especial cuando éste se presenta con rachas. Además, la precisión en la captura de información georeferenciada puede quedar reducida debido a los movimientos rápidos que no permiten posicionar el aparato con exactitud, especialmente importante en aquellas aeronaves por debajo de 5 kg de peso. La niebla puede ser también un problema, ya que impide la recepción precisa de información GPS, dificultando así el posicionamiento de la aeronave y su visibilidad, especialmente en lugares donde el vuelo se hace de forma automática en lo que se conoce como vuelo no visual (BVLoS).

La planificación del vuelo debe también tener presente la superficie estimada de vuelo, incluyendo un 20% más de superficie del área total requerida, para que pueda haber traslape suficiente entre imágenes, eliminando así errores laterales por falta de información. La superficie a cubrir dependerá en principio del área de interés, pero también de la autonomía del dron empleado (tiempo estimado de vuelo menos el tiempo de vuelta y aterrizaje) y de la meteorología. La presencia de viento a favor o en contra puede disminuir o aumentar el tiempo de respuesta y de viaje, por lo que es importante realizar una estimación previa al vuelo. Además, la duración de las baterías se ve condicionada por la temperatura, así como el tiempo de uso, aumento de la potencia, velocidad, etc.

Otro aspecto importante a tener en cuenta en la captura de información georreferenciada es la luz, dependiente de la intensidad de los rayos solares y su posición, especialmente útil en vuelos para la obtención de planimetrías. Así, las diferencias producidas entre luces y sombras varían de forma estacional y diurna. Por ello es necesario planificar el momento y la orientación del vuelo a la hora de realizar los trabajos aéreos dependiendo del tipo de información que se quiera capturar. A diferencia del láser aerotransportado, cuya efectividad está controlada por la intensidad de la luz reflejada sobre el objeto (superficie del suelo o pared), la fotogrametría aérea no presenta este problema, aunque condiciones de baja luminosidad y sombras naturales tienden a mejorar los resultados (*Remondino et al., 2010; Petti et al., 2008).* La presencia de ríos, montañas y bosques sobre los que se realiza el vuelo ejercen una influencia importante en el desarrollo de este, por lo que deben ser analizados con detenimiento. Así, las diferencias térmicas que se producen por absorción o emisión de las diferentes superficies tienden a crear corrientes térmicas ascendentes/descendentes y turbulencias que condicionan la sustentación de la aeronave y por tanto pueden poner en riesgo la operación. Estas condiciones son especialmente importantes en el verano, cuando estas corrientes presentan una mayor intensidad por la mayor radiación solar y absorción que presenta la superficie terrestre. Las montañas ejercen a su vez un efecto de canalización de los vientos, más intenso y hacia las cumbres durante el día y en sentido contrario hacia la tarde-noche. El vuelo próximo a fuertes desniveles puede ocasionar fuerzas de succión sobre el aparato, para las que los pilotos deben estar preparados técnicamente, con el fin de evitar posibles accidentes. Es por tanto importante la destreza del piloto y su conocimiento técnico a la hora de realizar una buena planificación de los vuelos, de la que dependerá finalmente la captura de datos y su precisión. Trabajos realizados recientemente por *(Fernández-Lozano et al., 2015a)* y *(Fernández-Lozano et al, 2015b)* sugieren la importancia del uso de puntos de control terrestres y la metodología utilizada en la toma de datos –ángulo de la focal, convergencia de tomas, etc.– para la elaboración precisa de cartografías y trabajos aéreos.

Entre las cuestiones técnicas de la realización de un vuelo, es necesario plantear con anterioridad la resolución deseada de los datos. En trabajos fotogramétricos la resolución de los datos dependerá de la altura del vuelo y la distancia focal de la lente de la cámara; por tanto, es necesario una calibración previa, o el uso de herramientas que permitan la restitución adecuada, eliminando efectos indeseados de la lente, como la distorsión radial, el efecto cúpula, ojo de pez, etc., (Hakala et al., 2010; Remondino, et al., 2011, Rosnell y Honkavaara, 2012, James y Robson, 2014, Nex y Remondino, 2014). La calidad del vuelo dependerá también de la cobertura del terreno, aunque no siempre un mayor solape supone una mejora. En el caso de las cámaras para la elaboración de fotogrametrías por el método de Structure from Motion (SfM), la presencia de intensa vegetación puede complicar la elaboración de modelos digitales de alta resolución, por lo que requiere conocimientos para el filtrado de las nubes de puntos obtenidas, bien mediante métodos de clasificación automática, manual o por medio de análisis de Fourier *(Fernández-Lozano y Gutiérrez-Alonso 2015b)*.

Todos estos aspectos deben ser considerados antes de la realización de los vuelos, de forma que se pueda planificar de forma efectiva, no sólo los tiempos de vuelo y la superficie del terreno a cubrir, sino los posibles problemas que pueden surgir y que condicionarán la calidad y seguridad del trabajo aéreo realizado.

Para este estudio se usa un dron de ala rotatoria (Mavic Pro), ya que este don ofrece las características apropiadas para un levantamiento de informaciones en ciudad. Este dron no requiere de gran espacio para su despegue ni aterrizaje a diferencia de los de ala fija. En cuanto al tipo de sensor que se utilizo fue una cámara gro pro que captura en RGB básicamente toma fotografías georreferenciadas.

# *3.2. Planeación de vuelos*

El equipo que se emplea es un dron tipo Mavic Pro, que cuenta con características sofisticadas para vuelos de precisión, para la toma de datos, en este caso fotogramétricos, posee una cámara de 12 megapíxeles (mpx), alcance máximo de vuelo en horizontal de 7 km, y una duración de vuelo de 27 minutos. Las características a detalle del equipo se muestran en el *anexo 1*.

El área de estudio tiene una extensión de 150 hectáreas. Se obtienen datos a diferentes alturas, para analizar cuál es la altura apropiada para obtener la información más completa y confiable para el análisis del riesgo. Los parámetros de vuelo se muestran en la *tabla 3*.

# *3.3. Definición de los parámetros*

*Equipo:* tipos de dron, estos cuentan con diferente alcance y con diferente tipo de sensor.

*Altura de vuelo:* es de suma importancia, hay que tener en cuenta que tipo de información que se desea adquirir, para determinar cuál es la altura apropiada para la toma de fotografías.

*Velocidad:* es muy importante este parámetro, estará determinado por la altura de vuelo y el intervalo de captura de imagen; ejemplo, a una altura de 100 metros con un intervalo de disparo de 3 segundos, la velocidad apropiada es de 9.5 m/s.

*Resolución espacial:* esta dependerá del tipo de sensor del dron y de la altura de vuelo (Mavic pro a 100 metros, la resolución es de 3.1 cm/px)

*Ángulo:* el ángulo se refiere a la posición de la cámara al momento de la captura de imagen, para un modelo bidimensional el ángulo de la cámara deberá ser de 90° (vertical) para un modelo tridimensional se requiere una malla doble, en una dirección el ángulo es de 90°, y en la otra de 75°.

*Traslape frontal y lateral:* este factor es muy importante, ya que entre mayor traslape haya entre imágenes más detalle tendrá el modelo *(Figura 7)*.

*Intervalo de captura:* este estará determinado por la altura y la velocidad. Entre más altura la velocidad deberá ser mayor, al igual que el intervalo de captura a (400 metros de altura, con una velocidad de 11.5 m/s; el intervalo de captura será de 7 segundos).

# *3.4. Ejecución de vuelos*

La ejecución de los vuelos se lleva a cabo en tres secciones, de aproximadamente 50 hectáreas, sobrevolando a diferentes alturas 100, 200 y 300 metros de altura. Se usa la aplicación DJI Go 4 Pro para la planeación y ejecución de los vuelos.

# *3.5. Puntos de control*

Los puntos de control (ground control points, GCP en inglés) son puntos de referencia que:

- Se ubican en lugares de fácil identificación en el entorno.
- Se fotografían desde el aire.
- Se establecen sus coordenadas geográficas con precisión.

Es decir, el piloto tiene que identificar puntos visibles (esquinas de banquetas, puentes, techos, marcas peatonales, etc.). Estos objetos deben ser claramente visibles desde el aire, e idealmente, localizables en varias fotos. Esta etapa forma parte y hay que tenerla en cuenta en la planificación de vuelo.

En paralelo, es necesario utilizar un GPS de alta precisión para establecer la localización (geográfica) de cada punto. El fin último es establecer una correspondencia entre lo que se ve en las fotos y la coordenada geográfica precisa de aquello que se ve.

# *3.6. Procesamiento de la información*

El uso de sistemas UAV para "fotogrametría UAV" como la define *Eisenbeiss (2008)* describe las plataformas de medición fotogramétrica que son operados remotamente, de manera autónoma o semiautónoma sin un piloto, así como el procesamiento de las imágenes tomadas con estas plataformas.

En la fotogrametría UAV se identifican dos productos cartográficos tradicionales *(Nex y remondino, 2013; Colomina y Molina, 2014)*:

- Modelos Digitales de Elevaciones
- Ortomosaicos

El orden de mención de los mismos no es aleatorio, sino que, salvo excepciones, es necesario generar algunos productos antes que otros, puesto que su obtención se basa en productos anteriores.

### *3.6.1. El software fotogramétrico*

Hoy en día, en el mercado existe una amplia variedad de programas, por mencionar a algunos están los de código abierto (Bundler, MicMac), los gratuitos (Visual SFM, Photosynth), y los comerciales (Agisoft Photoscan y Pix 4D Mapper).

Al momento de elegir el software que se empleará para procesar las imágenes, se debe considerar el propósito con el que fue diseñado el programa: si bien es cierto, todos permiten procesar imágenes mediante la técnica de la fotogrametría, no todos emplean el mismo esquema de trabajo. Por ejemplo, ERDAS inicialmente fue diseñado para trabajar con imágenes tomadas con poca variación en la altura de la captura, lo cual se logra con las imágenes tomadas desde vehículos aéreos tripulados, o imágenes de satélite. Photosynth es otro ejemplo, el cual ha mostrado ser eficiente en el tiempo de procesamiento de las imágenes, sin embargo, la nube de puntos es poco densa porque fue creado pensando en

reconstruir áreas con fines ilustrativos o turísticos, pero no permite descargar directa de los productos que se pueden generar. En el caso de los programas diseñados específicamente para trabajar con imágenes de drones están Pix4D y Agisoft PhotoScan, entre algunos otros.

El procesamiento se lleva a cabo con **Agisoft Photoscan** (licencia educacional), es un software fotogramétrico que se basa en la búsqueda de forma automática miles de puntos comunes entre las imágenes con sobrelape *(figura 7)*. Cada punto característico que se encuentra en una imagen se llama punto significativo. Cada grupo de puntos clave que coincidan correctamente generará un punto 3D. Cuando existe una gran superposición entre 2 imágenes, la zona común capturada es más grande y más puntos significativos se pueden combinar entre sí. Cuantos más puntos clave que hay, los puntos con mayor precisión 3D se pueden calcular.

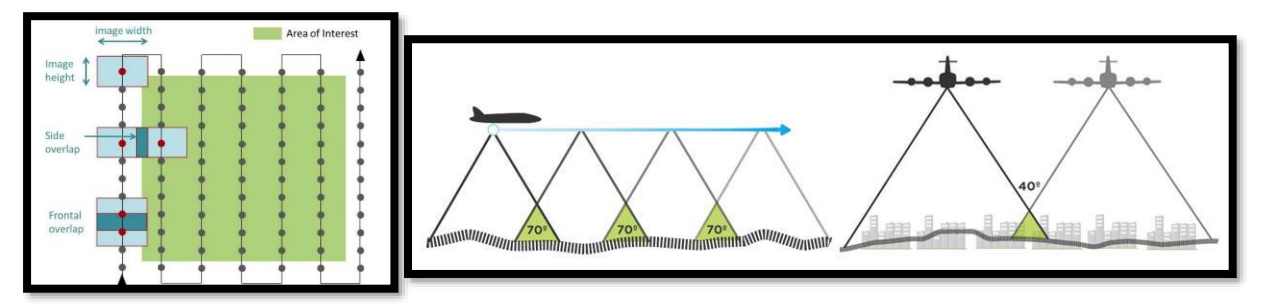

*Figura 7. Ruta de vuelo "ideal" para la captura de imágenes aéreas verticales con sobrelape o traslape longitudinal y transversal de las imágenes aéreas.*

Agisoft Photoscan Professional es uno de los más empleados, y se ha evaluado su eficiencia al compararlo con otros paquetes de software. De una u otra manera, todos concluyen que Agisoft Photoscan Professional es la mejor opción debido a la facilidad de uso, el tiempo de procesamiento, la densidad de la nube de puntos, la precisión métrica y la resolución del producto final.

La versión Agisoft PhotoScan Professional Edition tiene un costo aproximado de 3,499 USD (549 USD solicitando una licencia Educacional) mientras que la versión Estándar Edition se valúa en 179 USD (59 USD, licencia Educacional). En cuanto a requerimientos técnicos, se calculó que, para realizar un proyecto de aproximadamente 100 imágenes, se requiere mínimo de un sistema operativo de 64 bits con 6 GB de RAM.

## *3.6.2. Preparación de la información para su procesamiento*

El tratamiento que se le tiene que dar conlleva una serie de pasos que se mencionan a continuación:

- a) Descargar las imágenes del dron, y guardarlas en un sitio seguro, ya que muchas ocasiones, en caso de daño o pérdida de las mismas, es muy complicado volver a repetir los vuelos, por temas de distancia y presupuesto.
- b) Descartar imágenes borrosas, en este paso hay que eliminar imágenes dañadas. Los problemas posibles que pueden presentar las imágenes son: están fuera de foco, imágenes que se toman al momento de despegar o de aterrizar, imágenes donde se ve el tren de aterrizaje o aves.
- c) Existe un método más para estimar la calidad de las imágenes, y este se calcula en el software fotogramétrico, y se mencionará en el siguiente capítulo.

### *3.6.3. Cargar las imágenes*

Se cargan las imágenes resultantes del proceso de revisión. Ruta en Agisof Photoscan "Flujo de trabajo", después en "Añadir fotos" o simplemente se arrastra la carpeta contenedora a el área de trabajo.

#### *3.6.4. Orientación de las imágenes*

Orientar las imágenes es un término que se refiere ordenar las fotos, para saber cuál es el orden en que se capturaron y también se refiere a la posición, es decir, aunque las imágenes se toman con la cámara en posición vertical, la realidad es que hay siempre un ligero ángulo de inclinación, lo que es normal, producto del movimiento del dron. Esta orientación es la que permite obtener una nube de puntos dispersa. Esta nube de puntos dispersa es producto de la búsqueda entre imágenes de puntos coincidentes, y cuando encuentra una coincidencia genera un punto, teniendo como resultado una nube de puntos dispersa.

Elegir la Precisión: de las opciones para la precisión con que deben alinearse las imágenes están disponibles -Mínima, Baja, Media, Alta y Máxima- habrá que elegir la más conveniente dependiendo del objetivo del trabajo.

#### Luis Andrés espino Barajas

Cuando se procesa una gran cantidad de imágenes (+ 200 dependiendo de las características del equipo de cómputo) entre más alta sea la precisión, más tiempo le llevara al software realizar este proceso, pero esto también dependerá en parte de la capacidad de la memoria RAM y el procesador con el que cuente el equipo sobre el que se esté trabajando. Al emplear una precisión alta, el tamaño de las imágenes se mantiene en su tamaño original, mientras que al trabajar con una precisión media o más baja el tamaño de las imágenes se reduce. La ventaja de las precisiones medias o bajas y en general de emplear los parámetros más simples o bajos, está en que permite al usuario visualizar rápidamente los productos y el cubrimiento del área que se tiene al momento. Retomando lo anterior, el ajuste de precisión alto permite trabajar con las imágenes en su tamaño original, las otras opciones provocan una reducción de escala de la imagen en un factor de 4 (2 veces por cada lado), pero pueden ser utilizados para obtener las posiciones de cámara en bruto en un periodo de tiempo más rápido.

Elegir como va a hacerse el emparejamiento de imágenes, es decir, si tienen referencia (coordenadas) va a tomar eso como punto de partida para alinearse las imágenes. En caso de no contar con las coordenadas, se puede elegir la opción Genérico (o ambas en versiones del software más recientes), o Desactivado.

Para el resto de las opciones avanzadas se recomienda mantener las opciones que da el programa por defecto (puntos clave por foto 40,000 y puntos de enlace por foto 4,000). Estos valores se pueden modificar, pero esto implica que al reducir los valores se logre acelerar el proceso y al aumentarlo se incremente el tiempo de búsqueda de los puntos.

Ajuste adaptativo al modelo de la cámara, es una opción que se recomienda activar porque permite mejorar la precisión de alineación del conjunto de datos de geometría fuerte. Sólo se recomienda desactivar cuando la cámara con las que se tomó las imágenes no cuenta con montaje estabilizador de tipo Gimbal.

En ocasiones, algunas imágenes no se orientan o alinean, pero se puede volver a intentar hacer el proceso ya que se ha visto que ha funcionado cuando se optimiza el cálculo de orientaciones.

Finalmente, la ruta a seguir para llevar a cabo este proceso está en el menú "**Flujo de trabajo**" después en "**Orientar fotos**".

# *3.6.5. Puntos de control*

Los puntos que se necesitan para la orientación absoluta son los denominados Puntos de Control, que se toman en campo con las coordenadas referidas al sistema de coordenadas en el que se va a entregar el trabajo final.

Los puntos de apoyo deben estar bien distribuidos por el modelo y han de reunir las siguientes características:

- Deben ser claramente identificables en todas las fotografías en las que aparezca.
- Deben ser detalles estables en el terreno.
- Se ha de marcar con anterioridad a la salida de campo la zona en la que ha de estar, para cumplir con los requisitos de distribución.
- Debe de permitir un correcto posado de cota por parte del operador en el proceso de identificación en el modelo.
- Debe tener una dimensión apropiada para la escala de la fotografía.

La distribución ideal de los puntos de control es la que se muestra en la *figura 8*.

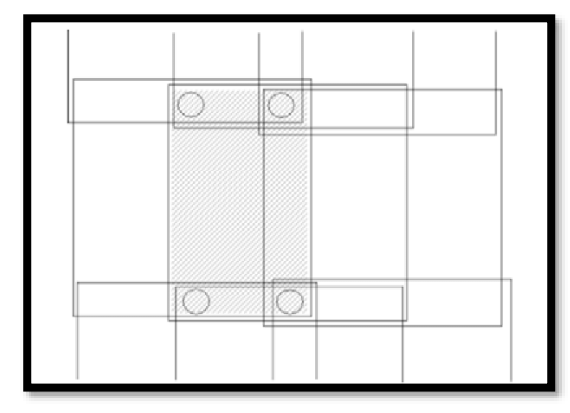

*Figura 8. Distribución ideal de los puntos de control*

Actualmente, se utiliza la técnica del GPS para la obtención de coordenadas (*X*, *Y*, *Z*) de los puntos de apoyo en campo. Se genera una malla que cubra el total del área de interés con una distribución apropiada, el número de puntos de control dependerá del tamaño del área de interés. Antes de hacer el levantamiento se debe hacer una verificación para identificar si es posible tomar el punto en los lugares propuestos, o si es necesario modificar alguno por temas de seguridad o porque el punto no es apto para ser tomado.

Para este proceso se puede hacer uso de las plataformas Google Earth y Google Street View si existe en la zona *(figura 9)*.

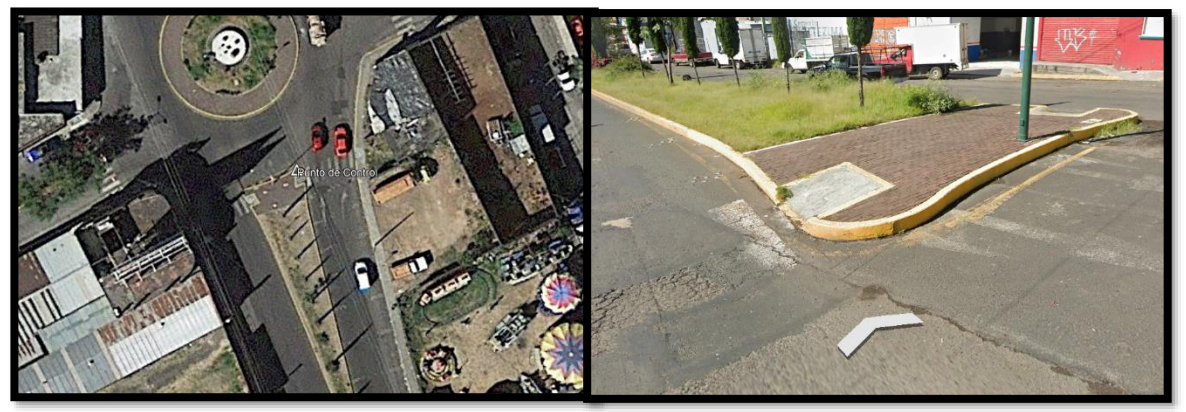

*Figura 9. Forma de obtener posibles puntos de control usando Google Earth y Stree View.*

Una vez verificados y tomadas las coordenadas de los puntos de control, habrá que identificarlos en las fotos en las que aparezcan y con las coordenadas bien definidas en ambos sistemas se podrán calcular los parámetros de transformación.

# *3.6.6. Nube de puntos densa*

Paso a seguir, crear nube densa de puntos que comenzará a reconstruir el modelo de una manera más realista.

Elegir la calidad para crear la nube densa dependerá de los mismos puntos que se tomaron en cuenta al crear la nube de puntos dispersa. Se debe de tomar en cuenta que este paso consume muchos recursos de la computadora por lo que el tiempo para realizarlo es mayor.

El filtro de profundidad dependerá de la complejidad geométrica del proyecto, por ejemplo; un bosque con árboles de diferentes alturas es un sitio complejo geométricamente si se compara con un sitio plano, desprovisto de vegetación. El filtro agresivo resalta valores atípicos lo cual es útil en geometrías simples, pues marcará más las diferencias en altura,

profundidad. Mientras que el filtro leve es más suave al momento de la reconstrucción. El filtro moderado es el que se usa más regularmente, pues es un punto intermedio.

Dentro de los parámetros avanzados a modificar está el de calcular los colores de puntos, si se omite, la nube de puntos densa saldrá sin color.

Los mapas de profundidad se generan para fotos cuyo número de puntos coincidentes está por arriba de los 100 puntos, y cuando se activan, el procesamiento es un poco más tardado porque busca más información en las imágenes.

La nube de puntos densa puede ser editada y clasificada. Este último punto será útil cuando se quiere separar los objetos que están sobre el terreno, como para crear un modelo digital de elevación MDE. También es posible exportar la nube de puntos densa y trabajarla en algún otro programa como Cloud Compare o Global Mapper para generar MDE con mayor precisión.

#### *3.6.7. Creación de malla y textura para generar un modelo 3D*

Estos parámetros pueden ser omitidos si lo único que interesa es obtener es la ortofoto o el modelo digital de superficie (MDS, cabe aclarar que Agisoft lo maneja como modelo digital de elevación, MDE, sin embargo, no lo es ya que toma en cuenta la altura de los objetos y no solo del terreno).

Lo que hace la malla es unir los puntos de la nube de puntos a través de polígonos en forma de triángulo para representar al objeto. Existen dos tipos de superficie, arbitrario que es para generar modelos 3D de objetos aislados y relieve/bajoterreno que es para modelar en 3D objetos como un terreno. Los datos fuente es de donde se extrae la información para crear la malla, y la información que es más extensa proviene de la nube de puntos densa. El número de caras se refiere a cuantos polígonos va a crear por modelo, entre más alto el número más tardado el procesamiento, pero más precisa la representación. El resto de los parámetros avanzados se quedan los que están por defecto. Este paso, dependiendo de los parámetros empleados, es el más rápido de todos.

Por otra parte, la textura es para generar un modelo 3D. Este paso se hace para que el programa parametrice la superficie del modelo 3D obtenido del paso anterior (malla), asignándole a cada triángulo de la malla una sección de la fotografía, creando así un atlas de textura. En el modo de mapeado hay opciones como genérico (mapeo es arbitrario), ortofoto (todo se mapea con proyección ortográfica), ortofoto adaptativa (mapea lo vertical y lo horizontal por separado), esférico (mapeo de objetos globosos), y el de cámara única (mapea el modelo tomando en cuenta una sola imagen). Se recomienda experimentar con las diferentes opciones para ver cual se ajusta más al modelo 3D que quiere representar. El modo de mezcla se refiere a como los valores de los pixeles serán combinados en la textura final, por ejemplo, promedio utiliza el valor promedio de todos los pixeles de las fotos individuales, en cambio el modo mosaico emplea la foto con los pixeles más contrastantes, esta última es la recomendada. Los parámetros de relleno de agujeros, efecto fantasma o corrección de color toman implican más tiempo, pero son para mejorar el aspecto visual del modelo 3D.

### *3.6.8. Modelo Digital de Elevación*

Para el Modelo Digital de Elevaciones (MDE) se deben tener en consideración algunos parámetros importantes, como las coordenadas de proyección, estas deben estar de acuerdo al producto final que se requiera, pueden ser Geográficas, Plana o Cilíndrica.

El MDE toma como datos fuente la nube de puntos densa, aunque también puede usar la malla para casos articulares. Con dichos datos se hace una interpolación resultando en un MDE.

#### *3.6.9. Ortomosaico*

Un Ortomosaico es un producto de imagen georreferenciado organizado como mosaico a partir de una colección de imágenes en el que la distorsión geométrica se ha corregido y ortorectificado (ESRI, 2017).

Este es el último proceso de imágenes y como producto final en él se pueden realizar medidas lineales de gran precisión y sirve como base para cualquier tipo de sistema de información geográfica.

El ortomosaico usa como base el MDE que se genera en el proceso anterior, para ello se dirige a Flujo de Trabajo  $\rightarrow$  Crear Ortomosaico, y se ajustan los parámetros de proyección según necesite el resultado.

# *3.7. Comparativa de modelos de dron con modelos de INEGI*

Cumpliendo con el objetivo dos, que se enfoca en comparar la eficiencia de los modelos obtenidos mediante drones vs los modelos obtenidos de imágenes de satélite,

Se describe a continuación la metodología para mostrar las diferencias y los alcances de diferentes insumos de información para análisis de riesgos, para este estudio específicamente de riesgos por inundaciones.

# *3.7.1. Temporalidad de los datos*

La determinación del riego por inundación se ha convertido en una práctica cada vez más necesaria, debido principalmente a la falta de planeación urbana y a la necesidad de mitigación de desastres. Cuantificar el riesgo por inundaciones es una tarea compleja por las variables involucradas y su estado dinámico *(Balica et al., 2012)*.

La actualidad de los datos para análisis de inundaciones, se convierte en un factor de suma importancia ya que se hace en zonas urbanizadas, las que comúnmente están sujetas a constantes cambios.

Primeramente, se obtiene los datos de superficie que se usan en estudios convencionales de INEGI, como los modelos de elevación con resolución de 15, 30, 60, 90, y 120 metros, así como el lidar de 5 metros, y se comparan con el modelo obtenido de los drones, que generalmente es de centímetros de resolución.

# *3.7.2. Resolución Espacial*

La resolución espacial es de suma importancia ya que de esto dependerá el detalle de la del análisis que se puede hacer, entre más grande el tamaño del pixel menos detalle se tendrá del análisis. Se analizan las resoluciones que ofrecen los diferentes insumos para analizar cuáles son las ventajas y desventajas que ofrece cada uno de ellos, considerando su capacidad de definir objetos en el terreno de determinado tamaño.

# *3.7.3. Precisión en las alturas de los objetos*

En estudios de riesgos por inundaciones a gran escala se requiere de información más generalizada, aunque para zonas muy específicas no cuenta con el detalle apropiado para saber realmente cómo se comporta la inundación.

El procedimiento para ver qué modelos son los que aportan mejor información sobre la altura de los objetos es el siguiente: a) en un SIG sobreponer los modelos de elevación con los que se cuente, de las diferentes resoluciones, b) asegurarse que todas las capas tengan la misma proyección, c) analizar cuál de las capas ofrece mejor información dependiendo del estudio que se pretende hacer. Dicho análisis consiste en identificar la capa que presenta mejor resolución, es decir, la que presenta más detalle de la superficie.

La precisión absoluta de los modelos obtenidos con dron en X, Y y Z van a variar dependiendo de varios factores, por ejemplo, de si se hace con RTK o dependiendo del tipo de GPS que se use para los puntos de control.

# *3.8. Caracterización del peligro*

#### *3.8.1. Definición de áreas susceptibles a inundación*

Uno de los objetivos de esta investigación es recabar la información necesaria para establecer escenarios de peligro por inundaciones, por lo tanto, la metodología se explica a continuación.

#### *3.8.2. Documentación*

Consiste en recabar la información referente a las inundaciones en la ciudad de Morelia, con énfasis en la zona de interés. Esta información se encuentra recabada en el marco conceptual.

#### *3.8.3. Cartografía auxiliar*

Con la finalidad de corroborar la delimitación de las áreas susceptibles a inundaciones de acuerdo con las distintas fuentes citadas, se digitalizaron las zonas susceptibles a inundaciones por condiciones topográficas y antrópicas.

En el software Agisoft Photoscan se procesaron las imágenes obtenidas mediante drones, proceso que ya se explicó anteriormente. Con base en esta información se delimitaron las áreas con menor altura de la zona de interés que presentan problemas de inundación, en las partes más bajas, hasta donde el cambio de pendiente es abrupto. Por otro lado, para la delimitación de zonas por condiciones antrópicas se usa principalmente el MDT y el Ortomosaico para identificar dichas áreas. Las zonasse identifican observando las estructuras que se desarrollado que fungen como barreras para el flujo natural de los causes, por lo tanto, generan condiciones de peligro.

#### *3.8.4. Verificación en campo durante y después de la época de lluvias*

La precipitación en la ciudad de Morelia, no se presenta de manera homogénea en toda la superficie urbana y tampoco llueve la misma cantidad ni con la misma intensidad, ni a la misma hora. Las condiciones físicas presentes en la zona de estudio y su entorno fisiográfico hacen que las lluvias se presenten de manera diferenciada, mientras que en un sector de la ciudad se muestra seco en otro puede está lloviendo intensamente. Para el análisis de la precipitación de la zona de estudio se toma como área de interés la cuenca que alimenta el cauce que pasa por Presa los Reyes y se interpolan los valores de cuatro estaciones que son las más cercanas a la zona de interés, y que representan la precipitación en diferentes escenarios. En este análisis surgen los siguientes interrogantes: ¿Cómo se distribuye la precipitación?, ¿Cómo se distribuyen los flujos superficiales?, ¿Cuáles son las zonas que presentan potencial a sufrir inundaciones?

Para solventar estos problemas se utilizó una estrategia con base en las características de la red hidráulica, la relación escurrimiento-microcuenca, y la distribución espacial de la precipitación.

#### *3.8.5. Obtención de la red hidráulica e hidrográfica*

Para esto se utilizan como insumos: las curvas de nivel con equidistancia de 5 metros, imágenes de satélite de Google Earth, ortofotos, cartas topográficas 2015, mapa de red de Canales de la ciudad de Morelia, Traza urbana de Morelia versión 2015, en formato ShapefilE, y se usó el software ArcMap.

Se obtuvieron las curvas de nivel a cada 5 metros (a partir del LIDAR) en formato shapefile con proyección cartográfica UTM WGS 84 z14, a partir de éstas se generó el MDT (Modelos Digital del Terreno) con el atributo de elevación, el paso siguiente fue crear un modelo sombreado del terreno, con el fin de resaltar los rasgos morfológicos de la superficie asociada al drenaje. Utilizando como mapa base la red de canales se editó y se agregó el trazo de escurrimientos superficiales, inferidos a partir del MDT, Las imágenes de Google Earth con alta resolución fueron reproyectadas, corregidas y georreferenciadas a UTM datum WGS 84 z14 y se utilizaron como apoyo para respaldar los trazos de cauces y canales.

#### *3.8.6. Delimitación de micro-cuencas*

A partir de la red hidrográfica, la red hidráulica y con apoyo de las curvas de nivel y el MDT, se realizó la delimitación de la microcuenca que drena a la zona de interés *(figura 10)*.

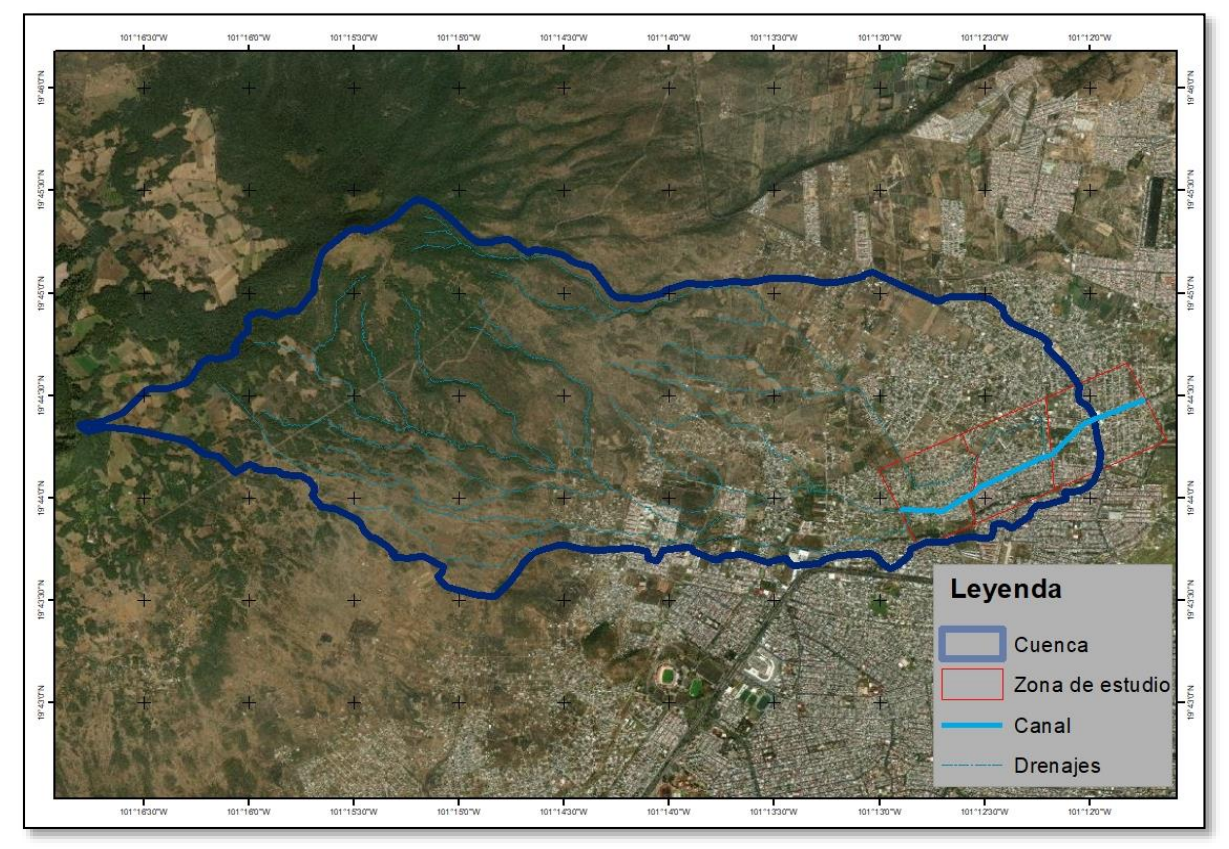

*Figura 10. Delimitación de la microcuenca.*

# *3.8.7. Distribución de la precipitación*

La ciudad de Morelia cuenta con 11 estaciones meteorológicas distribuidas en la ciudad que son administrados por el Organismo Operador del Agua Potable y Alcantarillado (OOAPAS), que puede ser consultado en internet en tiempo real <http://prevencion.ooapas.gob.mx/index.php> , los datos registrados por estas estaciones y su dato de localización fueron utilizados como insumos para generar un modelo de distribución de la precipitación.

Los modelos de precipitación se generaron interpolando los valores de intensidad de la precipitación de forma continua de la superficie de estudio. El método utilizado fue el Kriging *(figura 11)* integrado en ArcGis, en el paquete de Geostatical Analysis. De esta manera se generaron valores para la zona de interés. Cabe mencionar que el modelo solo calcula los valores entre las estaciones meteorológicas sin considerar otra condición más que la posición y la distancia de una estación con respecto a las demás, por lo tanto, condiciones altimétricas, dirección de los vientos, régimen de temperatura, etc. no son considerados para el modelo.

Sin embargo, dado que para la zona de estudio solo existen en proximidad 4 de las 11 estaciones, solo se tomaron datos de cuatro estaciones las cuales aportan información útil para el objetivo de este estudio. En el anexo 2 se incluyen todos los gráficos de distribución de la precipitación.

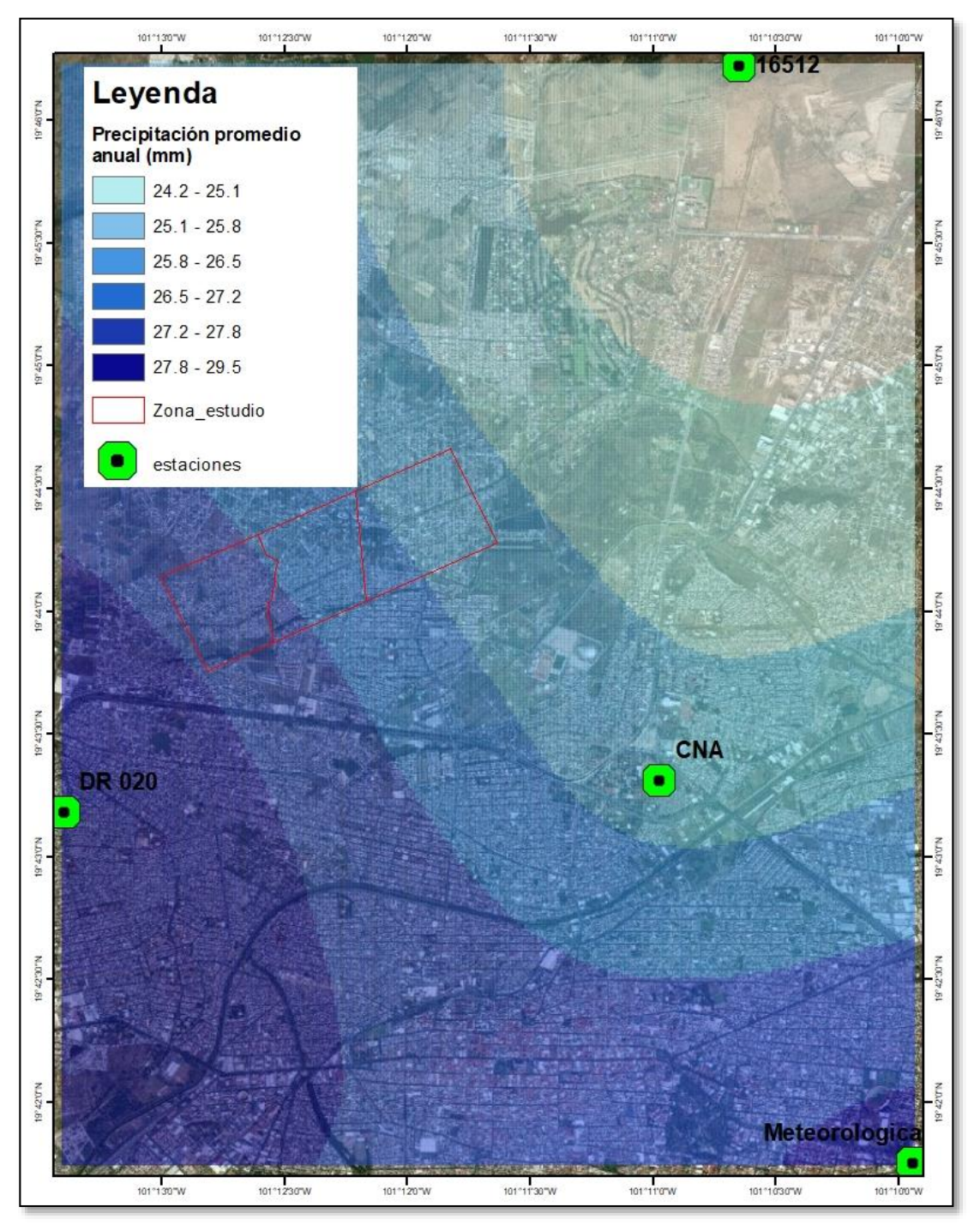

*Figura 11. Modelo de precipitación generado a partir de información facilitada por las OOAPAS.*

Puesto que el objetivo de la tesis es conocer de qué manera el uso de drones contribuye a la caracterización espacial del peligro de inundación, y no a la caracterización temporal del mismo, no se realizó alguna estimación de los períodos de retorno de eventos de inundación. Lo que si se identificó es el umbral de intensidad de precipitación a partir del cual se producen estos eventos. Este umbral corresponde a los 30 mm diarios de precipitación. Esto se determinó por una parte empleando notas periodísticas *(El Economista, 2013; El Universal, 2013, Atiempo.mx, 2014; La Jornada, 2015; 90grados, 2016; Quadratin, 2017 y Ángeles, 208 y 2019)* en donde se reportan eventos de inundación en la zona y ubicando las fechas de esos eventos en la serie de datos de precipitación diaria que se obtuvo para el estudio para los años 2013-2017 y 2019 *(OOAPAS, 2019)*.

### *3.8.8. Sondeo a la población en días sin lluvia*

Realización de recorridos en campo para preguntar a los habitantes de la zona de estudio donde se percibe que hay problemas de inundación, en sus domicilios, a los transeúntes y a los trabajadores presentes en los locales comerciales, respecto a la presencia eventual de inundaciones en su entorno, y conocer los niveles verticales máximos históricos alcanzados por el tirante de agua.

# *3.9. Definición del mapa de susceptibilidad a inundaciones*

Para determinar el mapa de susceptibilidad en congruencia con la información procesada en etapas anteriores, se requiere la definición de niveles de susceptibilidad a inundaciones en el área de estudio.

El modelo de susceptibilidad busca definir aquellas áreas en donde plenamente está identificada la existencia del fenómeno y aquellas en las que no es tan recurrente o donde no se ha presentado pero que existe el potencial de ocurrencia. Para tal fin, y para presentarlo a manera de niveles de susceptibilidad, se diseñó una estrategia de clasificación de los espacios en función del número de argumentos que se refieren a estos.

El método consiste en asignar un valor numérico en una escala del 1 al 5 de acuerdo con el número de fuentes que hacen referencia a cada superficie. Este número es normalizado a valores entre 0 y 5, para posteriormente establecer un mapa con niveles de susceptibilidad.

# *3.10. Evaluación de la vulnerabilidad*

La metodología para evaluar las condiciones de la vulnerabilidad de la zona de estudio se sustenta en el modelo SAVE (Spatial Approach to Vulnerability Assessment, (*Morales 2007*), el cual ofrece una estrategia de análisis operativo a partir de las relaciones espaciales de los elementos socio ambientales sujetos a características y relaciones de exposición, sensibilidad y resiliencia de los sistemas a la perturbación o amenazas naturales *(figura 12)*.

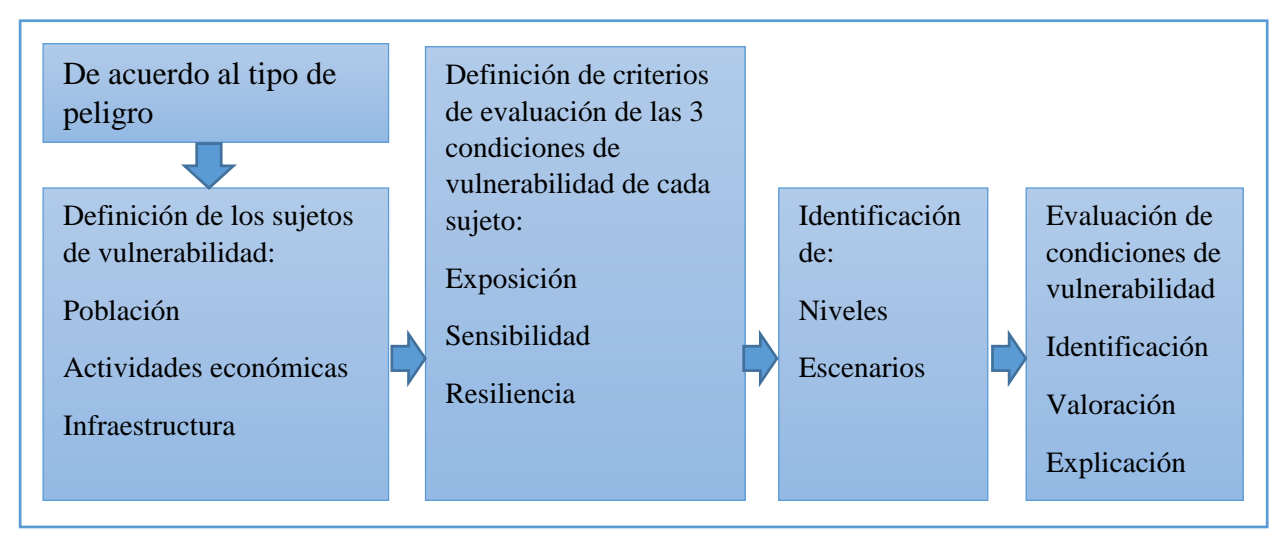

*Figura 12. Esquema SAVE de análisis de vulnerabilidad (Fuente Morales, 2007)*

La evaluación de cada sujeto de vulnerabilidad se efectúa tomando en cuenta el tipo de amenaza al que están expuestos. Al definir a que se enfrentan estos elementos es posible construir un modelo aproximado de las variables a considerar en el análisis para cada sujeto. Para el análisis de cada variable se precisa la utilización del método de estandarización de escala de valores mediante la normalización, asignando el valor de 1 al máximo valor presentado por serie de datos y 0 al valor mínimo. Al normalizar escalas de valores se eliminan las diferencias de los criterios permitiendo hacer análisis comparativos entre cada tópico de los sujetos, dicho procedimiento permite combinar los criterios de acuerdo con la

#### Luis Andrés espino Barajas

forma que estos se comporten. Dicho comportamiento esta dado a partir de una serie de atributos que determinan el grado de vulnerabilidad de cada sujeto.

Los sistemas de información geográfica (SIG) son la herramienta de apoyo que permite hacer el análisis de las variables tanto en sus bases de datos como en sus propiedades espaciales. Las técnicas derivadas del esquema metodológico de análisis de la vulnerabilidad de la zona de interés requieren la integración de una serie de herramientas metodológicas que permitan definir, en principio los sujetos de vulnerabilidad en cada componente del análisis exposición, sensibilidad y resiliencia, bajo el enfoque espacial.

Por lo tanto, a continuación se mostrará una estructura escalonada que está orientada a descubrir las condiciones de vulnerabilidad, desde la definición formal de los sujetos de vulnerabilidad hasta la integración de los productos generados de esa etapa, y la definición de escenarios de vulnerabilidad y de riesgo de cada uno de los componentes de la evaluación.

La zona para el análisis de vulnerabilidad está definida por las áreas susceptibles a inundaciones en el área de interés. Dicha zona está representada por un total de 7 colonias.

Por otro lado, los datos de población y vivienda fueron tomados del Censo de Población y Vivienda de INEGI 2020. Se resalta que la inconsistencia de esta condición de baja disponibilidad de información con correspondencia temporal y en muchos casos espacial es una constante en toda la ciudad, y, por ende, en todo el país, y más aún cuando se pretende trabajar a escalas muy detalladas, inferiores o iguales a 1:10 000.

# *3.11. Definición de los sujetos de vulnerabilidad*

Las áreas de estudio para el análisis de vulnerabilidad se constituyen a partir del área que se presume presenta potencial a sufrir daños por inundaciones o ser susceptible a inundarse, el perímetro de esta área se presenta en el capítulo anterior.

El perímetro de estudio para los sujetos de vulnerabilidad no corresponde en términos geométricos a algún límite de manzanas o colonias, en muchos casos este el límite de esta zona corta las manzanas y las colonias en varios polígonos. La cartografía base fue obtenida en gran parte de INEGI 2020.

Para el caso del número de habitantes y número de viviendas, cabe mencionar que este es solo un modelo que estima, por prorrateo, la proporción de información de esos dos elementos correspondiente a cada polígono, por lo tanto, las correspondencias precisas de los atributos de cada vivienda solo fungen como una referente que permite contabilizar y representar la información disponible. La única forma de asignar de forma exacta la información a cada polígono de manzana, es mediante un censo estricto de cada vivienda, lo cual solo lo efectúa INEGI por los altos costos que genera, pero cuya información no está disponible públicamente por razones de confidencialidad.

Debido a que el modelo empleado para el análisis de vulnerabilidad se sustenta en las relaciones espaciales que guardan los componentes de la vulnerabilidad respecto al peligro, fue muy importante llegar a una definición cartográfica que permita efectuar los análisis posteriores.

Los sujetos de vulnerabilidad se establecieron considerando la recomendación de estructura del modelo SAVE. Estos sujetos son definidos como las entidades espaciales cuyas propiedades, espaciales y no espaciales, los someten a la influencia de las inundaciones. Para este estudio solo se consideraron los tipos de sujetos vulnerables mostrados en la *figura 13*, y para los cuales se tuvo información disponible.

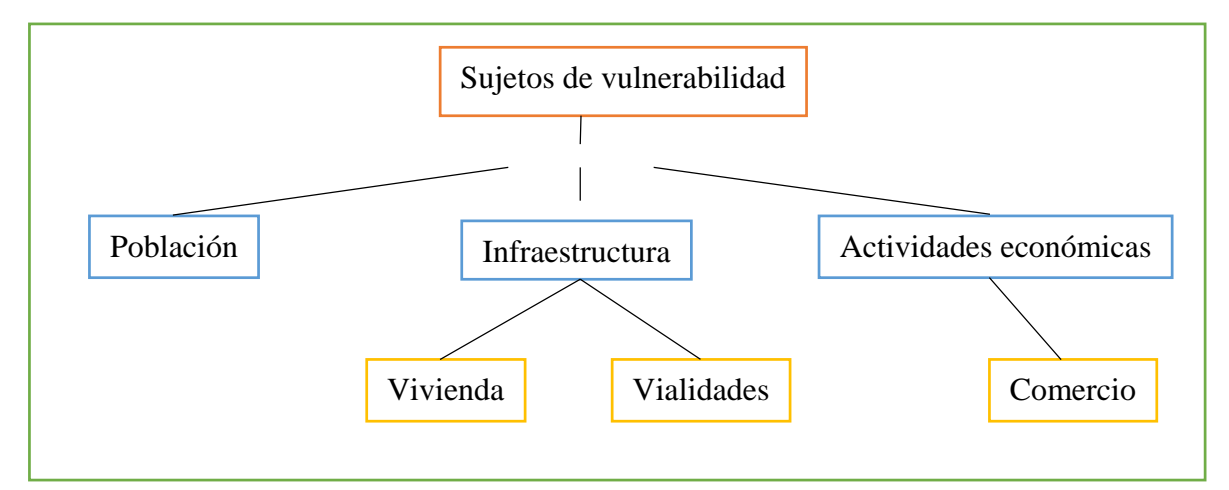

*Figura 13. Esquema de la estructura de los sujetos de vulnerabilidad.*

#### *3.11.1. Población*

Se considera como los habitantes que residen es las zonas habitacionales. La mayoría de los datos empleados de este sujeto para la valoración de su vulnerabilidad corresponden a los datos de censo de Población y Vivienda del 2020.

#### *3.11.2. Infraestructura*

Considerado como los activos físicos y funcionales que se emplean para la habitación y la protección de la población y para dar soporte a las actividades económicas, construidos por los siguientes elementos:

**Vivienda:** espacio delimitado normalmente por paredes y techos de cualquier material, con entradas independientes, que se utilizan para vivir, esto es, dormir, preparar los alimentos, comer y protegerse del medio ambiente.

**Vialidades:** Se consideró el total de caminos, calles y avenidas que integran la red vial de la zona de interés.

### *3.11.3. Actividades económicas*

En el marco de esta investigación, se define como actividades económicas a aquellas relacionadas a la industria. El alcance de estas es muy superior a los factores considerados en esta investigación, sin embargo, para efecto de integrarlas a la parte del análisis espacial solo se consideró su localización dentro del área de estudio.

# *3.12. Definición de requerimientos para la evaluación de condiciones de vulnerabilidad para cada sujeto*

En este apartado se definen las variables y los indicadores a considerar para efectuar el análisis de cada componente de la vulnerabilidad de cada sujeto de acuerdo con los requerimientos de las definiciones de vulnerabilidad por exposición, por sensibilidad y por resiliencia. El objetivo es presentar tres escenarios posibles: el pesimista, el ideal, y el posible, se consideran estos tres escenarios como un modelo dinámico de evaluación de las condiciones de vulnerabilidad a inundaciones en la zona de interés.

## *3.12.1. Exposición*

Para solventar este requerimiento del modelo se necesita conocer: a) la distribución espacial de la amenaza y los niveles de peligro, y, 2) los patrones de movilidad de los sujetos de

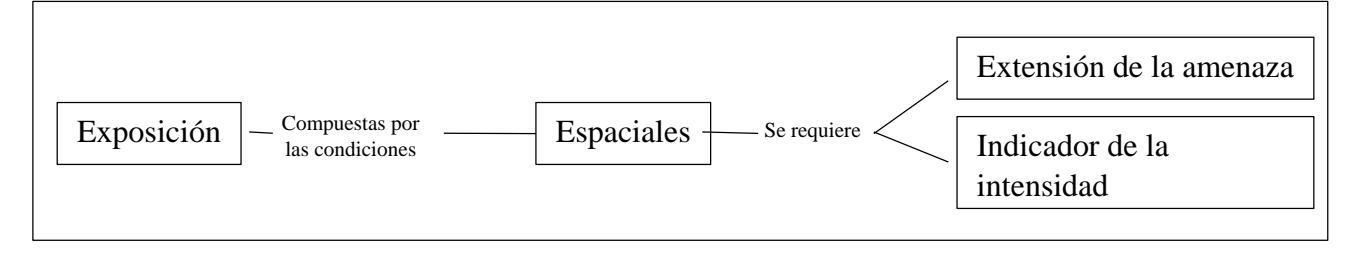

*Figura 14. Esquema de criterios para definir los niveles de exposicion de los sujetos de vulnerabilidad.*

## *3.12.2. Sensibilidad*

Para solventar este requerimiento del modelo es necesario conocer las características dañinas del fenómeno respecto a cada sujeto de vulnerabilidad, debido a que cada sujeto se comporta de manera distinta ante la ocurrencia de una inundación. En la evaluación de esta condición de vulnerabilidad se puso más énfasis en la población y las viviendas, debido a que la gestión de los datos permitió construir el esquema de evaluación para estos elementos *(figura 15)*.

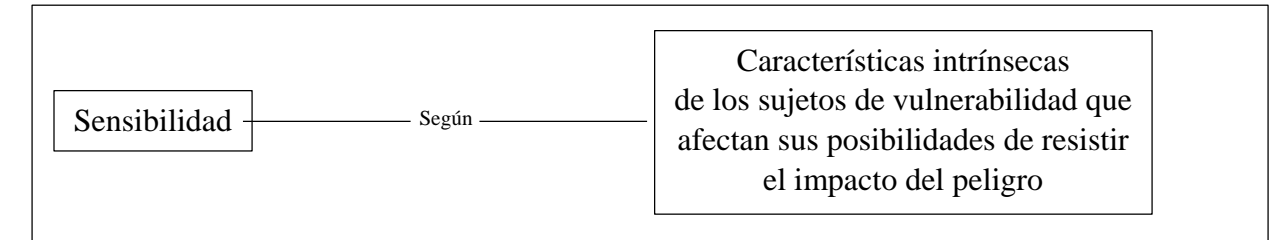

*Figura 15. Esquema de criterios para definir los niveles de sensibilidad de los sujetos de vulnerabilidad.*

## *3.12.3. Resiliencia*

Para solventar este requerimiento del modelo se necesita conocer las propiedades de la población que le permite salir adelante después de la ocurrencia de una inundación. Por lo tanto, es necesario definir las características de los sujetos de vulnerabilidad que permiten dicha situación. En esta investigación se puso énfasis en determinar estas propiedades únicamente para la población *(figura 16)*.

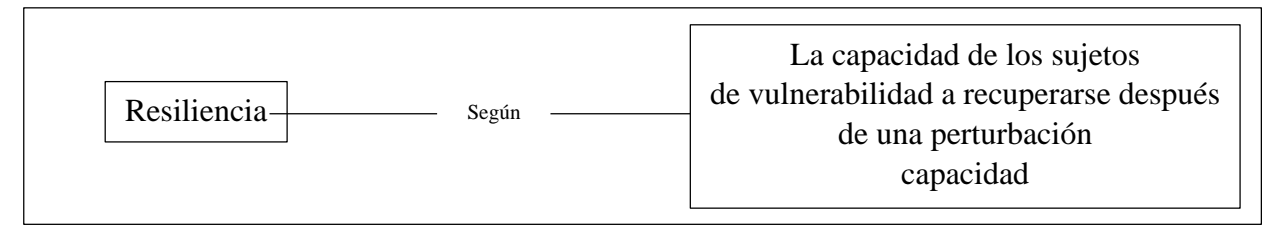

*Figura 16. Esquema de criterios para definir los niveles de resiliencia de los sujetos de vulnerabilidad.*

# *3.13. Metodología para evaluar los componentes de la vulnerabilidad para cada sujeto*

# *3.13.1. Exposición*

# *3.13.1.1. Población*

El método para definir los niveles de exposición espacial de cada sujeto de vulnerabilidad consistió en efectuar un cruce del mapa de los sujetos de vulnerabilidad con la capa de información de niveles de susceptibilidad a inundaciones, en software ArcMap. Con dicho procedimiento se transfirieron los valores de la capa de susceptibilidad a inundaciones a cada uno de los polígonos de los sujetos de vulnerabilidad.

Para la exposición espacial de la población se emplean dos variables:

- a) Población expuesta por manzana.
- b) Niveles de inundación por polígono, donde se observará la cantidad de manzanas expuestas por cada uno de los estratos de inundación.

Para la población por manzana se utilizará el prorrateo que es una técnica en la que se reparte proporcionalmente una cantidad dependiendo de alguna característica de una unidad espacial, en este caso el número de viviendas. En el límite de los escenarios de peligro no se consideran las manzanas completas sino una fracción solamente, a continuación, se explica el procedimiento para realizar el prorrateo:

- 1- Identificar las zonas afectadas por la inundación.
- 2- Extraer las manzanas que en algún punto son afectadas por la inundación.
- 3- Realizar un recorte de las manzanas contra la zona de inundación.
- 4- Agregar tres columnas a la tabla de atributos;
	- a. Habitantes por vivienda (resulta de dividir población total entre viviendas totales)
	- b. Viviendas afectadas (como se cuenta con un ortomosaico de alta resolución derivado de las imágenes aéreas obtenidas por el dron se hace un conteo de las viviendas de cada manzana que realmente están siendo afectadas).

c. Población afectada (resulta de multiplicar habitantes por vivienda por viviendas afectadas)

Este método tiene sus dificultades, pero nos aporta información más exacta de la población afectada que cualquier otro método de estimación, por ejemplo, en la *figura 17* se nota la zona de afectación, si tomáramos en cuenta toda la población de la manzana el cálculo se sobreestima y por lo tanto seria poco confiable, sobre todo en los bordes de la zona de afectación. Aplicando la técnica del prorrateo se acerca más a la realidad ya que se basa en contabilizar las viviendas que realmente son afectadas por la inundación. En la imagen se muestran dos manzanas que indican una población afectada de 32 y 59 respectivamente, si se toma el número de habitantes de la manzana, mientras que haciendo el prorrateo se reducen a 21 y 21 personas afectadas, tomando en cuenta solo las viviendas afectadas por la zona inundable, lo que hace más fino y más confiable la estimación.

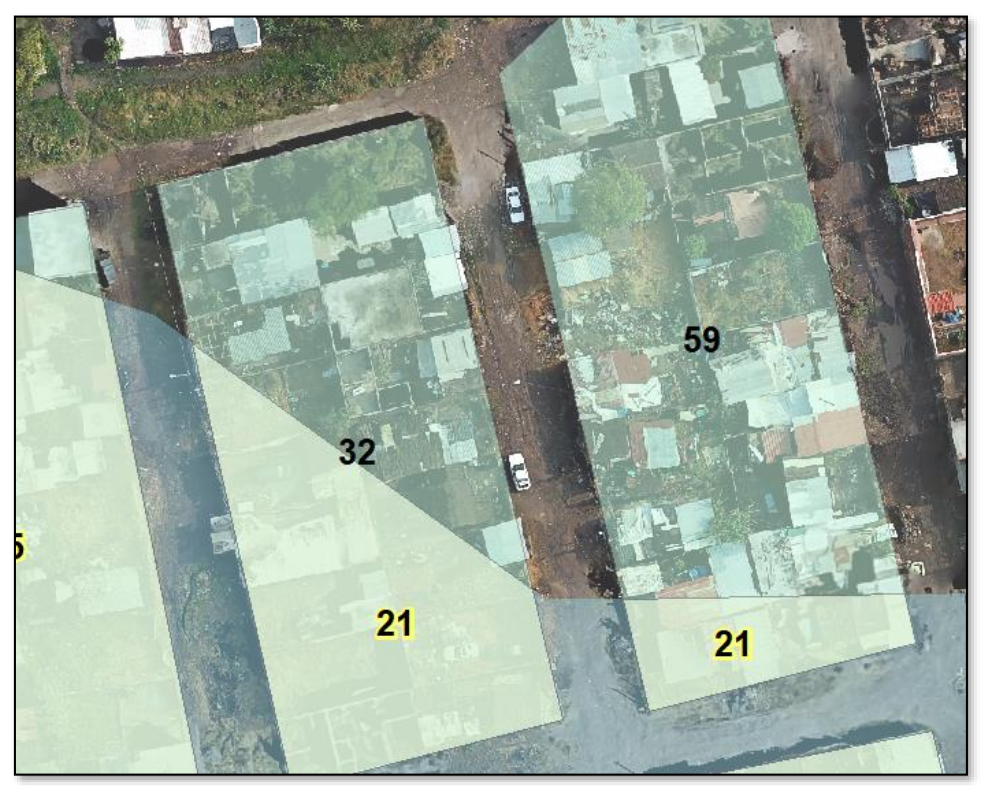

*Figura 17. Esquema de cómo se aplica la técnica del prorrateo, en números negros se observa la población total de la manzana, según INEGI, en amarillo la población obtenida mediante la técnica del prorrateo tomando solo las viviendas en zona inundable.*

#### *3.13.1.2. Infraestructura*

#### **3.13.1.2.1. Vivienda**

Para las viviendas, se realiza un prorrateo de las viviendas afectadas, considerando únicamente las que son afectadas por estar expuestas a la zona inundable, ya que la información que presenta INEGI se encuentra a nivel de manzana. Es obvio, que en la zona inundable, sobre todo en los límites, se pueden presentar daños solo a una sección de la manzana y no a toda ella. Gracias a la resolución de los modelos con que se cuenta, es posible contabilizar la cantidad de viviendas afectadas por cada escenario. A esta técnica se le conoce como prorrateo, que, aunque no es del todo precisa, nos acerca mucho más a la realidad. La metodología que se usa es la misma mencionada anteriormente.

Finalmente se presentan únicamente la cantidad de viviendas expuestas por manzana.

También se cruza las viviendas afectadas con los niveles de inundación y se obtendrá una gráfica con la cantidad de viviendas expuestas por cada nivel de inundación.

#### **3.13.1.2.2. Vialidades**

Para las vialidades se analizará la exposición en metros lineales, es decir, se medirán los metros de calles afectadas por cada escenario, llegando así a conocer los porcentajes de exposición por escenario.

#### *3.13.1.3. Actividades económicas*

Las actividades económicas se obtienen de la base de datos de la DENUE (INEGI, 2022). Por las características socioeconómicas de la zona no existen actividades económicas de gran impacto. En la zona se presentan únicamente establecimientos de comercio al por menor. Los comercios se analizarán de igual manera que en el caso de la población y las viviendas, es decir, contabilizando únicamente los que están expuestos en la zona inundable, independientemente de su rubro.

#### *3.13.2. Vulnerabilidad por Sensibilidad*

## *3.13.2.1. Población*

La vulnerabilidad por sensibilidad de la población se evaluó por dos condiciones, una tomando en cuenta el índice de dependencia (proporción de infantes y adultos mayores respecto a la población adulta), y por otro lado tomando en cuenta los niveles de construcción de las viviendas afectadas. En la primera sección se menciona la evaluación de la población por el indicador de Índice de Dependencia. La metodología para calcular el índice de dependencia se explica a continuación;

#### **IDep = (Pob0-14 + Pob65MAS) \* 100 / Pob15-64**

Donde:

**IDep:** Índice de Dependencia.

**Pob0-14:** Población de 0 a 14 años de edad.

**Pob65MAS:** Población mayor a 65 años de edad.

**Pob15-64:** Población de entre 15 y 64 años de edad.

El índice de dependencia muestra la proporción de población adulta contra la población de niños y adultos mayores. La premisa para este indicador es que la población clasificada como niños o adultos mayores no pueden depender de sí mismos para afrontar un peligro, es decir, que estos dependen de la población adulta para ser auxiliados ante la presencia de un peligro.

# *3.13.2.2. Sensibilidad de la población por niveles de construcción de las viviendas*

La vulnerabilidad por sensibilidad de la población también se evalúa por otro indicador, los niveles de construcción de las viviendas. Asumiendo la premisa de que cuantos más niveles tenga una vivienda más baja será la sensibilidad, por ejemplo, una casa con un piso tiene un grado de vulnerabilidad por sensibilidad más alto, porque en caso de un peligro por inundación, la población de esa vivienda será afectada gravemente porque la inundación dañará sus bienes, y la población no tiene manera de salvaguardarlos subiéndolos a otro nivel. Por otro lado, viviendas con dos o más pisos contaran con la posibilidad de salvaguardar tanto su persona como sus pertenencias, por los que la vulnerabilidad por sensibilidad será menor.

Para obtener los niveles de construcción de las viviendas se sigue la siguiente metodología.;

- 1. Utilizando la ortofoto obtenida mediante los drones, ya que cuenta con una alta resolución, que permite visualizar los techos de las viviendas, se digitalizan manualmente todos y cada uno de los techos presentes en la zona de interés *(figura 18).*
- 2. Se obtienen los centroides de cada polígono, para después obtener las alturas.
- 3. Se hace una resta de las capas ráster Modelo Digital de Superficie Modelo Digital del Terreno, y así se obtiene el modelo de alturas, es decir, se obtendrán un modelo donde se muestran las alturas de los objetos, arboles, viviendas etc.
- 4. teniendo los techos digitalizados, se obtienen los centroides y se les asigna el dato de elevación del modelo obtenido en el cálculo anterior, y de nueva cuenta se les asigna este valor a los polígonos de los techos.

Finalmente, considerando que la altura promedio de un piso en una vivienda es de 3 metros, el dato derivado del modelo se divide entre 3 y se obtiene el dato de cuántos pisos cuenta cada vivienda.

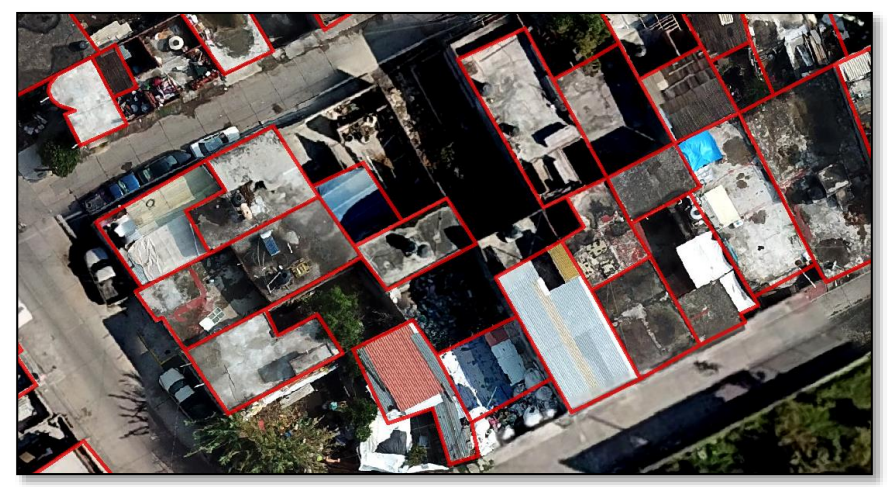

*Figura 18. Digitalización de los techos con base en la ortofoto obtenida mediante drones.*

#### *3.13.2.3. Infraestructura*

#### **3.13.2.3.1. Vialidades**

Este indicador describe el impacto, y por lo tanto la vulnerabilidad por sensibilidad de la vialidad en el aspecto material de la vialidad, es decir, se evalúa la posibilidad de deterioro de la vialidad, en función del material con el que está construido. Con este enfoque se busca definir que vialidades son afectadas más drásticamente a la hora de un evento de inundación.

Las categorías de la vulnerabilidad por sensibilidad de la infraestructura vial se miden de la siguiente manera:

**Bajo:** vialidades que están hechas de concreto y/o asfalto se les asigna nivel bajo ya que estas serán menos sensibles al efecto del agua durante un evento de inundación

**Alto:** vialidades hechas de terracería, estas serán más sensibles ya que estarán más propensas a sufrir afectaciones o transporte de los materiales que conforman la vialidad

Únicamente, se describieron estas dos categorías ya que la zona es relativamente pequeña y solo presenta vialidades de estos dos tipos.

## *3.13.2.4. Actividades económicas*

Una vez identificados las actividades económicas que se presentan en la zona, se clasifican según los servicios que ofrecen y si son de necesidad diaria o no, también se toma en cuenta si los productos que ofrecen perecederos o no, de esta manera se dividen en tres categorías:

**Bajo:** Para los establecimientos que ofrecen servicios que se requieren en periodos de una semana o hasta un mes, y que no se verán afectados si se mantienen cerrados por cortos periodos de tiempo.

**Medio:** Para establecimientos que ofrecen servicios de segunda necesidad, que de alguna manera se verán afectados de manera moderada.

**Alto:** Para establecimientos que ofrecen productos de primera necesidad, como son alimentos, tortillas, carnes, etc. Que son productos perecederos, y que son afectados directamente ya que varios de ellos deben estar en refrigeración. Por otro lado, los dueños de los negocios pueden sufrir pérdidas económicas significativas, ya que muchos de estos establecimientos dependen de ingresos diarios.

## *3.13.3. Vulnerabilidad por Resiliencia*

## *3.13.3.1. Población*

El indicador de resiliencia de la población está dado por el dato del porcentaje de habitantes en una manzana que no cuentan con acceso a seguridad social respecto al total de habitantes de la manzana, y que indica la cantidad de población que no está afiliados a alguna estancia de salud, lo que los hace menos capaces de recuperarse ante una situación adversa. Para calcular este indicador se emplea la variable Noderechohabiencia del Censo de Población y Vivienda de INEGI 2020, a nivel de manzana.

La manera en que se calcula el indicador es la siguiente:

### **%P\_SIN\_DER = P\_SIN\_DER \* 100 / POB\_TOT**

### **P\_SIN\_DER:** Población Sin Derechohabiencia de la manzana

### **POB\_TOT:** Población Total por manzana

Los resultados obtenidos se representan como niveles de vulnerabilidad de la manera siguiente:

**Muy Bajo:** Manzanas donde la mayor parte de la población están afiliadas a alguna instancia de salud. Por lo consiguiente solo una pequeña fracción de la población no está afiliada a ninguna instancia de salud ( $0 - 20\%$  sin Derechohabiencia).

**Bajo:** siguiendo la misma lógica, son manzanas en las que hay poca población que no cuenta con servicios de salud, entre 20 y 40% de la población.

**Medio:** categoría en la que la que aproximadamente la mitad de la población cuenta con afiliación y la otra mitad no (corresponde al rango del 40 a 60%).

**Alto:** esta categoría indica que un gran porcentaje de la población no tiene ninguna afiliación a servicios de salud (60 al 80%).

**Muy Alto:** finalmente, en esta categoría se agrupan las manzanas que presentan mayor población sin afiliación a algún servicio se salud.

Los niveles Alto y Muy Alto de vulnerabilidad tienen el menor grado de resiliencia, en este caso considerada como la capacidad de recuperación de algún daño a la salud de la población, derivado de la ocurrencia de la inundación.

# *3.14. Análisis del Riesgo*

Para análisis del riesgo como tal, se llevan a cabo diferentes combinaciones del peligro con la vulnerabilidad para observar en que zonas se concentra el mayor riego. Específicamente, se hace combinando las capas de los diferentes niveles de peligro con las capas de niveles de vulnerabilidad por exposición, sensibilidad y resiliencia.

# *3.14.1. Peligro con vulnerabilidad por sensibilidad (Índice de Dependencia)*

Para realizar el análisis de riesgo es necesario generan tablas cruzadas para cada indicador para identificar los niveles de riesgo.

Las tablas se clasifican en cinco categorías de riesgo que van de "Muy Bajo", "Bajo", "Medio", "Alto" y "Muy Alto" para cada modelo de riesgo.

Se realizan las siguientes combinaciones de niveles de peligro con niveles de vulnerabilidad para determinar la distribución del riesgo:

Riesgo de la Población

- Peligro con vulnerabilidad por exposición de la población
- Peligro con vulnerabilidad por sensibilidad (índice de dependencia).
- Peligro con vulnerabilidad por resiliencia (Noderechohabiencia)

Riesgo de la infraestructura

- Peligro con vulnerabilidad por exposición y sensibilidad (vialidades y tipo de material de la vialidad)
- Peligro con vulnerabilidad por exposición (viviendas).

Riesgo de las actividades económicas

Peligro con vulnerabilidad por sensibilidad según el tipo de establecimiento.

Lo que se hace es cruzar las capas para cada clase de análisis, de lo que se obtiene una tabla dependiendo de cuantas categorías existan para cada indicador, estas categorías se clasifican en niveles de riesgo y se espacializa la información para obtener la ubicación de las manzanas que presentan mayor o menor riesgo.

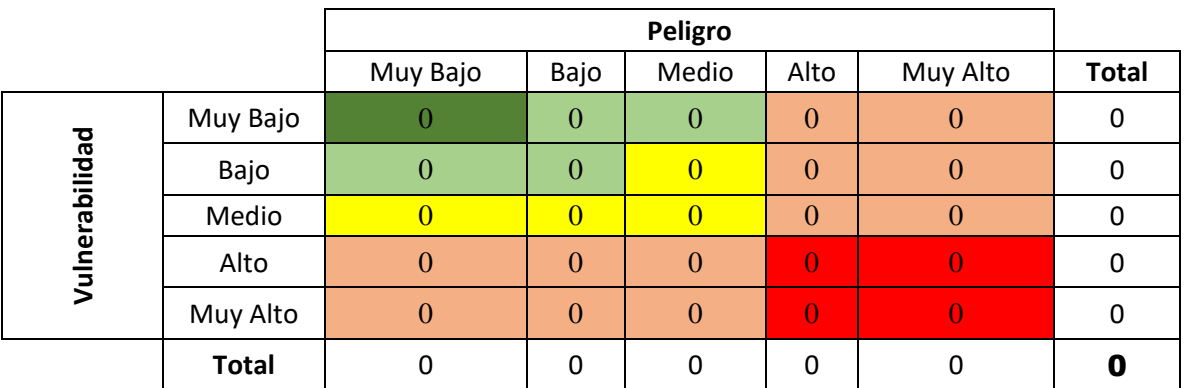

A continuación, la *tabla 3* es el ejemplo de la clasificación de los niveles de Riesgo:

*Tabla 3. Clasificación de losniveles de riesgo, los colores representan la intesidad del riesgo, verdes, niveles bajos y naranja-rojo niveles muy altos de riesgo.*

Donde el peligro estará dado por los niveles de inundación y la vulnerabilidad por el indicador a analizar en cada caso (mencionados anteriormente), resultando la *tabla 3* donde observamos el total de manzanas por cada combinación, y clasificándolas por niveles de peligro. El rojo indica riesgo "Muy Alto", el naranja "Alto", amarillo "Medio", verde claro "Bajo" y verde fuerte "Muy Bajo".
# *4. RESULTADOS Y DISCUSIÓN*

En este capítulo se presentan los resultados obtenidos de los diferentes procesos metodológicos, así mismo se analizan y se discuten, desde la planeación, ejecución y procesamiento hasta el análisis del peligro y de la vulnerabilidad, y por ende el riesgo por inundaciones.

## *4.1. Planeación y ejecución de misiones de vuelo*

De la planificación de los vuelos se obtuvieron 3 misiones. A tres alturas diferentes, las cuales abarcan un área aproximada de 177 ha, las misiones se ejecutaron 3 veces cada una. En cada ocasión que se ejecutó una misión, se modificaron los parámetros de altura, traslape y velocidad *(tabla 4).*

|                         | Parámetros de vuelo |     |     |
|-------------------------|---------------------|-----|-----|
| <b>Equipo</b>           | Mavic Pro           |     |     |
| Altura (m)              | 100                 | 200 | 400 |
| Velocidad (m/s)         | 8                   | 10  | 12  |
| Angulo $(°)$            | 90                  | 90  | 90  |
| <b>Traslape</b>         | 60                  | 70  | 80  |
| Frontal $(\% )$         |                     |     |     |
| <b>Traslape lateral</b> | 60                  | 70  | 80  |
| (%)                     |                     |     |     |
| <b>Intervalo</b><br>de  | 3                   | 5   | 7   |
| captura                 |                     |     |     |
| (segundos)              |                     |     |     |

*Tabla 4. Parámetros de las misiones de vuelo.*

La finalidad de modificar los parámetros de vuelo es apreciar debidamente el efecto de estos tres parámetros en la calidad de los datos y determinar cuáles son las combinaciones apropiadas para realizar levantamientos a partir de fotogrametría con propósitos de generar información confiable para el análisis de riesgo por inundaciones. Cabe mencionar que el análisis es específicamente para el dron Mavic pro de DJI, cuyas características generales del se muestran en el *anexo 1*.

Finalmente, cada una de las misiones se ejecutó en 3 secciones esto para hacer más eficiente los tiempos de vuelo y la captura de información. Para cada una de las secciones se buscó un punto de despegue del dron que se ubicara lo más céntrico de polígono de vuelo por lo antes mencionado *(figura 19)*.

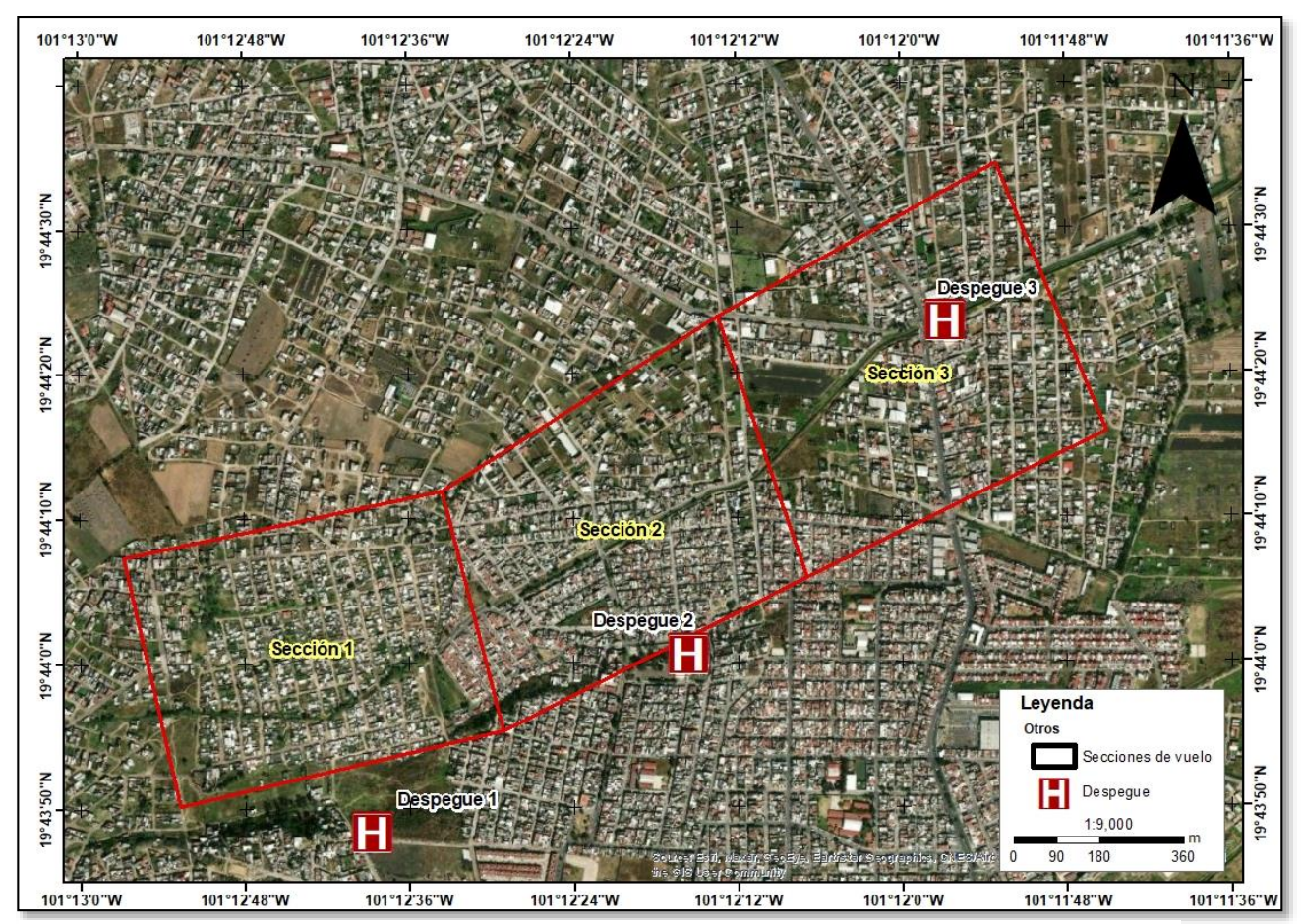

*Figura 19. Secciones de vuelo*

# *4.2. Ejecución de misiones de vuelo*

A continuación, se muestra la *tabla 5* con la cantidad de imágenes obtenidas para cada una de las misiones ejecutadas.

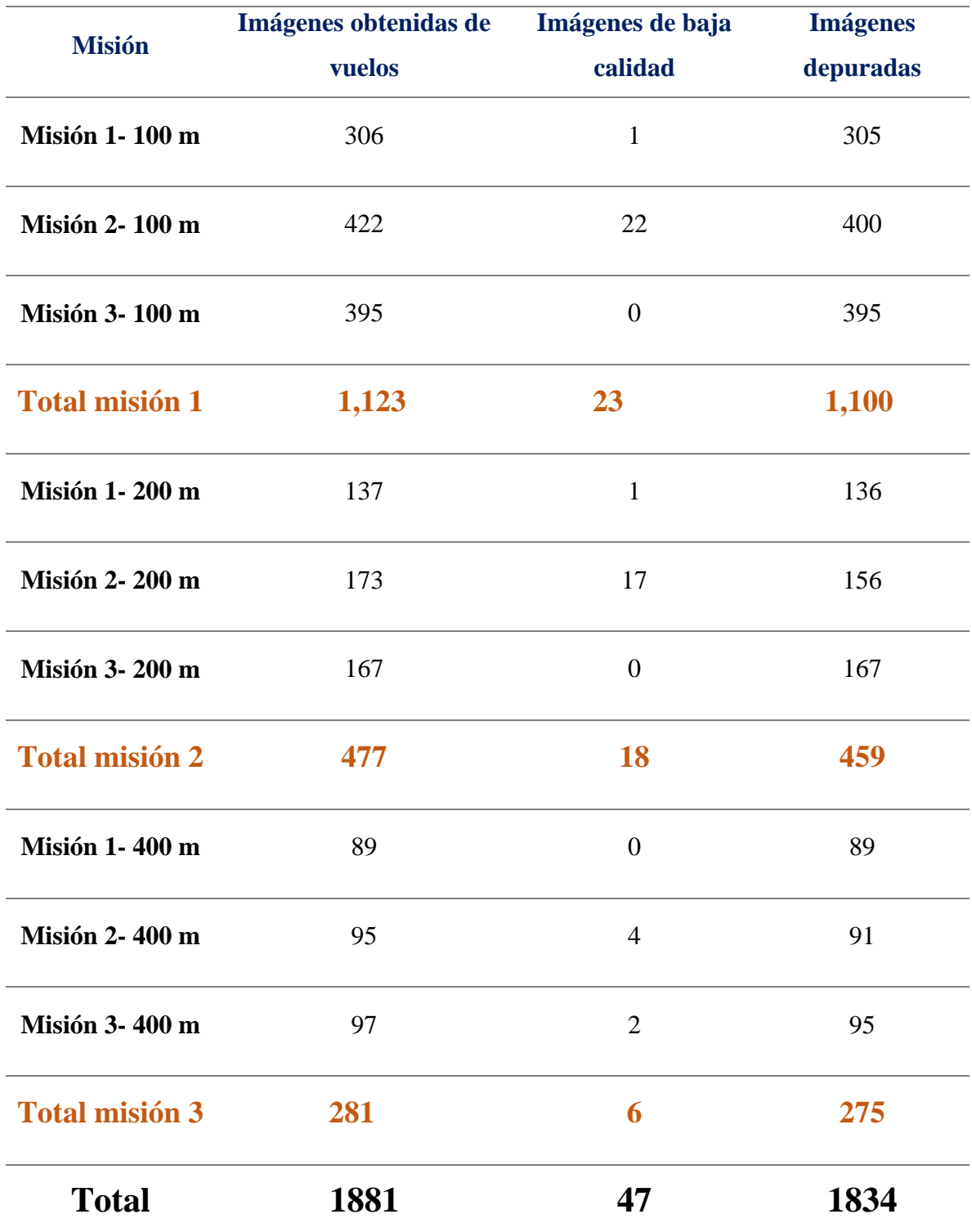

*Tabla 5. Imágenes obtenidas de las misiones de vuelo (Totales, Dañadas y Funcionales).*

Se puede observar en la *tabla 5* que se obtuvieron una cantidad total de 1881 fotografías de las cuales 47 resultaron con problemas, algunas mal enfocadas otras se tomaron al momento de despegar o aterrizar y otras más salieron tomando el horizonte, por tal motivo no se usaron.

En términos individuales, es decir, misiones separadas por alturas, se obtuvieron un total de 1,100 imágenes funcionales para el vuelo a 100 metros, 459 para el vuelo de 200 metros y 275 para el vuelo de 400 metros tal como se muestra en la *tabla 5*.

# *4.3. Carga y preparación de imágenes*

Con el auxilio del software fotogramétrico, se puede estimarla calidad de imágenes, este paso se recomienda para eliminar las imágenes que tengan poca calidad visual para la reconstrucción fotogramétrica. Fotografías con calidades cercanas al valor 1 son mejores, mientras que menores a 0.6 preferentemente no deben usarse. Al termino de este proceso se identificaron 4 imágenes con problemas de calidad que no se identificaron a simple vista *figura 20.*

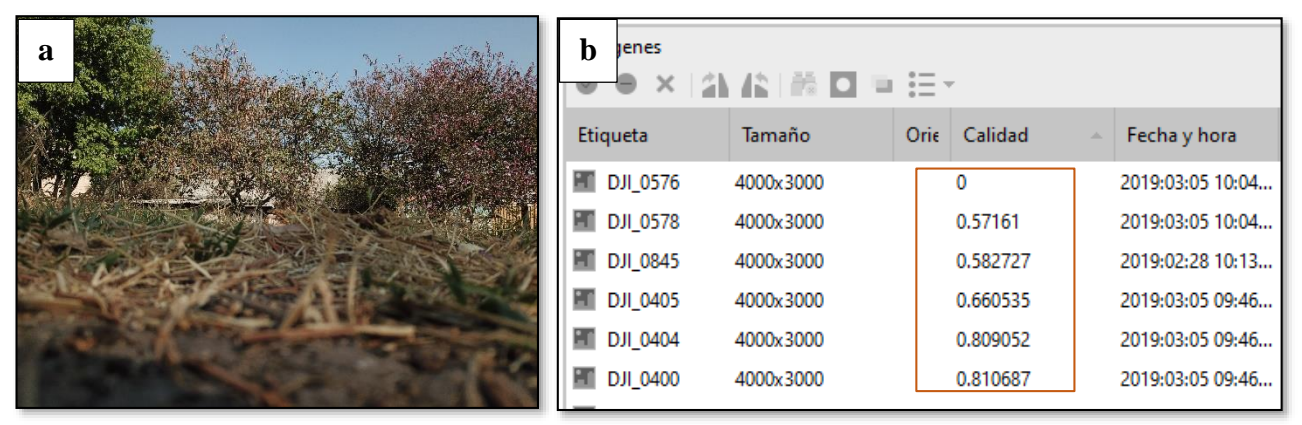

*Figura 20. Ejemplos de imágenes con baja calidad, que no se pueden usar para el procesamiento fotogramétrico. A) cámara en posición incorrecto, b) baja calidad.*

Finalmente, se usaron las imágenes que arrojan una calidad de 0.8 o mayor. Una vez cargadas las imágenes se recomienda guardar el proyecto, e irlo salvando cada vez que se termina un proceso para evitar perder información.

En el software se puede observar la distribución de las fotografías para las diferentes misiones en la *figura 21*.

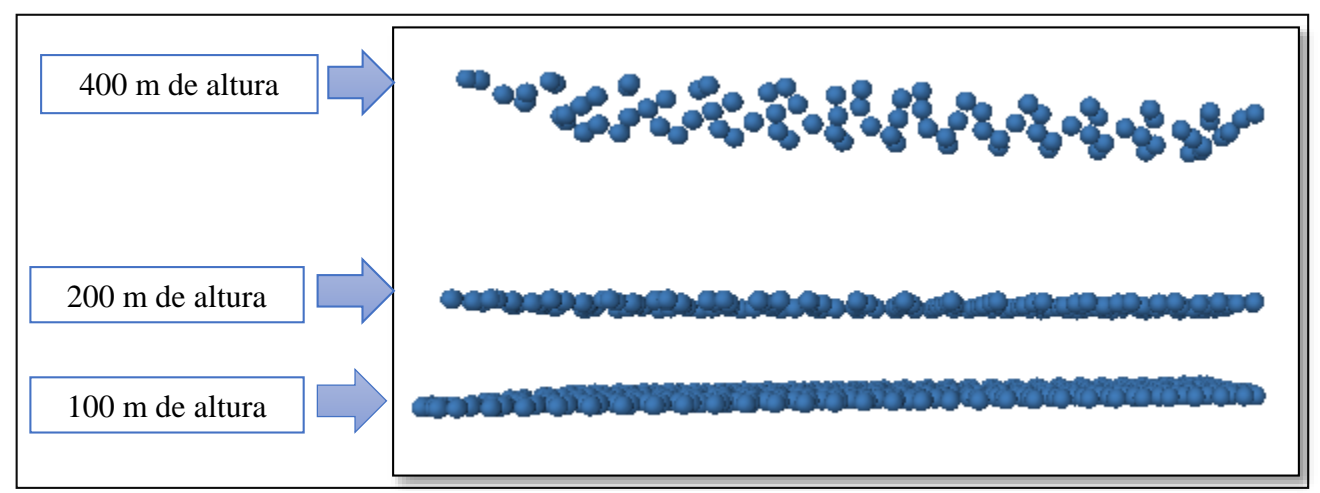

*Figura 21. Misiones de vuelo a diferentes alturas. Se observa la densidad de imágenes que se requieren para fotogrametría, entre más alto se requiere de menos imágenes, aunque el resultado final sería de menos resolución.*

# *4.4. Procesamiento Fotogramétrico*

El procesamiento fotogramétrico consta de las siguientes fases:

- 1. Orientación de las imágenes y creación de la nube de puntos dispersa
- 2. Creación de la nube de puntos densa a partir de la nube de puntos dispersa
- 3. Creación de la malla o modelo 3D a partir de la nube de puntos densa
- 4. Creación del modelo digital de superficie (MDS) a partir de la nube de puntos densa
- 5. Creación del mosaico ortofotográfico a partir de las imágenes corregidas geométricamente

## *4.4.1. Orientación/alineación*

Cabe mencionar que para la orientación de las imágenes se usaron diferentes parámetros de procesamiento, pero se encontró que la mejor opción fue la siguiente: calidad máxima, puntos clave 40,000 y puntos de paso 4,000, tal como se menciona en el capítulo anterior. Con los parámetros antes mencionados se obtuvo las nubes de puntos dispersas de:

- Procesamiento de 100 metros *(figura 22)* de altura en calidad media (1,035,369 puntos de coincidencia).
- Procesamiento de 200 metros de altura en calidad media (338,071 puntos de coincidencia).

 Procesamiento de 400 metros de altura en calidad media (81,223 puntos de coincidencia).

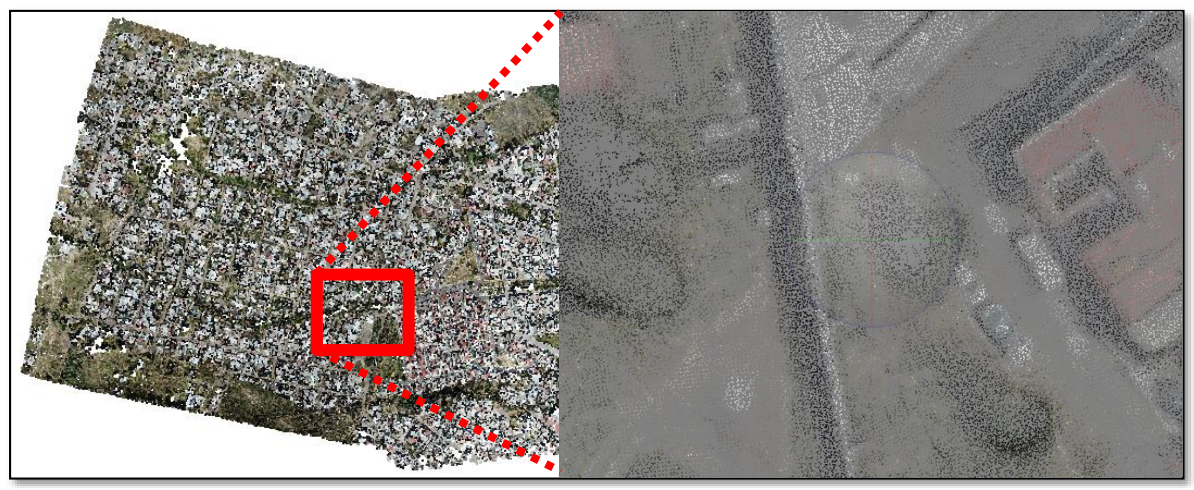

*Figura 22. Nube de puntos dispersa para las fotos tomadas a 100 metros de altura.*

También se generó un modelo donde se usaron la totalidad de las imágenes de las tres misiones *(tabla 6).*

- Procesamiento de 100-200-400 metros de altura en calidad media (1,195,491 puntos de coincidencia).
- Procesamiento de 100-200-400 metros de altura en calidad máxima (1,371,208 puntos de coincidencia).

## *4.4.2. Puntos de control terrestre*

Una vez modelada el área de estudio se tomaron puntos de control con un receptor submétrico del sistema GPS, distribuidos en la zona de interés, para mejorar el error absoluto del posicionamiento original de las imágenes *(figura 23)*.

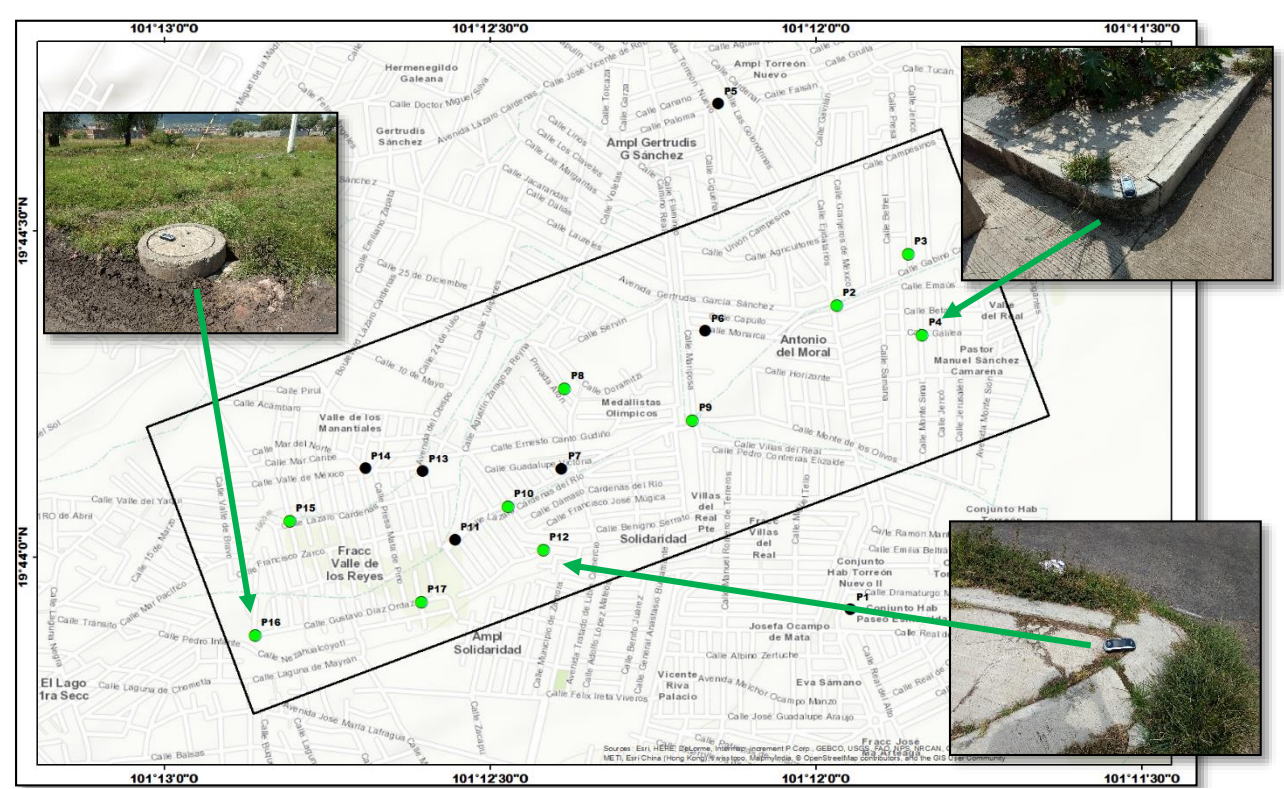

*Figura 23. Puntos de control, los puntos marcados con verde son los que se usaron como marcadores para el procesamiento, los negros se decidió no usarlos porque los errores son demasiado altos.*

Se obtuvieron una cantidad de 18 puntos de control, de los cuales solo se usaron 10 que son los que presentaron menor grado de error, tal como se muestra en la *tabla 6*:

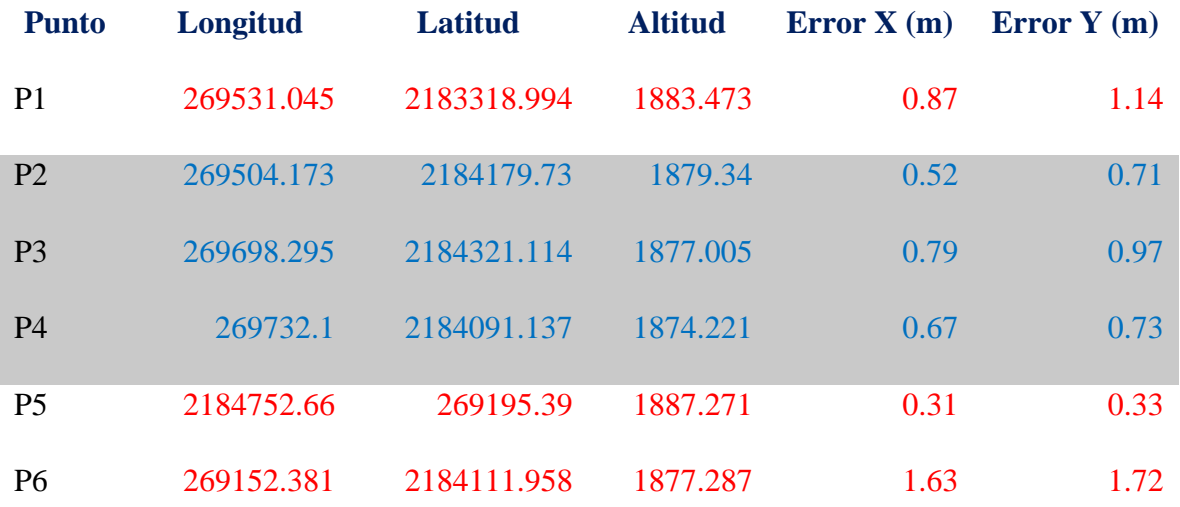

#### Luis Andrés espino Barajas

| P7              | 268762.382 | 2183726.648 | 1877.932 | 0.8  | $\mathbf{1}$ |
|-----------------|------------|-------------|----------|------|--------------|
| P <sub>8</sub>  | 268772.944 | 2183953.614 | 1879.333 | 0.37 | 0.48         |
| P <sub>9</sub>  | 269114.48  | 2183858.503 | 1879.698 | 0.72 | 0.8          |
| P <sub>10</sub> | 268616.657 | 2183621.423 | 1880.582 | 0.5  | 0.9          |
| P <sub>11</sub> | 268473.993 | 2183529.86  | 1881.534 | 0.7  | $\mathbf{1}$ |
| P12             | 268709.847 | 2183497.383 | 1880.06  | 0.4  | 0.7          |
| P13             | 208389.342 | 2183724.015 | 1885.168 | 0.8  | 1.7          |
| P14             | 268236.566 | 2183734     | 1886.516 | 0.7  | 1.2          |
| P15             | 268031.152 | 2183587.844 | 1884.383 | 0.4  | 0.7          |
| P16             | 267934.102 | 2183266.29  | 1884.494 | 0.5  | 0.7          |
| P17             | 268380.82  | 2183354.596 | 1881.681 | 0.92 | 0.81         |
| P18             | 267850.131 | 2183535.238 | 1892.625 | 0.8  | 0.87         |

*Tabla 6. Puntos de control tomados en la zona de interés, aunque para el procesamiento solo se usaron los que están marcados con color azul. Los de color rojo no se usaron por los errores muy altos, o que no alcanzan a salir en suficientes fotografías para ser considerados.*

Como se puede observar, solo se tomaron en cuenta los 10 puntos de control con errores menores a 1 m para ajustar el modelo. Se eligieron puntos fijos en la superficie, como coladeras, esquinas de banquetas, puentes, etc. En la *figura 24* se dan algunos ejemplos de los lugares donde se tomaron los puntos.

#### Luis Andrés espino Barajas

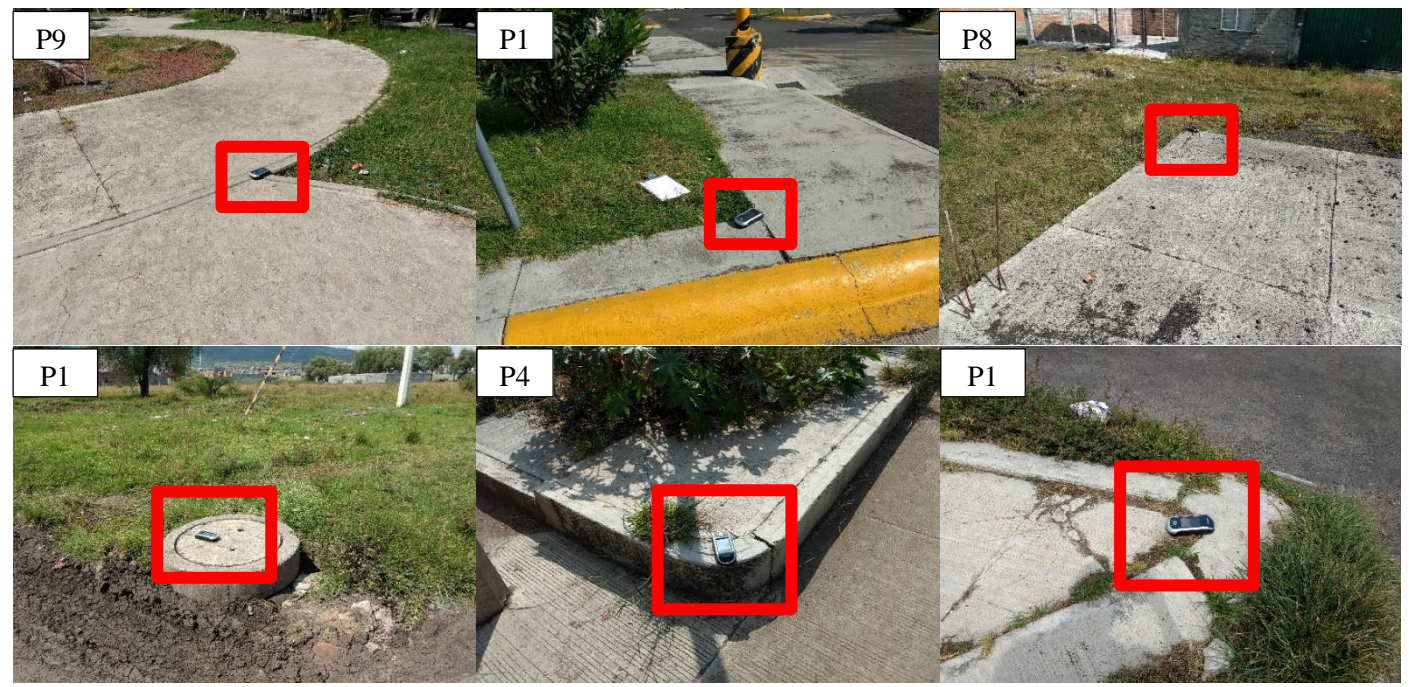

*Figura 24. Se muestran algunos de los puntos de control que se tomaron en campo, como se puede notar se usan puntos fijos como banquetas, alcantarillas, o construcciones. (P) hace referencia a puntos de control y (1-18) hacen referencia al número de punto correspondiente a la tabla 5.*

En la *figura 25* se muestra cómo se identificaron los puntos de control en las imágenes

tomadas con el dron

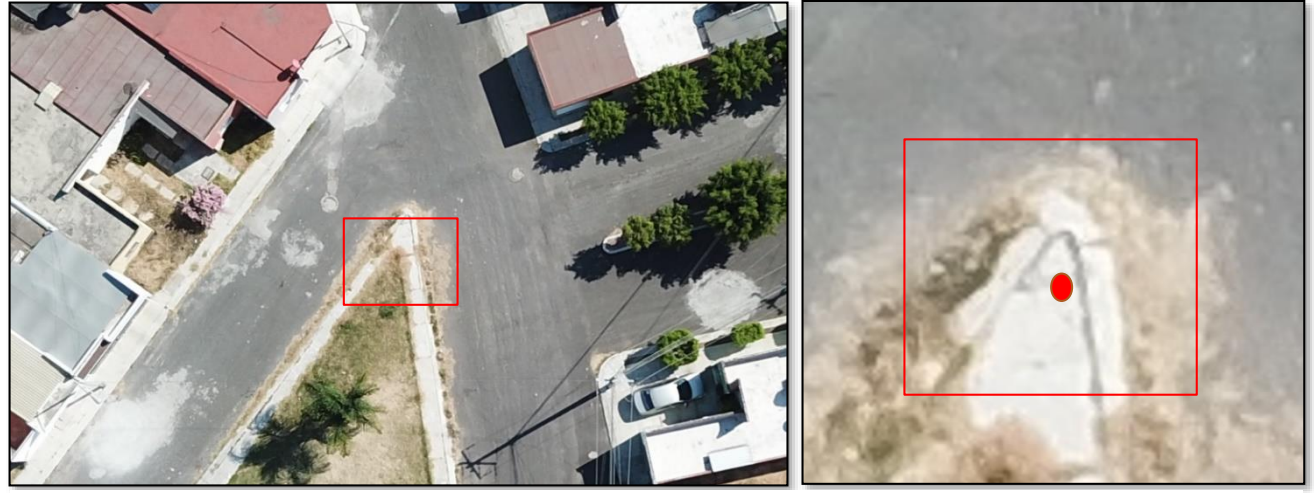

*Figura 25. Se muestra como se observa uno de los puntos de control (P10) en las imágenes obtenidas con el dron.*

Para continuar con el procesamiento se agregaron los puntos de control a manera de marcadores en la nube de puntos dispersa, de esta manera se corrigió el modelo para la obtención de los resultados posteriores *(figura 26)*.

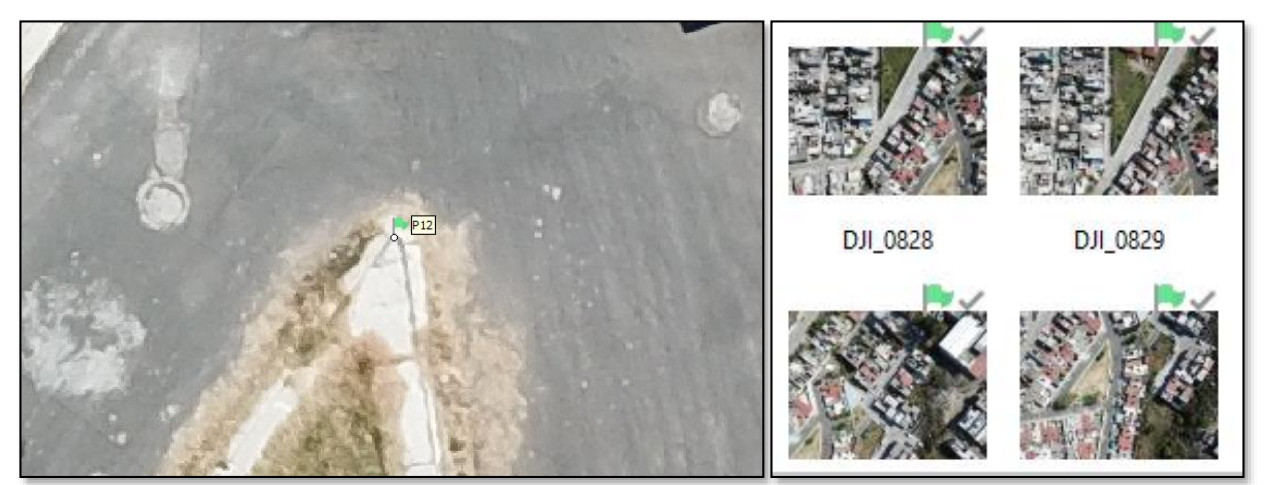

*Figura 26. Se agregan los puntos de control como marcadores en todas las fotos en las que aparezca el punto, así para cada uno de los puntos de control.*

En adelante los resultados obtenidos se refieren a los generados usando los puntos de control terrestre.

#### *4.4.3. Nube de puntos densa*

Con las imágenes orientadas debidamente, se generó la nube de puntos densa para cada uno de los procesamientos. Para los cuales se usaron los parámetros de calidad media y el filtro de profundidad moderado.

En la *tabla 7* se muestran los números de puntos de coincidencia de los modelos procesados.

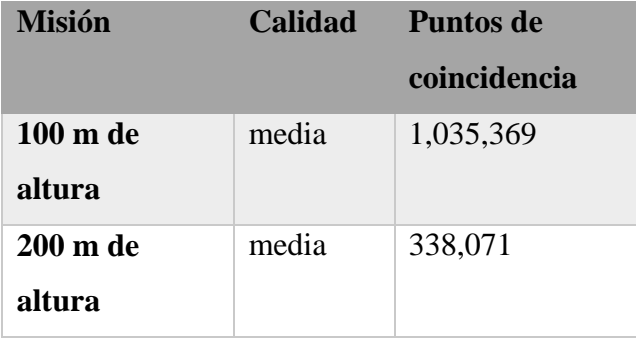

| 400 m de            | media  | 81,223    |
|---------------------|--------|-----------|
| altura              |        |           |
| $100 - 200 - 400$ m | media  | 1,195,491 |
| de altura           |        |           |
| 100-200-400 m       | máxima | 1,371,208 |
| de altura           |        |           |

*Tabla 7. Puntos de coincidencia para los modelos en calidad media.*

## *4.4.4. Modelos digitales de elevación*

De esto se resultaron 4 Modelos Digitales de Superficie *(figura 27)*, los que incluyen las altitudes de los elementos elevados de la superficie, tales como edificios, arboles, entre otros.

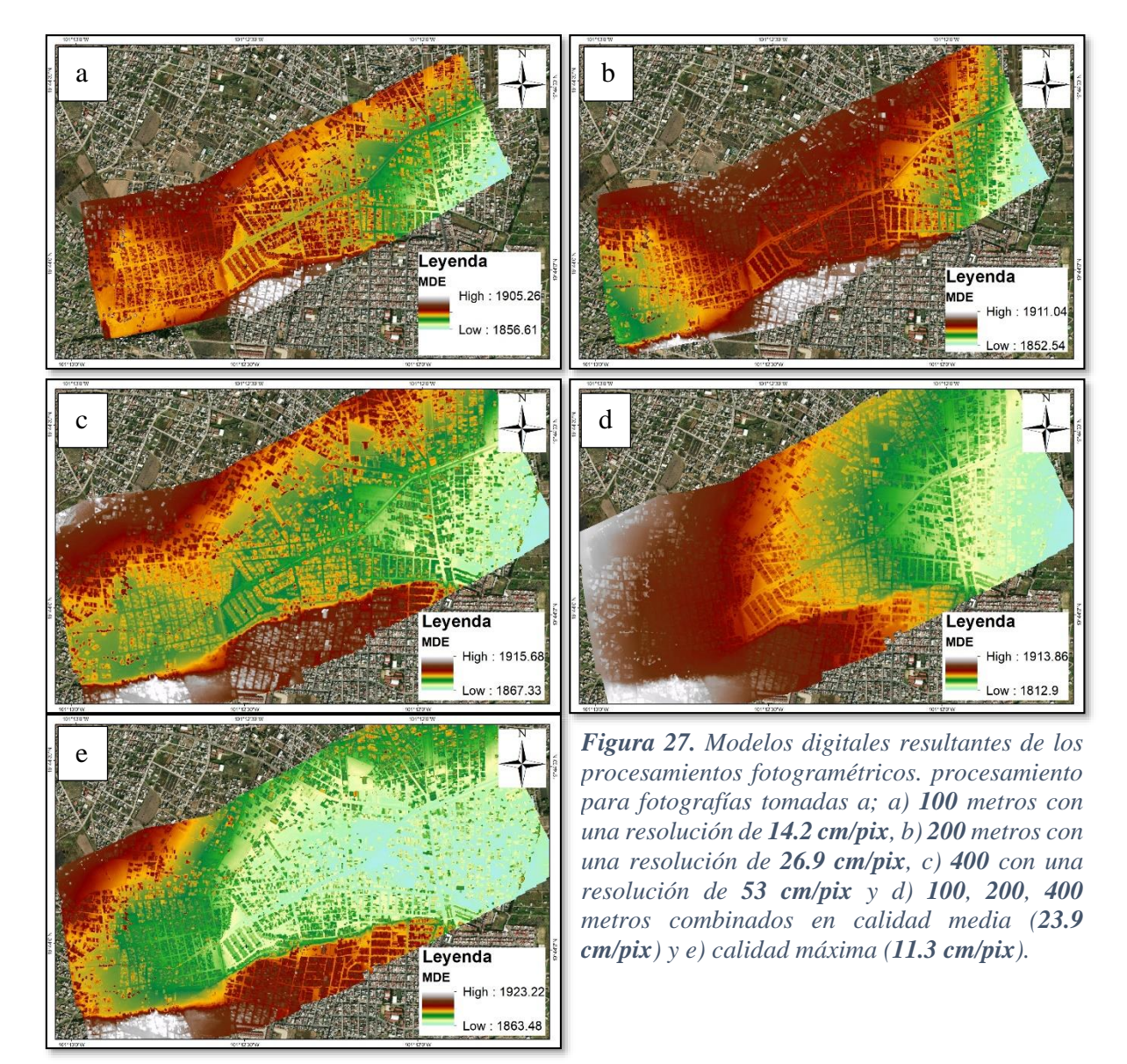

Como se pude observar diferentes modelos, con la idea de demostrar como varían las calidades de cada uno de los procesamientos, y esto está directamente relacionado con los tiempos de procesamiento. Esto significa que el error absoluto en la dimensión vertical es variable dependiendo de los niveles de procesamiento, Sin embargo, como se ve más adelante, los errores relativos tanto en la dimensión vertical como en la horizontal son mínimos.

### *4.4.5. Ortomosaico*

Un Ortomosaico es un producto de imagen georreferenciado organizado como mosaico a partir de una colección de imágenes en el que la distorsión geométrica se ha corregido y ortorectificado. (ESRI, 2017).

Este es el último proceso de imágenes y como producto final en él se puede realizar medidas de ángulos, distancias y áreas con gran precisión, y sirve como base para cualquier tipo de análisis en un sistema de información geográfica.

De este proceso resultaron 5 ortomosaicos de la zona de interés, de los cuales solo uno se tomará como referencia para el análisis de riesgos que se lleva a cabo *(figura 28)*.

El modelo que se tomara como referencia para este análisis es el modelo procesado en máxima calidad usando las imágenes tomadas a las tres alturas *(figura 28)*. Este modelo presenta la resolución más detallada, por esta razón fue que se decidió trabajar con este modelo.

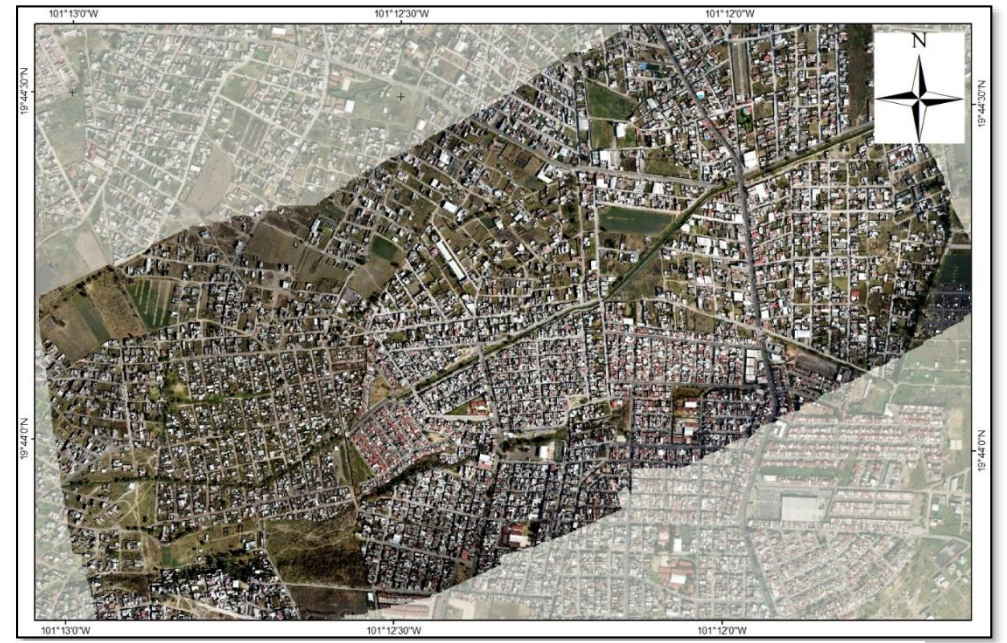

*Figura 28. Ortomosaico*

## *4.5. Comparativa de los modelos de INEGI vs dron*

Como se mencionó en el capítulo anterior existen ventajas y desventajas de usar información convencional vs información generada con drones, y a continuación se muestran algunas de las ventajas y desventajas de usar una u otra información.

#### *4.5.1. Actualidad de Datos*

Dadas las posibilidades otorgadas por las tecnologías emergentes, las necesidades crecientes de los estudios, y la dinámica del desarrollo económico, y especialmente en las zonas urbanas y periurbanas, se vuelve muy importante el poder contar con fuentes de información lo más actuales posibles. Con la tecnología de los drones es factible generar la información más actualizada posible.

La información disponible públicamente sobre las características del relieve en nuestro país es generada por INEGI. En el año 2007 se generaron los continuos de la red hidrográfica, cuerpos de agua y curvas de nivel a escala 1:50 000. Con esta información se generó la segunda versión del continuo de Elevación Mexicano (CEM 2.0) en el 2010, este modelo contaba con una resolución mínima de 30 m/pix.

Con la necesidad de cambiar los métodos de generación de insumos, por ejemplo, imágenes de satélite de alta resolución, y la utilización de productos más detallados condujeron a hacer una tercera actualización de la CEM.En este sentido, en el 2012 se generó la versión 3.0 del CEM, cuya característica principal es la resolución de 15 m/pix. Esta característica deriva en un producto con mayor detalle y por consiguiente más confiable para apoyar diversas tareas. Esta versión del CEM 3.0 se puso a disposición en 2013. Posteriormente, en el 2018 fue posible contar con datos del relieve generados con tecnología LIDAR, aunque el cubrimiento a nivel nacional no es completo. Este insumo tiene una resolución espacial de 5 m.

Así mismo, un levantamiento con drones se obtuvo en 2018, aunque una ventaja de los drones es que los levantamientos se pueden hacer de manera periódica para ver la evolución de alguna zona en particular. Se puede monitorear por semana, mes, año o según se requiera.

#### *4.5.2. Resolución*

Del CEM se obtuvieron los modelos digitales del terreno de la zona de estudio a 15, 30, 60, 90 y 120 m/pix en la *figura 29* se muestra la comparativa de los modelos obtenidos del CEM 3.0 (INEGI, 2013). Por otro lado, el modelo de 5 metros de alta resolución de LIDAR de INEGI ofrece mucho más detalle que los obtenidos del CEM 3.0.

En contraste, el modelo obtenido con el dron y empleado en este trabajo ofrece una resolución de 11 cm/pix lo que lo hace el modelo más detallado de todos los analizados *figura 30*.

#### *4.5.3. Precisión en la altura de los objetos*

Para en análisis de inundaciones, uno de los datos más importantes que se requiere contar con precisión son los datos de elevación del terreno para poder modelar adecuadamente los niveles de agua que pueden alcanzarse en la zona de estudio y así estar en posibilidad de determinar con exactitud los límites de las zonas inundables.

Adicionalmente, y para propósitos de evaluación de la vulnerabilidad, se puede determinar la altura de las viviendas, si las casas son de uno, dos o más pisos, para así definir el nivel de afectación de las viviendas, de sus habitantes y de su patrimonio

Tradicionalmente, los modelos de INEGI que más se utilizan para el análisis de inundaciones son los de lidar de 5 metros y el de 15 metros, obtenido del CEM, ya que los modelos de 30 metros o mayores no aportan a información suficiente para este tipo de análisis en zonas urbanas

Los modelos de INEGI y el Lidar, no nos ofrecen el detalle para determinar la altura especifica de los objetos, funciona para estudios más generalizados. Mientras que, el modelo del dron ofrece tal detalle que se pueden medir distancias, altura, entre otras cosas.

Es necesario mencionar que la precisión absoluta de los modelos derivados de imágenes de los drones tiene un ligero desfase en X, Y y Z, con respecto a su verdadera posición, ya que para los puntos de control terrestre se usó un GPS submétrico y no uno de grado catastral.

Mientras que el error absoluto en Z en los modelos de INEGI es mucho menor ya que está ajustado a la Red Geodésica Nacional.

Sin embargo, el error relativo dentro del modelo del dron es muy bajo, ya que al interior del modelo se pueden medir alturas, distancias, etc, de manera muy precisa, aun cuando su error absoluto seas de 2 o 3 metros. Este error relativo es el más importante en la modelación de los niveles de aguas de una inundación y de la altura de los objetos del terreno.

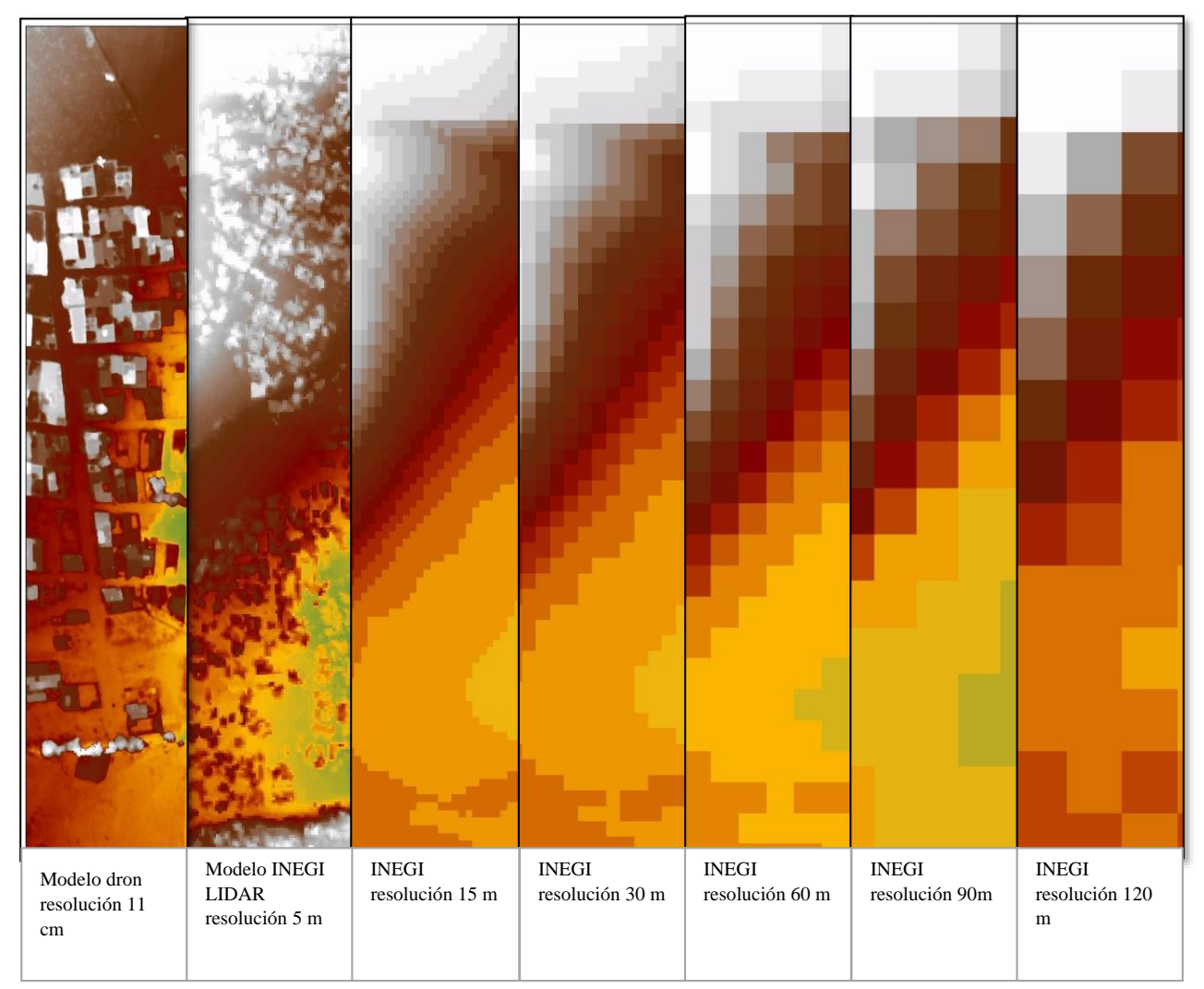

*Figura 29. Comparativa de las resoluciones del modelo del dron vs los modelos que están disponibles de INEGI.*

## *4.6. Áreas susceptibles a inundaciones*

#### *4.6.1. Integración de áreas susceptibles a inundaciones*

Considerando que el modelo digital del terreno y el de superficie generado con las imágenes de los drones por procedimientos fotogramétricos son muy superiores en calidad y actualidad de los datos a los insumos disponibles públicamente, estos datos se emplearon en la caracterización del peligro, específicamente en la definición de los límites de las zonas inundables y de los escenarios de inundación bajo diferentes niveles de agua.

#### *4.7.1. Escenarios de inundación*

El resultado de este procedimiento fueron 7 mapas donde se presentan las zonas susceptibles a presentar inundaciones por las diferentes características topográficas y de desarrollo urbano propias del lugar *(figura 30)*. Las zonas corresponden a secciones dentro de las colonias Gertrudis Sánchez, Valle de los Reyes y Presa de los Reyes.

Es importante recalcar que todos los escenarios modelados fueron establecidos con base a la información reportada de los habitantes de la zona durante procesos de inundación anteriores. No se trata de suposiciones hechas con fines empíricos.

Se identificaron cinco zonas de inundación con diferentes características, para la zona 1 se modelaron 3 diferentes escenarios (1a, 1b y 1c), el 1a corresponde al escenario más intenso, es decir que se inunde con un tirante de agua de 2 metros, el 1b, es el escenario intermedio donde el tirante de agua alcanza 1.2 metro y el 1c, es el escenario menos pesimista, en el que solo alcanza 50 cm.

Para la sección 2 se identificaron dos escenarios, en 2a se modela una inundación de 80 cm, que corresponde al fraccionamiento Valle de los Reyes, para el 2b con un tirante de 30 cm corresponde a la colonia Solidaridad, específicamente la zona que esta al bordo del canal.

Y finalmente la sección 3, se modelaron dos escenarios uno de 30 cm (3a) y uno de 50 cm (3b), el 3a corresponde a una sección de la colonia Ampliación Gertrudis Sánchez, que se ve afectada cuando se tapa el puente ubicado en el puente de la av. Torreo Nuevo. Por último,

el escenario 3a, es un ejemplo de una inundación muy localizada donde se afecta un área muy reducida.

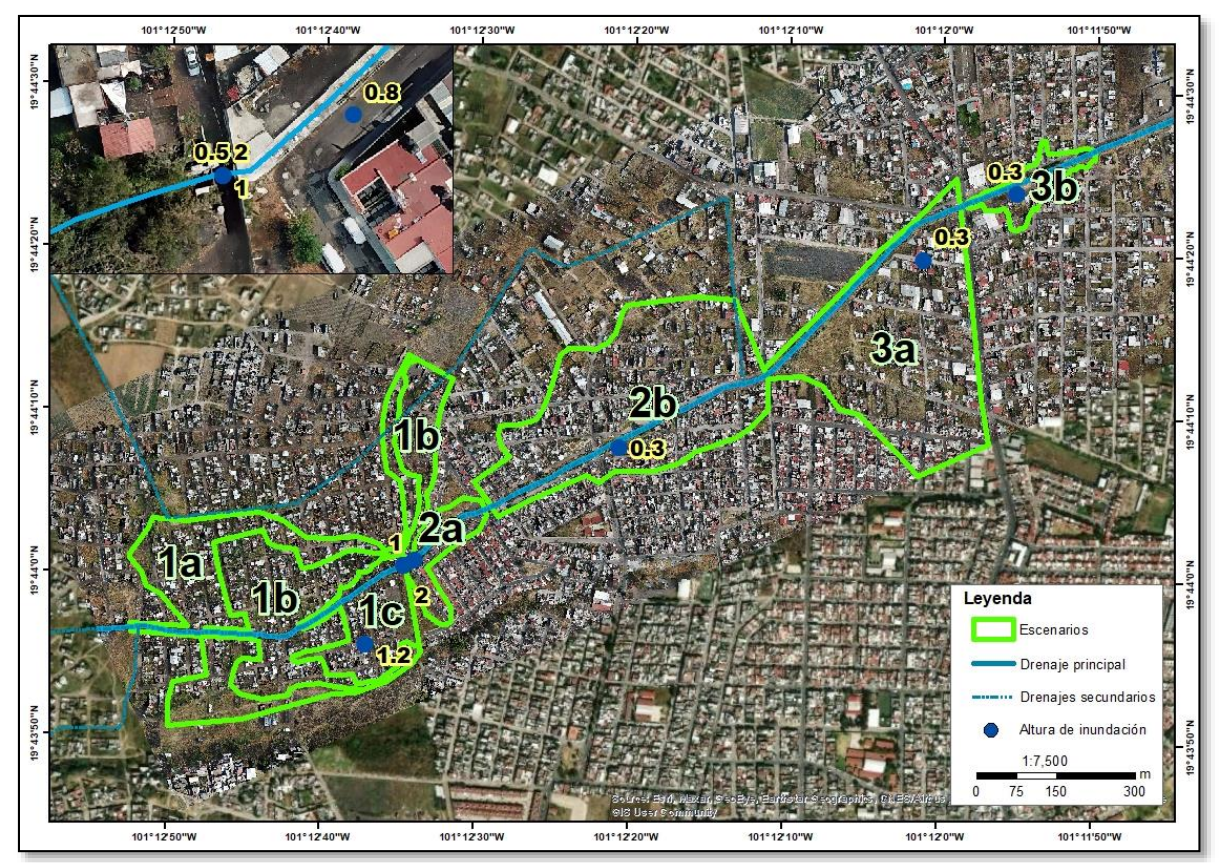

*Figura 30. Mapa de los escenarios de inundación. El escenario 1 se divide en el escenario pesimista (a), el medio (b) y el menos agresivo. (c). los escenarios 2 y 3 solo se dividen en dos secciones cada uno para su mejor análisis.*

Los escenarios más significativos por el nivel de las inundaciones son los que pertenecen a la colonia Presa los Reyes, ya que son los que presentan mayor afectación. Más adelante se describirá dicha afectación tomando en cuenta los indicadores de vulnerabilidad para cada uno de los escenarios.

# *4.7. Descripción de los escenarios de inundación*

## *4.7.1. Escenario 1a*

El escenario 1a corresponde al escenario más crítico ocurrido en la zona de estudio, en el que el tirante de agua alcanza los dos metros en la parte donde se reduce el canal, y por efecto de la barda se forma una represa y empieza la acumulación de agua hasta alcanzar dicho nivel. En la *figura 31* se modela dicho escenario, se puede observar cual sería la zona de afectación cuando esto ocurre, en color azul obscuro se muestra las zonas donde alcanzaría mayores profundidades y siguiendo la misma lógica los colores más claros serían los de menores profundidades.

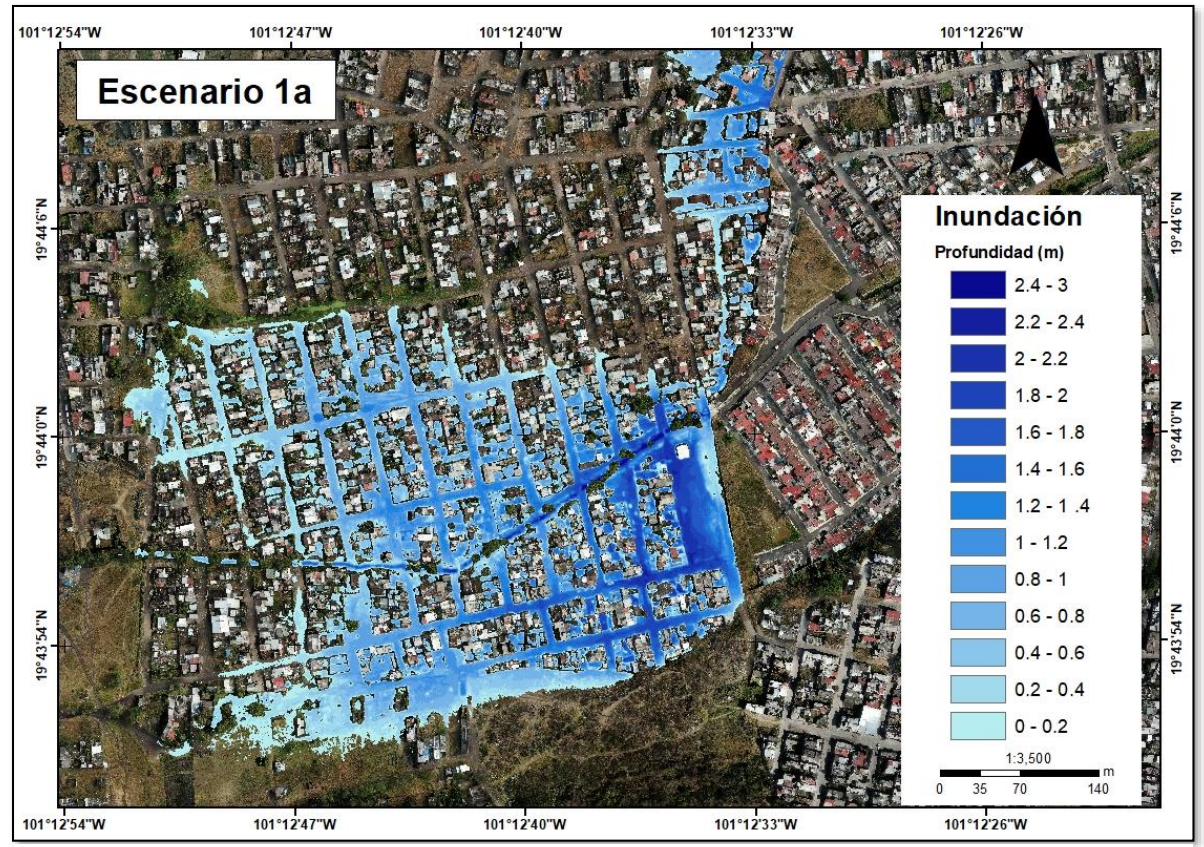

*Figura 31. Modelo del tirante de agua para el escenario 1a. El efecto de barrera del muro divisorio del fraccionamiento Valle de los Reyes es muy claro. Las profundidades más grandes corresponden al centro del canal.*

## *4.7.2. Escenario 1b*

Este escenario sería el intermedio, aunque cabe mencionar que este panorama ya se ha presentado también en al menos una ocasión, donde hubo grandes afectaciones en el lugar,

en entrevista con las personas de la zona afectada, mostraron puntos exactos y se midió el tirante de agua en ese punto. Tomando como base el dato del tirante de agua en ese punto se modelo la inundación, resultando en el mapa que se muestra a continuación *(figura 32)*. En el recuadro naranja se muestra el punto donde se midió el tirante de agua donde el nivel alcanzado fue de 1.2 metros.

Se puede observar que el tirante de agua máximo en la zona de las calles y manzanas alcanza 1.4 metros aproximadamente, las profundidades que van de 1.4 a 2.2 corresponden al canal, donde por lo general es más profundo que el resto de la zona afectada.

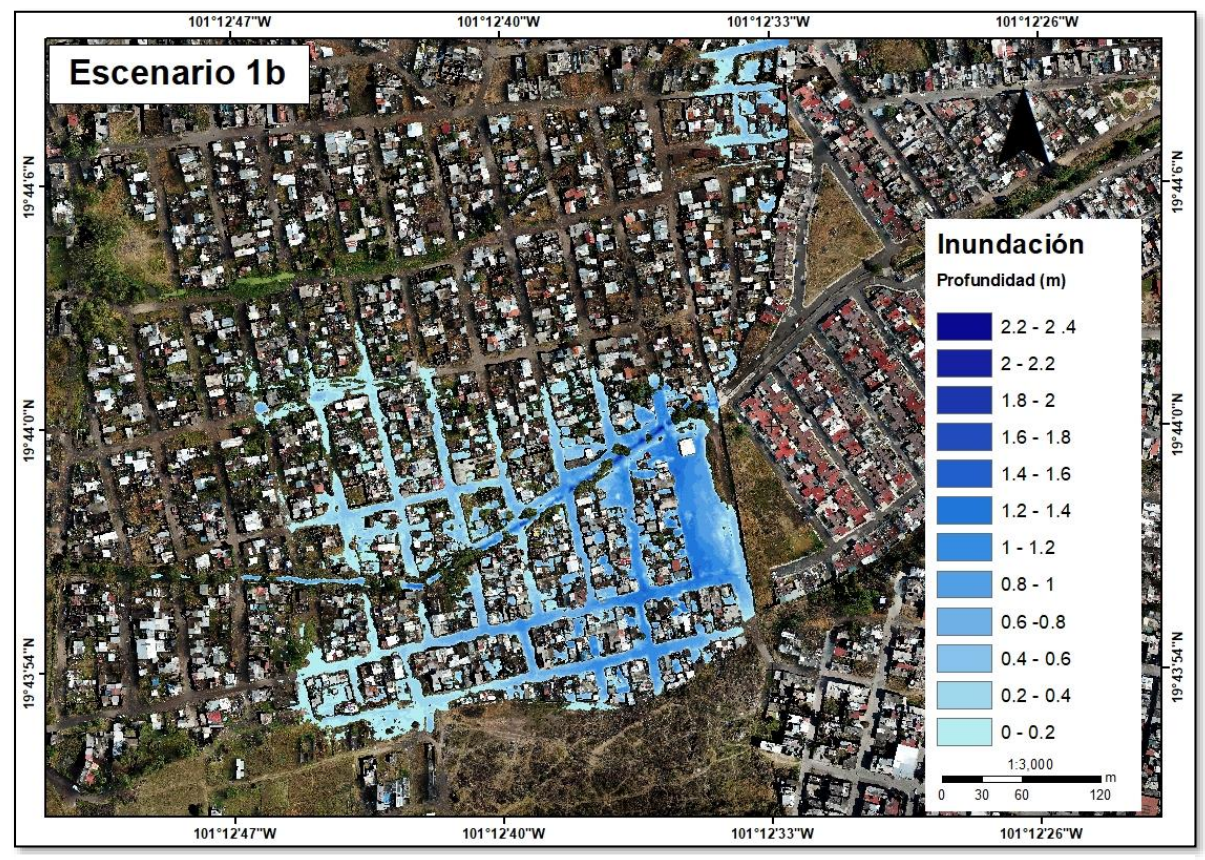

*Figura 32. Modelo del tirante de agua para el escenario 1b. Las profundidades más grandes corresponden al centro del canal.*

#### *4.7.3. Escenario 1c*

Finalmente, para esta sección se generó el escenario menos crítico, este se hizo tomando en cuenta un tirante de agua de 50 cm en la parte de la entrada del canal, resultando el mapa que se muestra en la *figura 33*. Se puede observar que la inundación alcanza en la zona urbanizada un máximo de 70 cm, la inundación que alcanza mayor a 70 cm corresponde a la zona del canal.

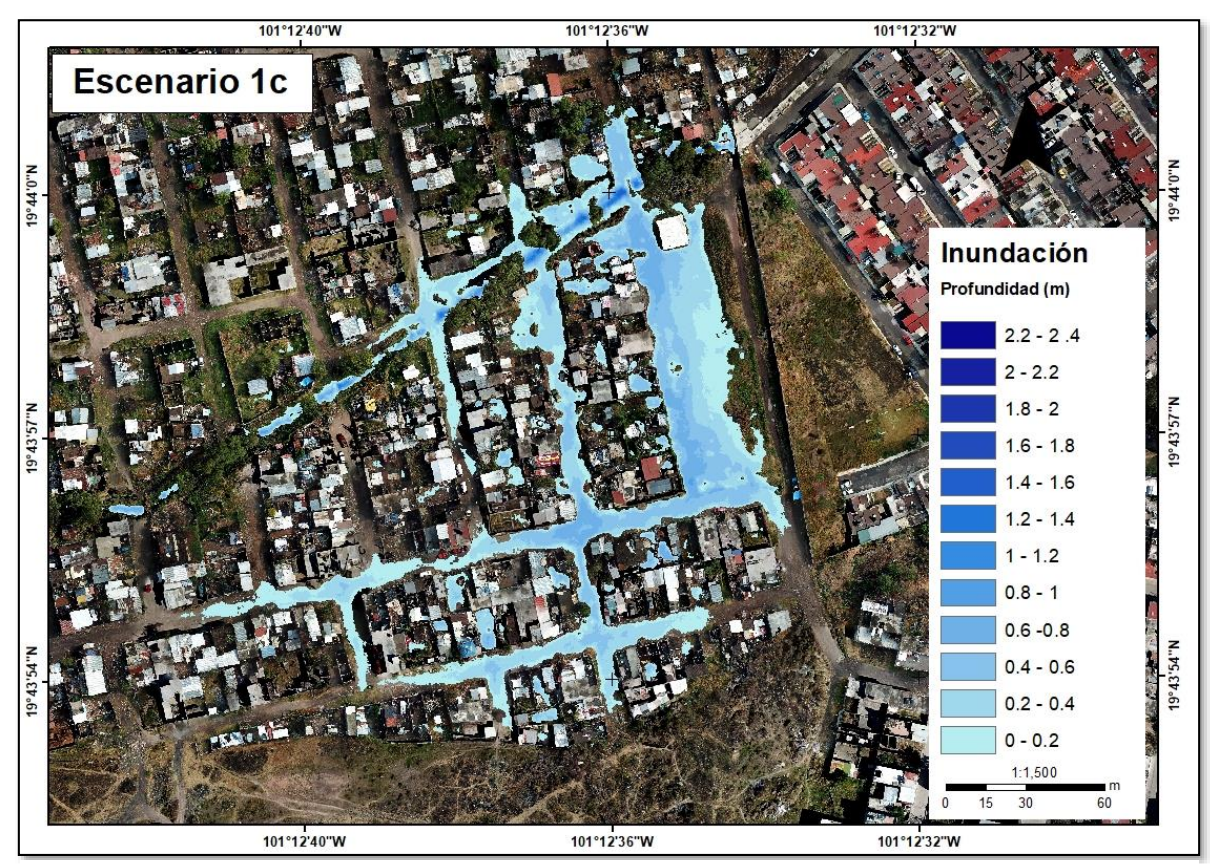

*Figura 33. Modelo del tirante de agua para el escenario 1c. Las profundidades más grandes corresponden al centro del canal.*

## *4.7.4. Escenario 2a*

En este escenario, para la colonia Valle de los Reyes, se modelo 80 cm, tomando como punto de referencia el punto marcado con verde *(figura 34a)* en este caso aparentemente se inunda todo el fraccionamiento alcanzando un nivel de hasta 2.2 lo cual es impreciso. Esto sucede porque el resto del fraccionamiento está por debajo de la cota del nivel de la inundación en el punto donde se reporta un tirante de 80 cm, y el modelo toma todo lo que está por debajo del dato específico de un punto en particular. En las entrevistas en campo se obtuvo información de cómo realmente es afectado el fraccionamiento Valle de los Reyes.

#### Luis Andrés espino Barajas

En este caso se presenta el tipo de inundación súbita, ya que esto sucede cuando se tapa el canal en la parte noroeste del fraccionamiento y se acumula el agua en la parte de Presa de los Reyes, ya que al acumularse, la presión del agua derriba la barda y el agua fluye hacia adentro del fraccionamiento de manera violenta. Pero a diferencia del modelo que modela una inundación que abarca todo el fraccionamiento, esto no funciona así, si no que como el agua no se estanca si no que fluye, la zona más afectada es solo la que está más próxima al canal. Con la presión del agua derribo una sección se la barda y destruyo los primeros 5 metros del canal, arrastrando los escombros, así como basura y piedras hasta el otro lado del fraccionamiento, finalmente el agua regresa al canal *(figura 34b)*.

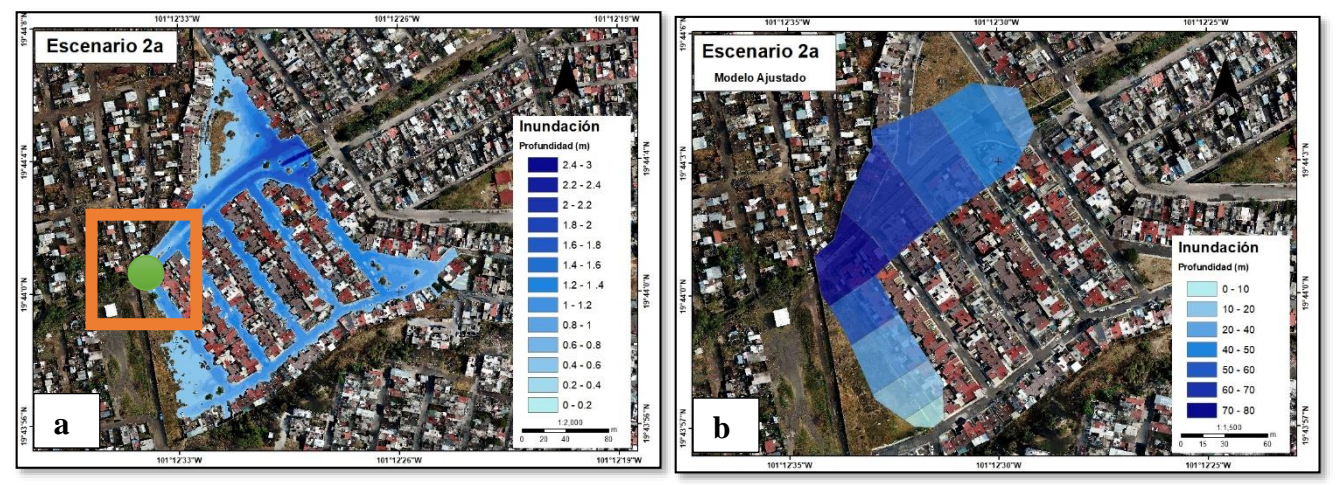

*Figura 34. Modelo del tirante de agua para el escenario 2a, se muestra el modelo simple generado a partir del MDT (a), y el modelo ajustado obtenido con información obtenida en campo(b).*

#### *4.7.5. Otros escenarios*

Se modelaron otros escenarios de inundación menos críticos, para mostrar los alcances de la información obtenida con los drones, estos modelos están basados en datos reales que se obtuvieron a partir de entrevistas en campo en zonas de la Colonia Gertrudis Sánchez. Se muestran a continuación:

## *4.7.6. Escenario 2b*

Como se puede observar en este escenario, casi en su totalidad son niveles menores a 50 cm, algunas de las zonas que presentan entre 0.3 y 1 m pertenecen a lotes baldíos que se encuentran por debajo del nivel de las calles por no haber sido rellenados todavía con material de construcción *(figura 34a)*.

## *4.7.7. Escenario 3a*

Este escenario alcanza un nivel de inundación de máximo de 60 cm en algunas zonas, que se distribuye de la siguiente manera: en las calles aledañas al rio, se alcanzan niveles máximos de 30 cm, por otro lado, las zonas que alcanzan niveles mayores pertenecen a lotes baldíos que están por debajo del nivel de las calles *(figura 35b)*.

## *4.7.8. Escenario 3b*

Este escenario es muy localizado donde se modela una inundacion de 50 cm donde solo se afecta una pequeña fraccion del terreno *(figura 35c)*.

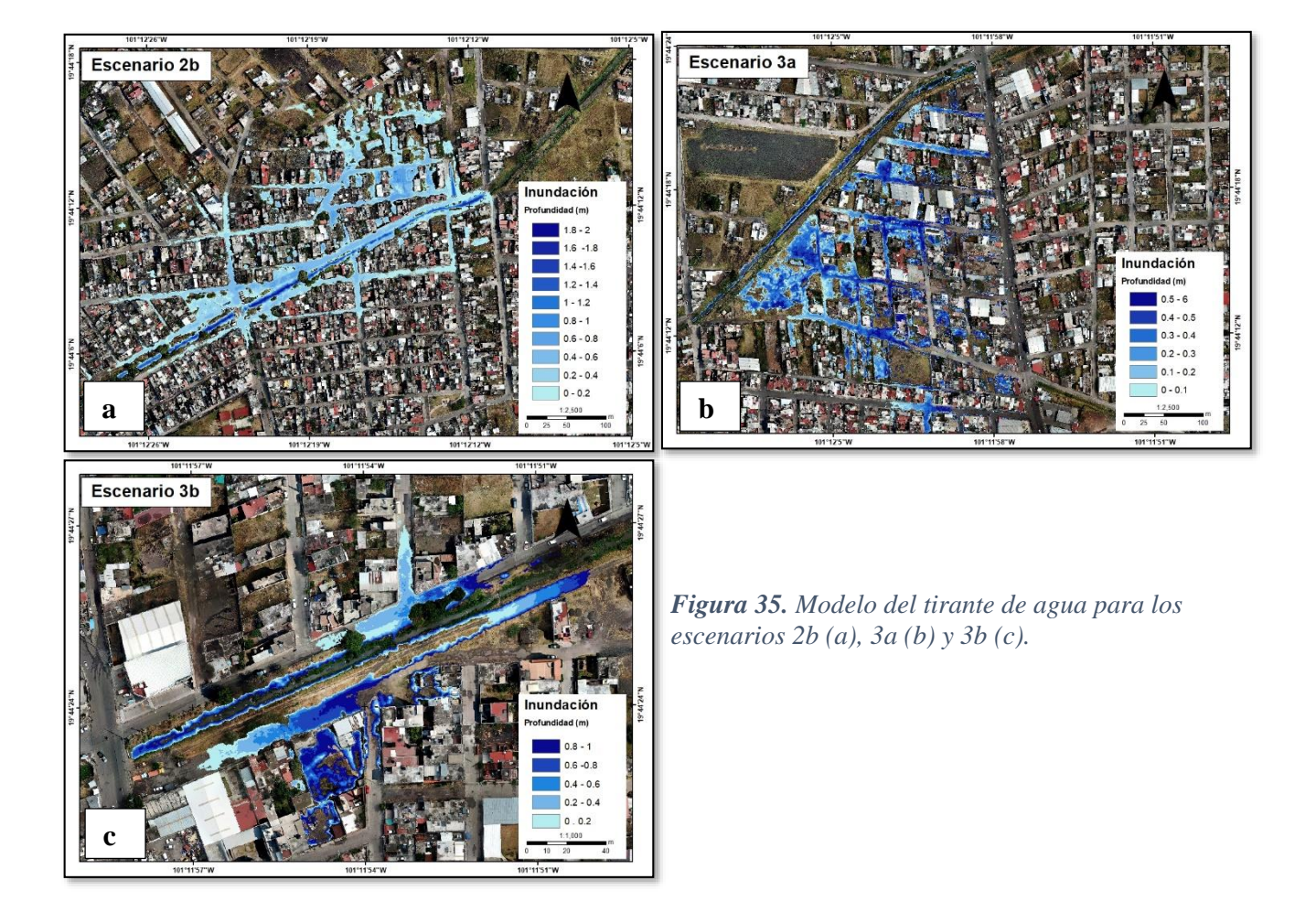

#### **Modelo general**

Para concluir con la modelización de los escenarios de inundación, se presenta la distribución de todos los escenarios en conjunto *(figura 36)*, para identificar en donde hay más afectaciones, entender mejor el panorama general de la zona afectada. Como se puede observar, el mayor nivel de inundación se alcanza en la zona Presa los Reyes, por las razones anteriormente descritas.

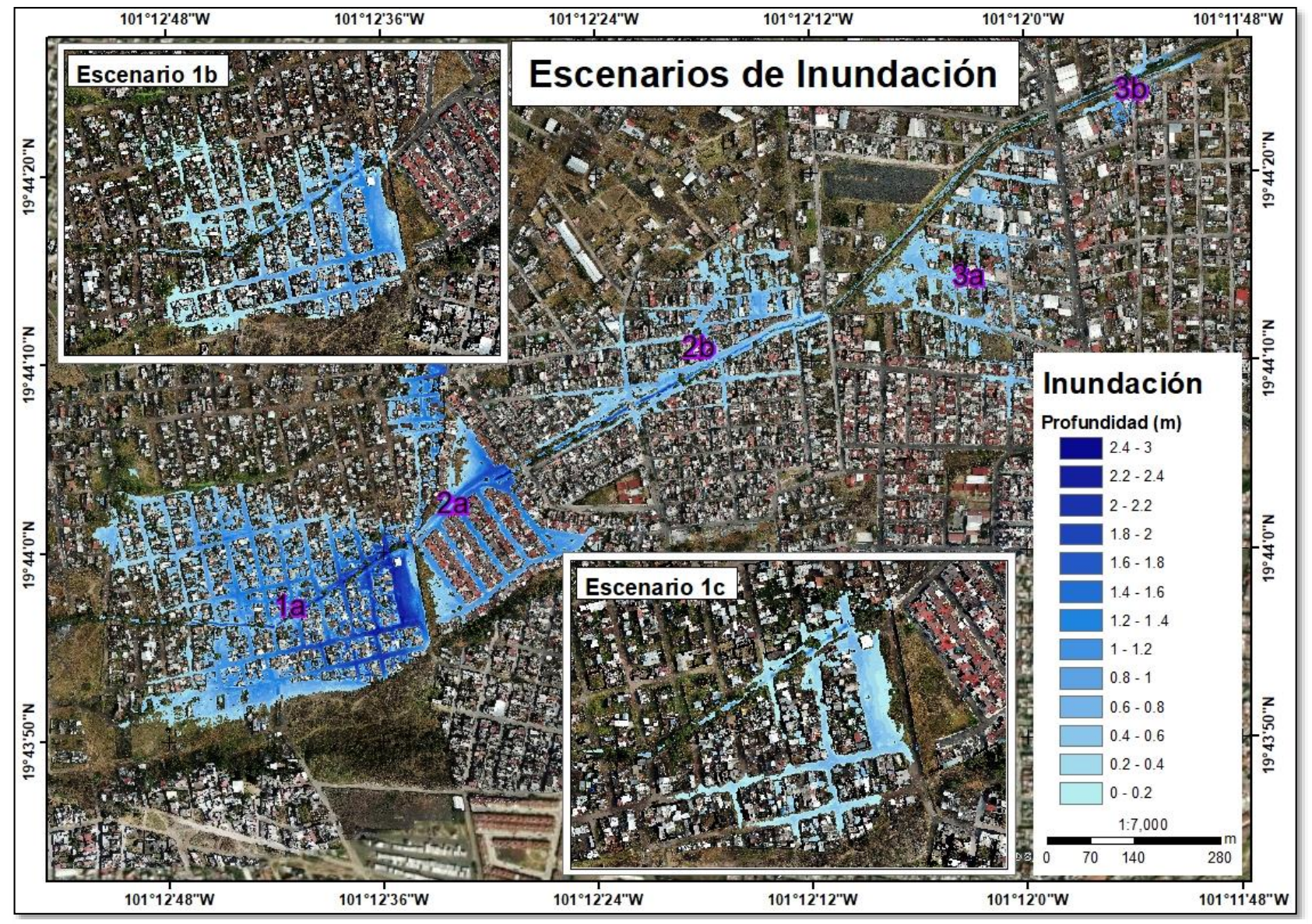

*Figura 36. Modelo general de los escenarios de inundación.*

## *4.8. Vulnerabilidad por condición de exposición*

#### *4.8.1. Población*

La zona de estudio comprende un total de 316 manzanas, de las cuales solo 110 manzanas presentan vulnerabilidad por exposición a inundaciones, con una superficie de 28.55 ha. Esto equivale al 35% de las manzanas. La población total de la zona de interés es de 16,085 personas, de las cuales están expuestas 5,698, equivalentes al 36% de la población de la zona *(figura 37)*. Utilizando la técnica del prorrateo se analizaron las manzanas que quedan en el límite de las zonas inundables modeladas por los escenarios, y se recalculó la población de estas manzanas, resultando una población expuesta real de 3,720 equivalente al 23%. Asumiendo que el 23% es el equivalente al 100 % de la población expuesta, podemos analizar cuantas manzanas y cuanta población está expuesta por escenarios *(tabla 8)*:

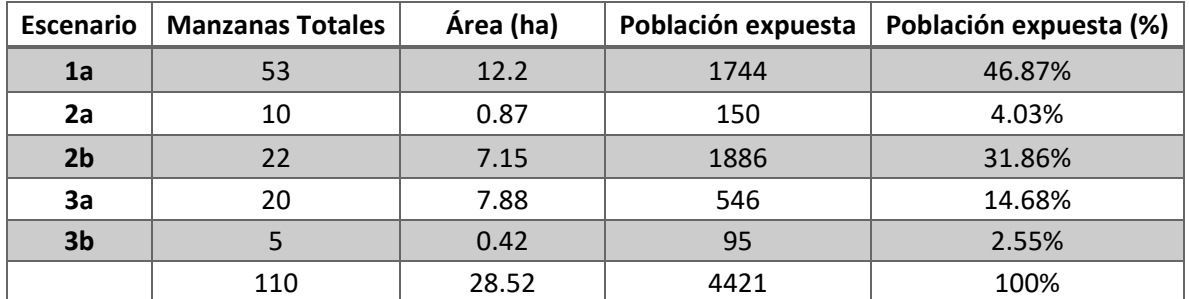

*Tabla 8. Población expuesta por escenario de inundación..*

En la *figura 38* se puede observar la distribución de la población expuesta al peligro de inundación por escenarios, fácilmente se puede identificar, que el escenario que más población afectada tiene es el 1a con un 47%, seguido del 2b con un 32%, el resto de los escenarios ya son porcentajes son muy bajos.

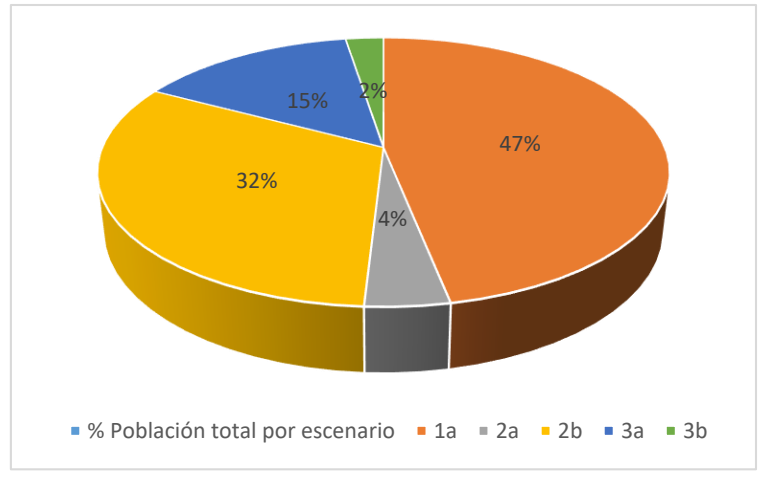

*Figura 37. Grafica de la distribución de la población total expuesta por escenario.*

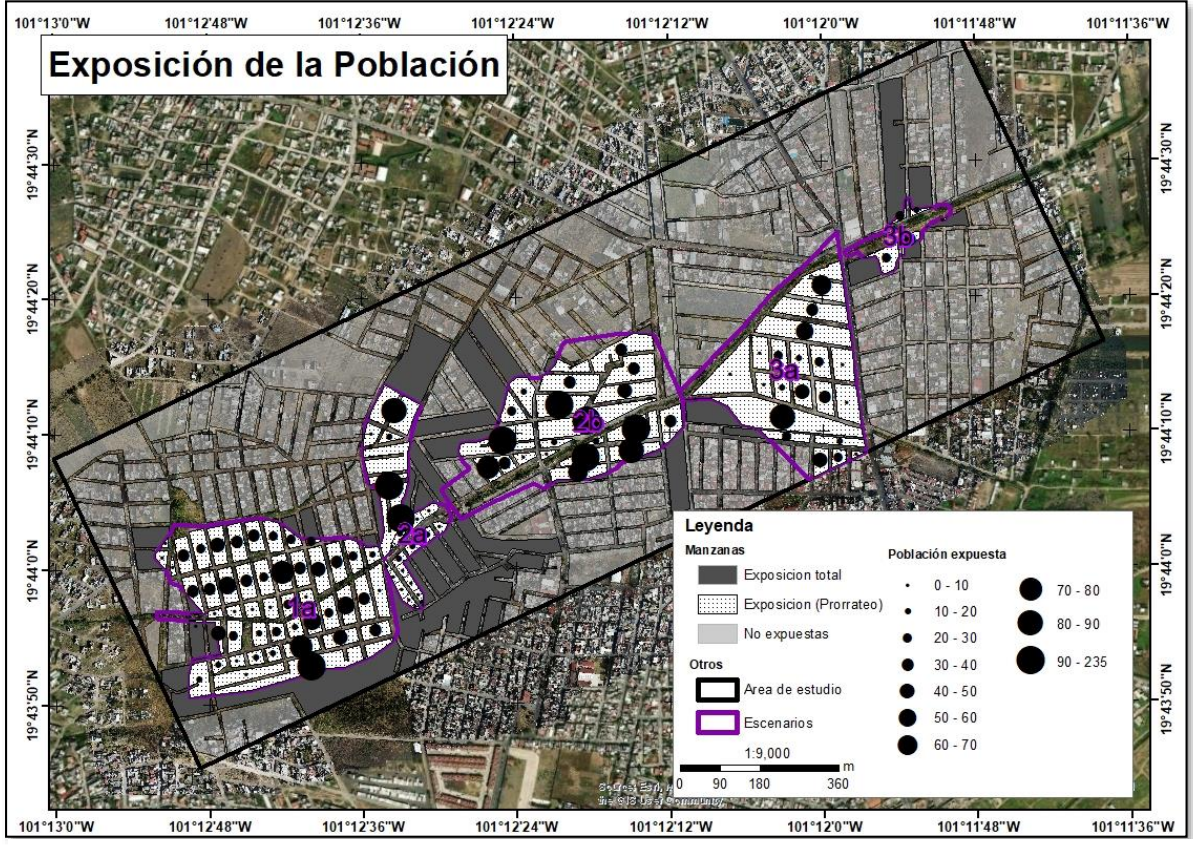

*Figura 38. Mapa de vulnerabilidad por exposición de la población.*

## *4.9. Exposición de la infraestructura*

## *4.9.1. Vivienda*

En la zona de interés existen un total de 5,252 viviendas, distribuidas en toda la zona, si obtenemos las viviendas totales por cada manzana que está expuesta obtenemos un total de 2,812 viviendas. Por otro lado, ya que existen manzanas que no están expuestas en su totalidad a inundación, se aplicó la técnica de conteo de viviendas en zona inundable (empleando el ortomosaico generado con los drones) que se explica en la metodología, y se obtuvo que únicamente 1200 viviendas están expuestas. En la *figura 39* se muestra la relación de las viviendas totales por escenarios vs las viviendas realmente expuestas después de la técnica de conteo.

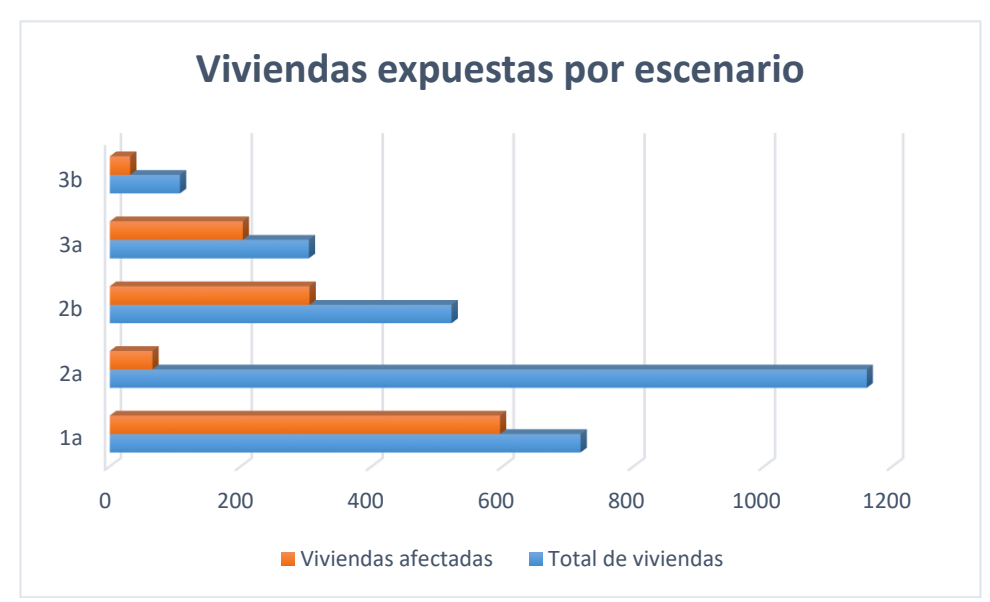

*Figura 39. Grafica de viviendas totales por escenario (Azul), viviendas expuestas después de la técnica de conteo en el ortomosaico (Naranja).*

En la *tabla 9* se muestran los totales y porcentajes correspondientes para cada escenario, se observa que en el escenario que presenta mayor exposición de las viviendas es el escenario 1a con un 49%, seguido del 2b y 3a con 25 y 17% respectivamente, finalmente los escenarios que menos exposición presentan son el 2a y el 3b con 5 y 3%.

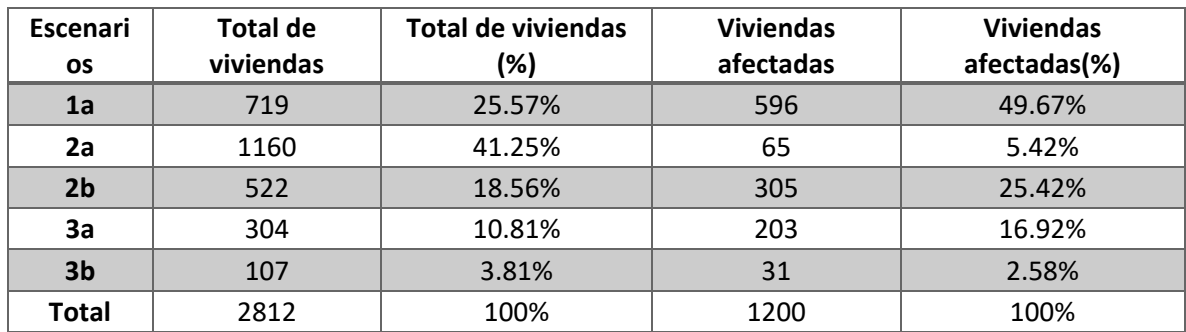

*Tabla 9. Viviendas totales por escenario de inundación y viviendas expuestas (Conteo).*

#### *4.9.2. Vialidades*

En la zona de interés se distribuyen vialidades de diferentes categorías, aunque para la exposición no se van a diferenciar, se tomaran en cuanta como una sola categoría. en general en toda la zona existe un total de 380 calles, sumando 46,187.70 metros lineales. De las cuales solo están expuestas 139 equivalentes al 37% del total de las calles, resultando en 13,310.23 metros expuestos *(figura 40)*. Haciendo un análisis de vulnerabilidad por exposición por escenario, se puede obtener información más detallada se observa en la *tabla 10*;

| Escenario      | <b>Vialidades totales</b> | Distancia expuesta (m) | Vialidades expuestas (%) |
|----------------|---------------------------|------------------------|--------------------------|
| 1a             | 65                        | 5189.2                 | 38.98%                   |
| 2a             | 8                         | 1348.63                | 10.13%                   |
| 2 <sub>b</sub> | 44                        | 3895.89                | 29.26%                   |
| 3a             | 19                        | 2536.83                | 19.05%                   |
| 3 <sub>b</sub> | 3                         | 339.68                 | 2.55%                    |
|                | 139                       | 13310.23               | 100                      |

*Tabla 10. Vialidades expuestas por escenario de inundación..*

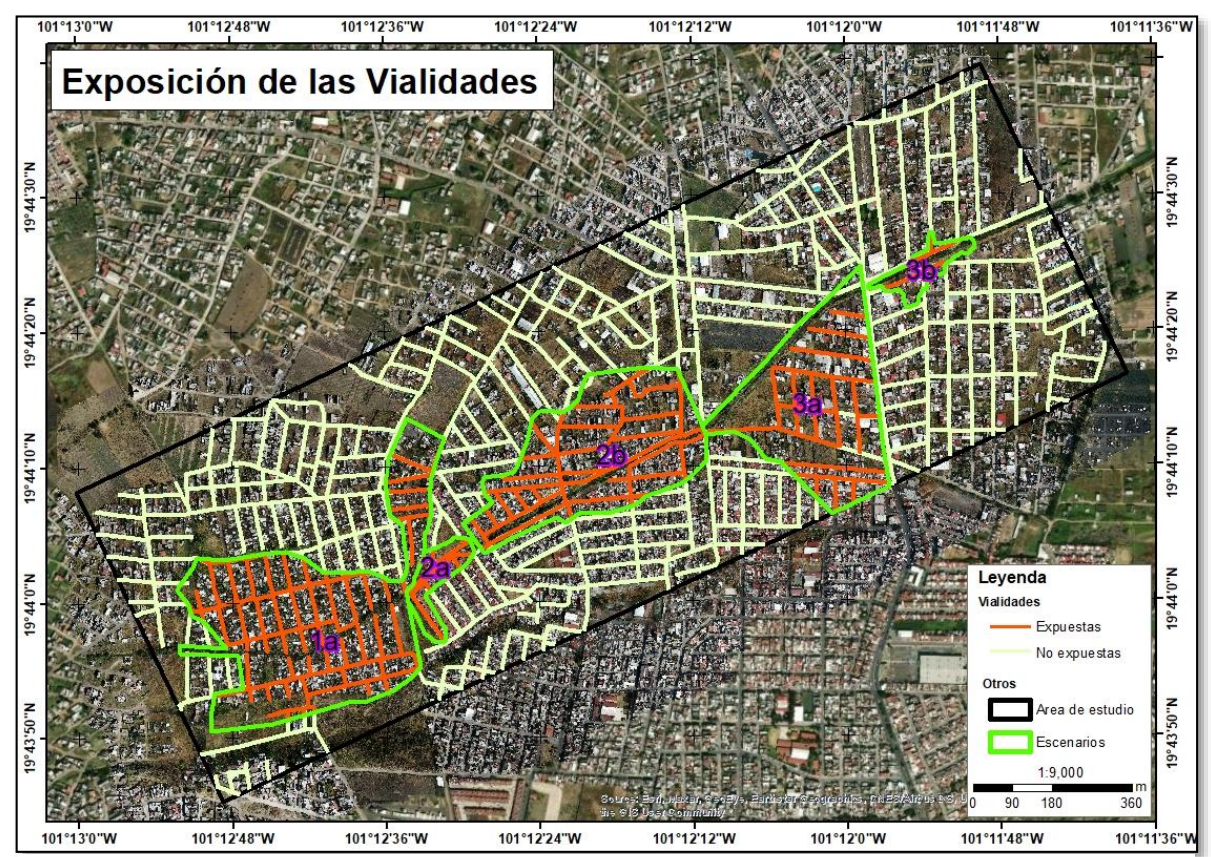

*Figura 40. Mapa de vulnerabilidad a inundaciones por exposición de las vialidades.*

## *4.9.2.1. Exposición de las vialidades por escenario del nivel de peligro*

Los siguientes escenarios reflejan cual es la distribución de la exposición en las diferentes secciones afectadas. El carácter de las vialidades como elemento físico que posibilita el desplazamiento de un punto a otro. Lo convierte en un elemento crítico para el funcionamiento urbano, por lo que la exposición y el potencial bloqueo generado por las inundaciones plantea en principio la pérdida temporal de la movilidad, y el aislamiento de zonas altamente vulnerables, siendo esta ultima la condición más alarmante durante la presencia de una inundación, que requiere la evaluación de la población y el ingreso del personal especializada para labores de asistencia.

**Escenario 1a:** corresponde al escenario crítico en el que son afectadas un total de 65 vialidades con diferentes niveles de inundación. En el nivel muy alto se encuentran afectadas 2 vialidades con 512.9 metros, en el nivel alto 10 vialidades con 1005.62 metros afectados, en el nivel medio 13 vialidades con 1308.08 metros, mientras que, en los niveles bajo y muy bajo, aunque son afectadas más vialidades (40) estas no son afectadas en su totalidad, solo por secciones de algunos metros, en su conjunto son afectados 2362.6 metros para el nivel bajo y muy bajo. En total para este escenario son afectados 5189.2 metros lo que es igual que 5.18 km (*anexo 3*).

**Escenario 1b:** Corresponde al escenario intermedio en el que son afectadas un total de 44 vialidades alcanzando un tirante máximo de 1.46 metros, se divide en nivel alto, medio y bajo. En el nivel alto se afectan 10 vialidades con 1177.29 metros lineales, en el nivel medio se afectan 16 vialidades equivalentes a 1118.8 metros, y finamente en el nivel bajo se afectan 18 con un total de 1098.98 metros. En su conjunto en este escenario se afecta un total de 33950.7 metros, lo que es igual que 3.39 km (*anexo 3*).

**Escenario 1c:** Corresponde a nivel más bajo, donde se afecta a solamente 15 calles entre las cuales las más afectadas son las del nivel alto y que corresponden a 5 calles (593.91 metros), nivel medio (324.31 metros) y nivel bajo (56.75 metros). Como se puede observar, en este escenario, en total se afectan únicamente 974 metros, comparado con el escenario 1a, y se estaría afectando únicamente al 10% de las vialidades (*anexo 3*).

**Escenario 2a:** Para este escenario si consideramos el modelo simple generado no es del todo confiable, porque para este escenario el tipo de inundación es súbita (el agua fluye con gran velocidad en lugar de fluir lentamente y estancarse): Las afectaciones están sujetas al nivel de inundación alcanzado en el escenario 1, es decir entre más grande sea la inundación más probabilidad existe un rompimiento en la barda que separa el fraccionamiento, por lo tanto, el nivel de la afectación puede variar. Para el escenario planteado se modelo una inundación de 80 cm. Corresponde al rompimiento de la barda

#### Luis Andrés espino Barajas

cuando la inundación en Presa de los Reyes ha alcanzado una profundidad máxima de 1.5 metros. Según el modelo generado se afectan un total de 1770.27 metros de vialidad (*anexo 3)* alcanzando profundidades de más de 1.5 metros. Para modelar mejor la inundación en este escenario se generó un segundo modelo ajustado a información obtenida en campo (*anexo 3*). Se calcularon las afectaciones usando este modelo y resulto lo siguiente: 634.13 metros afectados, en la *figura 41* se muestra la distribución y las profundidades alcanzadas.

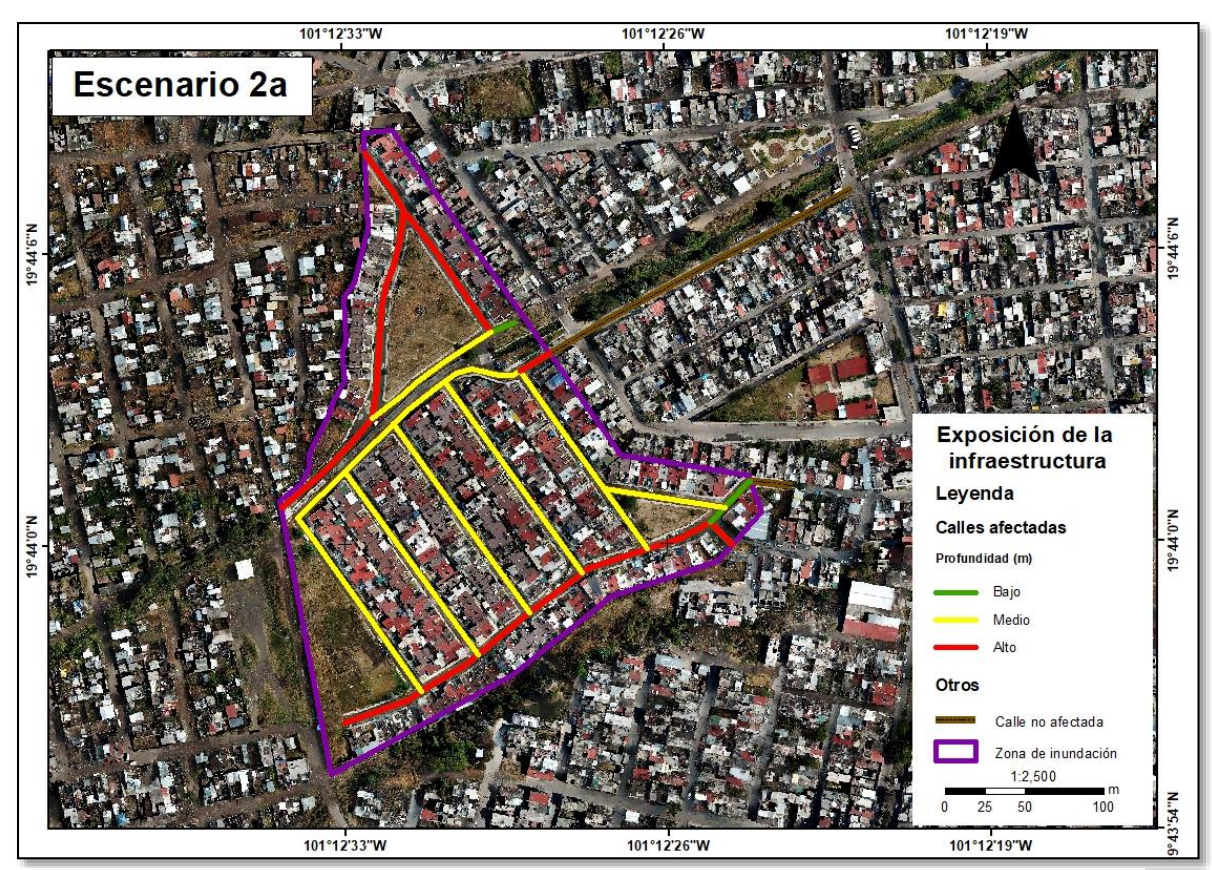

*Figura 41. Exposición de las vialidades para el escenario 2a usando el modelo simple.*

**Escenario 2b:** en este escenario se observa que los niveles de inundación no superan los 72 centímetros en algunos partes, aunque en su mayoría los tirantes de agua no superan los 30 cm. Las afectaciones para este escenario se dividen en alta, media y baja. En el nivel alto no hay afectaciones a vialidades, en el nivel medio se afectan 1442.55 metros y en el nivel bajo 2453.34 metros respectivamente (*anexo 3*).

**Escenario 3a:** Para este escenario las afectaciones a vialidades no son tan significativas, en su mayoría alcanzan los 30 cm esto a causa del desbordamiento del canal.

Como se observa en el mapa, algunas calles alcanzan profundidades de hasta 50 cm, aunque no en toda la calle, es decir el nivel alto corresponde a las calles que alcanzan profundidades de entre 30 y 60 cm en algún punto, y el nivel bajo, los niveles son de entre 0 y 30 cm. Cabe mencionar que, según los habitantes de la zona, estos niveles de inundación sobre las calles únicamente se alcanzaron en una ocasión que se bloqueó el puente en la Av. Torreón por lo que el rio se desbordo, los residentes de la zona comentan que en lluvias fuertes si han llegado a haber encharcamientos en los lotes baldíos ya que estos se encuentran por debajo de los niveles de las calles, y en el mapa se puede observar que muchos de los lotes presentan este tipo de encharcamientos para este escenario. Los metros de vialidad afectados son 2537.61 metros (*anexo 3*).

**Escenario 3b:** Este escenario corresponde al menos importante de todos. Este modelo está muy localizado, y con él se busca demostrar que la información obtenida con drones cuanta con la resolución suficiente para modelar inundaciones muy pequeñas. Se modelo una inundación de 50 cm. Este dato se obtuvo de la gente que vive en la zona, y al igual que en el escenario anterior, esta inundación se presentó en una ocasión cuando se bloqueó el canal. Como se observa en el mapa de exposición, para este escenario solo se afectó una fracción de algunas calles, y en total se afectaron 339.68 metros (*anexo 3*).

#### *4.9.2.2. Exposición total de las vialidades por nivel de peligro*

Los escenarios resultantes reflejan que algunas secciones de los escenarios planteados presentan mayores afectaciones, aunque los niveles modelados no afectan vialidades de alto flujo o de las más concurridas, aun así, localmente si afectan mucho en termino de desplazamiento al interior de las colonias afectadas. Las vialidades más afectadas evidentemente corresponden a las del escenario 1a, con una afectación total de 5189.22 metros afectados. Anteriormente se explicó cada escenario por individual para entender el comportamiento por escenario. Para entender en términos generales las afectaciones a las vialidades se presenta en la *figura 42*. Para complementar se presenta la *figura 43* donde se observa cuantos metros son afectado por cada nivel de exposición.

#### Luis Andrés espino Barajas

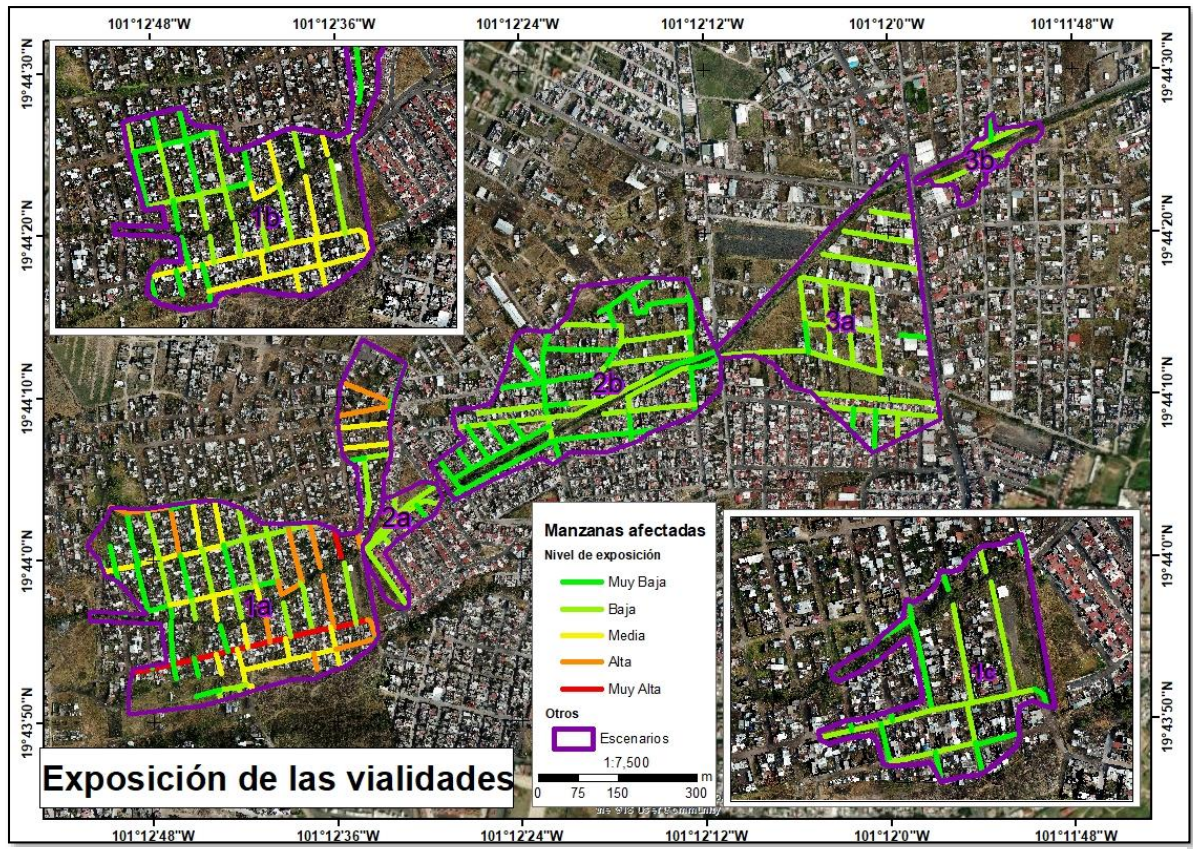

*Figura 42. Mapa de la exposición total las vialidades por nivel de peligro.*

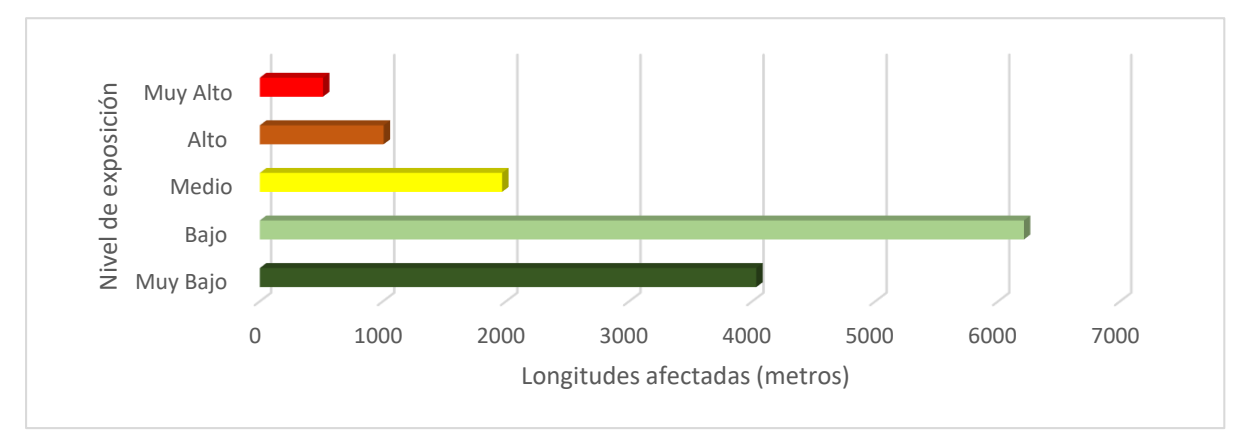

*Figura 43. Total de metros lineales afectados por nivel de exposición.*

El 75% de las vialidades se encuentran en el nivel de exposición "Muy Bajo" y "Bajo", el 14% se encuentran en el nivel "Medio", y solo el 11 % de las vialidades se encantan en los niveles "Alto" y "Muy Alto" *(figura 44a)*. Hablando de metros lineales afectados se nota que el escenario uno tiene 5189.22 metros afectados, seguido del escenario 2b con 3895.90 metros, y finalmente el escenario 1b con 3395.08 metros, los escenarios restantes no rebasan los 3000 metros de afectación *(figura 44b)*.

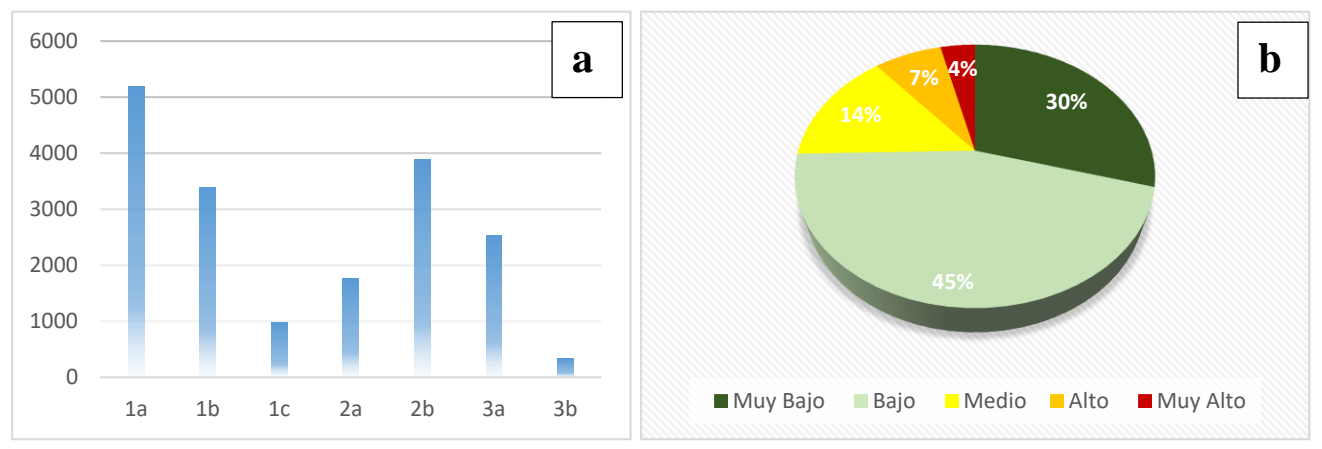

*Figura 44. a) Grafica de metros lineales afectados por escenario, b) Grafica de la distribución de las vialidades según su nivel de exposición total.*

## *4.10. Exposición de las actividades económicas*

En la zona existen un total de 168 establecimientos comerciales de diferente giro, aunque en términos de exposición no interesa su rubro, únicamente interesa si presentan algún nivel de exposición o no. De éstos se identificaron un total de 63 comercios que presentan vulnerabilidad por exposición *tabla 11*.

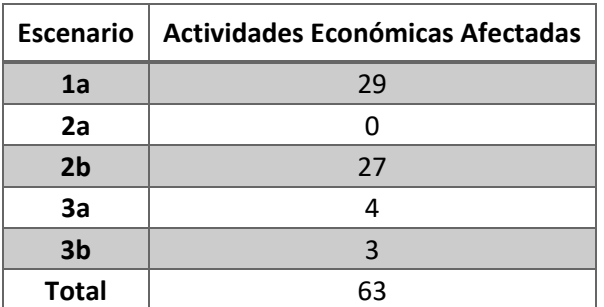

Si hacemos un conteo de comercios por escenario observamos lo siguiente:

*Tabla 11. Vulnerabilidad por exposición a inundaciones de las actividades económicas.*

Cabe mencionar que existen escenarios que no cuentan con comercios como es el caso del escenario 2a.

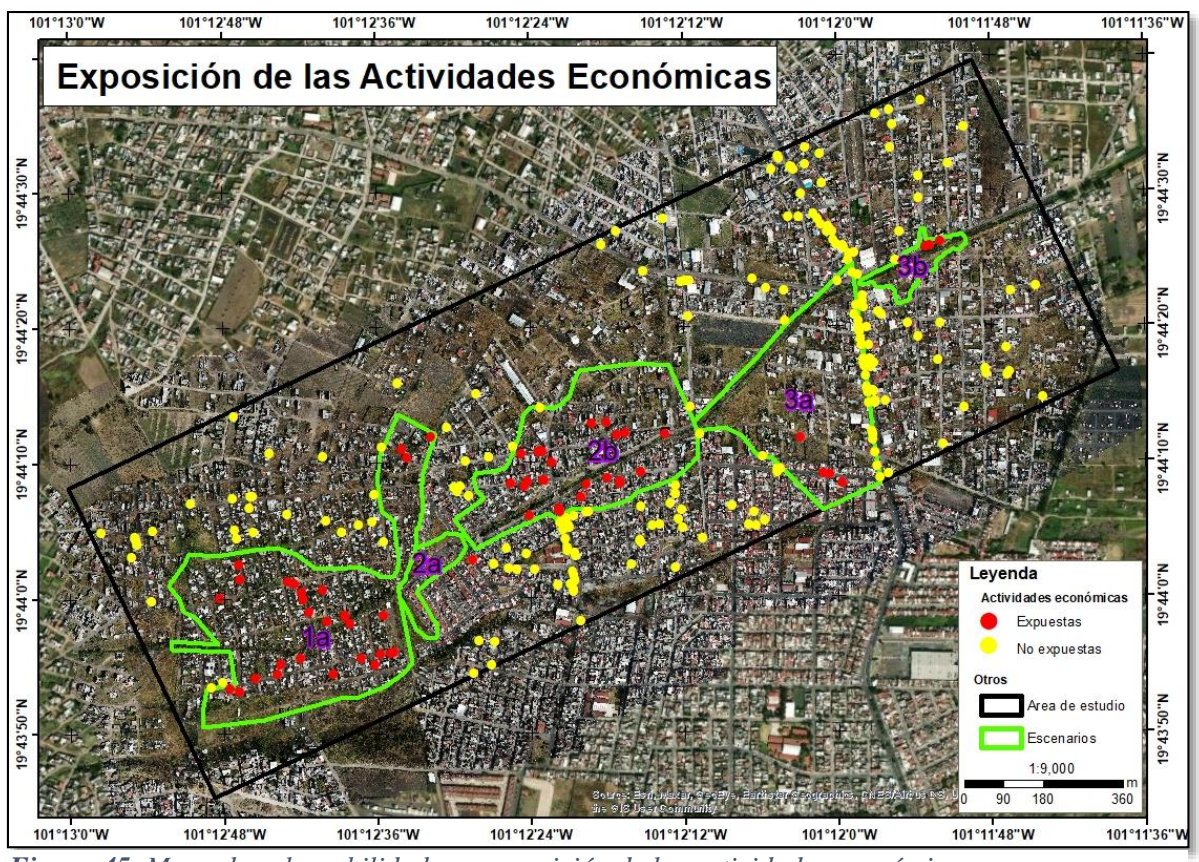

*Figura 45. Mapa de vulnerabilidad por exposición de las actividades económicas.*

Para tener un contexto general de toda la zona de interés se presenta en las **figuras 45** *y 47*. el 82% de la exposición se encuentra en el nivel "Muy Bajo" y "Bajo", mientras que en el nivel "Medio" solo hay 13% y el restante 5 % se presenta en nivel "Alto". Para esta actividad no hay comercios que sean afectados por dicho nivel de exposición.

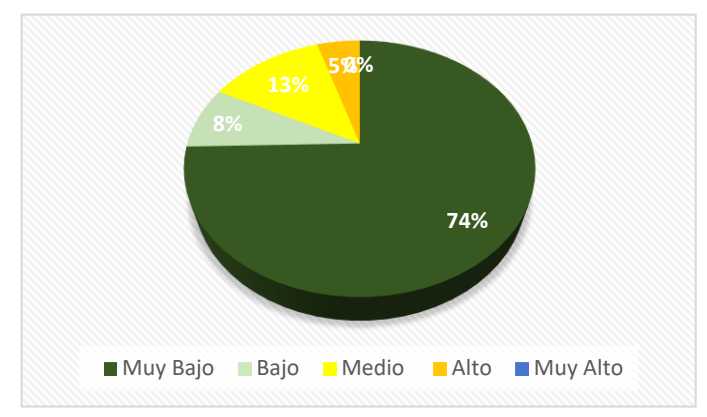

*Figura 46. Grafica de la distribución de las actividades económicas según su nivel de exposición total.*

## *4.11. Vulnerabilidad por condición de sensibilidad*

#### *4.11.1. Población*

La vulnerabilidad por sensibilidad de la población frente al peligro de inundación se evaluó por dos condiciones, una tomando en cuenta el índice de dependencia y por otro lado tomando en cuenta los niveles de construcción de las viviendas afectadas.

#### *4.11.1.1. Por índice de dependencia*

La vulnerabilidad por índice de dependencia lo que indica, es la proporción de población que no puede valerse por sí misma para afrontar el peligro de inundación, en relación con la población que podría auxiliar a la población más vulnerable. Es decir, cuanta población de niños y adultos mayores (de 0 a 14 años y 65 y mas) vs población adulta (15 a 64 años).

**Escenario 1a.** Para este escenario el índice de dependencia no muestra un patrón económico o social subyacente con el que se pueda definir alguna situación en particular para determinar áreas con mayor o menor índice. Se observa que en su mayoría se presentan niveles de "Medio Alto", "Medio Bajo", "Bajo" y "Muy Bajo" siento estos el 87% de las manzanas. Se observa también que se presentan índices de dependencia de nivel "Alto", que aunque son menos están presentes, y estos corresponden al 11% de las manzanas, y solo una manzana presente índice de dependencia "Muy alto" correspondiéndole el 2% del total de manzanas afectadas. Delo cual se infiere que afortunadamente, y en general, la población no es tan sensible al problema de inundación considerando esta relación de dependencia.

**Escenario 1b:** Al ser una variante de menor nivel de peligro del escenario anterior, cubre solo el 62% del escenario 1a. Para este escenario se presenta el 94% de la población en los niveles "Medio Alto" a "Muy Bajo" y solo el 6% presenta un índice de dependencia "Alto". Para este escenario no se presenta el índice "Muy Alto".

**Escenario 1c:** El escenario 1c, es también una variante menor del 1a, representando el 25% de dicho escenario. Para este escenario casi en su totalidad se presenta un índice de dependencia que va de "Muy Alto" con el 8%, "Medio Alto" con el 8% y "Medio Bajo", "Bajo" y "Muy Bajo" con 84% de las manzanas.

**Escenario 2a.** Para este escenario el peligro no se presenta en toda la manzana solo en secciones, como ya se indicó anteriormente, pero para fines del cálculo de índice de dependencia se calcula a nivel de manzana, por lo que ese tomara como referencia el dato de toda la manzana asumiendo que la población de todos los grupos de edad está distribuida uniformemente. Para este escenario el índice de Dependencia se presenta de la siguiente manera "Muy Bajo" y "Bajo" el 30%, en Índice "Medio Bajo" el 60% y solo el 10% presentan el índice "Medio Alto", que para este escenario es el nivel más alto de índice de dependencia.

**Escenario 2b:** Para este escenario de igual manera no se presenta algún patrón, pero se observa que tenemos al igual que en el escenario 1 todos los niveles del índice de dependencia de la siguiente manera: "Medio Alto", "Medio Bajo", "Bajo" y "Muy Bajo" con el 91% de las manzanas, para el Índice "Alto" solo se presenta una manzana en todo el escenario, y corresponde al 4.5% y finalmente para el nivel "Muy Alto" se presenta una manzana que únicamente que corresponde al 4.5%.

**Escenario 3a.** Para este escenario se presentan únicamente índices de dependencia "Medio" a "Muy Bajo" lo que permite deducir que la problemática para este escenario no es crítica. Los índices de dependencia se presentan de la siguiente manera: "Muy Bajo" con el 60%, "Bajo" con 15%, "Medio Bajo" con 15% y "Medio Alto" con el 10%.

**Escenario 3b:** este escenario es muy pequeño donde solo se afectan a una cantidad muy reducida de la población, pero para fines de cálculo del índice de dependencia se tomó toda la manzana en su totalidad. Solo se presentan los niveles Medio Alto hasta Muy Bajo, y se distribuyen de la siguiente manera; "Muy Bajo" con el 20%, "Bajo" con 20%, "Medio Bajo" con 40% y "Medio Alto" con el 20%.

A continuación, se muestra, en la *figura 47* el índice de dependencia para todos los escenarios, que permite identificar donde se presentan los focos rojos.
#### Luis Andrés espino Barajas

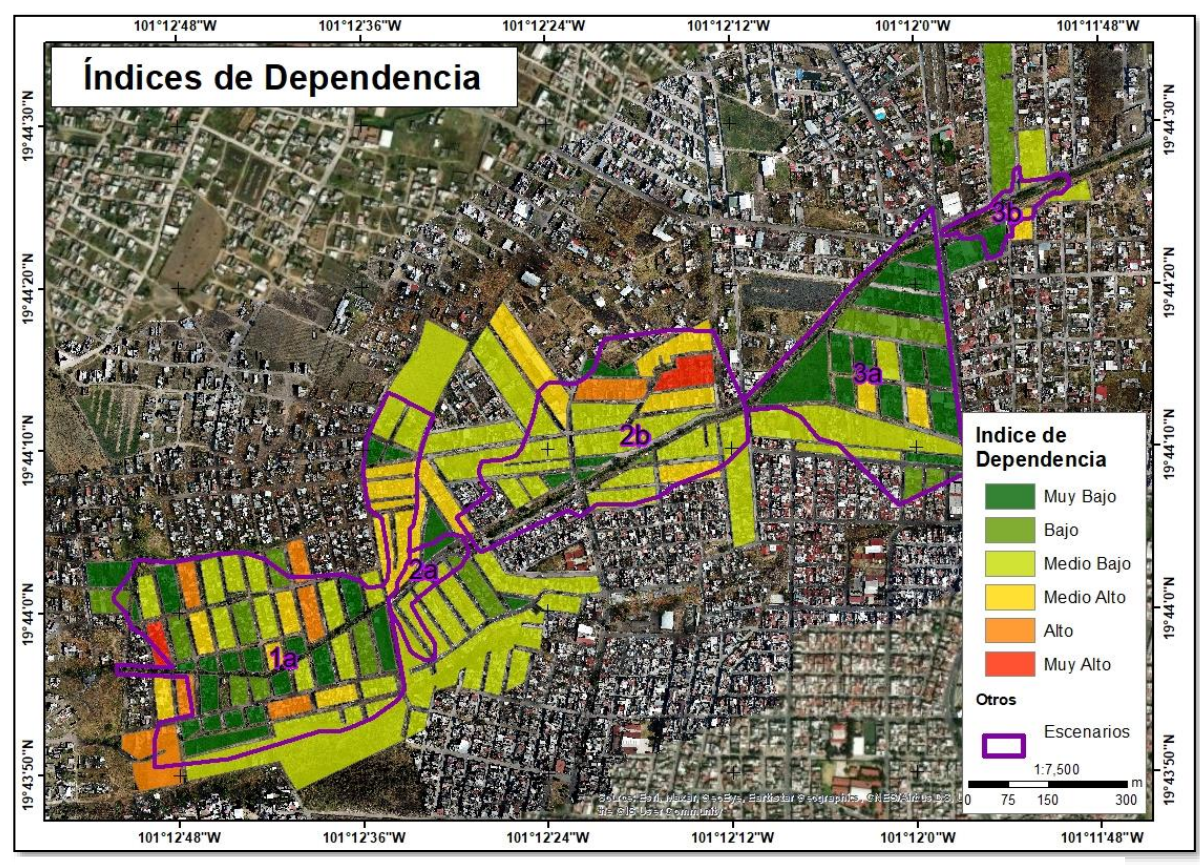

*Figura 47. Mapa de sensibilidad de la población por índice de dependencia.*

En términos generales se observa que los niveles del índice de dependencia "Muy Alto" y "Alto" se presentan únicamente en los escenarios 1a y 2b con menos del 2% y 7% de las manzanas respectivamente, mientras que los niveles "Medio Alto" y "Medio Bajo" están presentes en todos los escenarios y representan el 44% de las manzanas, finalmente los niveles "Bajo" y "Muy Bajo" de igual manera están distribuidas en toda la zona de interés y representan el 47% de las manzanas.

#### *4.11.1.2. Por niveles de construcción de las viviendas*

Otro indicador de la vulnerabilidad por sensibilidad de la población es evaluar la condición de la vivienda en términos de los niveles de construcción que posee. Para ello se obtuvo la altura máxima de cada vivienda, y se asumió que la altura promedio de cada piso es de 3 metros. Con base en este principio, se asume que las viviendas que cuentan con más de 1 piso son menos sensibles, suponiendo que cuando se presente un peligro de inundación, la población puede salvaguardar sus pertenencias, y las personas mismas, en el segundo nivel o incluso en un 3 piso. Mientras que la población que habita en viviendas solo con un nivel, será más sensible a sufrir daños severos a su persona y sus pertenencias en caso de inundación.

A continuación, se presenta un análisis por cada escenario, para definir la cantidad de viviendas que presentan niveles de vulnerabilidad por sensibilidad "Bajo", "Medio" y "Alto" según la cantidad de pisos con que cuenta la vivienda. *figura 48*.

Las categorías de vulnerabilidad están directamente dadas por la cantidad de pisos con lo que cuentan las viviendas.

**Escenario 1a.** para este escenario se observa que el 91.4% de las viviendas son de un piso, lo que implica un nivel "Alto" de vulnerabilidad por lo antes mencionado. Es la categoría que más se presenta prácticamente en todo el escenario, la categoría "Media" se presenta en un 8.9%, y solo el 0.4% de las viviendas cuentan con más de dos pisos.

**Escenario 1b y lc.** estos escenarios al ser una variante del escenario 1a, presentan las mismas características y % de cada categoría casi idénticos. Por lo que ya no se comentara más de estos escenarios.

**Escenario 2a.** Este escenario se presenta dentro del Fraccionamiento Valle de los Reyes, la configuración de las viviendas en el fraccionamiento es la misma y los niveles que presentan (un solo nivel de construcción) de igual manera, por lo que para este escenario en su totalidad se presenta una categoría de vulnerabilidad "Alta".

**Escenario 2b.** para este escenario se presentan todas las categorías, y los porcentajes de los niveles de vulnerabilidad se presentan de la siguiente manera; "Bajo" con un 12%, "Medio" con un 49% y "Alto" con 39%, lo que nos indica que la mitad de la población en las viviendas, en caso de inundación, pueden hacer frente al problema de las inundaciones de mejor manera.

**Escenario 3a.** Para este escenario se presentan de igual manera las tres categorías de vulnerabilidad, y los porcentajes se distribuyen de la siguiente manera; "Bajo" con un 38%, "Medio" con un 45% y "Alto" con un 17%.

**Escenario 3b.** este escenario es el más pequeño, pero aun así se pueden identificar niveles de vulnerabilidad, presentando las 3 categorías, que se dividen de la siguiente manera; "Bajo" con un 38%, "Medio" con un 40% y "Alto" con un 18%.

Hablando en términos generales, englobando todos los escenarios de inundación, se observa que el mayor grado de vulnerabilidad por sensibilidad ocurre en los escenarios 1a y 2a, donde se presenta la mayor cantidad de viviendas de un solo piso. Por lo que en estos escenarios la población es más sensible a los efectos de la inundación. Por otro lado, en los escenarios 2b, 3a, y 3b, se observa mayor cantidad de viviendas que cuentan con más de un piso. En términos generales, los niveles de la vulnerabilidad por sensibilidad quedan de la siguiente manera. "Alto" con un 63%, "Medio" con 30% y "Bajo" con el 7%. De esto se infiere que la población tiene un grado de vulnerabilidad significativo bajo este indicador

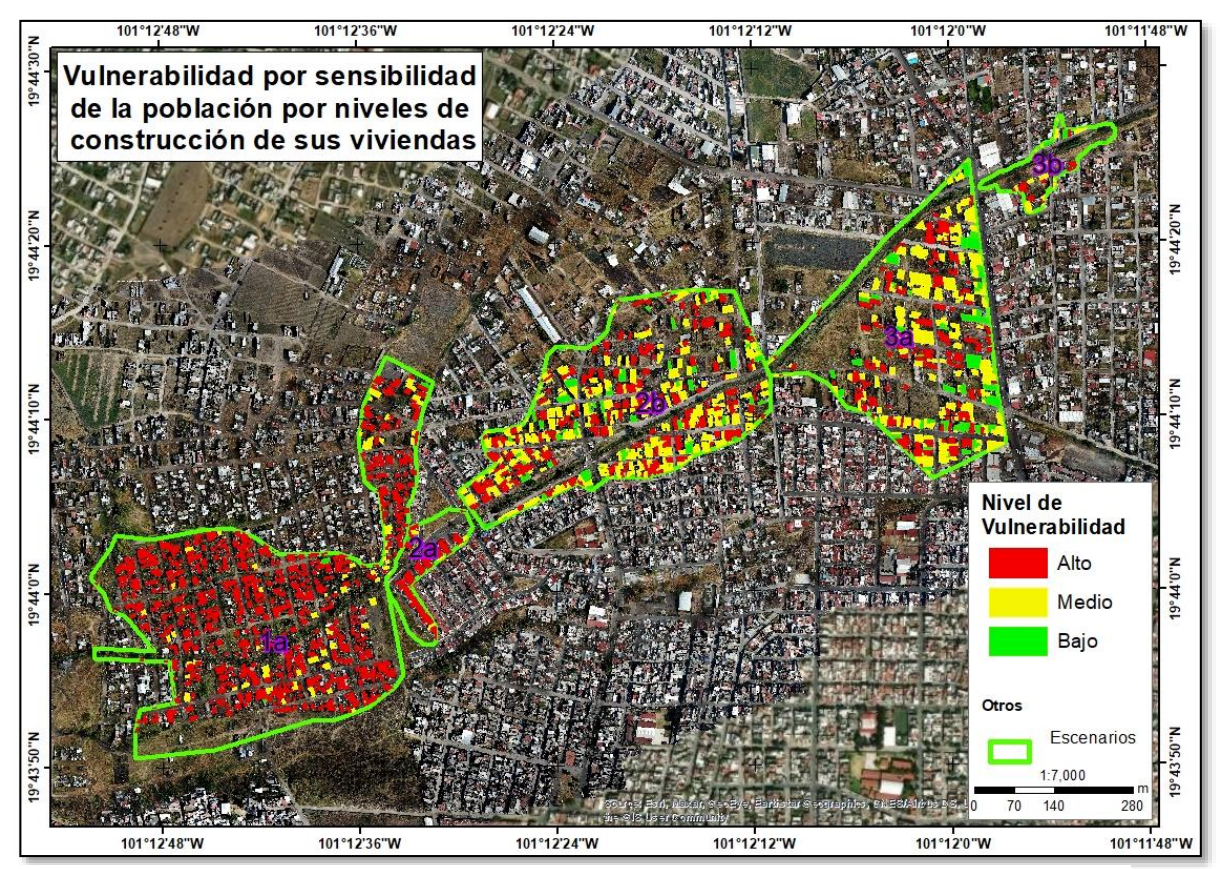

*Figura 48. Mapa de sensibilidad de la población por niveles de las viviendas.*

#### *4.11.2. Infraestructura*

Para definir la sensibilidad de la infraestructura se evaluaron dos indicadores, un relacionado con la vivienda y otro relacionado con las vialidades. Para la vivienda se usó el material de los techos, para inferir el tipo de material con la que está construida y establecer su vulnerabilidad. Para las vialidades se usó el tipo de material con el que están construidas, para establecer qué vialidades son más vulnerables por sensibilidad frente a una inundación.

#### *4.11.2.1. Por material de los techos*

A continuación, se explican los resultados de la vulnerabilidad por sensibilidad de la infraestructura (viviendas) obtenidos a partir del análisis de los materiales con los que están construidos los techos de las viviendas, clasificándolos en niveles de vulnerabilidad de la siguiente manera *(figura 49)*:

**Muy Bajo:** techos hechos de **concreto**

**Bajo:** techos hechos de **lámina.**

**Medio:** techos hechos de **asbesto.**

**Alto:** techos hechos de **cartón.**

**Muy Alto:** techos hechos de **lona.**

**Escenario 1a.** este escenario presenta todos los niveles de sensibilidad, distribuidos aleatoriamente sobre toda la zona, lo que indica que no hay un patrón preciso que nos indique alguna característica grupal subyacente. Se presentan los 5 niveles de vulnerabilidad por sensibilidad, distribuidos de la siguiente manera; "Muy Bajo" con un 17%, es decir que hay muy pocos techos de concreto, "Bajo" con un 57%, ya que la mayoría de las viviendas son muy austeras y sus techos en su mayoría son de lámina, "Medio" solo el 1% de las viviendas cuentan con techos hechos de asbesto, "Alto" con un 23%, y finalmente "Muy Alto" con un 2% de los techos.

Cabe mencionar que este es el escenario que presenta mayor variedad en los niveles de vulnerabilidad por sensibilidad de la infraestructura de viviendas.

**Escenario 1b. y 1c.** Al ser estos una variante del escenario 1a, los porcentajes de sensibilidad son muy parecidos.

**Escenario 2a.** Este escenario cae por completo dentro del fraccionamiento Valle de los Reyes, por lo que en su totalidad los techos de estas viviendas son de concreto, y el nivel de vulnerabilidad es Muy Bajo.

**Escenario 2b.** por su parte en este escenario se presenta mayormente niveles de sensibilidad "Muy Bajo" y "Bajo" con 65% y 32% respectivamente.

**Escenario 3a.** al igual que el escenario anterior este presenta únicamente dos categorías de vulnerabilidad por sensibilidad, "Muy Baja" y "Baja" con 70% y 28% respectivamente.

**Escenario 3b.** finalmente, este escenario al ser el más pequeño cuanta con la menor cantidad de viviendas, y éstas principalmente se presentan en las categorías de "Muy Baja" y "Baja" con 52% y 48% respectivamente.

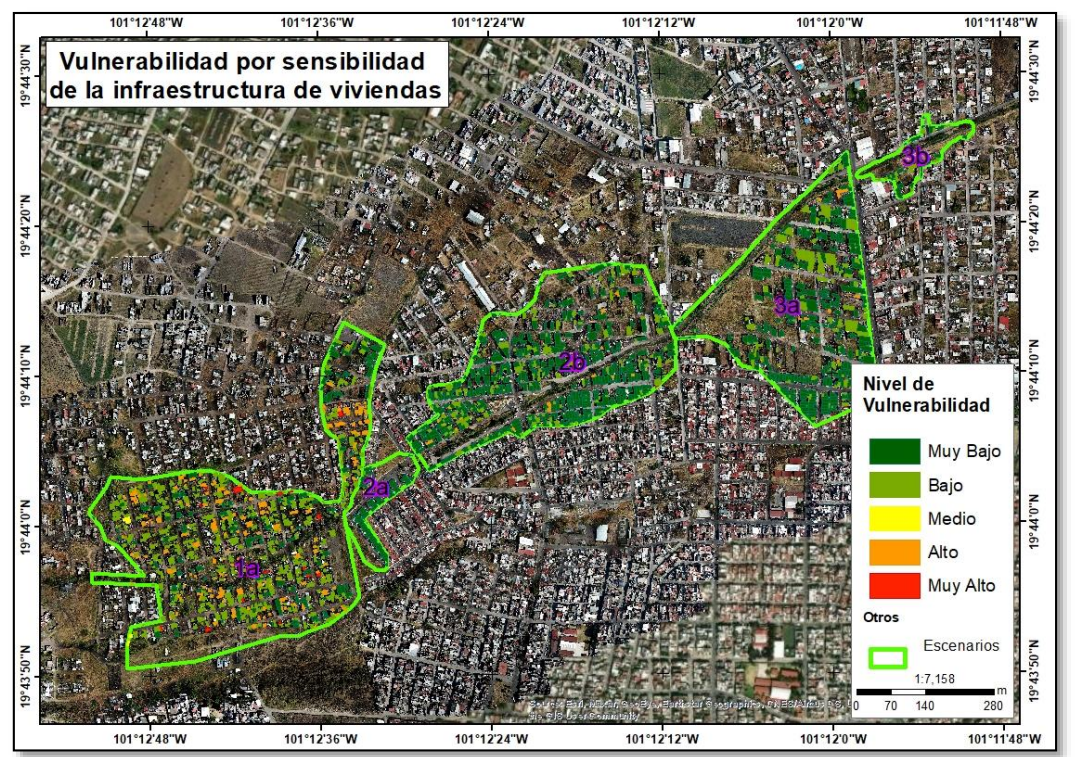

101 *Figura 49. Mapa de vulnerabilidad por sensibilidad de la infraestructura de la vivienda por tipos de material de los techos.*

#### *4.11.2.2. Por material de las calles*

**L**a vulnerabilidad por sensibilidad de la infraestructura de las vialidades se mide por el tipo de material con el que están construidas. Para su análisis se identificaron las calles que son de terracería y las que están hechas por asfalto/concreto *(figura 50)*. Por los que los niveles de vulnerabilidad quedan de la siguiente manera;

**Alto:** para las calles sin recubrimiento y

**Baja:** para calles de asfalto/concreto.

Para el análisis de la sensibilidad de las vialidades se procesó de manera general, ya que se cuentan con solo dos tipos de recubrimiento.

**Escenario 1a.** para este escenario se analizaron y se concluye que la totalidad del escenario presenta únicamente calles sin recubrimiento, es decir un nivel de vulnerabilidad "Alto". Por lo que los escenarios 1b y 1c, presentan la misma característica.

**Escenario 2a.** para este escenario presenta únicamente vialidades de concreto, por lo que el nivel de vulnerabilidad es "Bajo".

**Escenario 2b.** este escenario presenta los dos niveles de vulnerabilidad, con un total de metros afectados de 3895.9, de los cuales el 59% pertenece al nivel "Bajo" y el 41% al nivel "Alto".

**Escenario 3a.** para este escenario se presenta dos niveles de vulnerabilidad, "Bajo" con un 49% y nivel "Alto" con un 51%.

**Escenario 3b.** para este escenario se presenta dos niveles de vulnerabilidad, "Bajo" con un 53% y nivel "Alto" con un 47%.

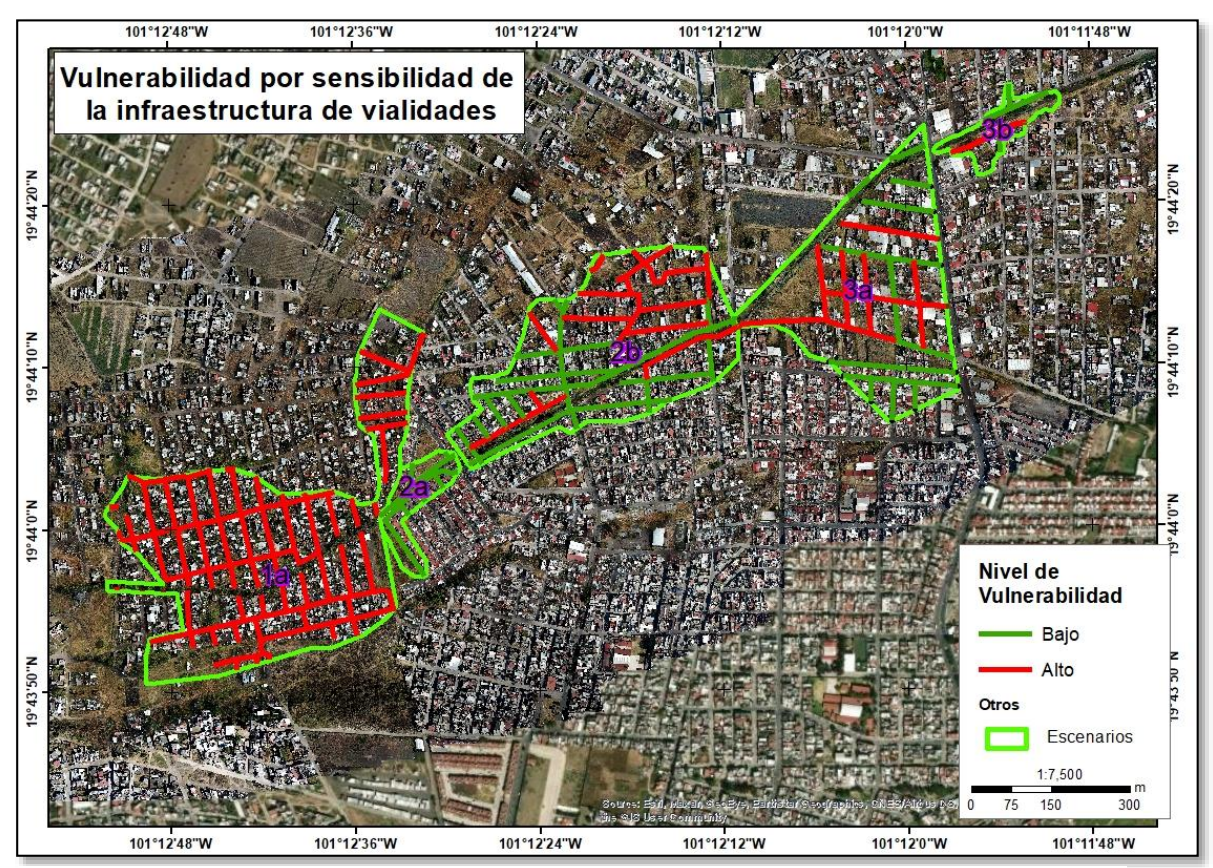

*Figura 50. Mapa de sensibilidad de las vialidades por tipo de material de la vialidad.*

## *4.11.3. Actividades económicas*

La vulnerabilidad por sensibilidad de las actividades económicas se puede analizar por diversos factores, puede ser por el número de trabajadores, el tipo de servicio que ofrecen, las dimensiones de los establecimientos, etc. En este caso por el tamaño reducido del área de estudio se tomará como parámetro únicamente el tipo de comercio, para identificar los niveles de vulnerabilidad por sensibilidad.

El tipo de comercio que se presenta en la zona es del tipo de comercio al por menor, es decir se trata de comercios que ofrecen servicio únicamente a las zonas cercanas, incluso a las manzanas más cercanas, como es el caso de las tiendas de abarrotes.

Para definir los niveles de sensibilidad se analizaron y se agrupan en 3 categorías "Bajo", "Medio" y "Alto" *(figura 51)*.

**Bajo:** dentro de esta categoría entran los comercios que menos sensibles son a un evento de inundación, es decir, comercios que presenten menos afectaciones, dentro de esta categoría entran Tabiquerías, Carpinterías, Herrería, entre otros, por manejar materiales más duraderos.

**Medio:** para esta categoría entran los comercios que son afectados pero que no venden productos de uso diario, y que no son perecederos, por lo que la sensibilidad de estos comercios se afectada de manera diferente. Dentro de esta categoría se encuentran ferreterías, papelerías, decoración, etc.

**Alto:** se agrupan todos los comercios que son visitados por la clientela por su tipo de productos de uso diario, es decir que, si dichos negocios son afectados y no abren, repercute directamente en los bolsillos de los dueños, por lo tanto, afectan también a los trabajadores, por otro lado, puede ser afectado el inmobiliario de los comercios, lo que lleva a la perdida de productos. Dentro de esta categoría entran tiendas de abarrotes, tortillerías, carnicería, entre otras.

A continuación, se presentan los resultados de manera general que corresponden a los escenarios modelados.

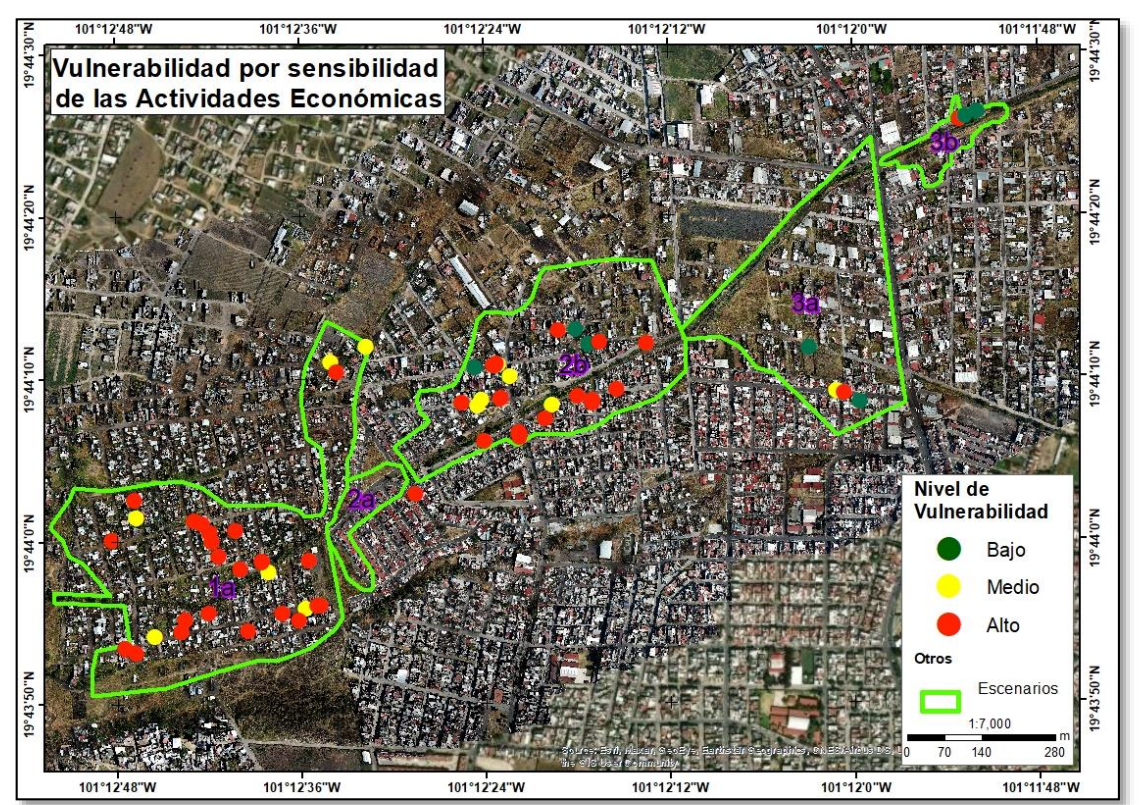

*Figura 51. Mapa de vulnerabilidad por sensibilidad de las actividades económicas.*

104

Como se puede observar, los comercios se encuentran concentrados principalmente en los escenarios 1a y 2b, con un 46 % y 38 % respectivamente, de los cuales la vulnerabilidad se distribuye de la siguiente manera, el nivel más "Alto" se presenta en el escenario 1a con el 36%, seguido del escenario 2b con un 30%. Mientras que el nivel "Medio" se distribuye en los escenarios 1a 2b y 3a de la siguiente manera: para el escenario 1a 9%, 2b 8% y el 3a el 1%. El nivel "Bajo" se presenta en los escenarios 2b, 3a y 3b, y se distribuye de la siguiente manera: para el escenario 2b 5%, 3a 3% y el 3b el 3%. *Tabla 12*.

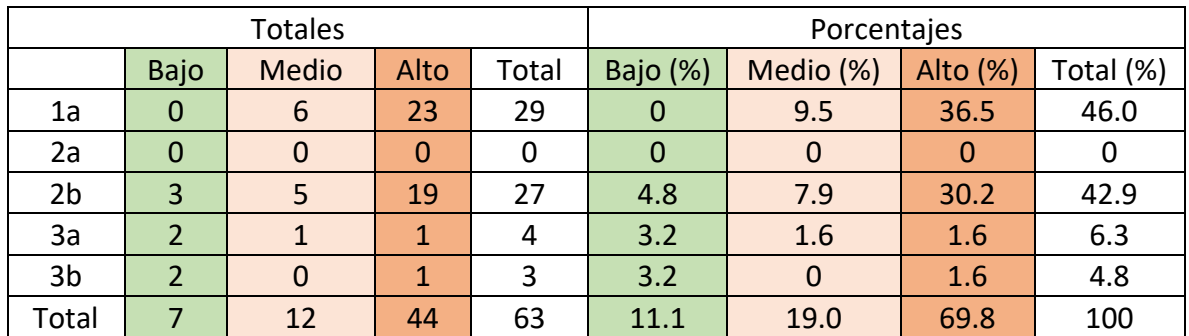

*Tabla 12. Total de comercios afectados por escenario, representado como total y como porcentaje.*

## *4.12. Vulnerabilidad por condición de resiliencia*

### *4.12.1. Población*

## *4.12.1.1. Por no derechohabiencia*

Para presentar la vulnerabilidad por condición de resiliencia se utilizó únicamente el indicador de la condición de no derechohabiencia, que básicamente está relacionado con la capacidad de recuperación de la población apoyada por el acceso a servicios de seguridad social. Esta condición es crítica ya que la población que no cuenta con este servicio se considera que será menos resiliente frente a los efectos de un evento peligroso.

La descripción de este indicador en la zona de estudio se hace de manera general, ya que este se presenta a nivel de manzana. Como se puede observar en la *figura 52* solo existen dos manzanas que presentan el nivel "Muy Alto", de estas una se localiza en el escenario 1a y la otra en el 2b; el nivel "Alto" se presenta también en los dos escenarios antes mencionados, aunque con mayor presencia en el escenario la, ocurriendo en al menos 11 manzanas, y solo dos manzanas en el escenario 2b; el nivel "Medio" se presenta en todos los escenarios,; finalmente, los niveles "Bajo" y "Muy Bajo" son las que más se repiten en los escenarios.

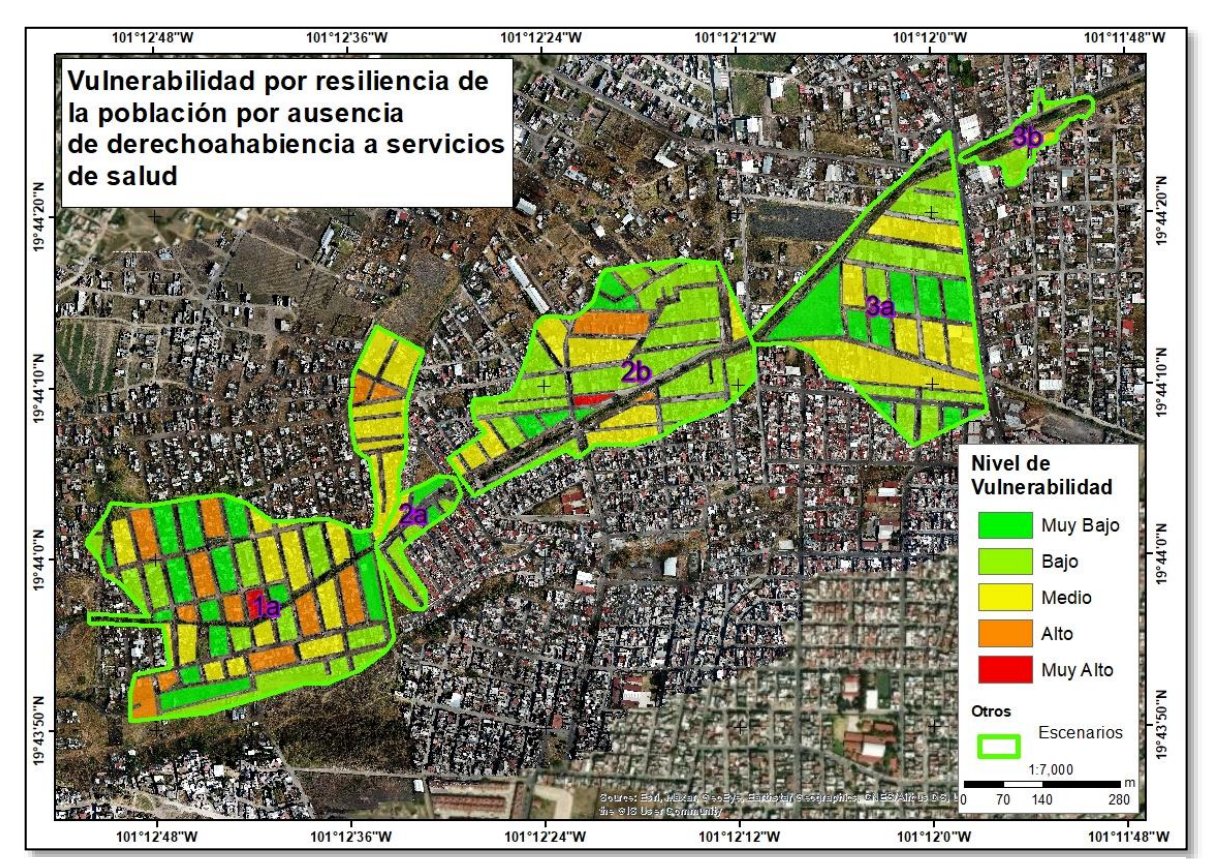

*Figura 52. Mapa de vulnerabilidad por resiliencia de la población por condición de No Derechohabiencia.*

## *4.12.2. Infraestructura*

Para evaluar la resiliencia de la infraestructura no se cuenta con información suficiente para hacer un análisis, por lo que no se realizó para este rubro.

## *4.12.3. Actividades económicas*

Es el mismo caso de la infraestructura, no se puede elaborar un indicador de resiliencia, ya que no se cuenta con información de ingresos ni egresos de los comercios de la zona, lo que podría servir para elaborar un indicador de capacidad de recuperación en caso de inundación.

## *4.13. Riesgo*

El análisis del riesgo se lleva a cabo combinando los niveles de peligro y los niveles de vulnerabilidad, para identificar los diferentes niveles de riesgo presentes en la zona de estudio. Para este apartado el riesgo se mide en 5 niveles: "Muy Bajo", "Bajo", "Medio", "Alto" y "Muy Alto".

#### *4.13.1. Riesgo de la población*

#### *4.13.1.1. Riesgo (Peligro vs exposición)*

El análisis de riesgo para la población se hizo primeramente por escenario, ya que el nivel de peligro se presenta de manera diferente para cada escenario.

**Escenarios 1a**: corresponde al escenario más crítico, en el que el tirante de agua alcanza niveles de más de dos metros. Los niveles de riesgo "Muy Alto" corresponden a 7 manzanas que se encuentran más próximas a la salida del canal, donde son afectadas 347 personas, seguido de riesgo "Alto" afectando a un total de 12 manzanas, que albergan a un total de 811 habitantes, en nivel de riesgo "Medio" se encuentran 15 manzanas, con 307 habitantes, mientras que en nivel de riesgo "Bajo" y "Muy Bajo" afectan a 615 habitantes distribuidos en 19 manzanas (*anexo 4*).

Los escenarios 1b y lc son una variante del escenario1a. En términos generales el escenario 1a corresponde al escenario crítico, el 1b corresponde al escenario intermedio y el escenario 1c corresponde al escenario menos peligroso.

**Escenario 1b**: corresponde al escenario intermedio, lo interesante de este escenario es que ya se presentó en 2018, cuando ocurrió una tromba, hubo grandes daños en las colonias irregulares de Ciudad Jardín, Mirador del Quinceo, terrazas del Quinceo, Presa los Reyes, entre otras. En este escenario de alcanzaron niveles de inundación de hasta 1.48 metros. Para este escenario se divide en tres niveles de riesgo "Alto", "Medio" y "Bajo". En el nivel de riesgo "Alto" se afectan 558 habitantes en 12 manzanas, en el nivel "Medio" están en riesgo 501 habitantes, localizados en 14 manzanas. Finalmente, en el nivel "Bajo" están en riesgo 149 habitantes, distribuidos en 9 manzanas (*anexo 4*).

**Escenario 1c**: Corresponde el escenario menos peligroso en el que se modela una inundación de 50 cm, el riesgo se valora en 3 niveles "Bajo", "Medio" y "Alto". En el nivel "Alto" se afecta un total de 231 habitantes distribuidos en 7 manzanas. En el nivel "Medio" se afectan 34 habitantes repartidos en 3 manzanas. Finalmente, en el nivel "Bajo" se afectan 63 habitantes, distribuidos en 7 manzanas (*anexo 4*).

**Escenario 2a**: en este escenario se modela una inundación de 80 cm, recordando que las zonas que presentan mayor afectación son las secciones de las manzanas más próximas al canal según información proporcionada por los pobladores. Tomando en cuenta esta información obtenida en campo, se generó un modelo ajustado de los tirantes de inundación y haciendo un prorrateo únicamente de la población afectada resulta en 130 personas (*anexo 4*). Los niveles de riesgo que se presentan para esta zona son "Bajo" para las secciones de manzana que se encuentran más alejadas del canal y que alcanzan niveles mínimos de agua, "Medio" para las secciones de las calles que se encuentran sobre el canal con niveles de hasta 40 cm de inundación, y "Alto" para las secciones de manzana que se encuentran próximas al inicio del canal en el área del fraccionamiento.

**Escenario 2b**: Para este escenario se modela una inundación de 30 cm, tomando como referencia un costado del puente de la Av. Tratado de Libre Comercio, que fue donde se obtuvo el dato de nivel de inundación. La afectación por esta inundación alcanza 1.42 metros al interior de algunas manzanas. Para describir el riesgo se divide en niveles "Bajo", "Medio" y "Alto". En el nivel "Alto" se afectan solo una manzana, afectando a 46 residentes, en el nivel "Medio" son afectadas 6 manzanas, afectando a 336 habitantes, finalmente, en el nivel "Bajo" afecta a 15 manzanas, donde residen 803 habitantes. Cabe mencionar que en este escenario las manzanas donde se presenta los niveles "Medio" y "Alto" están dispersas las viviendas y hay terrenos baldíos, que por lo general, están por debajo del nivel de la calle, y es la razón por la que se presentan niveles de riesgo "Alto" (*anexo 4*).

**Escenario 3a**: para este escenario se modela una inundación de 30 cm, con datos obtenidos por residentes en la calle Rayo de Luna, donde el tirante de agua alcanza 30 cm. Con esta misma información se definió el escenario que abarca hasta la calle Pedro Contreras Elizalde al sur, y al Este hasta la Av. Torreón Nuevo. En el escenario modelado casi todas las manzanas alcanzan niveles de 30 centímetros y menores, lo que nos indica que el riesgo para este escenario es mínimo. En la zona habitan 546 personas. Cabe mencionar que en esta zona hay muchos terrenos baldíos en casi todas las manzanas y la mayoría se encuentran por debajo del nivel de la calle, y es la razón por la que todas las manzanas están marcadas por algún nivel de inundación (*anexo 4*). En su totalidad presenta nivel de riesgo "Medio".

**Escenario 3b:** para este escenario se modela una inundación de 50 cm, con datos obtenidos en el lugar, y aunque fue una inundación muy localizada y pequeña, la idea de presentar este escenario es reiterar la resolución que posee la información derivada del uso de drones, y ejemplificar que, aunque sean riesgos muy puntuales se pueden mapear. En este escenario se afectaron a un total de 95 personas, aunque la inundación solo se presenta en la calle que esta la borde del rio y solo en una sección *(anexo 4*).

#### **4.13.1.1.1. Riesgo total por exposición al peligro**

Teniendo en cuanta todos los escenarios, se puede mostrar que los niveles de riesgo más "alto" se encuentran en el escenario 1a. Si comparamos los escenarios 1a, 2a, 2b, 3a y 3b, se puede observar que el 47% de la población en riesgo corresponde al escenario 1a, en el que la mitad de la población está en un nivel de riesgo "Alto" y "Muy Alto". Seguido del escenario 2b que presenta 31.86 % del área total afectada, posteriormente, el 3a con un 14.68 % y finalmente los escenarios 2a y 3b con 4.03 y 2.55 % respectivamente *(tabla 13)*.

| <b>Escenario</b>         | Población por escenario | %     |
|--------------------------|-------------------------|-------|
| 1a                       | 1743                    | 46.87 |
| 1 <sub>b</sub>           | 1078                    | 28.98 |
| 1 <sub>c</sub>           | 328                     | 18.81 |
| 2a                       | 150                     | 4.03  |
| 2 <sub>b</sub>           | 1185                    | 31.86 |
| 3a                       | 546                     | 14.68 |
| 3 <sub>b</sub>           | 95                      | 2.55  |
| Total 1a, 2a, 2b, 3a, 3b | 3719                    |       |

*Tabla 13. Población expuesta por escenario de inundación.*

Los escenarios 1b y 1 c, corresponden a dos variantes del escenario 1a, ya que se modelo el escenario intermedio y el de menor intensidad. Por lo que para el análisis general del riesgo únicamente se usa el escenario 1a de esta sección.

Por otro lado, en la *tabla 14* se muestra la población en riesgo combinando el peligro y la vulnerabilidad por exposición de la población a nivel de manzana, así como el área en hectáreas de cada categoría. Se generó una gráfica de la distribución de la población según el nivel de exposición *(figura 53)*.

| % Población total por<br>nivel | <b>Superficie</b><br>(Ha) |       |
|--------------------------------|---------------------------|-------|
| <b>Muy Bajo</b>                | 4.95                      |       |
| <b>Bajo</b>                    | 1307                      | 13.96 |
| <b>Medio</b>                   | 353                       | 3.21  |
| <b>Alto</b>                    | 904                       | 3.97  |
| <b>Muy Alto</b>                | 347                       | 2.48  |

*Tabla 14. Riesgo de la población, así como del área afectada.*

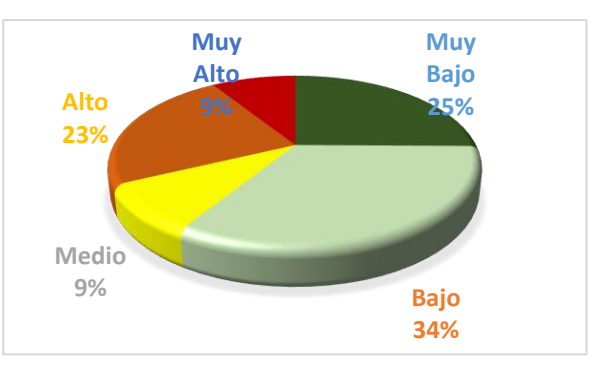

*Figura 53. Grafica de la distribución de la población según su categoría del riesgo*

Analizando las gráficas se observa que el 25% de la población presenta nivel de riesgo "Muy Bajo", el 34% presenta nivel "Bajo", el nivel "Medio" es el que menos se presenta con un 9%, por otra parte, los niveles "Alto" y "Muy Alto" se presentan en un 32%, lo que equivale a 1/3 de toda la zona afectada. Este último en su mayoría se presenta en el escenario 1a, siendo el escenario con mayor riesgo. Los niveles más bajos de riesgo se presentan sobre todo en los escenarios 2b, 3a y 3b. En la *tabla 14* se muestra la población total afectada por cada categoría de riesgo.

Espacialmente, se observa que la distribución de los niveles de riesgo "Alto" y "Muy Alto", solo se presentan en el escenario 1a y 1b, ya que son los escenarios donde se modelaron las inundaciones con mayor profundidad, mientras que el nivel "Medio" se presenta en el escenario 1c, y los niveles "Bajo" y "Muy Bajo" se presentan en los escenarios que se encuentran en la porción oriental de la zona de estudio (2a,2b, 3a y 3b) *(figura 54)*.

#### Luis Andrés espino Barajas

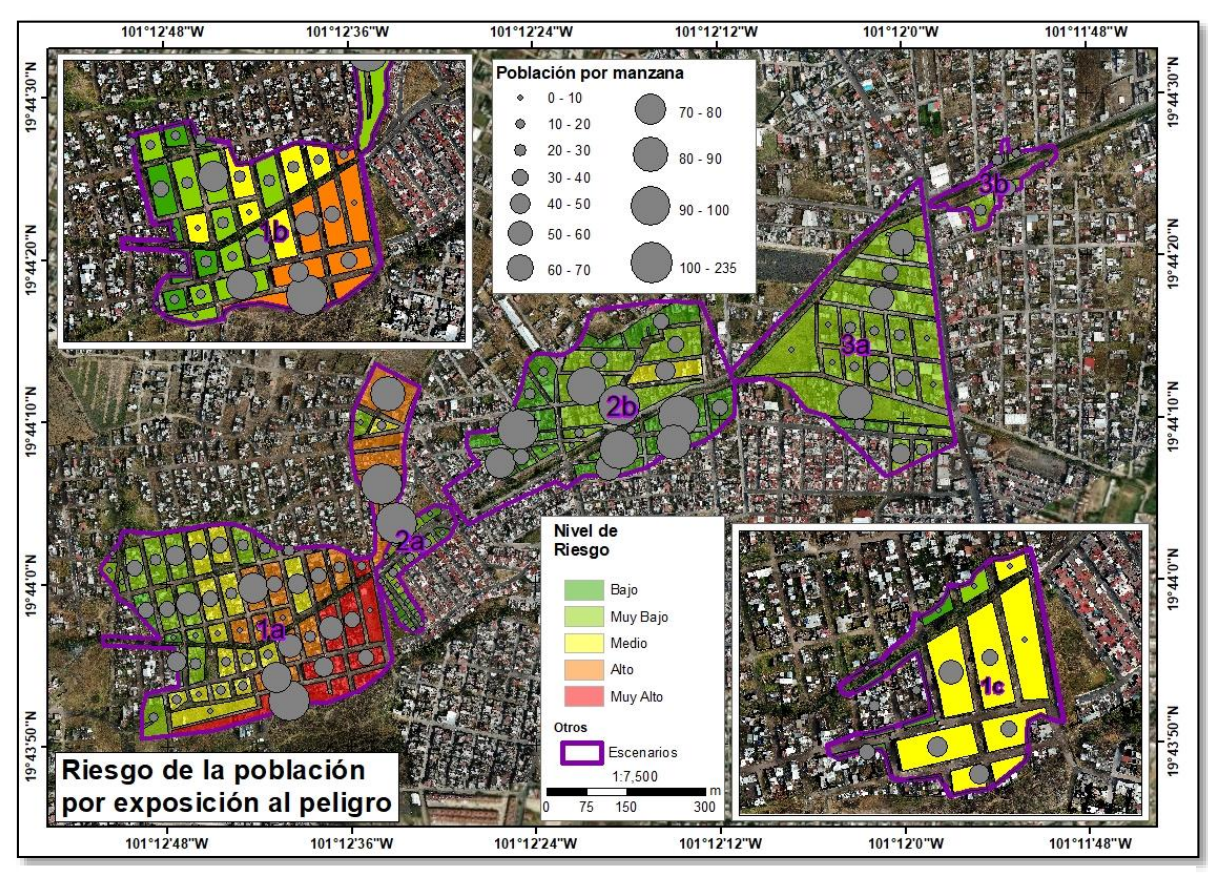

*Figura 54. Mapa de riesgo total de la población por exposición al peligro.*

## *4.13.1.2. Riesgo por sensibilidad de la población debida a la dependencia de niños y adultos mayores respecto de la población adulta.*

Para hacer este análisis del riesgo se cruzan los niveles de peligro vs niveles de la vulnerabilidad por sensibilidad dados por el índice de dependencia. Esto se hace mediante un análisis de tablas cruzadas por escenario, resultando las tablas en las que se indica el número de manzanas que se encuentran en cada nivel de riesgo, según el nivel de peligro y el nivel de vulnerabilidad según este indicador. Para el análisis de las tablas se ilustran los niveles de riesgo con colores para identificarlos fácilmente: "Muy Alto" (Rojo), "Alto" (Naranja), "Medio" (Amarillo), "Bajo" (verde claro), "Muy Bajo" (Verde obscuro).

## **Escenario 1a:**

En la *tabla 15* se observa en color rojo a las manzanas que presentan mayor nivel de riesgo, específicamente que en el nivel de riesgo "Muy Alto" se presenta únicamente una manzana; en naranja se representa el nivel de riesgo "Alto" donde se observa que 24 manzanas se

encuentran en esta condición, en el nivel "Medio" se presentan 7 manzanas; con nivel de riesgo "Bajo" se presentan 20 manzanas, y finalmente en el nivel "Muy Bajo" sólo se presenta una manzana.

Los escenarios 1b y 1c, son una variante del escenario 1a, por esta razón no se abordarán individualmente.

|                |                      |                |                         | Peligro        |                         |                |                                |
|----------------|----------------------|----------------|-------------------------|----------------|-------------------------|----------------|--------------------------------|
|                |                      | Muy<br>Bajo    | Bajo                    | Medio          | Alto                    | Muy<br>Alto    | <b>Total</b><br>vulnerabilidad |
|                | Muy Bajo             | 1              | 6                       | 8              | $\boldsymbol{4}$        | 1              | 20                             |
| Vulnerabilidad | Bajo                 | $\mathbf 0$    | 3                       | 3              | $\mathbf 0$             | 1              | 7                              |
|                | Medio Bajo           | $\overline{0}$ | $\overline{\mathbf{2}}$ | 3              | $\overline{\mathbf{4}}$ | 4              | 13                             |
|                | Medio Alto           | 1              | 1                       | $\overline{0}$ | $\mathbf{3}$            | 1              | 6                              |
|                | Alto                 | $\mathbf{2}$   | $\mathbf{2}$            | 1              | 1                       | $\overline{0}$ | 6                              |
|                | Muy Alto             | 1              | $\mathbf 0$             | $\mathbf{0}$   | $\overline{0}$          | $\overline{0}$ | 1                              |
|                | <b>Total peligro</b> | 5              | 14                      | 15             | 12                      | 7              | 53                             |

*Tabla 15. Niveles de riesgo de la población por índice de dependencia para el escenario 1a.*

#### **Escenario 2a:**

Para este escenario se observa que los niveles de riesgo son de Medio a Bajo ya que se presentan niveles de peligro "Bajo", "Medio" y "Alto" en combinación con niveles de vulnerabilidad predominantemente bajos. Sobre todo, teniendo en cuanta que una de las manzanas en nivel de peligro "Alto", corresponde a área de jardín *(tabla 16)*.

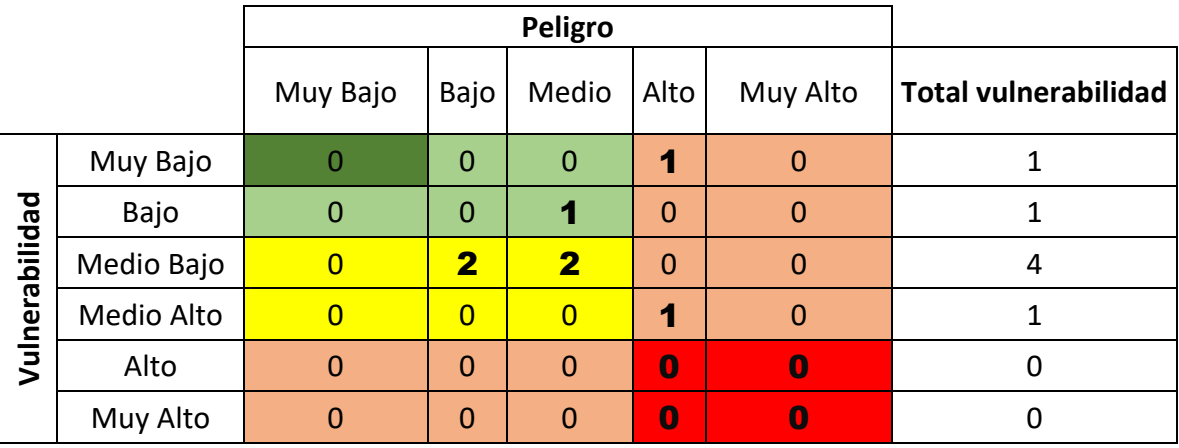

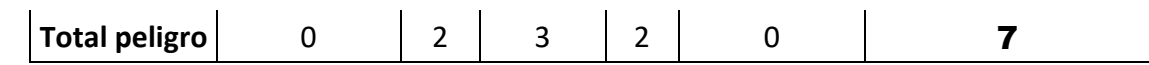

*Tabla 16. Niveles de riesgo de la población por índice de dependencia para el escenario 2a.*

## **Escenario 2b:**

Para este escenario se presentan 22 manzanas en riesgo de las cuales la gran mayoría presentan niveles "Medio" a "Muy Bajo". Solo se presentan dos manzanas con nivel de riesgo alto debido a que sus niveles de vulnerabilidad son "Muy Alta", ubicada al NE del escenario, y "Alto", ubicada exactamente a la izquierda de la antes mencionada *(tabla 17)*.

|                |                      | Muy Bajo         | Bajo                    | Medio          | Alto           | Muy Alto       | <b>Total vulnerabilidad</b> |
|----------------|----------------------|------------------|-------------------------|----------------|----------------|----------------|-----------------------------|
|                | Muy Bajo             | $\boldsymbol{2}$ | $\mathbf{2}$            | $\mathbf 0$    | $\mathbf 0$    | $\mathbf 0$    | 4                           |
| Vulnerabilidad | Bajo                 |                  | $\mathbf 0$             | $\mathbf 0$    | $\overline{0}$ | $\mathbf{0}$   |                             |
|                | Medio Bajo           | 9                | $\overline{\mathbf{2}}$ | $\overline{0}$ | $\overline{0}$ | $\Omega$       | 11                          |
|                | Medio Alto           | 3                | $\overline{0}$          | 1              |                | $\mathbf 0$    | 4                           |
|                | Alto                 | 0                | 1                       | $\overline{0}$ | $\overline{0}$ | $\overline{0}$ |                             |
|                | Muy Alto             | 0                | 1                       | $\mathbf 0$    | $\overline{0}$ | $\overline{0}$ |                             |
|                | <b>Total peligro</b> | 15               | 6                       |                | 0              | 0              | 22                          |

*Tabla 17. Niveles de riesgo de la población por índice de dependencia para el escenario 2b*

#### **Escenario 3a:**

Para este escenario el riesgo en general es muy bajo ya que las categorías que se presentan son de "Medio Alto" a "Muy Bajo". Esto, derivado de que para este escenario el peligro es de muy bajo a bajo *(tabla 18)*.

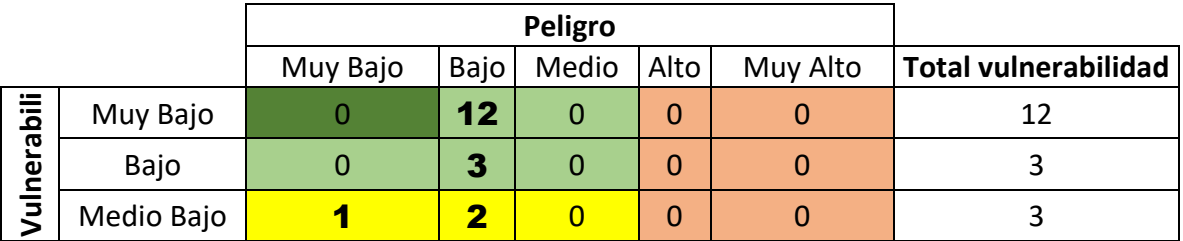

| Medio Alto           |    |  |    |
|----------------------|----|--|----|
| Alto                 |    |  |    |
| Muy Alto             |    |  |    |
| <b>Total peligro</b> | 19 |  | 20 |

*Tabla 18. Niveles de riesgo de la población por índice de dependencia para el escenario 3a*

## **Escenario 3b:**

Al igual que el escenario anterior, se presentan categorías de riesgo que van de "Medio Alto" a "Bajo" respetivamente, también debido a que los niveles de peligros son solamente "Muy Bajo" y "Bajo" *(tabla 19)*.

|                |                      | Peligro  |          |          |          |   |                                 |
|----------------|----------------------|----------|----------|----------|----------|---|---------------------------------|
|                |                      | Muy Bajo | Bajo     | Medio    | Alto     |   | Muy Alto   Total vulnerabilidad |
|                | Muy Bajo             |          |          |          | $\Omega$ |   |                                 |
| Vulnerabilidad | Bajo                 |          | 0        | $\Omega$ | $\Omega$ | 0 |                                 |
|                | Medio Bajo           |          |          |          | $\Omega$ |   |                                 |
|                | Medio Alto           |          |          |          | $\Omega$ | 0 |                                 |
|                | Alto                 | በ        | $\Omega$ | $\Omega$ |          |   |                                 |
|                | Muy Alto             |          | 0        |          |          |   |                                 |
|                | <b>Total peligro</b> | 2        | 3        |          |          |   | 5                               |

*Tabla 19. Niveles de riesgo por niveles de peligro y niveles de vulnerabilidad por sensibilidad de la población por índice de dependencia para el escenario 3b*

A continuación, en la *figura 55* se puede observar las manzanas que presentan mayor riesgo en toda la zona de estudio, si se presentara el escenario más crítico, como las combinaciones son muchas, nos enfocaremos únicamente en el análisis de las que presentan los niveles "Alto" y "Muy Alto", ya que individualmente se explicó por cada escenario.

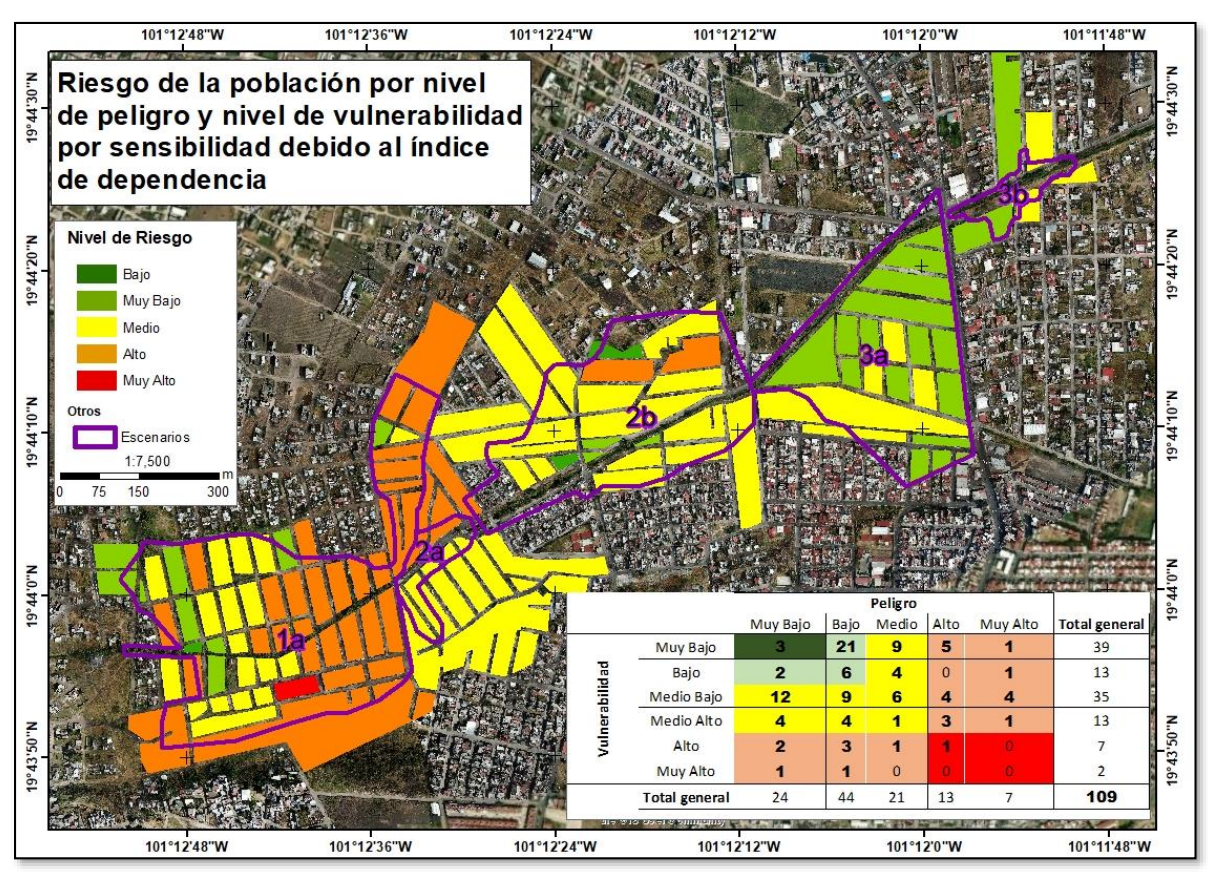

*Figura 55. Mapa de riesgo de la población por inundación generado por la combinación de los niveles de peligro y los niveles de vulnerabilidad dados por el Índice de Dependencia.*

Analizando la *tabla* que se muestra en la *figura 55* se observa que en el nivel "Muy Alto" de riesgo solo se encuentra una manzana, esta manzana corresponde al escenario 1a, aunque existen 27 manzanas que presentan nivel de riesgo "Alto" en las que este nivel está determinado ya sea por un "Alto" y "Muy Alto" nivel de Peligro o por un "Alto" y "Muy Alto" nivel de vulnerabilidad. Por ejemplo, hay 4 manzanas que presentan Vulnerabilidad "Medio Alto", pero su correspondiente nivel de peligro es "Muy Alto", Por lo que para estas manzanas el riesgo estaría determinado por el nivel de peligro más que por la vulnerabilidad. Estas cuatro manzanas corresponden a la zona más afectada del escenario 1a. Complementariamente, por ejemplo, existen 3 manzanas con un nivel de peligro Bajo, pero su nivel de vulnerabilidad es Alto, por lo que su nivel de riesgo (Alto) está determinado por esta última condición.

## *4.13.1.3. Riesgo por sensibilidad de la población debida a la ausencia de la condición de derechohabiencia a servicios de salud*

El análisis del riesgo derivado de los niveles de peligro en combinación con la condición de no derechohabiencia arroja que los niveles de riesgo "Muy Alto" y "Alto" solo se presentan en el escenario 1a, en el resto de los escenarios solo se presentan los niveles de "Medio" a "Muy Bajo" *(figura 56)*.

Cabe decir que los análisis se hicieron también por cada escenario, como se presentaron en la sección anterior, pero por razones de brevedad, se presenta aquí solo el escenario de conjunto.

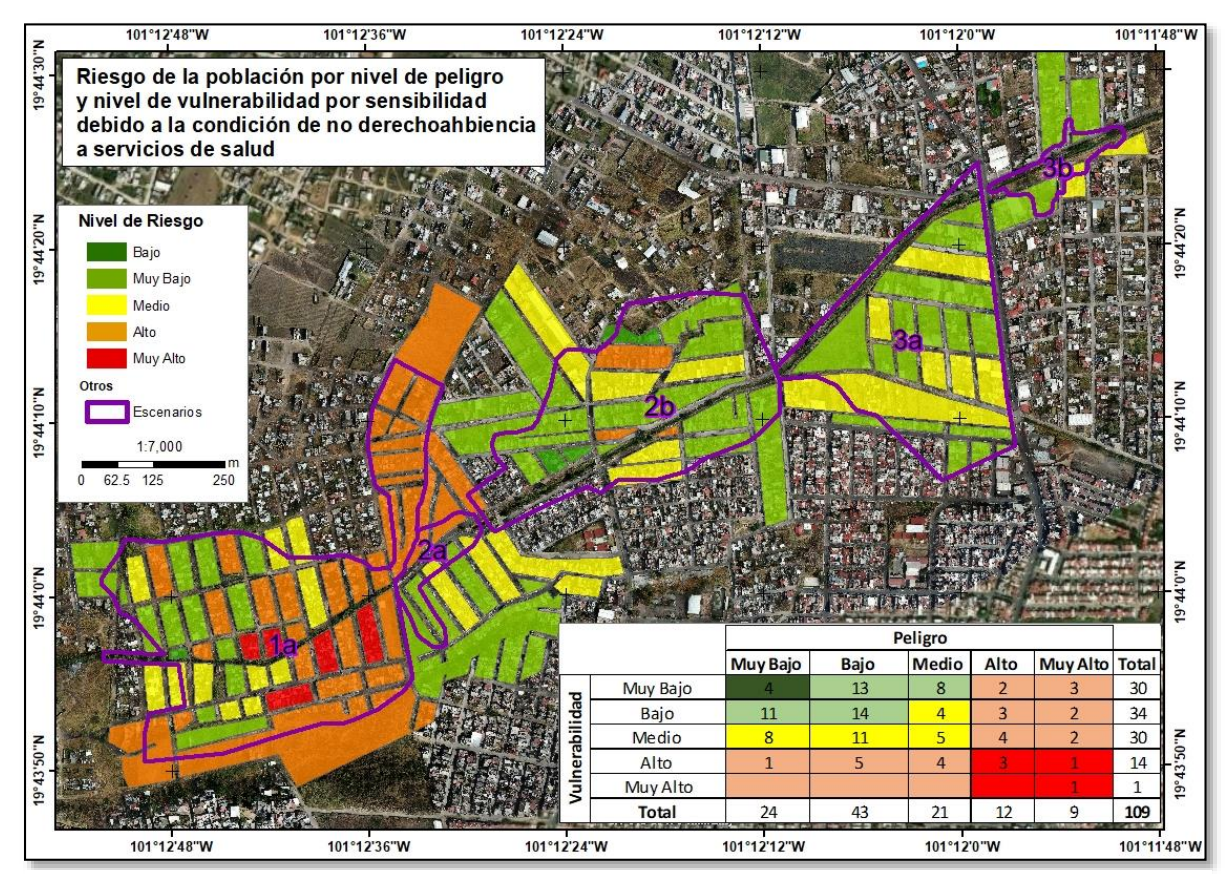

*Figura 56. Mapa de riesgo de la población por inundación generado por la combinación de los niveles de peligro y los niveles de vulnerabilidad dados por la condición de no derechohabiencia a servicios de salud.*

Analizando la *tabla* que se muestra en la *figura 56* se observa que en el nivel "Muy Alto" de riesgo se presenta en 5 manzanas, estas corresponden al escenario 1a, en el nivel "Alto" se

presentan 26 manzanas de las cuales la mayor parte corresponden al escenario 1a, en el nivel "Medio" se presentan 28 manzanas, estas no presentan ningún tipo de patrón ya que están distribuidas aleatoriamente en toda la zona de estudio. Para los niveles "Bajo" y "Muy Bajo" se presentan 50 manzanas, estas corresponden en su mayoría a los escenarios 2a, 2b y 3a.

## *4.13.2. Riesgo de la Infraestructura*

### *4.13.2.1. Vivienda*

Los resultados de este análisis indican que hay aproximadamente 1,287 viviendas que presentan algún nivel de riesgo, es decir, considerando que toda la superficie determinada en los escenarios como susceptible a inundarse, se inunde. Sin embargo, cabe destacar que las categorías "Baja" y "Muy Baja" que se presentan en el escenario 1a no se han presentado. Para el resto de los escenarios en algún momento de la historia se han presentado algún nivel de peligro por inundación *(figura 57)*. Mientras que las viviendas que se distribuyen en los niveles de exposición "Medio", "Alto" y "Muy Alto" se presentan principalmente en los escenarios 1a, 1b y 1c, en ese orden, que corresponden a los tirantes de agua modelados con la información proporcionada por los pobladores y los modelos de terreno generados a partir de las imágenes captadas por los drones.

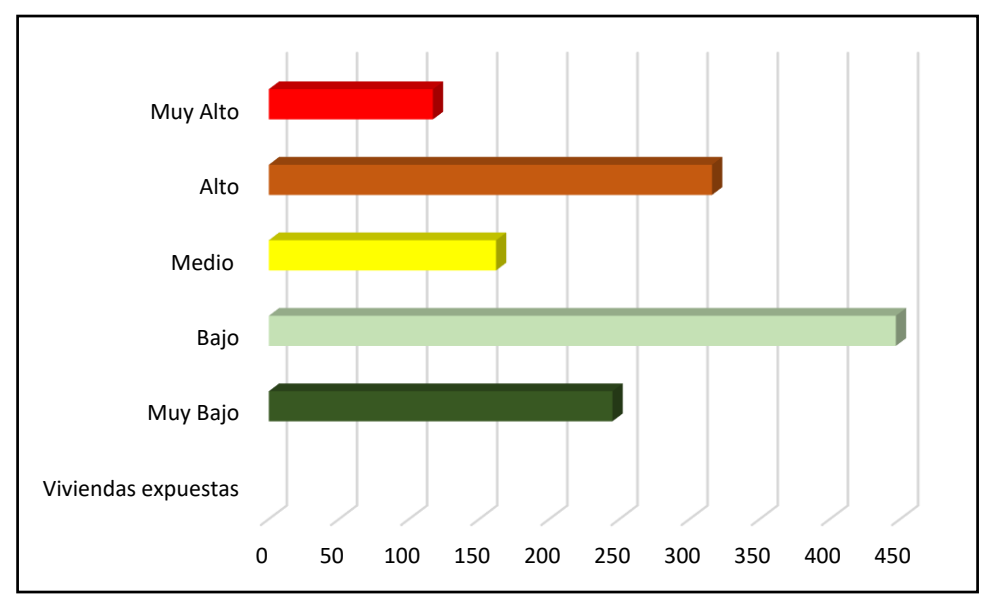

*Figura 57. Grafica de la distribución de las viviendas por nivel de riesgo.*

Luis Andrés espino Barajas

## *4.13.2.2. Vialidades*

El riesgo por inundación de las vialidades está dado por los niveles de peligro y la vulnerabilidad debida a la sensibilidad por materiales de las vialidades. Al igual que el riesgo de la población, se observa que los niveles de riesgo más altos se encuentran en el escenario 1a. En el resto de los escenarios se presenta únicamente los niveles de riesgo "Bajo" y "Muy Bajo" *(figura 58)*.

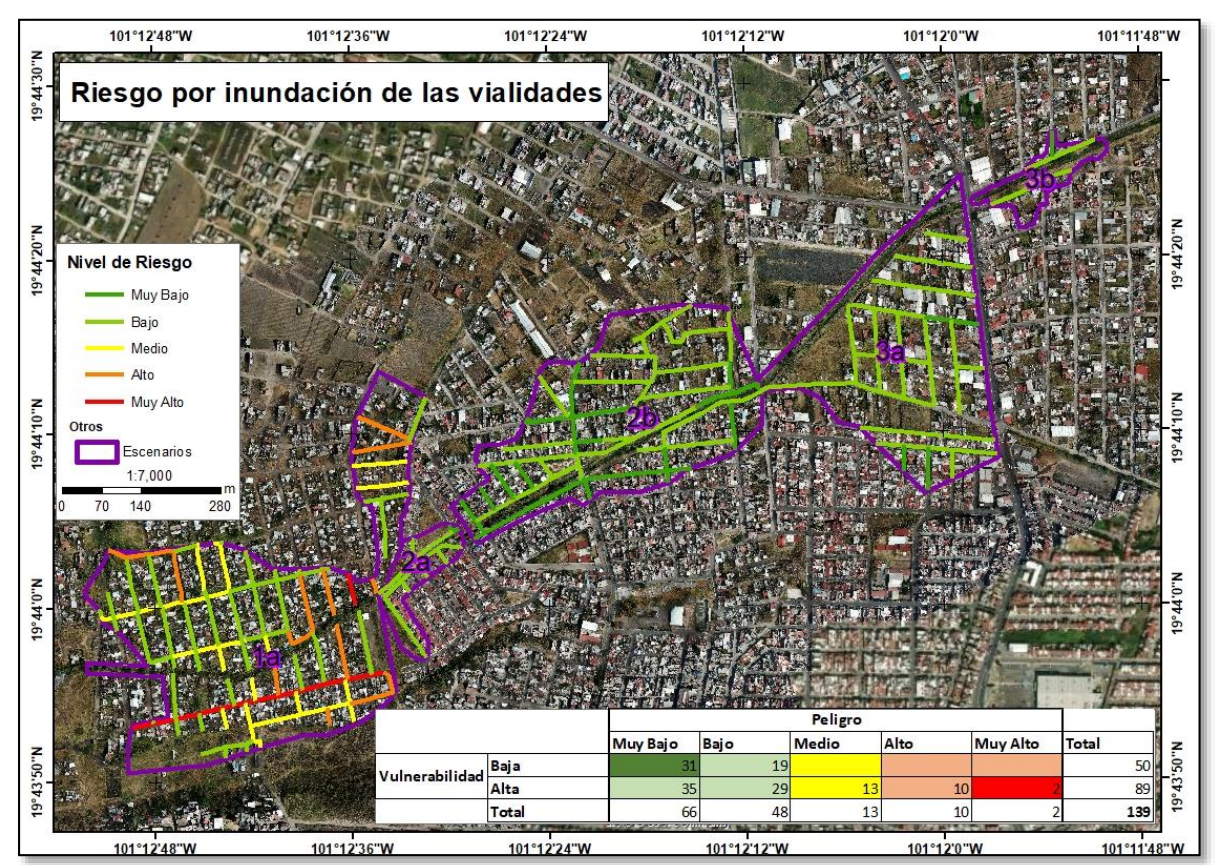

*Figura 58. Mapa de riesgo por inundación de las vialidades; el peligro está dado por los niveles de inundación y la vulnerabilidad está dada por el tipo de material de las vialidades.*

## *4.13.3. Actividades económicas*

El riesgo de las actividades económicas está dado por el peligro y la condición de vulnerabilidad por sensibilidad debida al tipo de productos ofertados y la frecuencia de compra por parte del usuario, se observa que los comercios que presentan riesgo "Muy Alto" se encuentran sólo en el escenario 1a, mientras que el nivel "Alto" se distribuye en mayormente en los escenarios 1a y 2b *(figura 59)*.

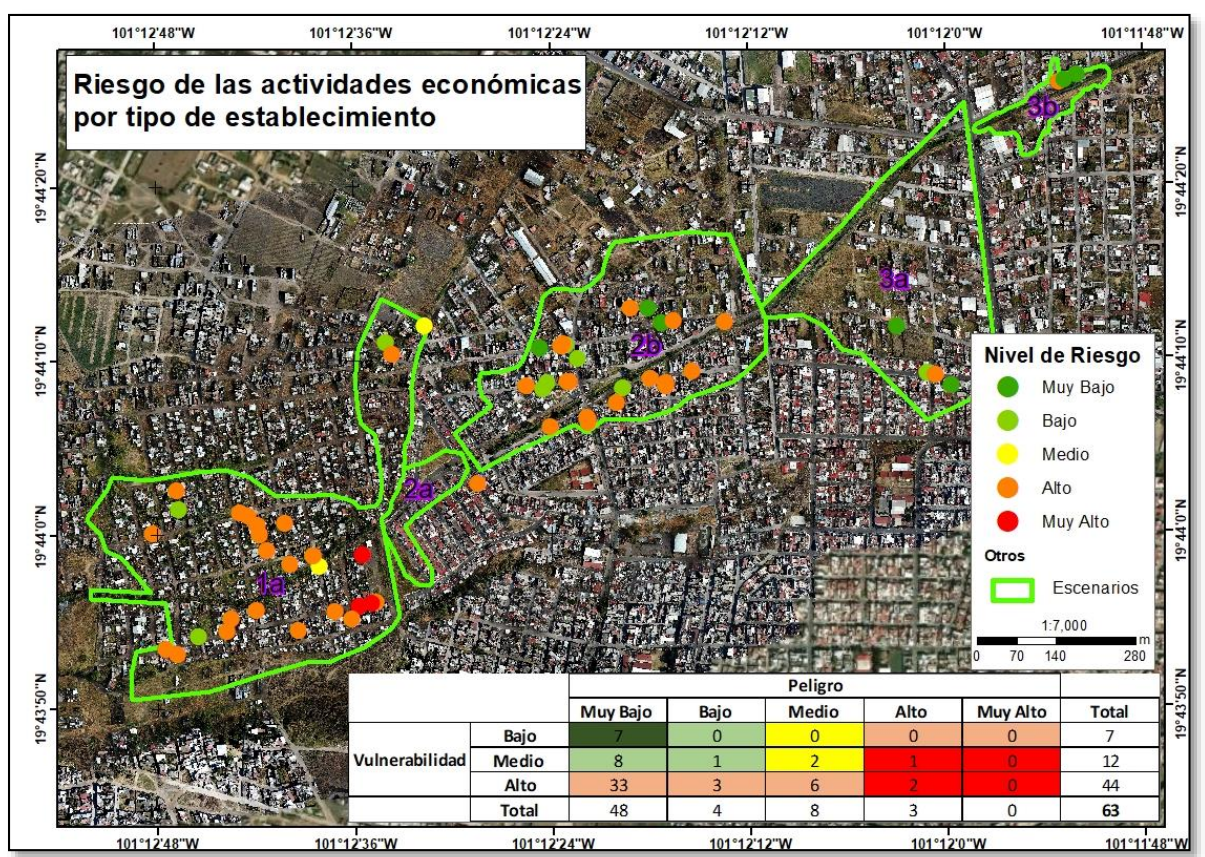

*Figura 59. Mapa de riesgo de las actividades económicas; el peligro está dado por los niveles de inundación y la vulnerabilidad está dada por la sensibilidad derivada del tipo de los establecimientos.*

## *5. Conclusiones*

La tecnología de los drones aéreos es una de las nuevas tecnologías que contribuyen sustancialmente tanto al proceso de adquisición de información geográfica como del análisis de la misma en un contexto de estudio del riesgo en zonas urbanas y periurbanas.

Por una parte, la relativa facilidad para la adquisición y uso de la tecnología de los drones en una investigación significa la posibilidad de contar con información muy actual, en lugar de tener que emplear la información disponible generada por otras instancias, la cual generalmente tiene de meses a años de obsolescencia.

Por otro lado, el nivel de detalle de las imágenes aéreas capturadas mediante el uso de los drones permite realizar el análisis del riesgo, tanto de las condiciones de peligro como de las condiciones de vulnerabilidad, a una escala que contribuye a reducir la incertidumbre en los resultados de la caracterización del peligro y en la posibilidad de tener mayor precisión en algunos aspectos relativos a la vulnerabilidad de la población y de la infraestructura.

Estas consideraciones son muy importantes, porque para tomar decisiones acertadas para la prevención y mitigación del riesgo, se requiere la mejor información posible, a fin de que las acciones a realizar resulten en soluciones puntualmente enfocadas tanto territorialmente como dirigidas a los sectores socioeconómicos en donde el impacto del peligro es mayor y los niveles de vulnerabilidad son los más altos.

En este trabajo se ha hecho una demostración muy clara de la utilidad de dicha tecnología en el análisis del riesgo por inundación en una porción de la ciudad de Morelia. De nuestra investigación, es posible concluir los siguientes aspectos generales:

- a. La actualidad de la información generada con el uso de drones sobre las condiciones topográficas de la zona de interés para el análisis es la mejor que se puede obtener, si se compara con la información disponible generada por el INEGI. Esto es particularmente importante en una zona periurbana, en donde las dinámicas de crecimiento normalmente llevan a modificaciones del entorno natural que en particular afectan la circulación del agua durante un proceso de inundación.
- b. En el mismo sentido, el nivel de detalle, en este caso la resolución de los modelos digitales de elevación y superficie, son al menos un orden de magnitud más precisos que los disponibles y generados por INEGI, lo que se traduce, en el tipo de peligro por inundación, que la estimación de los tirantes de agua y su distribución en la zona

de estudio son mucho más exactos que cualquiera otra estimación hecha con datos convencionales. Esto significa, a su vez, que el modelado de los procesos de inundación tiene mayor relación con la realidad, y por ello muestran con mayor veracidad los niveles de afectación que experimentan y pueden experimentar tanto la población residente en el área, como la infraestructura de viviendas y vialidades y las actividades económicas.

Más allá de estas consideraciones generales, a continuación, se ofrecen algunos comentarios muy específicos sobre ventajas y problemas en la generación, procesamiento, análisis de información, y sus resultados, encontrados en el curso de este trabajo.

En general, durante el procesamiento fotogramétrico, se encontró que emplear cualquier parámetro que implique una calidad o nivel de procesamiento "alto" mejora la precisión de los resultados, por lo que se recomienda usar estos, sin embargo, es necesario tener en cuenta que esto consume gran cantidad de recursos de la memoria y CPU para lograrlo, lo que puede ser una limitante para algunos usuarios que no cuenten con computadoras de alto rendimiento. La cantidad de imágenes de drones con las que puede trabajar el software fotogramétrico depende de la memoria RAM disponible y parámetros de reconstrucción utilizados.

Las imágenes con las que trabaje el programa deben ser las originales por lo que no se deberán modificar (recortar, ajustar el tamaño o el brillo) de lo contrario se pueden producir resultados inexactos. Si es para generar modelos 3D en donde lo importante es la calidad visual, allí no importa este punto.

La selección de los parámetros más adecuados para el procesamiento fotogramétrico puede ser muy difícil para el usuario, porque no hay un criterio estadísticamente válido disponible para la selección, y dependerá de lo que se quiera representar. Se recomienda hacer estudios que provean de análisis estadísticos cobre la calidad de los resultados, empleando diferentes valores para diferentes parámetros.

El flujo de trabajo puede incluir o excluir pasos, todo dependerá del usuario, su objetivo y lo tanto que conozca el software, sin embargo, lo que aquí se expone es un flujo de trabajo básico, dado que uno intermedio o alto requeriría varios días para lograr abarcar todos los procesos que se pueden ejecutar con el software fotogramétrico.

Con los drones se puede obtener información de manera periódica, cuando se está haciendo el análisis de un fenómeno en particular, para este caso las inundaciones, ya que se pueden monitorear en el momento que estas tienen lugar. Cosa que no se puede hacer con otras plataformas, como por ejemplo las imágenes de satélite, debido a su elevado costo y disponibilidad.

Los modelos obtenidos mediante fotogrametría aplicada a imágenes de drones son de resoluciones más detalladas que los modelos tomados de INEGI o de las imágenes de satélite. Por ejemplo, INEGI cuenta con modelos que van desde 5 metros (obtenidos con tecnología LIDAR, pero desde una aeronave convencional volando a una altura considerable sobre el terreno), siendo este el de mayor resolución, y hasta de 120 metros.

Con los modelos de los drones al ser de altas resoluciones se pueden realizar mediciones con gran precisión, por ejemplo, la altura de los objetos, es decir, la altura de las casas, banquetas, bordes de los canales, etc., lo que permite el análisis de las inundaciones con gran detalle. Esto fue de especial importancia en nuestro estudio, pues permitió la inclusión de dos indicadores muy precisos de vulnerabilidad de la infraestructura de viviendas: la altura de las viviendas (lo que se puede derivar también de datos catastrales, pero desafortunadamente no siempre están disponibles ni actualizados, como es el caso de la zona periurbana de Morelia), y el tipo de material de que están construidas. Estos últimos datos, si bien están presentes en los censos de INEGI (tipo de material de construcción de las viviendas) solo están disponibles a nivel de manzana, y dado que algunas manzanas son muy extensas hay un cierto grado de imprecisión en un indicador derivado de esta variable censal, mientras que, con las imágenes de drones, la vulnerabilidad para este indicador se pudo evaluar a nivel de vivienda.

En cuanto a la arquitectura de las bases de datos desarrolladas para este trabajo para cada clase de elemento vulnerable (población, infraestructura, actividades económicas) y para cada condición (exposición, sensibilidad y resiliencia), permite explorar la configuración de los datos a nivel de manzana y en algunos casos a nivel de vivienda, y otros a nivel puntual (en caso de las actividades económicas) e identificar los atributos y la medida en que estos contribuyen en la configuración de la condición de vulnerabilidad de cada sujeto. Por lo tanto, se ofrece la posibilidad de diseñar políticas y estrategias de reducción de la vulnerabilidad atendiendo puntualmente los aspectos que demanda cada uno de dichos elementos vulnerables. Por ello, el impacto social de esta investigación puede ser muy alto localmente. Aunque el análisis no abarca la totalidad de la complejidad que implica el concepto de vulnerabilidad desde enfoques más desarrollados, este estudio ofrece una alternativa operacional y replicable para espacios que dispongan como mínimos de esta cantidad de información. De manera muy importante se desea enfatizar que los drones ofrecen una gran alternativa para evaluación del riesgo para zonas en donde se carece de información, ya que estos ofrecen imágenes muy detalladas en los que se puede obtener información que puede precisar la situación económica de las viviendas, información de las vialidades, entre otras, además de mejorar la precisión en la modelación de los niveles de peligro (tirantes de agua) Esta investigación se presente como un aporte en el grupo de las medidas no estructurales de mitigación y prevención del riesgo por inundación, a través del estudio de la vulnerabilidad y para la prevención de desastres asociados a inundaciones en algunas zonas de la Ciudad de Morelia:

- Los modelos obtenidos de los drones aportan información de gran detalle para modelar inundaciones, comparado con los modelos obtenidos mediante modelos de INEGI. Con dichos modelos se obtiene los niveles de inundación con gran detalle, incluso se puede modelar hasta tirantes menores a 10 cm con gran detalle, esto gracia a la resolución con que generalmente cuentan los modelos derivados de imágenes de drones (10 cm/pixel)
- Se obtuvieron 7 modelos de gran detalle, basados en datos obtenidos en campo de inundaciones de diferentes categorías, que van desde los 30 cm hasta los 3 metros, específicamente en la sección 1 se modelaron tres escenarios, el crítico, el intermedio y el menos crítico. En el resto de la zona de estudio se modelaron inundaciones de 30cm, que son menos severas que la antes mencionadas. Por lo tanto, le escenario que presenta los niveles más altos de peligro son para la porción de la zona de estudio denominada como 1a y el 1b, correspondientes a Presa de los Reyes.
- En dicha porción de la zona de estudio se detectó que están expuestas un total de 3,719 personas, un total de 13,732.7 metros de vialidades y 64 comercios. Estas estimaciones son mucho más precisas que los que se hubiera podido hacer con la información disponible.
- Se puede observar que la vulnerabilidad por sensibilidad se presenta más en el escenario 1a para la población, las vialidades y las actividades económicas. Ya que

esto está relacionado con las características demográficas y socioeconómicas de la población. En el escenario 1a un gran porcentaje de la población cuenta con casas de un solo piso y construidas con materiales como cartón, madera, lámina, y muy pocas con concreto, y aunado a esto, las vialidades en este escenario en particular son el 100% de terracería los que indica condiciones precarias de desarrollo, las que indican condiciones de vulnerabilidad más altas que otras porciones de la zona de estudio.

 Finalmente, por lo mismo ya descrito, los niveles más altos de riesgo frente a inundación se presentan en el escenario 1a, ya que este es el único escenario que presenta niveles Muy Alto y Alto de riesgo para la población, la infraestructura y las actividades económicas, debido a que es el escenario donde se alcanzan los niveles más altos de peligro y de vulnerabilidad.

# *6. Bibliografía*

- Abdelkader M, Shaqura M, Claudel C, Gueaieb W. (2013). A UAV based system for real time flash flood monitoring in desert environments using Lagrangian microsensors. International Conference on Unmanned Aircraft Systems. pp 25–34
- Abella E, y Van Westen C. (2007). Generation of a landslide risk index map for Cuba using spatial multi-criteria evaluation. Landslides. 4(4), 311-325.
- Alcocer-Yamanaka V. y Rodríguez J. (2013). Mapas de riesgo de inundación. *Tercera reunión del grupo de trabajo de aguas urbanas UNESCO-PHI/LAC de Agosto, Buenos Aires, Argentina*.
- Alcocer-Yamanaka V., Rodríguez-Varela J., Bourguett-Ortiz V., Llaguno-Guilberto O., y Albornoz-Góngora, P. (2016). Metodología para la generación de mapas de riesgo por inundación en zonas urbanas. Tecnología y ciencias del agua, 7(5), 33-55.
- Alcocer-Yamanaka, V. (2011). Construcción de mapas de riesgo e inundaciones en la región del Soconusco. *Tercer Seminario de Potamología-José Antonio Álvarez*. pp *25*.
- Arjomandi M., Agostino S., Mammone M., Nelson M., y Zhou, T. (2006). Classification of unmanned aerial vehicles. Report for Mechanical Engineering class, University of Adelaide, Adelaide, Australia.
- Arthur M. Al-Tahir R. y Davis D. (2012). Rapid Processing of Unmanned Aerial Vehicles Imagery for Disaster Management. FIG Working Week 2012 TS04H-Measurement Applications of Unmanned Vehicles, 1-10. Recuperado de: [http://www.fig.net/resources/proceedings/fig\\_proceedings/fig2012/papers/ts04h/TS04H\\_art](http://www.fig.net/resources/proceedings/fig_proceedings/fig2012/papers/ts04h/TS04H_arthur_altahir_et_al_6033.pdf) hur altahir et al 6033.pdf.
- ASP. (1989), Manual of Photogrammetry. Fourth Edition. American Society of Photogrammetry. Falls Church, Va., USA, 1056 pp.
- Audronis T. (2014). Construyendo drones de video multicopter. Packt Publishing Ltd.
- Ávila G. (2007). Agua, ciudad y medio ambiente: una visión histórica de Morelia. Morelia: Universidad Nacional Autónoma de México, Secretaría de Desarrollo Social y H. Ayuntamiento de Morelia/Observatorio urbano de Morelia.
- Balica S., Popescu I., Beevers L., y Wright, N. (2012). Parametric and physically based modelling techniques for flood risk and vulnerability assessment: a comparison. *Environmental modelling y software*, *41*, 84-92.
- Benjamin M. (2008). Investigating physical and social dimensions. MSc thesis. Cape Town, South Africa: University of Cape Town.
- Blanc A., Alcalá L., Carcavilla L., y Simón J. (2011). Geología: origen, presente y futuro. Enseñanza de las Ciencias de la Tierra, 19(1), 95.
- Bristeau P., Callou F., Vissiere D., y Petit N. (2011). The navigation and control technology inside the ar. drone micro uav. IFAC Proceedings Volumes, 44(1), 1477-1484.
- Bueno Navarro I. (2014). Aplicación del SIG en la cartografía de riesgo por remoción en masa e inundación. Caso estudio cuenca Hanabanilla (Doctoral dissertation, Universidad Central "Marta Abreu" de Las Villas).
- Caltabiano D., Muscato G., Orlando A., Federico C. Giudice G., y Guerrieri, S. (2005). Architecture of a UAV for volcanic gas sampling. In 2005 IEEE Conference on Emerging Technologies and Factory Automation (Vol. 1, pp. 6-pp). IEEE.
- Cardona O., y Omar D., (1993). Evaluación de la amenaza, la vulnerabilidad y el riesgo. Elementos para el ordenamiento y la planeación del desarrollo. Los desastres no son naturales, 45-65.
- Carrivick JL., Smith MW., Quincey DJ., y Carver SJ. (2013). Desarrollos en la teledetección presupuestaria para las geociencias. Geology Today, 29 (4), 138-143.
- Celemin, J. (2009). Elaboración de Cartografía de Riesgo de Inundaciones y Propuesta de Mejora de Conservación en la Cuenca Reserva MAB de Mar Chiquita. Universidad Internacional de Andalucía. Buenos Aires. Argentina.
- CENAPRED (2004). Guía básica para la elaboración de atlas estatales y municipales de peligros y riesgos. (p. 386). México, DF: Centro Nacional de Prevención de Desastres.
- CENAPRED (2011). Manual para el control de inundaciones. México, DF: Secretaría de Medio Ambiente y Recursos Naturales.
- CENAPRED (2013). Metodologías propuestas por el CENAPRED para elaborar mapas de riesgo por inundación. México, DF: Centro Nacional de Prevención de Desastres.
- Cervantes-Jaimes C., Alcocer-Yamanaka V., Arreguín- Cortés F., Saavedra-Horita R., y Rubio-Gutiérrez H. (2012). Generación de mapas de riesgo de inundación. XXII Congreso Nacional de Hidráulica, 7-9 de noviembre, Acapulco, Guerrero, México.
- Chen J., Hill A., y Urbano, L. (2009). A GIS-based model for urban flood inundation. *Journal of Hydrology*, *373*(1-2), 184-192.
- Cheng Y., Xue, D., y Li, Y. (2007). A Fast Mosaic Approach for Remote Sensing Images. 2007 International Conference on Mechatronics and Automation, 2009-2013. [http://doi.org/10.1109/ICMA.2007.4303859.](http://doi.org/10.1109/ICMA.2007.4303859)
- Choi K., Lee I., Hong J., Oh T., y Shin S. (2009, April). Developing a UAV-based rapid mapping system for emergency response. In *Unmanned Systems Technology XI* (Vol. 7332, p. 733209). International Society for Optics and Photonics.
- Chuvieco Salinero E. (1996): Fundamentos de teledetección espacial. rialp. Madrid, España. 568 p.
- Colomina I., y Molina P. (2014). Unmanned aerial systems for photogrammetry and remote sensing: A review. ISPRS Journal of photogrammetry and remote sensing. 92, 79-97.
- Corona N.(2009). Vulnerabilidad de la ciudad de Morelia a inundaciones. Tesis de Maestría en Geografía. Morelia: Centro de Investigaciones en Geografía Ambiental, Universidad Nacional Autónoma de México, México.
- Díaz, E. (2015). Uso legal de drones. Mapping. (172), 42-54.
- Díaz-Delgado C., Baró-Suárez J., Esteller-Alberich M, Bedolla-Lara S., Díaz-Espíritu J., y Sánchez-Flores O. (2012). Valoración económica de daños directos por inundación en Valle de Chalco Solidaridad. Estado de México (pp. 157-176). En: La importancia de las inundaciones en la gestión integrada de los recursos hídricos en México. González-Sosa E., Díaz-Delgado C., Guerra Cobián, V., Gutiérrez López M., y Ramos Salinas N. (eds.). Querétaro, México: Universidad Autónoma de Querétaro.
- Dinapre. (2006). Manual Básico para la Estimación del Riesgo. Instituto Nacional de la Defensa Civil. Lima. Perú.
- Douben N. (2006). Characteristics of river floods and flooding: A global overview, 1985- 2003. *Irrigation and Drainage*, 55(S1), S9-S21, DOI: 10.1002/ird.239.Ellum C, El-Sheimy N (2006) New strategies for integrating photogrammetric and GNSS data. In: International archives of photogrammetry, remote sensing and spatial information sciences, Commission V Symposium 'Image Engineering and Vision Metrology, Dresden, Germany, XXXVI-Part 5, 103–108
- Eisenbeiss H. (2008). UAV photogrammetry in plant sciences and geology, In: 6th ARIDA Workshop on "Innovations in 3D Measurement, Modeling and Visualization. Povo (Trento), Italy.
- Elaksher A. (2008). A multi-photo least squares matching algorithm for urban area DEM refinement using breaklines. International Archives of Photogrammetry, Remote Sensing, and Spatial Information Sciences 37, Part B3A, XXXVII(B3a), 33-38. Recuperado de: [http://www.isprs.org/proceedings/XXXVII/congress/3\\_pdf/05a.pdf](http://www.isprs.org/proceedings/XXXVII/congress/3_pdf/05a.pdf)
- Elaksher A. (2008). Fusion of hyperspectral images and lidar-based dems for coastal mapping. Optics and Lasers in Engineering, 46(7), 493-498.
- ESRI. (2017). Obtenido de [https://pro.arcgis.com/es/proapp/help/data/imagery/generate-an](https://pro.arcgis.com/es/proapp/help/data/imagery/generate-an-orthomosaics-using-the-orthomosaicwizard.htm)[orthomosaics-using-the-orthomosaicwizard.htm.](https://pro.arcgis.com/es/proapp/help/data/imagery/generate-an-orthomosaics-using-the-orthomosaicwizard.htm)
- Fedeski M., y Gwilliam J. (2007). Urban sustainability in the presence of flood and geological hazards: The development of a GIS-based vulnerability and risk assessment methodology. *Landscape and urban planning*, *83*(1), 50-61.
- Fernández-Lozano J., Gutiérrez-Alonso G., y Fernández-Morán M. (2015a). Uso de la tecnología de detección LiDAR y ortoimágenes aéreas para desentrañar los sistemas de suministro de agua romanos y las obras de oro en el noroeste de España (valle de Eria, León). Diario de la ciencia arqueológica, 53, 356-373.
- Fernández-Lozano J., y Gutiérrez-Alonso G. (2016a). APLICACIONES GEOLÓGICAS DE LOS DRONES Geological applications of UAVs. Revista de La Sociedad Geológica de España, 29(1), 89–105. Retrieved from www.topografiapirineos.com
- Fernández-Lozano J., y Gutiérrez-Alonso G. (2016b). Aplicaciones geológicas de los drones. Revista de la Sociedad Geológica de España, 29(1), 89-105.
- Fernández-Lozano J., y Gutiérrez-Alonso G. (2016b). Improving archaeological prospection using localized UAVs assisted photogrammetry: An example from the Roman Gold District of the Eria River Valley (NW Spain). Journal of Archaeological Science: Reports, 5, 509–520. https://doi.org/10.1016/J.JASREP.2016.01.007
- Foudi S., Osés-Eraso N., y Tamayo I. (2014). Integrated spatial flood risk assessment: The case of Zaragoza. *Land Use Policy*, *42*, 278-292.
- Gerke M. (2008). Dense image matching in airborne video sequences. In: Jun C, Jie J, FO¨ RSTNER W (eds) The international archives of the photogrammetry, remote sensing and spatial information sciences, XXIst ISPRS Congress Technical Commission III, vol XXXVII, Part B3b, Beijing, pp 639–644
- Gini R., Pagliari D., Passoni D., Pinto L., Sona G. y Dosso P. (2013). UAV Photogrammetry : Block Triangulation Comparisons. International Archives of the Photogrammetry, Remote Sensing and Spatial Information Sciences, XL(1/W2), 157-162.
- Glover JM. (2014). Drone University . DroneUniversity.
- Google Eart. (1985; 2003; 2006; 2009). Imágenes recuperadas de Google Earth Pro.
- Hakala T., Suomalainen J., y Peltoniemi J. (2010). Acquisition of bidirectional reflectance factor dataset using a micro unmanned aerial vehicle and a consumer camera. Remote Sensing, 2(3), 819-832.
- Hernández J. y Vieyra, A. (2010). Riesgo por inundaciones en asentamientos precarios del periurbano. Morelia, una ciudad media mexicana: ¿El desastre nace o se hace?. Revista de Geografía Norte Grande, (47), 45-62.
- Hernández-López D., Felipe-García B., González-Aguilera D., y Arias-Pérez B. (2013). Un enfoque automático a la planificación y control de vuelos UAV para aplicaciones fotogramétricas. Ingeniería fotogramétrica y teledetección, 79(1), 87-98.
- Hernández-Uribe R. E., Barrios-Piña H., y Ramírez A. (2017). Análisis de riesgo por inundación: metodología y aplicación a la cuenca Atemajac. *Tecnología y ciencias del agua*, *8*(3), 5-25.
- Ibarra Gonzalez J., y Pizarro Tapía R. (2008). Construcción de un indicador de riesgo de movimientos en masa en la comuna de San Clemente, Region del Maule (Doctoral dissertation, Universidad de Talca (Chile). Escuela de Ingenieria Forestal.).
- INSTITUTO NACIONAL DE ESTADÍSTICA GEOGRAFÍA E INFORMÁTICA (2020). Conteo de población y vivienda. Información digital.Michoacan: Instituto Nacional de Estadística Geografía e Informática.
- INSTITUTO NACIONAL DE ESTADÍSTICA GEOGRAFÍA E INFORMÁTICA. (2013). Continuo de elevación 3.0.
- James M., y Robson S. (2014). Mitigating systematic error in topographic models derived from UAV and ground‐based image networks. Earth Surface Processes and Landforms, 39(10), 1413- 1420.
- Kerle N., Heuel S., Pfeifer N. (2008). Real-time data collection and information generation using airborne sensors. In: Zlatanova S, Li J (eds) Geospatial information technology for emergency response. Taylor y Francis, London, pp 43–74
- Lei R.; Fan D.; Ji S. y Zhai H. (2008). Theory and Algorithms of DSM generation from multi-linearray images matching. International Archives of the Photogrammetry, Remote Sensing and

Spatial Information Sciences, XXXVII(B4), 337-342. Recuperado de: [http://www.isprs.org/proceedings/XXXVII/congress/4\\_pdf/59.pdf](http://www.isprs.org/proceedings/XXXVII/congress/4_pdf/59.pdf)

- Lin Y., Hyyppa J., y Jaakkola A. (2011). Mini-UAV-borne LIDAR for fine-scale mapping. IEEE Geoscience and Remote Sensing Letters, 8(3), 426-430.
- Llaguno-Gilberto O. (2014). *Generación de mapas de riesgo considerando la topografía urbana, aplicado a la ciudad de Oaxaca de Juárez, Oaxaca*. M.I. Tesis. México, DF: Universidad Nacional Autónoma de México.
- Mancilla E. (2000). Riesgo y Ciudad. Universidad Nacional Autónoma de México. División de Estudios de postgrados. Facultad de Arquitectura. http://www.desenredando.org
- MASKREY A. (1993) Vulnerabilidad y mitigación de desastres [versión electrónica]. En: Maskrey, A (Comp.). Los Desastres No Son Naturales, La Red.
- Nex F., y Remondino F. (2014). UAV for 3D mapping applications: a review. Applied geomatics, 6(1), 1-15.
- NORMA Oficial Mexicana NOM-107-SCT3-2019, Que establece los requerimientos para operar un sistema de aeronave pilotada a distancia (RPAS) en el espacio aéreo mexicano
- Notaro V., De Marchis M., Fontanazza C., La Loggia G., Puleo V., y Freni G. (2014). The effect of damage functions on urban flood damage appraisal. *Procedia Engineering*. *70*, 1251-1260.
- Ojeda Bustamante W., Flores Velázquez J., y Unland Weiss H. (2016a). Drones y sistemas de información geográfica en la ingeniería hidroagrícola.
- Ojeda-Bustamante W., Flores-Velázquez J., y Ontiveros-Capurata R. (2016). Uso y manejo de drones con aplicación en el sector hídrico. (R. G. Tavira, Ed.) (Instituto Mexicano de Tecnología del Agua Coordinación de Riego y Drenaje). México.
- Petti F., Avanzini M., Belvedere M., De Gasperi M., Ferretti P., Girardi S. y Tomasoni, R. (2008). Digital 3D modelling of dinosaur footprints by photogrammetry and laser scanning techniques: integrated approach at the Coste dell'Anglone tracksite (Lower Jurassic, Southern Alps, Northern Italy). Studi Trentini di Scienze Naturali, Acta Geologica, 83, 303-315.
- Rejado C. (2015). Tecnología drone en levantamientos topográficos. Capítulo 1. Esc. Ing. Mil.– ESING, 15-32.
- Remondino F., Barazzetti L., Nex F., Scaioni M., y Sarazzi D. (2011). Fotogrametría de UAV para mapeo y modelado 3D: estado actual y perspectivas futuras. Archivos internacionales de fotogrametría, teledetección e información espacial , 38 (1), C22.
- Remondino F., Rizzi A., Girardi S., Petti F. M., y Avanzini M. (2010). 3D ichnology—recovering digital 3D models of dinosaur footprints. The Photogrammetric Record, 25(131), 266-282.
- Roeoesli C. (2009). Processing of UAV-images: Samoilov Island. Russia, Institute of Geodesy and Photogrammetry, ETH Zurich, Zurich, p 46.
- Rojas Vilches, O., & Martínez Reyes, C. (2011). Riesgos naturales: evolución y modelos conceptuales. Revista Universitaria de Geografía, 20(1), 83-116.
- Rosnell T., y Honkavaara E. (2012). Point cloud generation from aerial image data acquired by a quadrocopter type micro unmanned aerial vehicle and a digital still camera. Sensors, 12(1), 453-480.
- Rumpler M., Wendel A., y Bischof H. (2013). Probabilistic range image integration for DSM and true-orthophoto generation. In Image Analysis: 18th Scandinavian Conference, SCIA 2013, Espoo, Finland, June 17-20, 2013. Proceedings 18 (pp. 533-544). Springer Berlin Heidelberg.
- Rumpler M.; Wendel A. y Bischof H. (2013). Probabilistic Range Image Integration for DSM and True-Orthophoto Generation. En: J.-K. Kämäräinen y M. Koskela (eds.). Image Analysis (pp. 533-544). Espoo, Finlandia: Springer Berlin Heidelberg. [http://doi.org/10.1007/978-3-642-](http://doi.org/10.1007/978-3-642-38886-6_50) [38886-6\\_50.](http://doi.org/10.1007/978-3-642-38886-6_50)
- Rumpler M.; Wendel A. y Bischof H. (2013). Probabilistic Range Image Integration for DSM and True-Orthophoto Generation. En: J.-K. Kämäräinen y M. Koskela (eds.). Image Analysis (pp. 533-544). Espoo, Finlandia: Springer Berlin Heidelberg. [http://doi.org/10.1007/978-3-642-](http://doi.org/10.1007/978-3-642-38886-6_50) [38886-6\\_50.](http://doi.org/10.1007/978-3-642-38886-6_50)
- Salas Limón D. (2015). Análisis de los efectos indirectos e intangibles asociados a riesgos por inundación en la ciudad de Monterrey, México (Doctoral dissertation, Universidad Autónoma de Nuevo León).
- Sarhadi A., Soltani S., y Modarres R. (2012). Probabilistic flood inundation mapping of ungauged rivers: Linking GIS techniques and frequency analysis. *Journal of Hydrology*, *458*, 68-86.
- Saska M., Krajník T., Faigl J., Vonásek V., y Přeučil L. (2012, October). Low cost mav platform ardrone in experimental verifications of methods for vision based autonomous navigation. In 2012 IEEE/RSJ International Conference on Intelligent Robots and Systems (pp. 4808-4809). IEEE.
- Sauerbier M. (2009). 3D Virtual Reconstruction and Visualization of Complex Architectures, In: International Archives of Photogrammetry, Remote Sensing and Spatial Information Sciences, Proceedings of the 3rd ISPRS International Workshop 3D-ARCH 2009, Trento, Italy, XXXVIII-5/W1, on DVD
- Su T., y Chou H. (2015). Aplicación de sensores multiespectrales transportados en un vehículo aéreo no tripulado (UAV) al mapeo de estados tróficos de pequeños reservorios: un estudio de caso del reservorio Tain-Pu en Kinmen, Taiwán. Teledetección, 7 (8), 10078-10097.
- Taubenbock H., Wurm M., Netzband M., Zwenzner H., Roth A., Rahman A. y Dech S. (2011). Flood risks in urbanized areas: multi-sensoral approaches using remotely sensed data for risk assessment. Nat Hazards Earth Syst Sci 11:431–444
- Thomson S., Fountain, D., y Watts T. (2007). Geofísica aerotransportada: evolución y revolución. En Proceedings of Exploration. Volumen 7. pp. 19-37.
- Turner B., Kasperson R., Matson P., McCarthy J., Corell, R. W., Christensen, L. y Schiller A. (2003). A framework for vulnerability analysis in sustainability science. Proceedings of the national academy of sciences, 100(14), 8074-8079.
- UNDRO y UNESCO (2009). Classification of concepts and terms En: UNDRO. Natural Disasters and Vulnerability Analysis. [en linea]. 1979. Consultado el 10.
- UNESCO (2002). Gestionar los riesgos. Recuperado de http:// webworld.unesco.org/water/wwap/facts\_figures/ gestionar\_riesgos.shtml.
- Van Blyenburgh P. (1999). UAVs: an overview. Air y Space Europe, 1(5-6), 43-47.
- Watts A., Ambrosia V., y Hinkley E. (2012). Unmanned aircraft systems in remote sensing and scientific research: Classification and considerations of use. Remote Sensing, 4(6), 1671- 1692.
- Zhaoli W., Hongliang M. A., Chengguang L. y Haijuan S. (2012). Set pair analysis model based on GIS to evaluation for flood damage risk. Procedia Engineering, 28, 196-201.

#### **Notas periodísticas**

- El Economista. 10 de Julio de 2013, Reportan un fallecido tras tormenta en Morelia. El Economista. [https://www.eleconomista.com.mx/politica/Reportan-un-fallecido-tras-tormenta-en-](https://www.eleconomista.com.mx/politica/Reportan-un-fallecido-tras-tormenta-en-Morelia-20130710-0112.html)[Morelia-20130710-0112.html](https://www.eleconomista.com.mx/politica/Reportan-un-fallecido-tras-tormenta-en-Morelia-20130710-0112.html)
- El Universal. 24 de septiembre de 2013. Desborda rio de Morelia; afecta cinco colonias. El Universal. <https://archivo.eluniversal.com.mx/estados/2013/rio-morelia-desbordamiento-953212.html>
- Atiempo.mx. 18 de junio de 2014. Reporta OOAPAS inundaciones y encharcamientos en norponiente de Morelia. Atiempo.mx. [https://www.atiempo.mx/morelia/reporta-ooapas-inundaciones-y](https://www.atiempo.mx/morelia/reporta-ooapas-inundaciones-y-encharcamientos-en-norponiente-de-morelia/)[encharcamientos-en-norponiente-de-morelia/](https://www.atiempo.mx/morelia/reporta-ooapas-inundaciones-y-encharcamientos-en-norponiente-de-morelia/)
- La Jornada. 16 de marzo de 2015. Estragos en Michoacán y Guerrero por aguaceros. La Jornada. <https://www.jornada.com.mx/2015/03/16/estados/027n1est>
- 90 grados, Agencia de Noticias. 29 de julio de 2016. Inundaciones en vialidades deja lluvias en Morelia. 90 grados, Agencia de Noticias. [https://www.noventagrados.com.mx/seguridad/inundaciones-en-vialidades-deja-lluvia-en](https://www.noventagrados.com.mx/seguridad/inundaciones-en-vialidades-deja-lluvia-en-morelia.htm)[morelia.htm](https://www.noventagrados.com.mx/seguridad/inundaciones-en-vialidades-deja-lluvia-en-morelia.htm)
- QUADRATIN. 28 de julio de 2017. Suman 8 zonas afectadas y 3 vehículos varados por lluvias en Morelia. QUADRATIN. [https://www.quadratin.com.mx/principal/suman-8-zonas](https://www.quadratin.com.mx/principal/suman-8-zonas-afectadas-3-vehiculos-varados-lluvia-en-morelia/)[afectadas-3-vehiculos-varados-lluvia-en-morelia/](https://www.quadratin.com.mx/principal/suman-8-zonas-afectadas-3-vehiculos-varados-lluvia-en-morelia/)
- María del Roció Ángeles Rivero. 22 octubre 2018. Activan Plan DN-III por lluvia e inundación en Morelia, Michoacán. Noticieros Televisa. [https://noticieros.televisa.com/ultimas](https://noticieros.televisa.com/ultimas-noticias/clima-michoacan-hoy-22-octubre-2018-lluvias-causan-inundacion-morelia/)[noticias/clima-michoacan-hoy-22-octubre-2018-lluvias-causan-inundacion-morelia/](https://noticieros.televisa.com/ultimas-noticias/clima-michoacan-hoy-22-octubre-2018-lluvias-causan-inundacion-morelia/)
- María del Roció Ángeles Rivero. 23 de julio 2019. Lluvia provoca inundación en Morelia, Michoacán, Michoacán. Noticieros Televisa. [https://noticieros.televisa.com/ultimas](https://noticieros.televisa.com/ultimas-noticias/lluvias-morelia-hoy-23-julio-2019-provocan-severas-inundaciones/)[noticias/lluvias-morelia-hoy-23-julio-2019-provocan-severas-inundaciones/](https://noticieros.televisa.com/ultimas-noticias/lluvias-morelia-hoy-23-julio-2019-provocan-severas-inundaciones/)

# *7. Anexos*

# *Anexo 1: Características del dron Dji Mavic Pro:*

- Dimensiones plegado de H 83 mm x W 83 mm x L 198 mm
- Velocidad de ascenso de Modo-S: 5 m/s (16.4 ft/s)
- $\bullet$  Velocidad de descenso de 3 m/s (9.8 ft/s)
- Velocidad máxima de 65 Km / hora
- Altura máxima de servicio de 5 Km
- Tiempo de vuelo máximo de 27 minutos (sin viento y velocidad constante de 25 km/h)
- Vuelo estatico sin viento de 24 minutos
- Tiempo de vuelo medio de 21 minutos. Con una bateria con remanente del 15%
- Distancia máxima de vuelo de 13 km
- Temperatura de trabajo de 0 a 40 °C
- Rango de precisión de vuelo estacionario: Vertical:
	- $\pm 0,1$  m (con posicionamiento visual)
	- $\pm 0.5$  m (con posicionamiento por GPS)

Horizontal:

- $\pm 0.3$  m (con posicionamiento visual)
- $\pm 1.5$  m (con posicionamiento por GPS)
- Rango de medición de obstaculos con precisión: de 0.7 m (2 pies) a 15 m (49 pies). Rango detectable de 15 metros
- Estabilizador de 3 ejes con inclinación de -90º a +30º. Rotación de 0º a 90º
- Cámara con sensor 1/2.3" (CMOS), Píxeles efectivos:12.35 M (Píxeles totales:12.71M)
- Objetivo FOV 78.8° 28 mm (formato equivalente a 35 mm) con apertura f/2.2 Distorsión < 1.5% Enfoque de 0.5 m a ∞
- Rango ISO Video 100 a 3200
- Rango Foto de 100 a 1600
- Velocidad del obturador de 8 segundos a 1/8000
- Frecuencia de operación con Wi-Fi 2.4Ghz / 5 G con alcance máximo de 80 metros de distancia y 50 m de altura.
- Con Wi-Fi la velocidad máxima es de 14 Km/h, velocidad de ascenso de 2 m/s y descenso de 1 m/s
- Peso de 734 gramos
- Dispone de una bateria de 3830 mAh y voltaje de 11.4V tipo LiPO 3S. Peso de 240 gramos y con una temperatura de trabajo de 5 a 40ºC

## **Modos de grabación de este dron Dji**

- Modos de disparo: Único, disparo ráfaga 3, 5 y 7 fotos. Exposición automática en horquillado, intervalo.
- Modos video:
- C4K: 4096×2160 24p 4K: 3840×2160 24/25/30p 2.7K: 2720x1530 24/25/30p FHD: 1920×1080 24/25/30/48/50/60/96p HD: 1280×720 24/25/30/48/50/60/120p
- Sistemas de archivo compatibles FAT32 ( $\leq$  32 GB); exFAT ( $>$  32 GB)
- Para fotos formatos JPEG, DNG
- Para video formatos MP4, MOV (MPEG-4 AVC/H.264)
- Tarjetas de memoria compatibles: Micro SD con capacidad máxima de 64GB, de clase 10 o UHS-1

## **Control remoto emisor del Mavic Pro**

- Frecuencia de funcionamiento de 2.4 GHz 2.483 GHz
- Distancia de transmisión máxima según normas FCC: 7 km (4,3 mi); Según normas CE: 4 km(2.5 mi) (sin obstáculos, libre de interferencias)
- Batería recargable de 2970 mAh
- Potencia de transmisión (PIRE)FCC:  $\leq$ 26 dBm CE:  $\leq$ 20 dBm
- Voltaje de funcionamiento de 950mA @ 3.7V
- Dispositivos móviles compatibles con grosor compatible: de 6.5 a 8.5mm, con una longitud máxima de 160mm
- Tipos de puertos USB compatibles: Lightning, Micro USB(Tipo B),USB(Tipo C)™

## **Capacidad de transmisión con el dron Mavic Pro**

- Usando la aplicación móvil DJI GO 4
- Calidad de la retransmisión en directo 720p a 30 fps. A 1080P a 30fps
- (Control remoto) 720P a 30 fps (Wi-Fi), 720P a 60fps,1080P a 30 fps con DJI Goggles
- Sistema operativo requerido iOS 8.0 o posterior o sistema Android 4.1.2 o posterior.

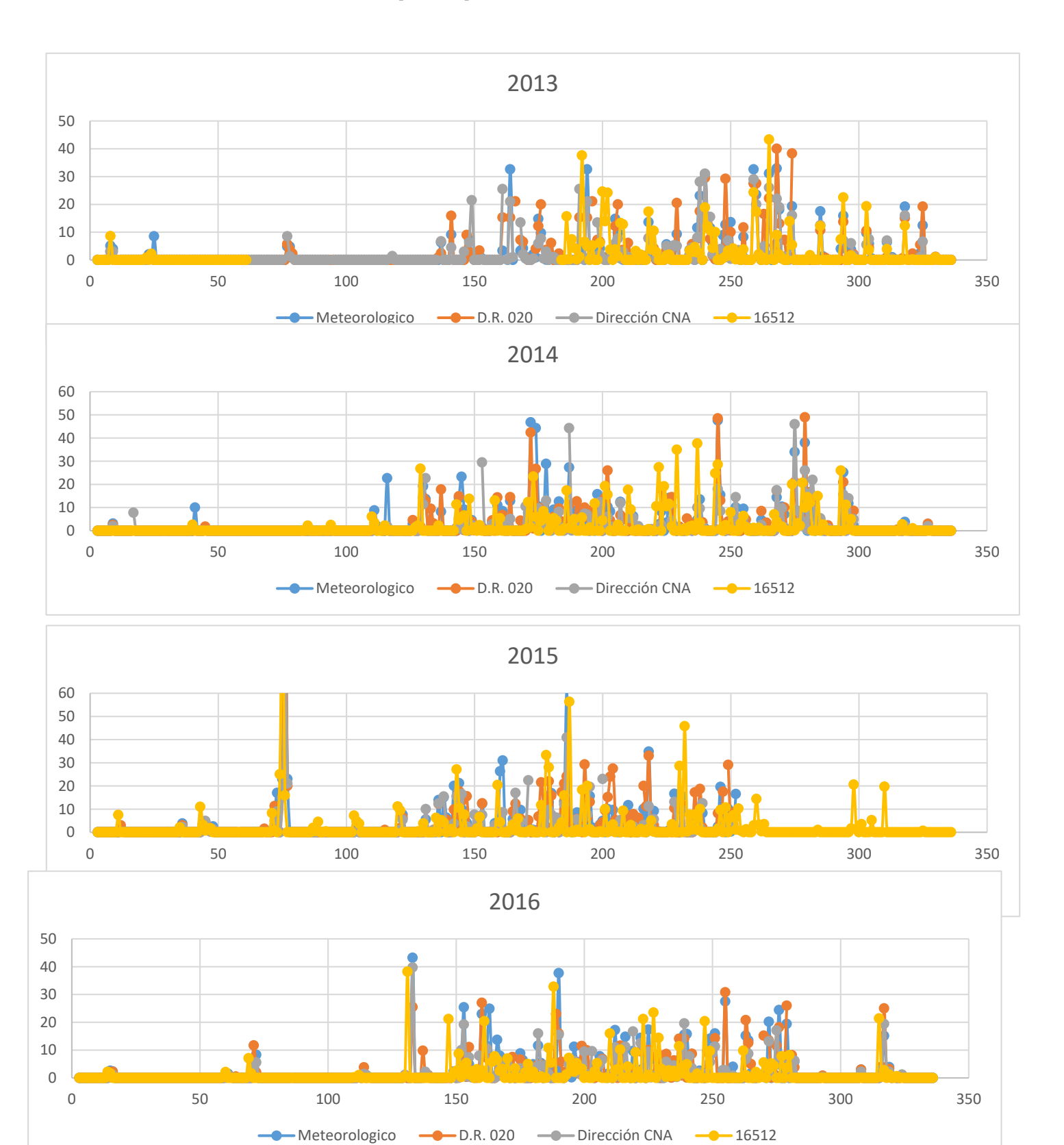

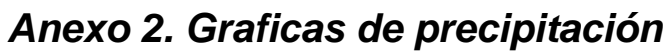

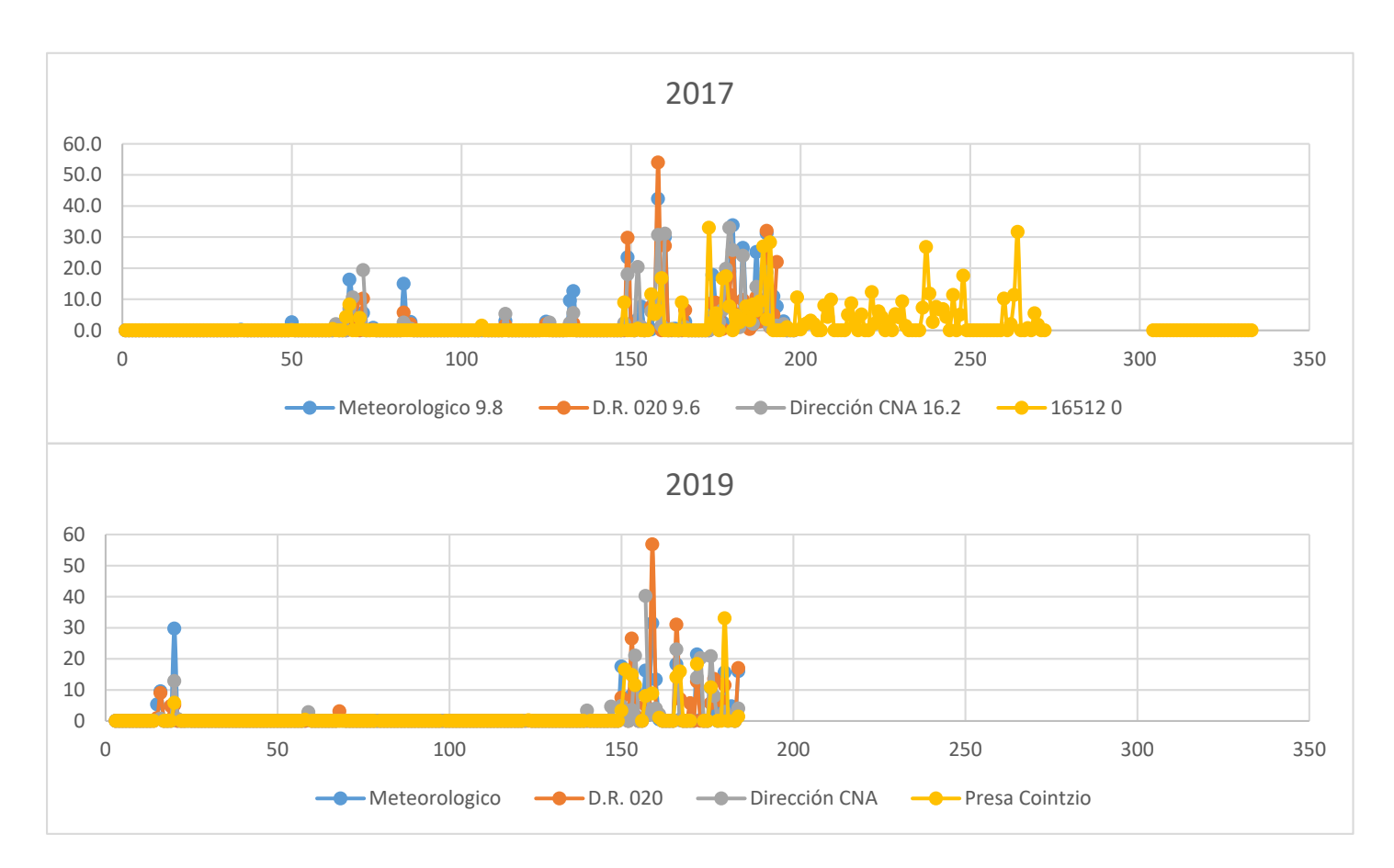

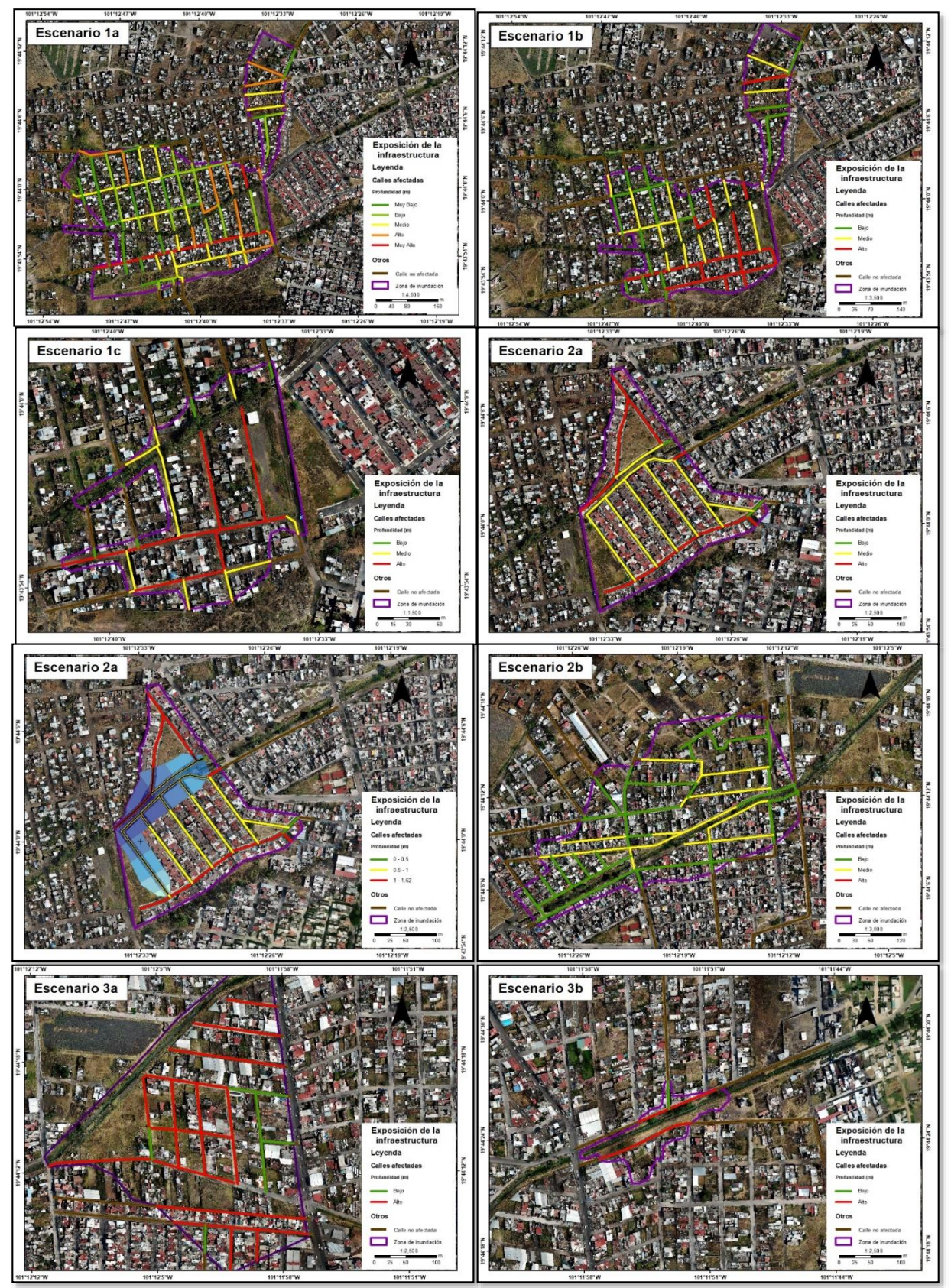

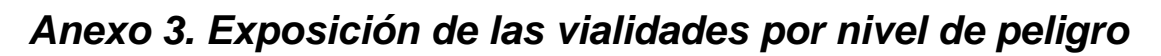

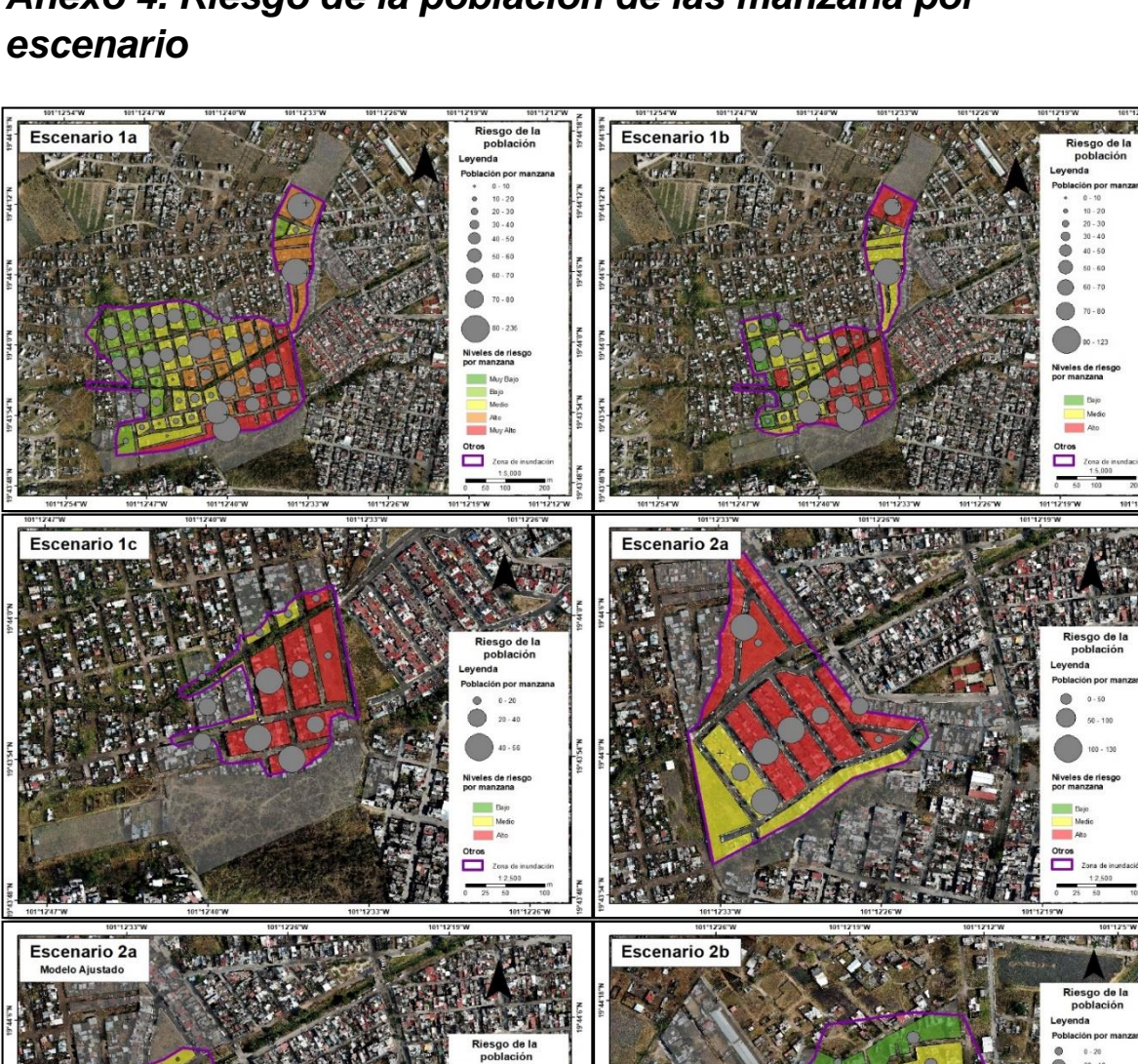

## *Anexo 4. Riesgo de la población de las manzana por*

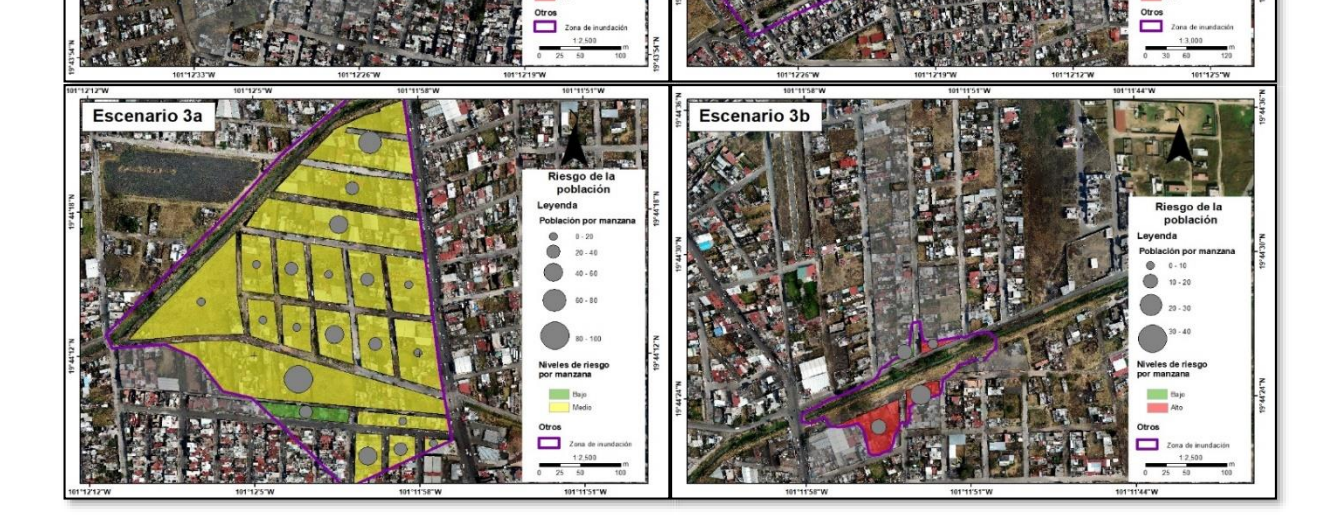

Luis Andrés espino Barajas